# La Resiliencia y su asociación con el Estrés laboral, en médicos becarios del Hospital Doctor Fernando Quiroz Gutiérrez, 2017

M.C. Gabriela Javey Robles<sup>1</sup>, PH. D. Mario Enrique Arceo Guzmán<sup>2</sup>

*Resumen***—Objetivo: Analizar la asociación entre la resiliencia con el estrés laboral en los médicos becarios del Hospital General Dr. Fernando Quiroz Gutiérrez en 2017. Resultados: Se encontró que el 92.9% de los médicos resultaron ser resilientes y el 64.0% resulto con estrés laboral. El género que predominó fue el femenino (60%) del cual el 57.25% fue resiliente. La media para la edad fue de 25.9, con una desviación estándar de 3.23, un rango de 20 como mínimo y 32 como máximo. El grado de estudios con mayor presencia fue el de médico interno de pregrado con el 57.1%, seguido del de médicos residentes con el 40.1%, el resto fueron médicos pasantes. El estado civil que predominó fue el de soltero(a) con el 84.4%. Conclusiones: De acuerdo al instrumento aplicado se observó que casi la totalidad de los médicos entrevistados resultaron ser resilientes y el estrés estuvo presente en dos tercios de la población, en ambos géneros y grupos de edad.** 

*Palabras Clave***—Resiliencia, Estrés laboral, Médicos becarios.**

## **Introducción**

 Estudios en la literatura mundial han demostrado que tanto los padecimientos físicos como los de salud mental (como hipertensión, enfermedad cardiovascular, artritis, dolor muscular, depresión uni y bipolar, abuso de alcohol, entre otros) están asociados con ausentismo en el trabajo, menor rendimiento y días de funcionamiento en general perdidos. En México, según datos de la Encuesta Nacional de Epidemiología Psiquiátrica (ENEP), se encontró que el mayor número de días de trabajo perdidos, se debió a la depresión y a los ataques de pánico, mientras que el menor número de días de trabajo perdidos, se debió a las condiciones físicas en su conjunto<sup>1</sup>.

 De acuerdo con el estudio de la Asociación Mexicana en dirección de Recursos Humanos (Amerdirh), se reveló que el estrés es un factor detonante del ausentismo laboral y que en México, puede alcanzar costos superiores al 5% de la nómina de las empresas. Asimismo, en su análisis expresan que el agotamiento se manifiesta en las diferentes esferas de la vida de la persona y que las dificultades pueden ir desde sintomatología a nivel fisiológico, hasta modificaciones en la conducta, secundario a la ausencia de sueño o el aumento en los niveles de ansiedad².

 Debido a que los hospitales públicos en México presentan características que propician sucesos estresantes, que se identifican directamente con el entorno laboral médico, como son las altas cargas de trabajo, el gran número de pacientes que manejan, la falta de recursos suficientes, cambio en los hábitos de sueño o alimentación, jornadas mixtas o nocturnas, el contenido del trabajo y la tarea, la estructura organizacional, las fuentes de estrés extra laborales, las condiciones físicas del entorno laboral, el rol organizacional del trabajador y otros a los que son continuamente sometidos<sup>3</sup>.

 Un estudio realizado por Hernández, Ortega y Reidl (2012), arrojó que el factor fundamental del estrés laboral, es el desgaste emocional provocado por situaciones relacionadas con eltrabajo; pero sin duda, lo más revelador de los factores encontrados, fue que los tres factores: insatisfacción laboral, equidad entre esfuerzo y retribución, así como, valoración sobre las exigencias del medio; explican los factores que desde la percepción de los médicos son las causas de estrés laboral<sup>4</sup>.

 El médico puede presentar estrés laboral desde etapas muy tempranas, ya que desde de su formación académica, realiza actividades con un alto grado de responsabilidad durante su estancia hospitalaria, además de cumplir con jornadas de trabajo largas y extenuantes, aunado a que puede estar expuesto a sufrir mal trato por parte de médicos de mayor rango o estar sometidos a castigos o incluso de acoso sexual, lo que genera mayor presión y saturación emocional.

 Para los médicos becarios el estrés sostenido, puede ser causa de un bajo rendimiento, de ausentismo, abandono de la carrera, de presentar problemas de salud, que incluso lo pueden llevar a una incapacidad física o mental y que en algunos casos puede provocarle la muerte.

 El mejoramiento en las condiciones de vida de las personas, según las recientes investigaciones, puede ser consecuencia de las diversas formas en que el hombre aprende y desarrolla mecanismos protectores o de resiliencia.

 Diversos autores definen a la resiliencia como, la capacidad de enfrentar y resolver situaciones adversas, de adaptación a los cambios, al entorno y además, salir fortalecido de las mismas. La resiliencia cuenta con

<sup>1</sup> M.C. Gabriela Javey Robles es Médica Residente de la Especialidad en Salud Pública en la Universidad Autónoma del Estado de México. yevaj\_gab@yahoo.com.mx

<sup>2</sup> PH. D. Mario Enrique Arceo Guzmán es Profesor e Investigador de la Facultad de Medicina en la Universidad Autónoma del Estado de México. marceo2002@gmail.com

ACADEMIA, JOURNALS

ACADEMIA, JOURNALS

PRO SCIENTIA ET STUDIUM

características innatas que la promueven, pero ésta se va adquiriendo durante las diferentes etapas del desarrollo, a través de la interacción de sus capacidades, del entorno social y físico; convirtiendo al individuo en un ser capaz de defenderse, protegerse y utilizar lo aprendido.

 Este enfoque resalta la posibilidad de que a lo largo del desarrollo vital, las personas se transformen en seres capaces de protegerse ante las crisis de la vida, manteniendo su integridad física y psicológica, reconstruyéndose cuando sea necesario y manejando un repertorio simbólico y conductual positivo, guiado por el optimismo ante las situaciones adversas, lo que le permite crecer y desarrollar su máximo potencial<sup>5</sup>. La promoción de la resiliencia en la adultez está estrechamente ligada a la capacidad de aprender de los resultados de sus esfuerzos sean estos de éxito o de fracaso, y a la iniciativa para aprender y concluir proyectos⁶.

 Por lo tanto la resiliencia podría ser un medio para hacer frente al estrés, porque supone una reacción ante los problemas o adversidades.

 Derivado de lo anterior se plantea como objetivo del presente estudio, analizar la asociación de la resiliencia con el estrés laboral en los médicos becarios del Hospital Dr. Fernando Quiroz Gutiérrez, en la Ciudad de México.

### **Descripción del Método**

## *Diseño de Estudio*

 Estudio de tipo observacional, transversal, prospectivo y analítico. La población de estudio estuvo conformada por 70 médicos becarios, que se encontraban prestando sus servicios en el Hospital de Segundo Nivel, Dr. Fernando Quiroz Gutiérrez, del ISSSTE, en la Ciudad de México y que cumplían con los criterios de selección.

 Para los criterios de inclusión se incorporaron a médicos internos de pregrado, médicos pasantes en servicio social, médicos residentes de cualquier especialidad y grado, sin distinción de género y que se encontraban inscritos y prestando sus servicios durante el año 2017.

 Dentro de los criterios de exclusión se descartaron aquellos individuos que no cumplían con los criterios de inclusión; así como, aquellos que aceptaron participar en el estudio, pero se negaron a firmar el consentimiento informado, o bien no acudieron a la aplicación de la encuesta.

 La recolección de datos se realizó por medio de una encuesta constituida por tres apartados: el primer apartado correspondió a la ficha de datos sociodemográficos (edad, género, grado de estudios, estado civil, religión, y finalmente por la escolaridad y ocupación de los padres de los médicos). El segundo apartado estuvo constituido por el instrumento de Resiliencia para Estudiantes Universitarios (CRE-U) de Peralta, Ramírez, Castaño (2006), con 90 reactivos, cada ítem tenía 5 opciones de respuesta estilo escala Likert. El Tercer apartado conformado por el instrumento de Estrés Laboral para Médicos Mexicanos, de Hernández, Ortega y Reidl (2012), de 40 reactivos, con cuatro opciones de respuesta tipo Likert. Los ítems fueron sumados para clasificar a los individuos conforme a los instrumentos aplicados respectivamente (resiliencia y estrés laboral).

 El estudio se apegó a las consideraciones éticas delimitadas por el Reglamento de la Ley General de Salud en Materia de Investigación para la Salud en el Diario Oficial de la Federación. Conforme a la NOM-012-SSA3-2012: Norma observancia obligatoria para todo profesional de salud, institución o establecimiento para la atención médica de los sectores público o privado que pretendan llevar a cabo o realizar actividades de investigación para la salud en seres humanos.

## *Análisis Estadístico*

 El análisis se realizó a través de estadística descriptiva para las variables sociodemográficas y estadística inferencial (Chi-cuadrada) para buscar la asociación entre resiliencia y estrés laboral.

## **Resultados y discusión**

 De la población estudiada se obtuvo una participación de 40 médicos internos de pregrado (57.1%), 2 médicos pasantes (2.8%) y 28 médicos residentes (40.1%). Se encontró que el 92.9% de los médicos resultaron ser resilientes y el 7.1% no resilientes. El rango para la variable de resiliencia fue de 263 puntos como mínimo a 358 puntos como máximo, con una media de 296.2 puntos y una desviación estándar de 19.9. Para la variable de estrés laboral se encontró que el 64.3% de los médicos resultaron con estrés laboral y el 35.7% sin estrés laboral. El rango de esta variable fue de 5 puntos como mínimo a 92 puntos como máximo, con una media de 49 puntos y una desviación estándar de 22.5.

 Con respecto a la prueba estadística aplicada para la asociación entre las variables de resiliencia y el estrés laboral, se obtuvo un valor de x²=0.04274, con un nivel de significancia de 0.05 e intervalo de confianza del 95% y 1 grados de libertad; observándose con este resultado que se rechaza la hipótesis alterna. (Ver cuadro1 y figura 1).

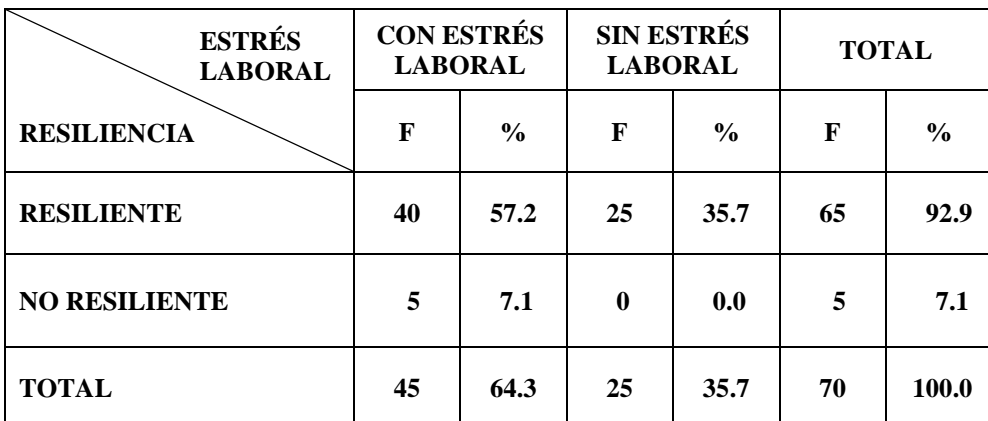

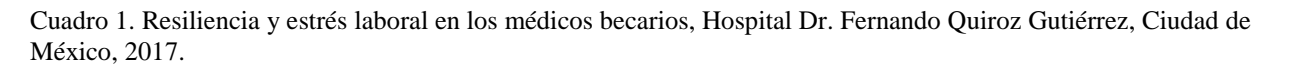

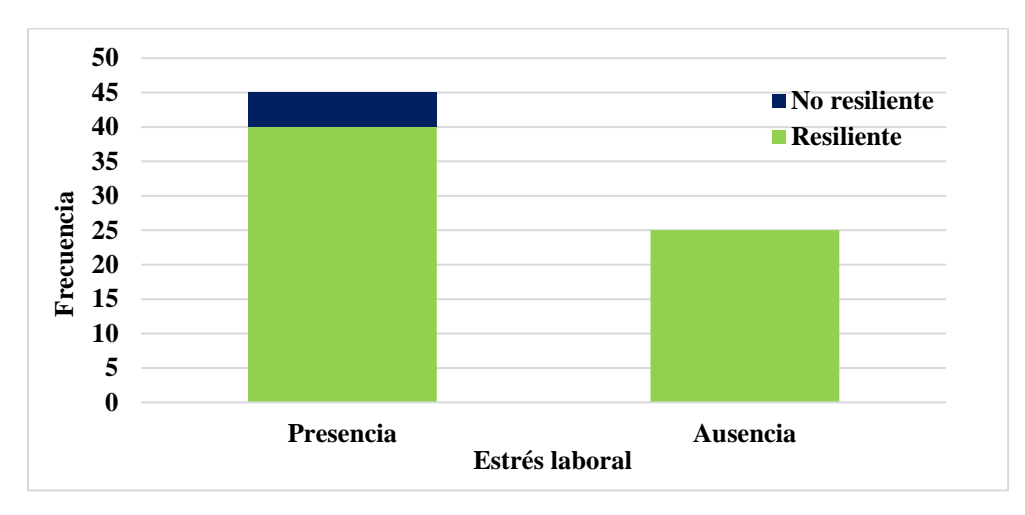

Figura 1. Relación entre la resiliencia y estrés laboral en los médicos becarios, Hospital Dr. Fernando Quiroz Gutiérrez, Ciudad de México, 2017.

 Gómez y Esteban, concluyeron en su trabajo que para la mitad de los médicos, el trabajo es una fuente generadora de estrés y ansiedad, en donde el nivel de ansiedad es alto y puede provocar insomnio. Además de observarse trastornos asociados a estrés ocupacional crónico, con una tasa de prevalencia alta para trastornos psiquiátricos, como depresión y drogadicción<sup>7</sup>. Así mismo, Rincón y Guarino identificaron en su estudio que los médicos percibían estar sometidos a altas demandas laborales y a un alto control en función de la población que evaluaron<sup>8</sup>.

 Con respecto a las variables sociodemográficas se observó que de los 70 encuestados, el grupo de edad de 20 a 24 años presentó el mayor porcentaje de médicos becarios resilientes con el 45.7%, seguido del grupo de edad de 25 a 29 con el 30% y el grupo de 30 a 34 años con el 17.1%. Para los médicos becarios que se encontraron como no resilientes el grupo de 25 a 29 años presentó el 4.3% y el 2.9% para el grupo de 20 a 24 años. (Ver figura 2).

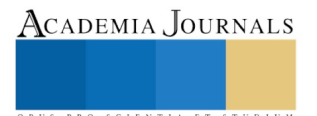

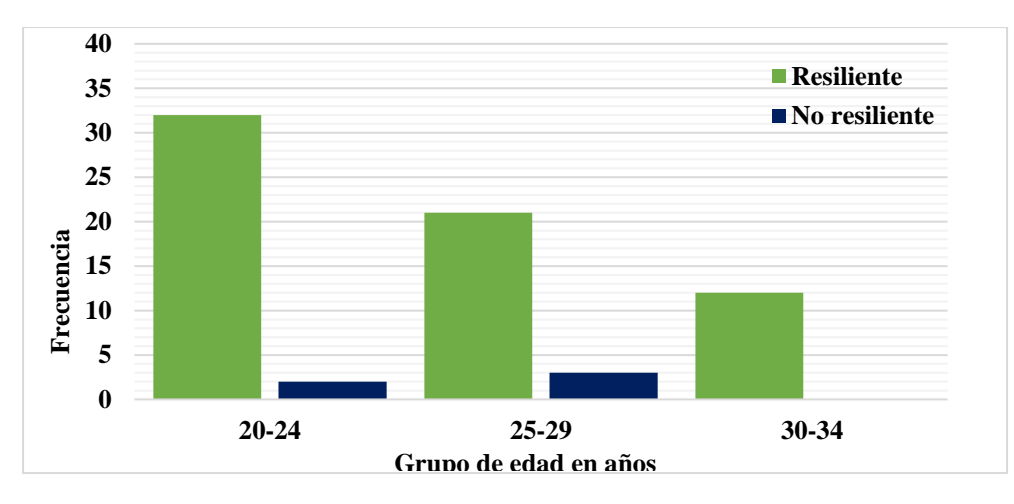

Figura 2. Relación entre la resiliencia por grupo de edad en años en médicos becarios, Hospital Dr. Fernando Quiroz Gutiérrez, Ciudad de México, 2017.

 La media para la edad de los médicos fue de 25.9, con una mediana de 25, una moda de 23, la desviación estándar de 3.23 y un rango de 20 como mínimo y 32 como máximo. González-Arratia, en su estudio encontraron que los adultos jóvenes (23%) de 18 a 30 años, seguidos del grupo de adultez media de 31 a 59 años, se encuentran en un nivel de resiliencia alto<sup>6</sup>. El género que predominó fue el femenino con un 60%, del cual el 57.25% fue resiliente y el 2.8% no resiliente. El género masculino representó el 40%, en donde el 35.7% refirió ser resiliente y el 4.3% no resiliente.

 El grado de estudios con mayor presencia en este estudio, fue el de médico interno de pregrado con el 57.1%. La participación de los médicos residentes en la investigación fue del 40.1%, de los cuales el 13%, los residentes de segundo y tercer grado, tuvieron el mismo porcentaje de participación. El 4.35% de los participantes fueron residentes cuarto grado en donde todos manifestaron ser resilientes. Finalmente los médicos pasantes representaron la minoría con el 2.8% de participantes (Ver figura 3).

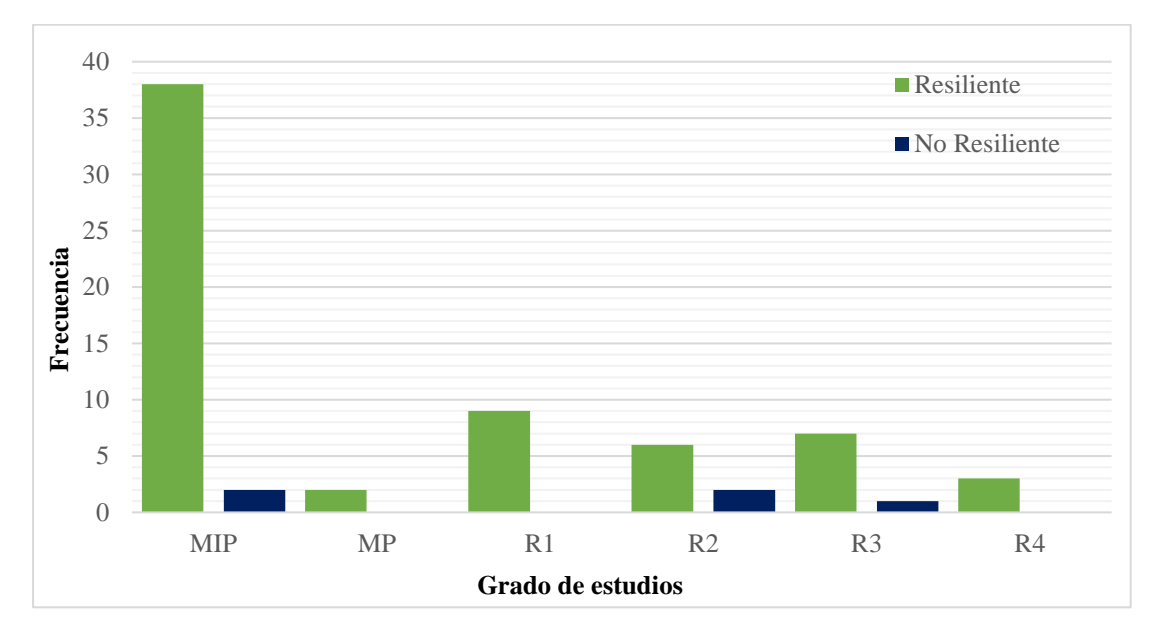

Figura 3. Relación entre la resiliencia y el grado de estudios en los médicos becarios, Hospital Dr. Fernando Quiroz Gutiérrez, Ciudad de México, 2017.

El estado civil que predominó fue el de soltero(a) con el 84.4%, el porcentaje de casados(as) fue el mismo que reportaron el vivir en unión libre con el 7.1%. En la investigación solo se registró la presencia de una persona

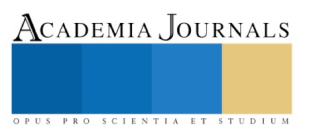

divorciada. Las religiones que se identificaron que profesan los médicos becarios fueron tres, la religión católica, la cual predominó con un porcentaje del 74.3%, los protestantes con el 1.4% y con el 24.3% aquellos que no profesan ninguna religión.

 En relación a lo observado con la escolaridad de los padres de los médicos becarios, la investigación arrojó que el 84.3% de ellos, contaban con una licenciatura, preparatoria/bachillerato o secundaria. En cuanto a la ocupación de los padres de los médicos becarios se encontró, que tanto los que se desempeñan como profesionistas o empleados(as) corresponden al 61.4%, el 25.7% se dedica al hogar, el 5.8% son comerciantes, el 4.3% ya fallecieron, el 0.7% son obreros(as) y el 2.1% tiene otro tipo de ocupación.

 La presencia de estrés laboral en los médicos becarios se registró en un porcentaje del 64.5%, de los cuales en el grupo de edad de 20 a 24 años se tuvo la mayor frecuencia con el 31.6% en el grupo de 25 a 29 años y con el 8.5% en el grupo de 30 a 34 años de edad. Sin embargo, el 35.5% resultó no tener estrés laboral, de estos participantes, que expresaron no tener estrés laboral, el 17% se encontraban en el grupo de 20 a 24 años, el 10% para el grupo de y con el 8.5% para aquellos con edades de 25 a 29 años de edad. (Ver cuadro 2 y figura 4).

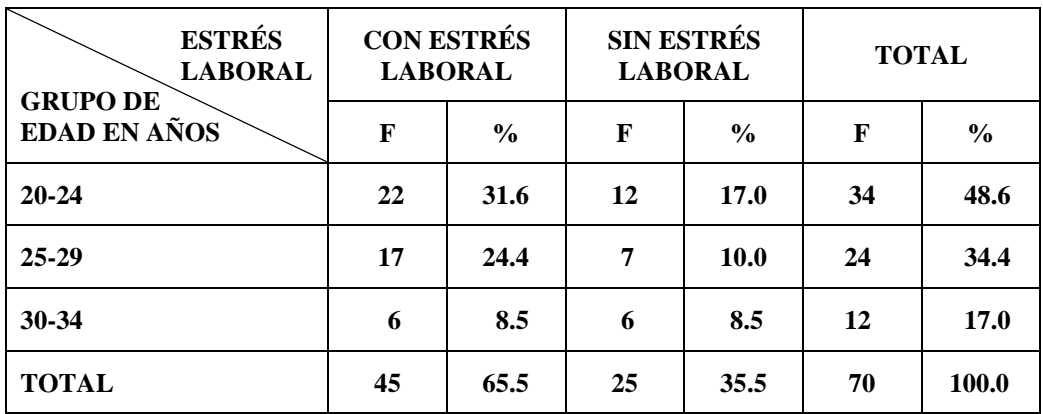

Cuadro 2. Estrés laboral y grupo de edad en años en médicos becarios, Hospital Dr. Fernando Quiroz Gutiérrez, Ciudad de México, 2017.

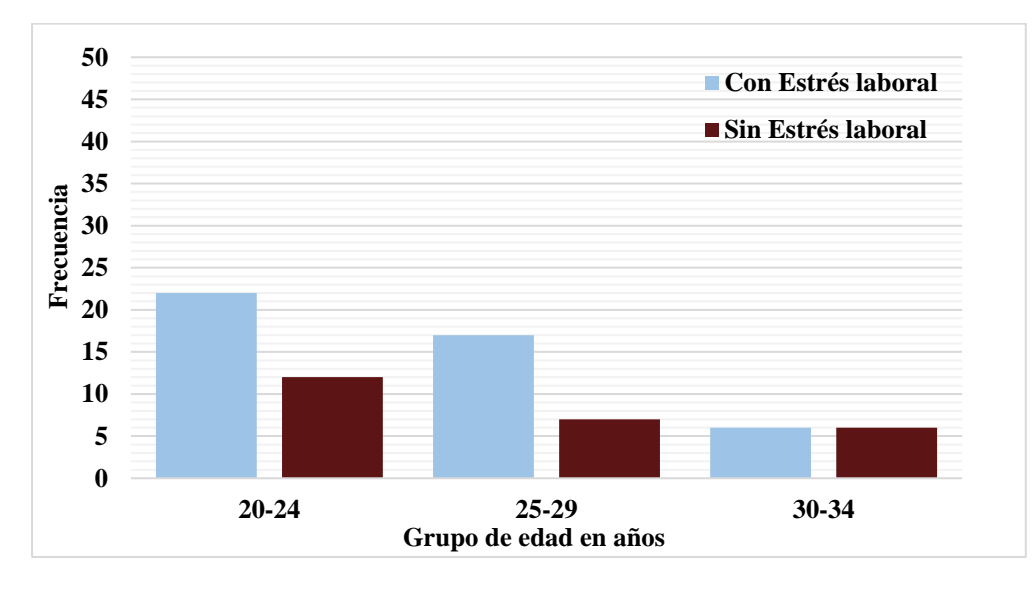

Figura 4. Relación entre el estrés laboral y grupo de edad en años en médicos becarios, Hospital Dr. Fernando Quiroz Gutiérrez, Ciudad de México, 2017.

 De los médicos becarios el 64.7% registraron estrés laboral de acuerdo al instrumento aplicado. El género que reportó mayor presencia de estrés laboral fuel el femenino con el 35.7% y para el género masculino se encontró que fue del 28.6%. El porcentaje de médicos becarios que resultó sin estrés laboral fue del 35.5%, siendo también el

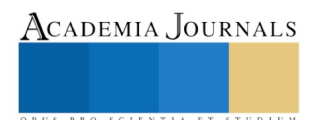

género femenino con mayor promedio 24.3% y en hombres fue del 11.4%. La presencia de estrés laboral de acuerdo al grado de estudios de los médicos becarios, se encontró que el mayor porcentaje fue en los médicos internos de pregrado con el 40.1%, seguido de los médicos residentes de primer y segundo grado, ambos con el 7.1% y en menor porcentaje se encontraron a los residentes tercer grado con el 5.7% y los médicos pasantes con el 2.9%. De los médicos becarios que resultaron sin estrés laboral fue del 35.7%, de los cuales los médicos internos representan el 17.1% de los encuestados, los residentes grado 1 y grado 3 reportaron el mismo porcentaje con el 5.7% cada uno, los residentes grado 2 presentaron el 4.3% y finalmente con el 2.95 los residentes grado 4. No se reportaron médicos pasantes sin estrés laboral.

 González y Bello en su estudio con médicos residentes de Oncología del IMSS, observaron que la prevalencia del síndrome de burnout fue del 13.5% (7/52), sin relación con la especialidad, grado académico, género, estado civil, escolaridad de la pareja o el número de hijos<sup>9</sup>.

## *Conclusiones*

 La mayor parte de los médicos entrevistados, resultaron ser resilientes conforme a la herramienta aplicada, solo cinco de los médicos becarios no fue resiliente.

 El estrés estuvo presente en dos tercios de la población estudiada, en ambos géneros, incluidos todos los grupos de edad, así como, para todos los grados de estudio. Así mismo, se observó una concentración de los datos para el estado civil en el rubro de soltero(a). De las personas que mencionaron estar casadas, ninguna resultó cursar con estrés laboral, por el contrario, de los médicos que refirieron estrés laboral, uno de ellos su estado civil es divorciado.

 De acuerdo a la bibliografía consultada y los resultados obtenidos, se puede mencionar que las personas resilientes son aquellas que tienen la capacidad de afrontar acontecimientos adversos o desestabilizadores como traumas psicológicos y heridas emocionales, pero pueden sobreponerse o salir fortalecido de estas, incluso en un nivel superior y que esto depende del contexto que presente la persona en ese momento y que a pesar del sexo o la edad o religión, la presencia y apoyo de los padres, la resiliencia puede modificarse, por lo que es importante fomentarla en los médicos desde el inicio de la carrera.

 La investigación permitió identificar la presencia de estrés laboral entre el personal becario, de acuerdo al grupo de edad, género, grado escolar, religión y estado civil, sin embargo estas no son una condicionante de la presencia de estrés y aunque en la literatura consultada se expresa que el ser humano es capaz de adaptarse al estrés con el que convive todo el tiempo, la persistencia del estrés puede poner en peligro la vida, por lo que es importante no se debe dejar de lado este problema y es buscar alternativas que ayuden a identificarlo y tratar a los médicos que así lo requieran.

## *Recomendaciones*

 Es necesario continuar realizando investigaciones de resiliencia y estrés laboral, entre médicos no solamente becarios, ya que existen pocos trabajos mexicanos al respecto. Asimismo, podríamos sugerir que en nuevos estudios se puedan incluir variables de situaciones que pueda influir directamente o indirectamente la percepción del médico ante el estrés laboral; así como los factores ambientales pueden generar o disminuirlo, lo cual favorecería la identificación más precisa de estos eventos en nuestra población y realidad.

## **Referencias**

1. Benjet C., Casanova L., Borges G. y Medina M. "Impacto de los trastornos psiquiátricos comunes y las condiciones crónicas físicas en el individuo y la sociedad. Salud Pública de México" Vol. 55 n° 3, 2013, 248-256.

3. García R., Maldonado R., Ramírez B. y Lozano R. "Diagnóstico del nivel de estrés laboral y su relación con el apoyo social percibido en trabajadores de la salud mexicanos", Global Conference on Business and Finance Proceedings, 2013, vol. 8, n° 1

4. Hernández G., Ortega A. y Reidl M. "Validación del instrumento de Estrés Laboral para médicos mexicanos". En-claves del pensamiento Vol.VI, n° 11, 2012, 113-129. Dirección de internet: http://www.scielo.org.mx/pdf/enclav/v6n11/v6n11a7.pdf

5. Fernández L., Teva I. y Bermudez M. "Resiliencia en adultos, una revisión teórica". Terapia Psicológica, Chile, Vol. 33, n° 3, 2015, 257-276. Dirección de internet: https://scielo.conicyt.cl/pdf/terpsicol/v33n3/art09.pdf

6. González A. y Valdez M. "Resiliencia: Diferencias por Edad en Hombres y Mujeres Mexicanos" Mexicanos Acta de Investigación Psicológica. Psychological Research Records, Science Direct Vol. 5, núm. 2, 2015, 1996-2011 Dirección de internet: <https://www.sciencedirect.com/science/article/pii/S2007471915300193>

7. Gómez E. et al. El estrés laboral del médico: Burnout y trabajo en equipo. Revista de la Asociación Española de Neuropsiquiatría, núm. 90, 2004 pp. 41-56 Disponible en: http://scielo.isciii.es/scielo.php?script=sci\_arttext&pid=S0211-57352004000200004

8. Rincón B. "Estrés laboral, afrontamiento, sensibilidad emocional y síntomas físicos y psicológicos en médicos venezolanos". Revista

Colombiana de Psicología, núm. 17, 2008, pp. 43-58 Disponible en: https://revistas.unal.edu.co/index.php/psicologia/article/view/1188 9. González A. et al. Efecto del estrés laboral en el aprovechamiento académico de médicos residentes de Oncología. Revista Médica del Instituto Mexicano del Seguro Social, vol. 52, núm. 4, 2014, pp. 468-473

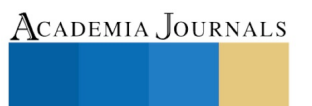

PRO SCIENTIA ET STUDIUM

<sup>2.</sup> Borda H. "Mejores prácticas de Recursos Humanos en el sector público". Conaculta México 2012.

# PROPUESTA DE PROGRAMA DE CAPACITACION PARA MUJERES MICROEMPRESARIAS DE LA COLONIA INDECO TABASCO MEXICO

M.C Zinath Javier Geronimo<sup>1</sup>, M.C.Jucelly Castro De la Cruz<sup>2</sup>, M.CBrissa Roxana De León De los Santos<sup>3</sup>, Ing. Edgar Castellanos Hernández<sup>4</sup>

*Resumen***— El presente trabajo estudia el fenómeno de la mujer emprendedora, como es capaz de transformar su entorno a través del trabajo continuo y esforzado, de qué manera se las ingenia siempre para poder contribuir al sustento de su familia, la comunidad y a su país .**

**Las mujeres suelen comenzar el emprendimiento de forma intuitiva, lo cual a menudo conlleva problemas de rentabilidad, de crecimiento y de escalabilidad, y en ocasiones carecen de una adecuada capacitación profesional. Además, la mujer en la ciudad de Villahermosa Tabasco Mexico, especificamente en la colonia Indeco, parece tener más dificultades para involucrarse en el emprendimiento, al no contar con espacios que les brinden apoyo, ni con especialistas o personas en situaciones similares que las puedan acompañar durante todo el proceso.**

**Objetivos: Analizar el contexto de los factores de la colonia indeco de Villahermosa para el desarrollo de una propuesta para capacitación de las mujeres microempresarias.**

**Metodología Documental y de campo**

**Contribución A la Sociedad con un programa de capacitación para la mujer empresaria de indeco Tabasco México.**

## *Palabras clave:***Contexto,Mujer empresaria,empoderamiento,capacitación..**

#### **Introducción**

La mujer en la actualidad representa la tenacidad y la constancia en lo que ella decide emprender para beneficio propio y el de su familia, es por ello que se ha ido destacando en los diferentes aspectos del trabajo diario incluso aunque ella no tenga la preparación académica necesaria haciendo uso de su ingenio y sus facultades artísticas, manuales, gastronómicas etc.

La mujer se posicionado como la principal promotora del desarrollo de las familias a través de los pequeños negocios en los cuales invierte la mayor cantidad del tiempo y de sus recursos económicos inclusive llegando a hacer uso de los múltiples créditos disponibles en el mercado de los cuales abordaremos en la siguiente investigación.

# **Descripción del Método**

## PLANTEAMIENTO DEL PROBLEMA

Hablaremos de la **situación actual** en qué se encuentran las mujeres dentro de **la Colonia Indeco de Villahermosa Tabasco**. Actualmente las microempresarias no tienen conocimiento de lo que ocasiona la falta de conocimientos Económicos ya que se genera grandes problemas, nos podemos referir a la mala administración de las diferentes fuentes de autoempleo. Refiriéndonos a las diferentes variables financieras que permitieron **ver el problema** en sí.

La problemática tiene su génesis en que el sector ya que carece de un modelo adecuado que le permita formular, evaluar y controlar las influencias de los mercados y el contexto económico.Ahunado a esto la carecencia de fuentes de capacitación que permitan potenciar en ellas un número de ideas, propuestas que sean plamadas en documentos filiales que desmuestren la suma de competencias económicas,financieras adquiridas en algún tipo de capacitación, afirmando el desarrollo de sus necesidades prontas para emprender.

## **JUSTIFICACIÓN**

El presente proyecto se efectúa con el firme propósito de crear una propuesta de solución que sea capaz de determinar los problemas en la cual se encuentran las necesidades de capacitación de las mujeres empresarias de la colonia Indeco Tabasco Mexico. Conociendo los elementos necesarios para un buen sistema de capacitación y

<sup>1</sup> Zinath Javier Geronimo, docente del Instituto Tecnológico de Villahermosa. zijage@gmail.com

2 Jucelly Castro De La Cruz. Profesora de Ingeniería Industrial del Instituto Tecnológico de Villahermosa.Jucelly@hotmail.com

<sup>3</sup> Brissa Roxana De Leon De los Santos, docente del Instituto Tecnológico de [Villahermosa.brissaroxana@hotmail.com](mailto:Villahermosa.brissaroxana@hotmail.com)

4Ing.Edgar Castellanos Hernández, alumno titulado de Ingeniería Industrial. edgar26garu@gmail.com

.

ACADEMIA, JOURNALS

administración con el fin de elegir la o las técnicas que faciliten su correcta aplicación de acuerdo a las necesidades específicas de cada organización según la actividad que realizan.

Diseñar un programa de capacitación de desarrollo para las mujeres empresarias de la colonia Indeco, de la ciudad de Villahermosa, Tabasco.

**OBJETIVO GENERAL**: Diseñar una propuesta de programa de capacitación para la mujer microempresaria de la colonia indeco, Tabasco,México.

# **OBJETIVOS ESPECÍFICOS**

- Identificar las necesidades de capacitación que originan una deficiencia en la competitividad de las mujeres microempresarias.
- Realizar un diagnóstico del área de estudio.
- Generar una propuesta de programa de capacitación.

**HIPOTESIS** SI las microempresarias de la COLONIA INDECO usan un plan de capacitación apropiado entonces las empresarias mejoraran su estado económico en el sector comercial.

## **Metodología a desarrollar**

Se realizó una encuesta a una muestra poblacional en la colonia Indeco, de Villahermosa, Tabasco, en mayo del 2018, en la colonia de Indeco.Obteniendo en concentración los siguientes datos:

 Entre los tipos de negocios que administran las mujeres microempresarias de la colonia Indeco encontramos: Tiendas, estudios fotográficos, carnicerías, panaderías, venta de antojitos, juguerias, empleadas domésticas, venta de pollos, tortillerías, lavandería, papelerías, cibers, vinilos y cristales, agencias, arrendadoras, Herbalife, boutique, aluminio y cristales, venta de piñatas y videos club.

 Del 100% de las mujeres emprendedoras encuestadas: 20% se encuentran solteras, 60% casadas, 3% viudas y 1% madre soltera, las separadas tienen un total 4%, unión libre un7% y las divorciadas un 5%; de las cuales 50% mujeres tienen de uno a dos hijos, 40% tiene tres o más hijos y 10% mujeres no tiene hijos.

 Entre sus estatus de vivienda encontramos que: 75% viven en casa propia, 15% rentan y 10% vive con familiares; entre ellas cuentan con los siguientes servicios: Luz 100% mujeres, Agua 100% mujeres, Teléfono 30% mujeres, Celular 40% mujeres e Internet 30% mujeres. De estas mujeres 20% llevan de cero a un año con su establecimiento, 30% de uno a dos años, 40% de tres a cinco años y 10% más de cinco años.

Del 100% mujeres emprendedoras encuestadas 40%cuentan con algún medio de transporte para realizar su actividad comercial y 60% no cuentan con medios de transporte. Entre las mujeres que cuentan con medios de transporte tenemos que: 5% usan bicicletas, 6% triciclo, 19%motocicletas y 30% usan automóviles, 50% sin respuesta.De estas 51% de mujeres cuentan con un local para su negocio, de estas 49% son de renta y 30% son propios y 70% rentado. Los ingresos promedios mensuales por su actividad comercial el 40% es de \$1,000-\$2,500, el 50% de \$2,500-\$5,000 y el 10% de más de \$5,000. De estas comerciantes 30% han solicitado alguna vez un crédito para apoyar sus negocios y el otro 70%ni ha solicitadoapoyo. De estos créditos 30 ha sido de colombianos, 20% compartamos, 15% de bancos y un 5% de otros. De estas mujeres empresarias 35% han recibidos capacitaciones sobre su negocio y un 65% no han recibido ninguna capacitación. El 10% ha participado en algún programa de apoyo a microempresas y 90% no ha participado en algún programa de apoyo a microempresas. Un 85% han invertido en otros negocios y el 15% no.

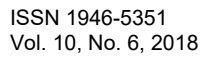

ACADEMIA, JOURNALS

PRO SCIENTIA ET

 $STUDI$ 

Grafico 1 Ishikawa de la problemática para el desempeño emprendedor de las mujeres empresarias. Fuente.Percepción del autor

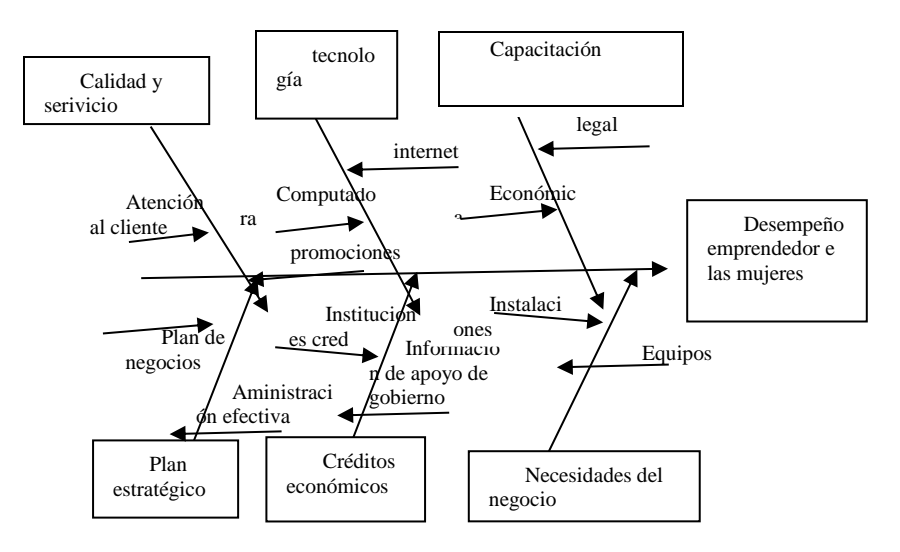

# PROPUESTA DE PROGRAMA DE CAPACITACION

Siendo su propósito general a impulsar la eficiencia de las emprendedoras, en una capacitación se llevara a cabo para contribuir a. Elevar el nivel de rendimiento de las empresarias y con ello, al incremento de la productividad y rendimiento de la microempresa.

- Mejorar la interacción entre las microempresarias y con ellas, a elevar el interés por el aseguramiento de la calidad en el producto o servicio.
- Satisfacer más fácilmente requerimientos a futuros de la microempresa en materia de personal, sobre la base de la planeación de recursos económicos.
- Generar conductas positivas y mejoras en el are de trabajo, la productividad y la calidad con ellas, para elevar la moral en el trabajo.
- La compensación indirecta, especialmente entre las competitividad, que tienden a considerar así la paga que asume la microempresa para su participación en programas de capacitación.
- Mantener la salud física y mental en tanto ayuda a prevenir accidentes dentro del trabajo, con un ambiente seguro lleva a actitudes y comportamientos más estables.
- Mantener alas empresarias al día con los avances tecnológicos, lo que alienta la iniciativa y la creatividad y ayuda a prevenir la obsolescencia de la fuerza de trabajo.

Por medio del Instituto Tecnologico de Villhermosa se realizó el primer seminario para mujeres microempresarias, a impartir los días 19 y 20 de septiembre del 2018, en el cual se integran 2 talleres que contribuyen al mejoramiento del desarrollo organizacional de las mujeres.

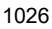

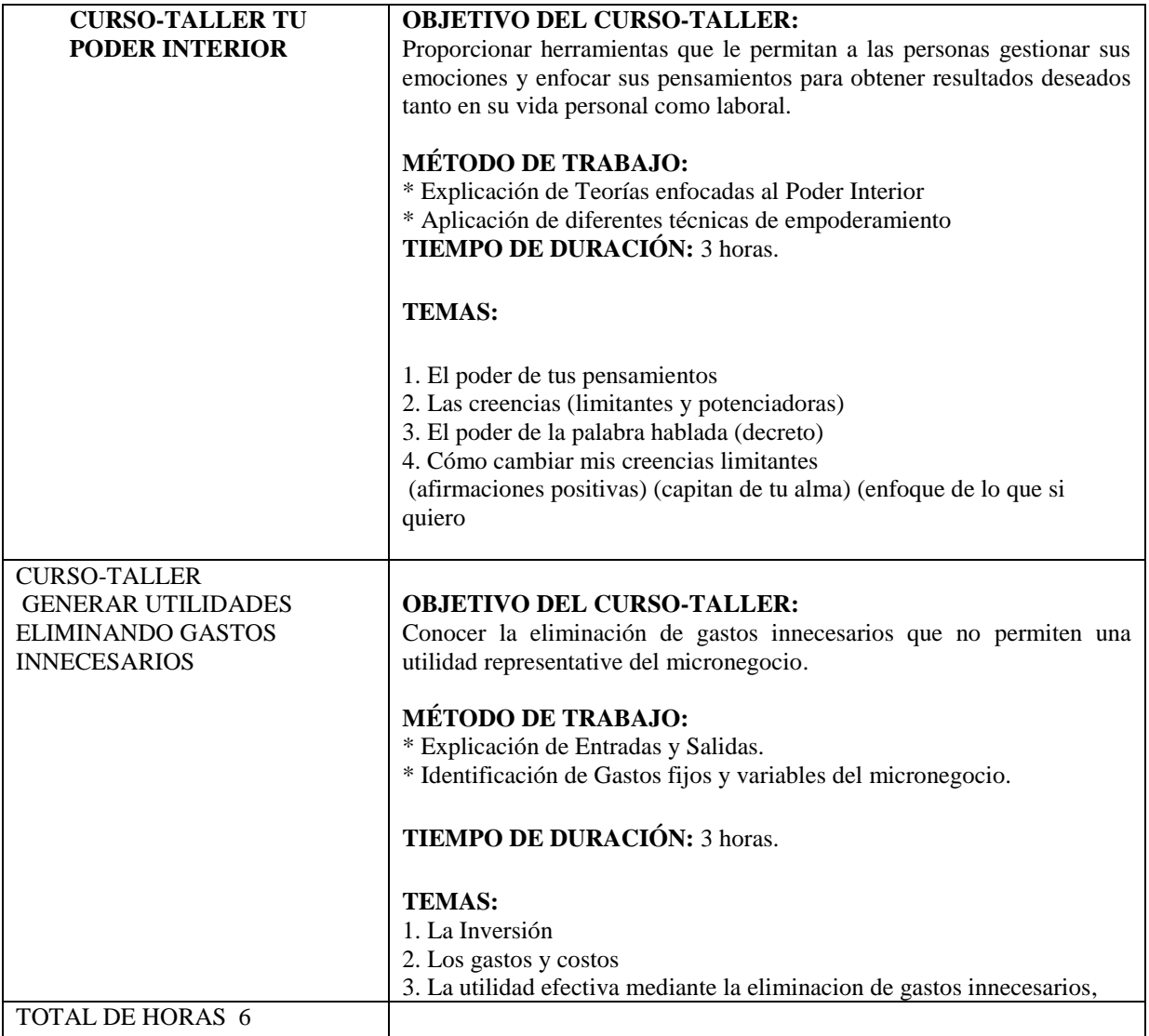

TABLA 1. PROGRAMA DE CAPACITACION DEL 1ER SEMINARIO DE CAPACITACION DE LA MUJER MICROEMPRESARIA DE LA COLONIA INDECO DE VILAHERMOSA, TABASCO. Fuente:Percepción del autor.

# **Comentarios Finales**

*Resumen de resultados.* -Capacitación a las mujeres empresarias. La mujer empresaria debe de pedir o acudir a instituciones de educación, gubernamentales o financieras para saber las dudas, tramites, documentación, etc. Para iniciar o expandir su negocio.

*Conclusiones*. Con este trabajo, pudimos observar y graficar, los índices de las mujeres empresarias, a través de una encuesta que se realizó con dicho fin.

Sin duda es importante tener un buen trabajo, con horarios cómodos e ingresos magníficos, pero es mejor ser su propio jefe. Estas mujeres son ejemplo de estas palabras, ya que a pesar de ser madres o estudiantes, sustentan sus gastos y necesidades con ingresos que ellas mismas generan mediante alguna venta de un bien o servicio.

A lo largo de este trabajo, se observar infinidad de factores y detalles de los cuales van explícitos en las gráficas. A pesar de todo, en la zona donde se llevó a cabo dicha encuesta, las mujeres siguen ejerciendo trabajos de los cuales se puede observar, que la mayoría son de alimentos o productos alimenticios.

Si bien ser emprendedora tiene sus ventajas, también hay desventajas, como un ingreso no estable, no tener un lugar específico para laborar, las pocas ganancias que se puedan obtener y los gastos básicos necesarios, como lo serian la luz y el agua.

ACADEMIA, JOURNALS

La gran mayoría de mujeres con este tipo de negocios, no cuentan con una educación completa o por menos media, siendo este también un obstáculo para la realización de alguna actividad empresarial, dichas mujeres salen adelante, algunas con ayudas económicas.

*Recomendaciones*.

-Asesoría legal. : La mujer empresaria debe acudir con un asesor para pedir información legal, documentación, permisos, etc. Para guiarla para el inicio o expansión de su negocio.

Capacitación a los ejecutivos financieros El ejecutivo financiero debe estar altamente capacitado para resolver todas las dudas de la mujer empresaria ya que alguno de ellos saben lo básico de los tramites, de las tasas de interés, los planes de financiamientos de la financiera o banco de ella elija.

-Sensibilización económica. La mujer empresaria debe saber con cuanto capital se requiere para iniciar o expandir su negocio, la opción de comprar franquicia, algún socio, etc. Y su proyecto de corto, mediano y largo plazo.

-Información de los apoyos gubernamentales. La mujer empresaria puede acudir a la las instituciones gubernamentales, pedir información u ofertas que el gobierno esté dando para continuar o expandir su negocio.

## **Referencias**

- INEGI Instituto Nacional de Estadística y Geográficas 2016
- Inai Instituto Nacional de Transparencia, Acceso a la Información y Protección de Datos Personales. 2017
- Noticias con la Reportera Denise Maerker "Gota a Gota"
- Videos y noticas de los colombianos en Google. 2017
- Páginas web de bancos. (Banorte, City Banamex, etc.)
- Páginas web de financieras. (Compartamos Banco, Banco azteca, Etc.)
- Aporta.org.mx 2017
- Presencia de las empresarias en México: diagnóstico comparativo regional y mundial, Gina Zabludovsky. *Revista Mexicana de Sociología* Vol. 57, No. 4, Reforma económica y empresariado en América Latina (Oct. - Dec., 1995), pp. 255-285
- COMPORTAMIENTO DE LAS MUJERES EMPRESARIAS: UNA VISIÓN GLOBAL

[Guzmán Cuevas, Joaquín;](https://search.proquest.com/indexinglinkhandler/sng/au/Guzm$e1n+Cuevas,+Joaqu$edn/$N) [José Rodríguez Gutiérrez, Mª.](https://search.proquest.com/indexinglinkhandler/sng/au/Jos$e9+Rodr$edguez+Guti$e9rrez,+M$aa/$N) **[Revista de Economía Mundial;](https://search.proquest.com/pubidlinkhandler/sng/pubtitle/Revista+de+Econom$eda+Mundial/$N/796395/OpenView/1002600294/$B/30056F20D5024D5CPQ/1) Huelva** [Vol.](https://search.proquest.com/indexingvolumeissuelinkhandler/796395/Revista+de+Econom$eda+Mundial/02008Y01Y01$232008$3b++Vol.+18/18/$B) 18, (2008).

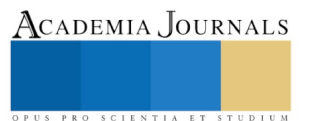

# **Apéndice**

# Cuestionario utilizado en la investigación

INSTITUTO TECNOLOGICO DE VILLAHERMOSA **ENCLESTA DIRIJIDA A MILIERES EMPRESARIAS**  $\_$  Nivel de estudios: $\_$ 

1 ¿¿QUE TIPO DE NEGOCIO QUE REALIZA?

EDAD<sub>io</sub>

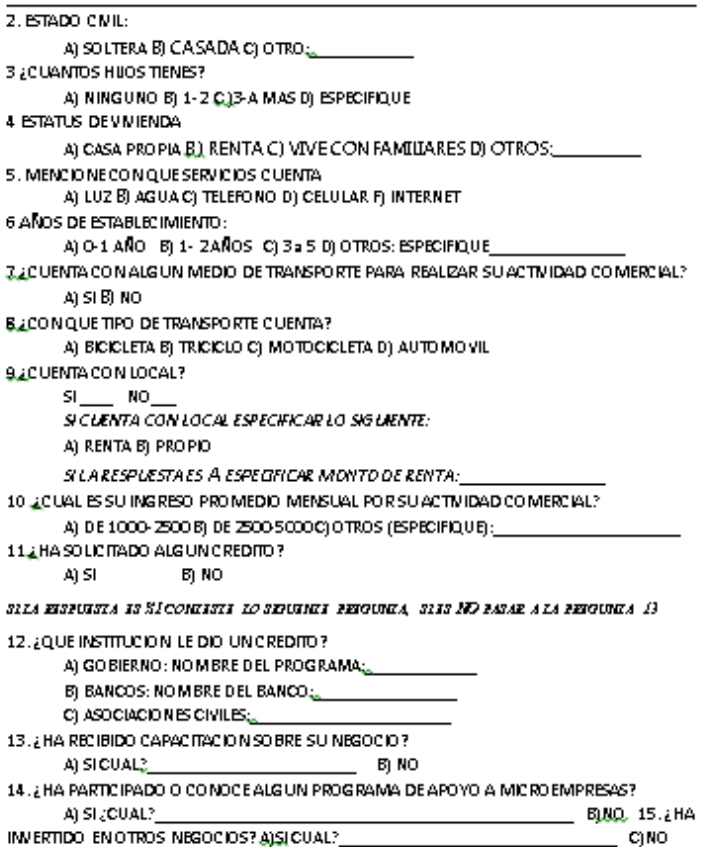

ISSN 1946-5351 Vol. 10, No. 6, 2018

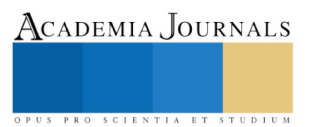

ACADEMIA, JOURNALS

PRO SCIENTIA ET STUDIUM

# COMPOSICIÓN Y DENSIDAD ZOOPLANCTÓNICA DEL RÍO SEDEÑO EN LA CONURBACIÓN XALAPA-BANDERILLA, VERACRUZ

Citlalli Christell Juárez Galicia<sup>1</sup>, Natalia Michelle Ramírez Olmos<sup>2</sup>, Dra. Elizabeth Valero Pacheco<sup>3</sup> y Perla Esmeralda Morales Perez<sup>4</sup>

*Resumen***— Durante el periodo de secas (marzo-abril) y lluvias (junio-julio) del 2018 se realizaron muestreos en seis estaciones del Río Sedeño en la conurbación Xalapa-Banderilla, Veracruz. Las estaciones fueron ubicadas antes y después de la planta de tratamiento de aguas residuales "Quetzalapan-Sedeño" con el fin de comparar la composición y densidad de organismos zooplanctónicos en dichas zonas, durante dos épocas. También se registró la temperatura del agua como factor importante dentro del estudio. Se identificaron 19 géneros pertenecientes al reino Protozoa: Ciliophora (17) y Euglenozoa (2). En cuanto al Reino Animalia, se encontraron 5 géneros del Phylum Rotifera, sin embargo, solo se identificaron hasta Phyla a organismos como: Amoebozoa, Arthropoda, Nematoda y Gastrotricha. El género que presentó la mayor densidad y estuvo presente en ambas épocas fue** *Vorticella* **sp. (3239 org/L). Ciliados bacteriófagos como** *Colpoda* **sp.,** *Epistylis* **sp. y** *Uronema* **sp. representaron a las estaciones posteriores a la planta de tratamiento.** 

#### *Palabras clave***— zooplancton, parámetros fisicoquímicos, ríos urbanos, protozoarios, invertebrados**

#### **Introducción**

 Los ríos urbanos son los principales lugares de los cuales se obtiene agua, por lo que representan para la población humana un medio de importancia comercial, industrial, recreativa y biológica. Por la misma razón, también son utilizados como vertederos y son propensos a sufrir alteraciones en el equilibrio de su dinámica natural. Aunque éstos están adaptados a autodepurarse, la cantidad de desechos de origen humano es demasiada como para que esto ocurra de manera óptima (Debastiani et al. 2016; Odum, 1990). Tal es el caso del Río Sedeño, que está ubicado en Veracruz, el estado que más descargas de aguas residuales genera y cuyas plantas de tratamiento no funcionan de manera adecuada y no son suficientes para abastecer a la población (Caballero y Gómez, 2007; Olivares, 2014). Pocos son los estudios que se han realizado sobre este sistema, por lo que este trabajo de investigación pretende enfocarse en la determinación de su composición zooplanctónica con el fin de conocer la situación en la que se encuentra. Los protozoarios, particularmente los ciliados son conocidos por su gran capacidad de reaccionar rápidamente a cambios fisicoquímicos dentro de un cuerpo de agua, por lo que son idóneos para conocer los efectos de la actividad humana en los ríos (Conde et al. 2004; Debastiani et al. 2016; Gracia e Igual, 1987; Luna-Pabello, 2006; Madoni y Braghiroli, 2007; Merayo y González, 2010).

#### **Descripción del Método**

## *Área de estudio*

La cuenca del Río Sedeño, ubicada en el estado de Veracruz, ocupa un área total de 125 km<sup>2</sup>, surge de los escurrimientos del Cofre de Perote y se extiende 40 km hacia los municipios de Acajete, Rafael Lucio, San Andrés, Tlanelhuayocan, Banderilla y la ciudad de Xalapa. Éste representa una fuente importante de abastecimiento para la población circundante, sin embargo debido a las problemáticas generadas por la actividad humana, como el incremento de descargas de basura y sustancias provenientes del uso doméstico, comercial, industrial y agropecuario, entre otras, se ha convertido en un medio de aguas residuales, rico en bacterias de origen fecal y un peligro para la salud de la población (Caballero y Gómez, 2007; Olivares, 2014). El área de estudio comprendió una fracción del río perteneciente a la conurbación Xalapa-Banderilla en donde se establecieron dos zonas de muestreo: Z1 y Z2, cada una con tres estaciones ubicadas antes y después de la planta de tratamiento de aguas residuales Quetzalapan-Sedeño, entre las coordenadas 19°34'45.5"N 96°55'47.5"W y 19°34'46.2"N 96°55'41.1"W y una altitud

<sup>1</sup> Citlalli Christell Juárez Galicia es estudiante de la Facultad de Biología Campus Xalapa de la Universidad Veracruzana [enchanted@live.com.mx](mailto:enchanted@live.com.mx)

<sup>2</sup> Natalia Michelle Ramírez Olmos es estudiante de la Facultad de Biología Campus Xalapa de la Universidad Veracruzana natymich14@gmail.com

<sup>3</sup> La Dra. Elizabeth Valero Pacheco es profesora de tiempo completo en la Facultad de Biología Campus Xalapa de la Universidad Veracruzana [elivalero@gmail.com](mailto:elivalero@gmail.com) (autor corresponsal)

<sup>4</sup> Perla Esmeralda Morales Perez es estudiante de la Facultad de Biología Campus Xalapa de la Universidad Veracruzana [xpempx1@gmail.com](mailto:xpempx1@gmail.com)

ACADEMIA, JOURNALS

entre 2502- 2523 m. Tomando en cuenta que en la ciudad de Xalapa las precipitaciones incrementan de junio a septiembre y disminuyen su intensidad de diciembre a marzo, los muestreos se realizaron durante lo que se consideró como temporada de secas (marzo-abril) y lluvias (junio-julio) del 2018 dentro de un horario de 13:00 a 16:00 h (Olguín, et al. 2010).

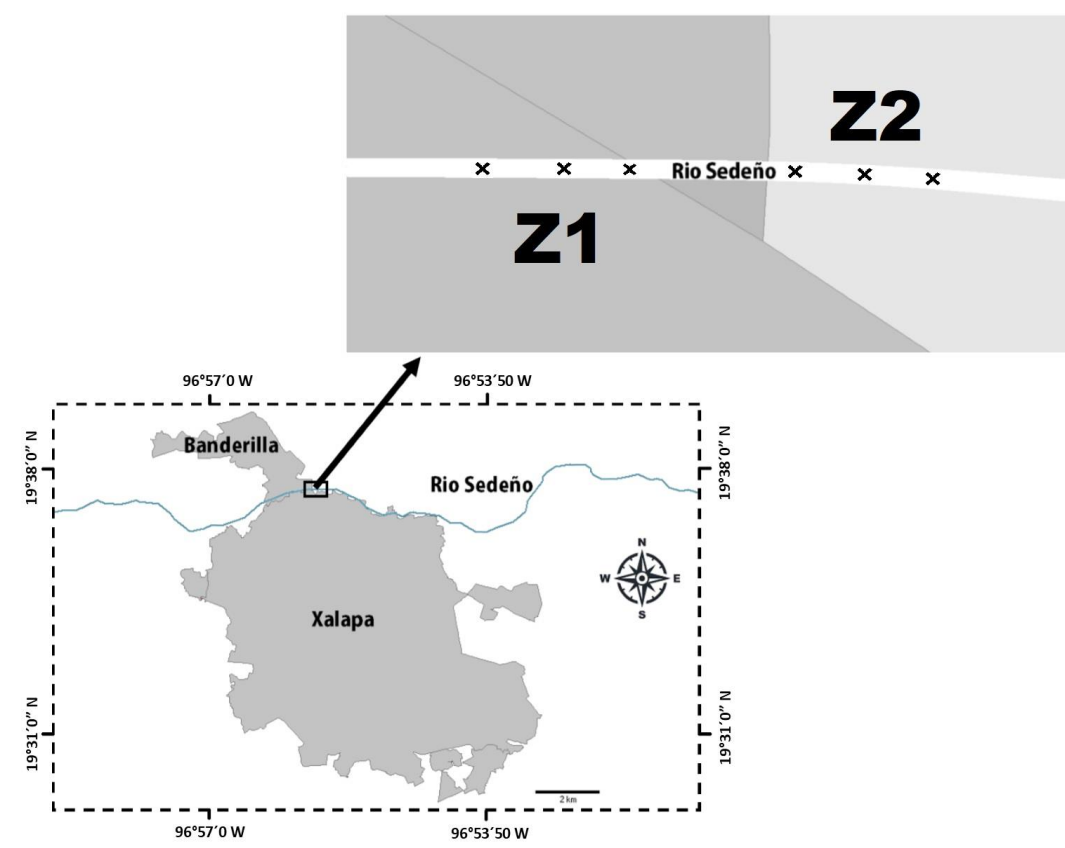

Figura 1.- Ubicación del Río Sedeño en la conurbación Xalapa-Banderilla, Veracruz. En la parte superior se pueden observar las estaciones de muestreo marcadas con una "x" y las zonas: Z1 y Z2.

# *Recolección de muestra y análisis en laboratorio*

 Por estación de muestreo se registró la temperatura del agua (°C). Inmediatamente después se realizó un arrastre de 15 m de distancia con una red de zooplancton de 150 μm con un copo de plástico, colectando una muestra de 100 ml. Todas las muestras fueron trasladadas al laboratorio para su posterior análisis.

 Por muestra se tomó una alícuota de 10 ml y cada una fue analizada *in vivo*, bajo el microscopio compuesto de campo claro con los objetivos de 5x, 10x y 40x (Aladro-Lubel, 2009). Los organismos del zooplancton se cuantificaron y posteriormente fueron identificados mediante guías y claves taxonómicas (Aladro-Lubel, 2009; Foissner y Berger, 1996; Needham y Needham, 1982; Voigt, 1978). La clasificación taxonómica de los protozoarios y del resto de organismos se realizó respectivamente de acuerdo a Cavalier-Smith (2004) y Brusca y Brusca (2005).

# *Análisis de datos*

 Los datos fueron vaciados en hojas de cálculo de Excel 2013 para poder determinar la densidad de los organismos por muestra. La matriz de datos de la densidad (org/L) de zooplancton de dos épocas del año (lluvias y secas) fue sometida a la prueba no paramétrica de Kruskal Wallis, utilizando el *software* SigmaStat 3.5.

## **Comentarios Finales**

# *Resumen de resultados*

 La composición de los organismos del zooplancton para el Río Sedeño, Banderilla, Veracruz estuvo representada por los Phyla: Ciliophora, Amoebozoa, Euglenozoa, Rotifera, Gastrotricha, Arthropoda y Nematoda.

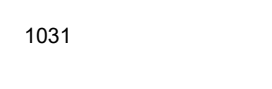

Los Phyla con mayor número de géneros fueron Ciliophora con 17, Rotifera con 5 y Euglenozoa con 2, mientras que los otros organismos no pudieron ser identificaron hasta este nivel y se dejaron en Phylum (Cuadro 1).

 En cuanto a la densidad de organismos del zooplancton durante todo el trabajo se estimó que existen diferencias significativas (p = 0.021) entre los Phyla, siendo Ciliophora el de mayor densidad (715 org/L). Este resultado coincide con los reportado para otros cuerpos de agua similares al Río Sedeño, donde los ciliados fueron el grupo de protozoarios más representativo (Biyu, 2000; Madoni y Braghiroli, 2007; Debastiani et al. 2016). El género que estuvo presente en todas las estaciones de muestreo durante las dos épocas del año fue *Vorticella* sp. , quien además tuvo la mayor densidad (3239 org/L) (Fig.2). Esto no es de extrañarse pues dicho organismo es común en cuerpos de agua dulce y al ser sésil puede sujetarse fácilmente a la materia orgánica volviéndose más resistente al desplazamiento por la corriente (Debastiani et al. 2016).

# **REINO PROTOZOA**

# **PHYLUM EUGLENOZOA**

- *Peranema* sp. (Dujardin, 1841)
- *Phacus sp.* (Dujardin, 1841)

## **PHYLUM CILIOPHORA**

- *Aspidisca* sp. (Ehrenberg, 1830)
- *Coleps* sp. (Nitzsch, 1827)
- *Colpoda* sp. (Müller, 1773)
- *Epistylis* sp. (Linneo, 1767)
- *Euplotes* sp. (Müller, 1786)
- *Frontonia* sp. (Ehrenberg, 1838)
- *Glaucoma* sp. (Ehrenberg, 1830)
- *Halteria* sp. (Dujardin, 1841)
- *Litonotus* sp. (Wresniowski, 1870)
- *Monodinium* sp. (Fabre-Domergue, 1888)
- *Oxytricha* sp. (Bory, 1824)
- *Paramecium* sp. (Müller, 1773)
- *Spirostomum* sp. (Ehrenberg, 1833)
- *Stylonychia* sp. (Ehrenberg, 1830)
- *Tokophrya* sp. (Bϋtschli, 1889)
- *Uronema* sp. (Dujardin
- *Vorticella* sp. (Linneo, 1767)

# **REINO ANIMALIA**

# **PHYLUM ACANTHOGNATHA**

- *Euchlanis* sp. (Ehrenberg, 1832)
- *Collotheca* sp. (Harring, 1913)
- *Proales sp.* (Gosse, 1886)
- *Proalinopsis* sp. (Weber, 1918)
- *Rotaria* sp. (Scopoli, 1777)

Cuadro 1.- Listado taxonómico de los organismos encontrados en el Río Sedeño durante el periodo de secas y lluvias. Se incluyen solamente los organismos que se identificaron hasta nivel de género.

Con respecto a las estaciones de muestreo se estimó que existieron diferencias significativas ( $p<0.001$ ) entre la densidad de organismos zooplanctónicos, siendo las estaciones E6 (890 org/L), la que tuvo la mayor densidad y la E1 (49 org/L), la menor densidad. Las estaciones E4 (742 org/L), E5 (884 org/L) y E6 (890 org/L) componen a la Z2, que por consiguiente tuvo la mayor densidad (839 org/L) y diferencias significativas (p<0.001) con respecto a la Z1. Lo anterior resulta interesante, pues la Z2 está ubicada después de la planta de tratamiento y contiene más organismos zooplanctónicos relacionados con la cantidad de materia orgánica. El agua de ésta fracción del Río Sedeño al parecer está más afectada por la actividad humana, tiene una apariencia más turbia y tiene restos de basura acumulada en las orillas, por lo que es probable que la concentración de materia orgánica y bacterias sea mayor, produciendo un mal olor y aspecto. A pesar de que en algunos estudios se ha demostrado que los flagelados tienen mayor influencia en el consumo de bacterias (Carrias et al. 1996; Hisatugo et al. 2014) en este estudio los organismos encontrados en la Z2 con mayor densidad fueron los ciliados: *Colpoda* sp.*, Epistylis* sp.*, Uronema* sp. y

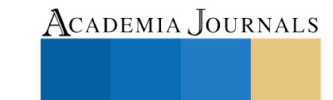

PRO SCIENTIA ET STUDIU

*Vorticella* sp.y los ciliados no identificados. Estos organismos en su mayoría son filtradores y bacteriófagos (Foissner y Berger, 1996; Luna-Pabello, 2006), por lo que este grupo de protozoarios también pueden considerarse importante como regulador de las poblaciones de bacterias (Stabell, 1996). Por otra parte, el hecho de que pocos géneros hayan sido representativos en cuanto a densidad en dicha zona puede explicarse por lo que menciona Debastiani et al. (2016), con respecto al comportamiento de los organismos más comunes y resistentes en este tipo de cuerpos de agua que incrementan su densidad, limitando la reproducción de otras especies.

 Entre las épocas del año existieron diferencias significativas (p<0.001), siendo la época de lluvias la de mayor densidad de organismos del zooplancton (761 org/L) y secas la de menor densidad (122 org/L). La densidad entre estaciones de muestreo por épocas mostró diferencias significativas (p<0.001), siendo las estaciones E4 (1268 org/L), E5 (1628 org/L) y E6 (1450 org/L) las de mayor densidad durante la época de lluvias (Fig. 3) y por consiguiente la Z2 tuvo la mayor densidad (1449 org/L) (Fig.4). Esto podía deberse a que durante la época de lluvias se generan escurrimientos que llevan consigo nutrimentos hacia el cuerpo de agua, provocando movimiento y remoción del sedimento, representando una fuente abundante de alimento y oxígeno. Además, en este periodo se registraron las temperaturas más altas del agua, las cuales probablemente favorecieron el metabolismo de los organismos zooplanctónicos (Hisatugo et al. 2014). Por otra parte, los géneros responsables de la diferencia significativa (p<0.001) de la densidad entre épocas fueron *Colpoda* sp. (5339 org/L), *Uronema* sp. (4133 org/L), *Vorticella* sp. (4539 org/L), *Epistylis* sp. (3622 org/L) y el grupo de ciliados no identificados (1967 org/L), organismos que proliferaron en época de lluvias (Fig.5)

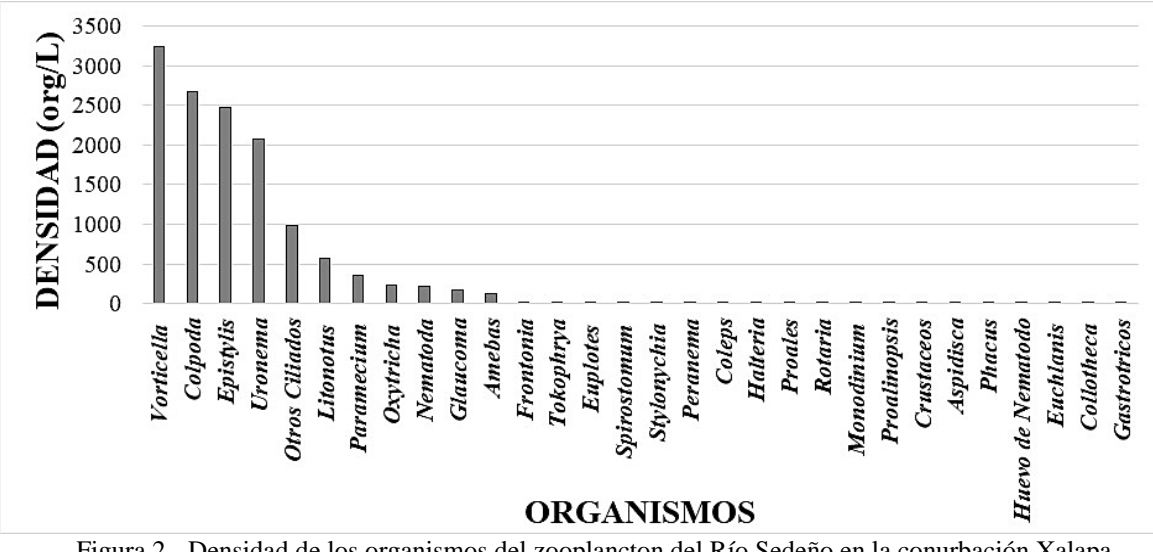

Figura 2.- Densidad de los organismos del zooplancton del Río Sedeño en la conurbación Xalapa-Banderilla, Veracruz.

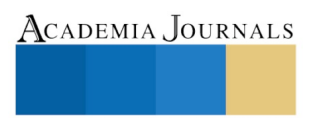

ACADEMIA JOURNALS

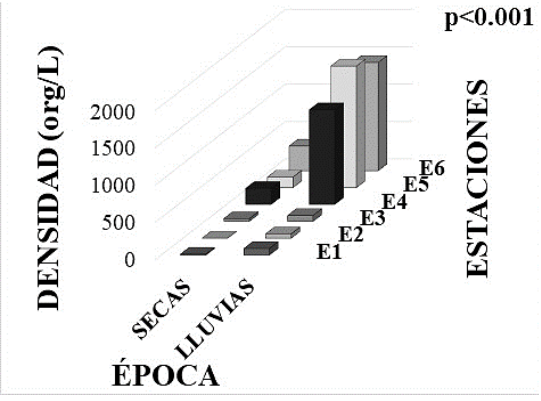

Figura 3.- Relación de densidad de organismos zooplanctónicos con respecto a las épocas del año y las estaciones de muestreo en el Río Sedeño en la conurbación Xalapa-Banderilla, Veracruz.

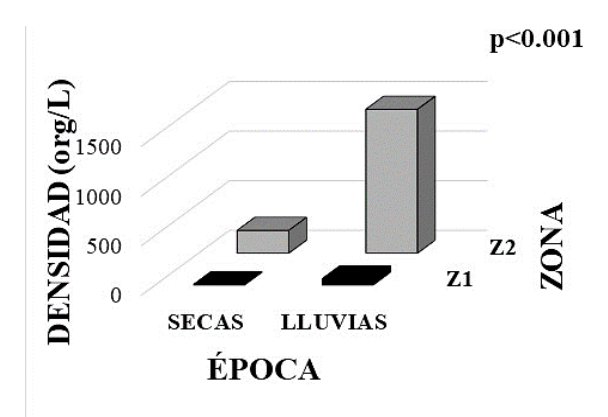

Figura 4.- Relación de densidad de organismos zooplanctónicos entre las zonas Z1 y Z2 ubicadas respectivamente antes y después de la planta de tratamiento en el Rio Sedeño en la conurbación Xalapa-Banderilla, Veracruz.

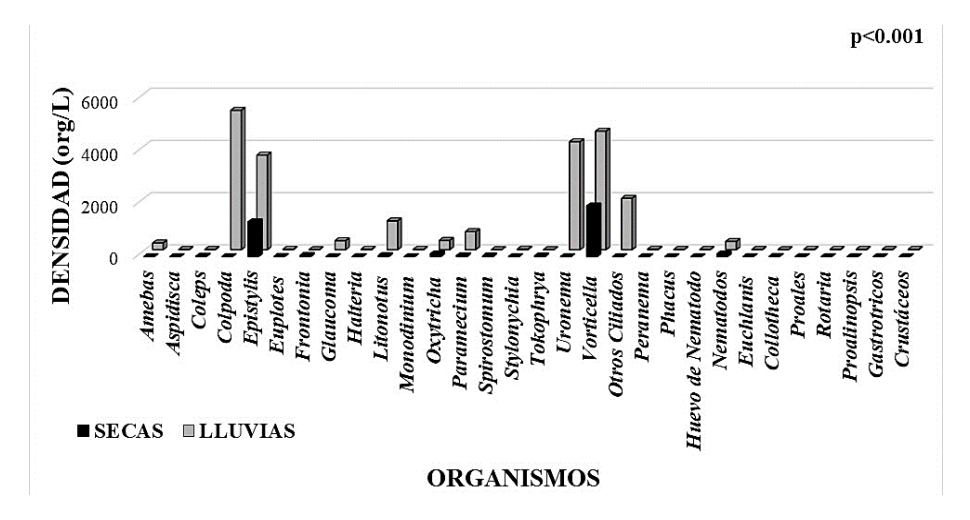

Figura 5.- Relación de la densidad de organismos del zooplancton a nivel género entre época lluvias y secas en el Río Sedeño en la conurbación Xalapa-Banderilla, Veracruz.

# *Conclusiones*

 El grupo predominante dentro de la fracción del Río Sedeño fueron los ciliados. El género que tuvo la mayor densidad y que se presentó en ambas épocas fue *Vorticella* sp. La Z2 del río, ubicada después de la planta de tratamiento de aguas residuales Quetzalapan- Sedeño, estuvo representada por organismos bacteriófagos como *Colpoda* sp., *Epistylis* sp., *Vorticella* sp. y *Uronema* sp. Estos organismos pueden estar relacionados con la cantidad de materia orgánica, bacterias y nutrimentos presentes en dicha zona del río, proveniente de descargas de aguas residuales y basura, pues esto representa una fuente abundante de alimento para ellos. Además, la presencia de dichos organismos con altas densidades en esa zona puede representar el mal funcionamiento de la planta de tratamiento de aguas residuales.

 Por otra parte, factores como la temperatura favorecieron el metabolismo y el desarrollo de los organismos antes mencionados. También la lluvia influyó directamente en la distribución de los nutrimentos en el río, lo cual se observó al encontrar mayor variedad de géneros en dicha época y una mayor densidad.

# *Recomendaciones*

 Se sugiere que se realice periódicamente un monitoreo en ésta y otras fracciones del río, para complementar la información de la dinámica de las poblaciones de zooplancton y otros organismos que ahí viven y relacionarlo con las actividades que realiza la comunidad aledaña, además de desarrollar programas que propicien el saneamiento y tratamiento de sus aguas.

### **Referencias**

Aladro Lubel, M.A. Manual de prácticas de laboratorio de Protozoos. Facultad de Ciencias, Universidad Nacional Autónoma de México. México, D. F. 2009.

Biyu, S. "Planktonic protozooplankton (ciliates, heliozoans and testaceans) in two shallow mesotrophic lakes in China – a comparative study between a macrophyte-dominated lake (Biandantang) and an algal lake (Houhu)", *Hydrobiologia,* Vol. 434, No 1-3, 2000.

Brusca, R.C. y G.J. Brusca. Invertebrados. McGraw-Hill Interamericana. Madrid, España. 2005.

Caballero, A.E. y A.C.G. Gómez. Diagnóstico de la problemática asociada al vertido de descargas de aguas residuales al Río Sedeño por la población de Banderilla, Veracruz (Trabajo recepcional, Universidad Veracruzana, Facultad de Ingeniería Química, Ciudad de Xalapa) Recuperado de

[https://cdigital.uv.mx/bitstream/handle/123456789/42131/CaballeroArcosErik.pdf;jsessionid=C6F43850C35FBBF82A532980C24AF759?sequen](https://cdigital.uv.mx/bitstream/handle/123456789/42131/CaballeroArcosErik.pdf;jsessionid=C6F43850C35FBBF82A532980C24AF759?sequence=2) [ce=2.](https://cdigital.uv.mx/bitstream/handle/123456789/42131/CaballeroArcosErik.pdf;jsessionid=C6F43850C35FBBF82A532980C24AF759?sequence=2) 2007.

Carrias, J.F., C. Amblard y G. Bourdier. "Protistan Bacterivory in an Oligomesotrophic Lake: Importance of Attached Ciliates and Flagellates", *Microb Ecol,* Vol. 31, No. 3. 1996.

Cavalier Smith, T. "Only six kingdoms of life", *Proceedings of the Royal Society B. Biological Sciences.,* Vol. 271, No.1545. 2004.

Conde Porcuna, J.M., E. Ramos-Rodríguez y R. Morales-Baquero. "El zooplancton como integrante de la estructura trófica de los ecosistemas lénticos", *Ecosistemas*, Vol. 13, No. 2. 2004.

Debastiani, C., B.R. Meira., F.M. Lansac-Tôha., L.F.M. Velho y F.A. Lansac-Tôha. "Protozoa ciliates community structure in urban streams and their environmental use as indicators", *Braz. J. Biol*, Vol. 76, No. 4, 2016.

Foissner, W. y H. Berger. "A user-friendly guide to the ciliates (Protozoa, Ciliophora) commonly used by hydrobiologists as bioindicators in rivers, lakes, and waste waters, with notes on their ecology", *Freshwater Biology,* Vol. 35, No. 2, 1996.

Gracia, M.P. y J. Igual. "Los ciliados como organismos saprobios de las aguas", *Misc. Zool*, Vol. 11.1987.

Hisatugo, K.F., A.S. Mansano y M.H.R. Seleghim. "Protozoans bacterivory in a subtropical environment during a dry/cold and a rainy/warm season", *Brazilian Journal of Microbiology,* Vol. 45, No.1. 2014.

Luna Pabello, V.M. Atlas de Ciliados y otros Microorganismos frecuentes en Sistemas de Tratamiento Aerobio de Aguas Residuales. Departamento de Biología. Laboratorio de Microbiología Experimental. México D.F. 2006.

Madoni, P. y S. Braghiroli. "Changes in the ciliate assemblage along a fluvial system related to physical, chemical and geomorphological characteristics", *European Journal of Protistology*, Vol. 43, No. 2, 2007.

Merayo, S. y E. J. González. "Variaciones de abundancia y biomasa del zooplancton en un embalse tropical oligo-mesotrófico del norte de Venezuela", *Rev. Biol. Trop,* Vol. 58, No. 2, 2010.

Needham, J.G y P.R. Needham. Guía para el estudio de los seres vivos de las aguas dulces. Reverté. Barcelona, España. 1982.

Odum, E.P. Ecología: El Vínculo Entre las Ciencias Naturales y las Sociales. Compañía Editorial Continental. México D.F. 1990.

Olguín, E.J., R.E. González Portela., G. Sánchez Galván., J.E. Zamora Castro y T. Owen. "Contaminación de ríos urbanos: El caso de la subcuenca del río Sordo en Xalapa, Veracruz, México", *Rev. Latinoam Biotecnol Amb Algal*, Vol. 1, No. 2, 2010.

Olivares, M.O. Determinación de protozoarios y helmintos parásitos de humanos en el cauce del Río Sedeño en la conurbación Xalapa-Banderilla, Veracruz México (Trabajo de experiencia recepcional, Universidad Veracruzana, Facultad de Biología, Ciudad de Xalapa) Recuperado de [https://docplayer.es/42155856-Universidad-veracruzana-facultad-de-biologia.html.](https://docplayer.es/42155856-Universidad-veracruzana-facultad-de-biologia.html) 2014.

Stabell, T. "Ciliate bacterivory in epilimnetic waters", *Aquatic Microbial Ecology,* Vol.10, No. 3.1996.

Voigt, M. Rotatoria: Die Rädertiere Mitteleuropas, ein Bestimmungswerk: begründet von Max Voigt: Überordnung Monogononta. Gebründer Borntraeger. Berlín- Stuttgart. 1978.

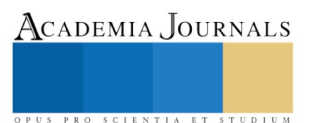

# LA IMPORTANCIA DE LAS COMPETENCIAS SOCIALES EN LOS ESTUDIANTES DE LA LICENCIATURA DE ADMINISTRACIÓN Y GESTIÓN DE PyMEs

Dr. en E. Armando Enrique Juárez Valencia<sup>1</sup>, M en C.E. Felipe de Jesús Salazar Cardoso<sup>2</sup>

*Resumen***— Para tener éxito en su gestión laboral, los alumnos próximos a egresar de las instituciones de educación superior, requieren mostrar evidencias para planear, integrar, distribuir, comercializar, desarrollar, proyectar, presupuestar, diagnosticar,** etc., P**ero también requieren priorizar acciones para desarrollar las áreas de oportunidad necesarias en materia de Competencias Sociales. El campo de desarrollo de los egresados de la carrera de Administración vive un momento clave, ya que de acuerdo a Universia Mexico es la carrera con mayor salida laboral. (noticias.universia.net.mx, 2017). Los campos profesionales en los que los estudiantes de Administración (con variaciones en su denominación), tienen la oportunidad de colocarse, requieren el desarrollo de diversas competencias para ser captados por el sector laboral. El trabajo presente, describe la situación que existe en estudiantes universitarios al egresar. Plantea de manera general, opciones para el desarrollo de su máximo potencial.**

*Palabras clave***—Evidencias, Competencias Académicas, Competencias Sociales, Competencias Laborales**

### **Introducción**

 En un estudio realizado por el Instituto Mexicano para la Competitividad (IMCO) denominado, "Las 10 más", Administración y Gestión de Empresas, ocupa el primer lugar dentro de las diez carreras con mayor número de profesionistas, comparada entre otras con Contabilidad y fiscalización, Derecho, Formación Docente para Educación Básica, Nivel Primaria, Tecnologías de la Información y Comunicación (imco.org.mx, 2017).

 Sin duda la carrera de Administración sigue representando un atractivo (por diferentes razones) para gran cantidad de aspirantes a estudiar una carrera universitaria.

 Formar profesionales con capacidades analíticas y gerenciales que le permitan tener visión de negocios es el objetivo fundamental de los futuros administradores de empresas, requieren una formación enfocada al desarrollo de personas que manejen adecuadamente ambientes de incertidumbre y de competitividad internacional. Este profesional tiene la oportunidad de ubicarse en su momento en escenarios laborales como: Recursos Humanos, Producción, Sistemas de Calidad, Contabilidad, Finanzas, Mercadotecnia y por supuesto proporcionar servicios de consultoría.

 Para lograr colocarse puestos competitivos requieren mostrar evidencias de competencias profesionales para el desarrollo, dirección e implementación de la Planeación Estratégica. Registrar, seleccionar información financiera. Atraer la mejor opción del Factor Humano, implementando estrategias de capacitación, reteniendo al personal clave a través de políticas vanguardistas en materia de Remuneraciones, entre sumamente importantes para la eficiente operación de las empresas, ya sean pequeñas, medianas o grandes empresas.

 No hay lugar a duda de la relevancia que tiene la formación de futuros profesionistas en todos los aspectos antes referidos, pero también es indiscutible que deben fortalecerse en materia de las Competencias Sociales.

## **Descripción de actividades desarrolladas**

Previo al desarrollo de los aspectos relativos a las competencias sociales, se considera útil para el lector retomar la definición de a Mtra. Cazares Aponte, respecto a lo que son las competencias educativas a partir de que, estas, son la plataforma fundamental en el desarrollo de los próximos profesionistas en la gestión en general de la Administración.

Competencias. Conexión de saberes para la trasformación educativa, vinculada a los diversos escenarios de aprendizaje (Introducción , 2011).

<sup>2</sup> El M en C.E. es Profesor de Tiempo Completo en la Universidad Politécnica del Valle de México Estado de México, [fdejesus51@hotmail.com](mailto:fdejesus51@hotmail.com)

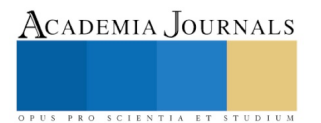

<sup>1</sup> Dr. en E. Armando Enrique Juárez Valencia es Profesor de Tiempo Completo de la Universidad Politécnica del Valle de México, en el Estado de México,[. Enrique0754@hotmail.com](mailto:Enrique0754@hotmail.com) (**autor corresponsal).** Es Doctor en Dirección de Organizaciones por la Universidad del Distrito Federal.

ACADEMIA JOURNALS

PRO SCIENTIA ET STUDIUM

Competencias laborales. Capacidad productiva de un individuo que se define y mide en términos de desempeño en un determinado contexto laboral , y no solamente de habilidades, destrezas y actitudes ; estas son necesarias pero no suficientes por si mismas para un desempeño efectivo (www.monografias.com, 2017).

La Organización Internacional del Trabajo, la competencia laboral se define como una capacidad efectiva para llevar a cabo exitosamente una actividad laboral plenamente identificada (http://www.oitcinterfor.org, 2012).

Para la Norma ISO 9001:2015 en el punto 7.2 en la letra b, refiere que la competencia en una organización debe, asegurarse de que su personal sea competentes, basándose en la educación, formación o experiencia apropiadas (ISO 9001, 2015).

Las competencias administrativas o de gestión. Se refieren a las competencias que un líder posee cuando tiene que conseguir los fines y objetivos de una organización (El liderazgo, 2012).

En cuanto a la expresión Evidencias, para este trabajo se entenderá como. Certeza clara y manifiesta de la que no se puede dudar (La noción de evidencia en la evalaución del aprendizaje., 2011).

La competencia social se identificará como la capacidad para mantener buenas relaciones con otras personas. Esto implica dominar las habilidades sociales básicas. Por ejemplo: capacidad para la comunicación efectiva, respeto, actitudes pro sociales, asertividad, etc (www.rafaelbisquerra.com, 2018). Para el autor existen micro competencias, dentro de las cuales identifica en el detalle, saludar, despedirse, dar las gracias, apreciar diferencias individuales y grupales, atender tanto la comunicación verbal como no verbal, inmediatez emocional o sinceridad, altruismo, asertividad, también entre otras

 Se considerarán para el trabajo, los siguientes aspectos, como parte de las Competencias Sociales desarrolladas por el Mtro. Héctor Pérez González y dentro de cada diversas sub competencias (www.noosinteligenciaartificial.com, 2018). Se refiere primero la competencia y posteriormente los micros competencias sociales que la forman:

- 1. **Fuentes de conocimiento**. Para mayor formación profesional en un periodo de evaluación no mayor a tres años.
	- a. Docentes
	- b. Autodidacta
	- c. Eventos pagados
	- d. Voluntariado en una AC
	- e. Trabajo
	- f. Medios electrónicos
	- g. Libros y revistas
	- h. Concursos
	- i. Mentor empresarial
	- 2. **Orden y Hábitos**. Identifica las actividades y hábitos que se realizan de manera recurrente en los últimos 3 años.
		- a. Misión o propósito de vida
		- b. Manejo de agenda
		- c. Identificación de fortalezas
		- d. Cuentas con el apoyo familiar
		- e. Tienes obligaciones en casa
		- f. Profesas una religión
		- g. Cuidas tu alimentación
		- h. Realizas ejercicio o practicas algún deporte
		- i. No tengo vicios
	- 3. Conducta y Disciplina. Conciencia de la repercusión que tiene la práctica adecuada de su conducta y disciplina en función de conflictos recurrentes.
		- a. Valores familiares
		- b. Educación cívica
		- c. Principios religiosos
		- d. Ética profesional
		- e. Reglas sociales
		- f. Leyes publicas
- g. Reglamento de una AC
- h. Modismo extranjero
- i. Ideología de medios
- 4. Interacción Social. Evidencia de la interconexión social en beneficio tangible a la formación profesional.
	- a. Pertenencia a una Asociación Civil
	- b. Asistes a congresos
	- c. Eres expositor en ferias de emprendimiento
	- d. Participas en redes de networking
	- e. Tienes vinculación con empresas
	- f. Interacciones en redes sociales
	- g. Practicas algún deporte en equipo
	- h. Realizas actividades altruistas
	- i. Tienes participación política
- 5. Plataforma Digital. Se refiere a los medios destinados a desarrollar aptitudes creativas y profesionales en base a plataformas digitales en los últimos tres años.
	- a. Wifi en casa
	- b. App´s
	- c. Página web
	- d. Canal de Videos
	- e. Coworking
	- f. Uso de Paypal
	- g. Comercio virtual
	- h. Utilizas impresión 3D
	- i. Interés en criptomoneda
- 6. **Noosfera.** Se refiere para el presente, los medios que se utilizan como extensión de capacidades de almacenamiento de información y uso de dispositivos electrónicos que contribuyen a mejora el desarrollo profesional e innovador del individuo.
	- a. Dispositivos móviles
	- b. PC, tabletas, celular
	- c. Uso de la nube
	- d. Software especial
	- e. Derechos de autor.
	- f. Propiedad industrial
	- g. Redes de Investigación
	- h. Big Data
	- i. Data market
- 7. Fuentes de Conocimiento. Establece las fuentes de mayor efectividad en la formación profesional.
	- a. Docentes
	- b. Autodidacta
	- c. Eventos pagados
	- d. Voluntariado en una AC
	- e. Trabajo
	- f. Medios electrónicos.
	- g. Libros y revistas
	- h. Concursos.
	- i. Mentor empresarial
- 8. Nueroplasticidad. Evidencias de participación en actividades que contribuyen más a la neuroplasticiad del cerebro (formación de redes cerebrales a partir de nuestras experiencias).
	- a. Aumento de escolaridad
	- b. Cursos y talleres
	- c. Diversión y esparcimiento
	- d. Desarrollo de una habilidad o disciplina

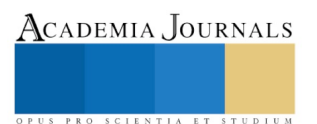

- e. Aprendizaje de un nuevo idioma
- f. Practicar meditación
- g. Ejercicios de visualización
- h. Trabajar en equipo.

 En algunas Instituciones de Educación Profesional (IES), su plan curricular genérico integrado por 3 Ciclos de formación universitaria que están compuestos de 21 materias cada uno, más una salida empresarial por cada ciclo, con un periodo único final de estadía empresarial de 600 horas. Las materias que cubren aspectos de desarrollo humano están enfocados a aspectos de Valores del Ser, Inteligencia Emocional, Desarrollo interpersonal, Habilidades de Pensamiento, Habilidades Organizacionales, Ética Profesional,

 Dentro de este plan de una totalidad de 6000 horas durante la carrera (5 horas o menos por semana en cuanto a cada materia), un alumno se formó en competencias consideradas como sociales en un solo en un 7% aproximadamente. Este dato puede ser considerado o no como suficiente ya que está también, en función de la trascendencia de la práctica docente utilizada por el personal docente que corresponda.

 Particularmente para este estudio, se pone atención a diversos aspectos considerados en la categoría 3 del Plan de Estudios del Instrumento armonizado para la evaluación de Re acreditación de Licenciatura de CACECA, en indicadores como: 3.4.2., 3,5,1., 3.5.2., 3.5.8, 3.5.10., 4.1.3., 4.1.5., 4.1.7. (Instrumento Armonizado para la Evaluación de Reacreditación de Licenciatura., 2018), entre otros importantes.

Aplicación del Test denominado Test de Innovación de Competencia Sociales (TIC´s)

Como parte de una línea de investigación universitaria enfocada a desarrollar áreas de oportunidad en apoyo a los alumnos por egresar al ámbito laboral, se decidió aplicar el Test de Innovación de Competencias Sociales (TIC´s) a estudiantes del 9º. Cuatrimestre, a fin de identificar el nivel de asimilación en las ocho competencias sociales mencionadas previamente.

1. La recopilación de información, se hizo a través de la aplicación del software TIC´s, que tiene el propósito de minimizar la posibilidad de que los alumnos por egresar de la carrera de Administración y Gestión de PyME´s, enfrenten contingencias en su proceso de incorporación a la llamada planta productiva o de servicios. relacionadas por una deficiente preparación en los aspectos que en detalle se indican en las subcompetencias y en todo caso responder a un plan de acción para reducirlas y eliminarlas. Cada subcompetencia es autocalificada por el alumno.

La aplicación del Test fue realizado a cuatro niveles educativos:

- 3er. Cuatrimestre de la carrera de Administración y Gestión de PyMEs (AGPyMEs). Los alumnos han cubierto el primer tercio de su formación académica universitaria.
- 6º. Cuatrimestre de la carrera de Administración y Gestión de PyMEs. Los alumnos han cubierto el segundo tercio de su formación académica universitaria.
- Cuatrimestre de la carrera de Administración y Gestión de PyMEs. Los alumnos han cubierto el tercer tercio de su formación académica universitaria.
- Para tener un nivel superior de comparación se aplicó el Test a alumnos que se han cubierto la primera parte de la Maestría en Capital Humano, afín a la carrera de AGPyMEs.

# **Ejemplos de aplicación:**

**Las dos láminas siguientes expresan las pantallas que integran el Test**

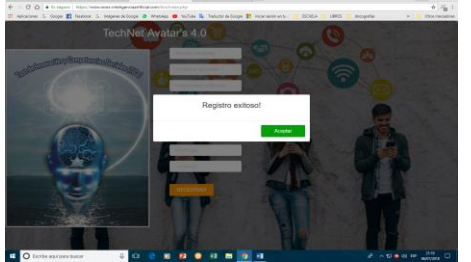

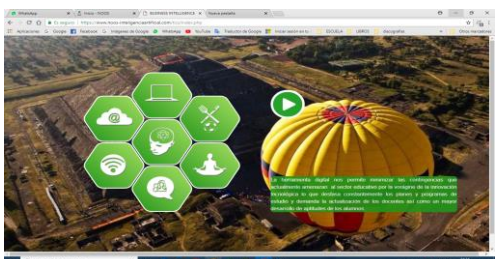

Después de responder las 7 competencias con sus respectivas subcompetencias, se obtuvieron resultados como los que se reflejan en la lámina inferior (gráfica red)

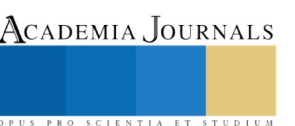

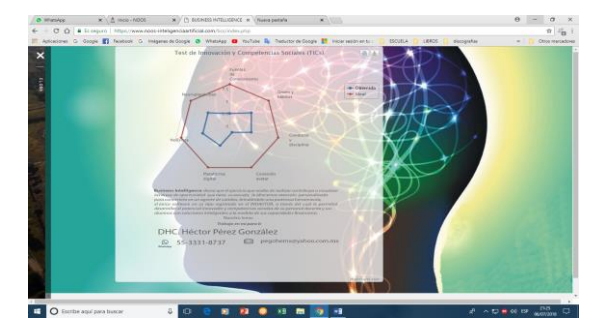

# **3er. Cuatrimestre.**

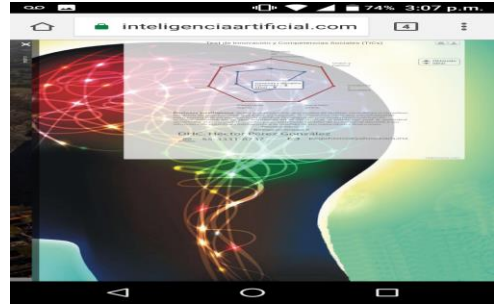

Fig. 1. TIC´s 1 Fuente: Elaboración propia con base en el f TICs Fig. 2. TIC´s 1 Fuente: Elaboración propia con base en el f TICs

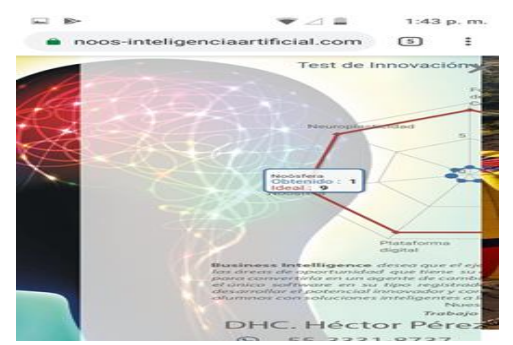

Fig. 3. TIC´s 3 Fuente: Elaboración propia con base en el f TICs Fig. 4. TIC´s 4 Fuente: Elaboración propia con base en el f TICs

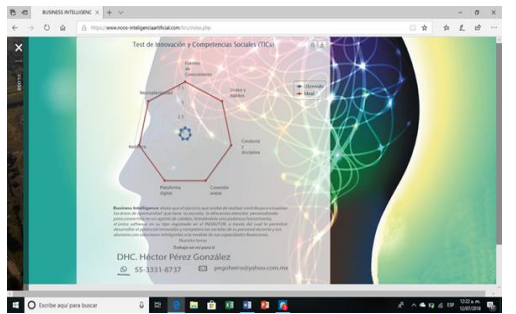

Fig. 5. TIC´s 1 Fuente: Elaboración propia con base en el f TICs Fig. 6. TIC´s 1 Fuente: Elaboración propia con base en el f TICs

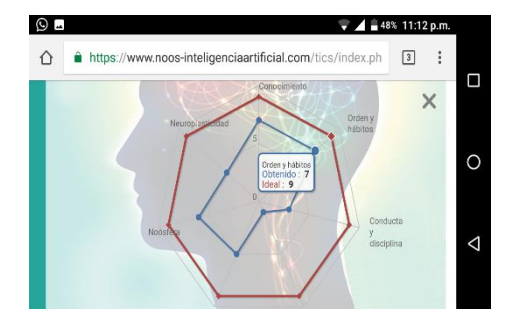

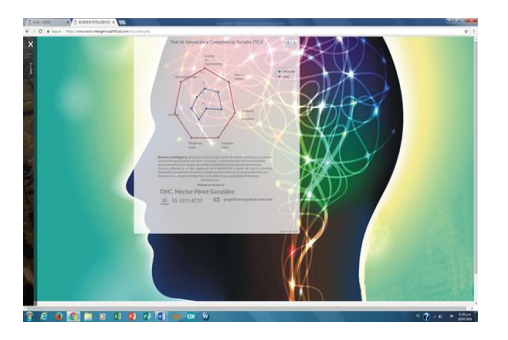

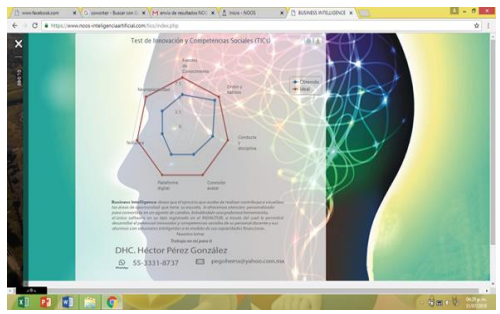

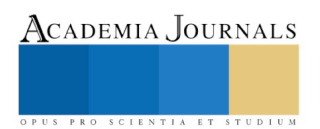

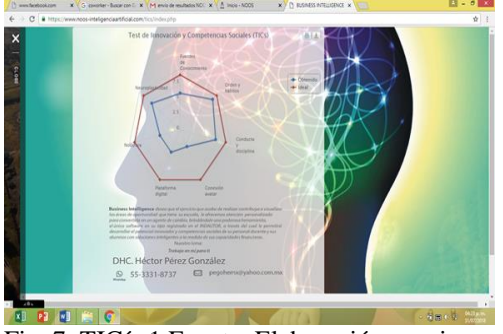

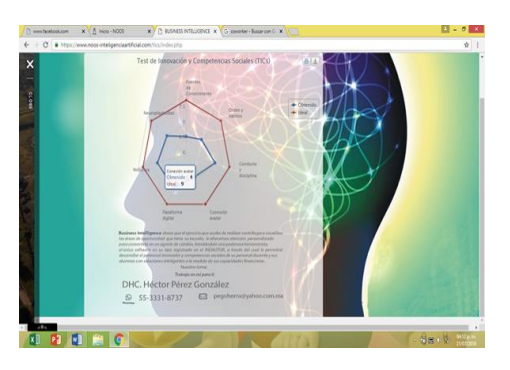

Fig. 7. TIC´s 1 Fuente: Elaboración propia con base en el f TICs Fig. 8. TIC´s 1 Fuente: Elaboración propia con base en el f TICs

# 6º. Cuatrimestre.

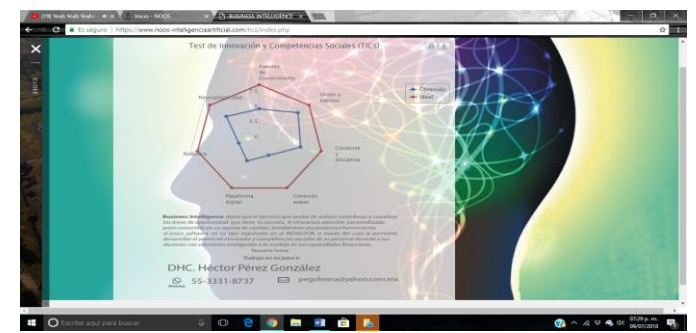

Fig. 9. TIC´s 9 Fuente: Elaboración propia con base en el f TICs

# **9º. Cuatrimestre.**

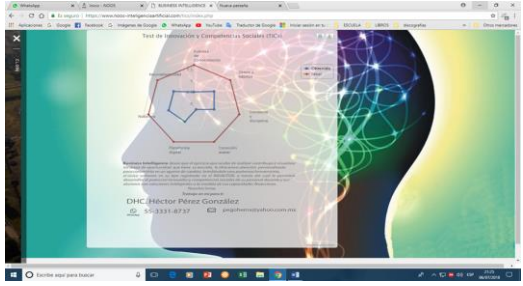

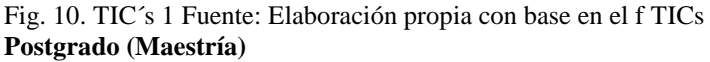

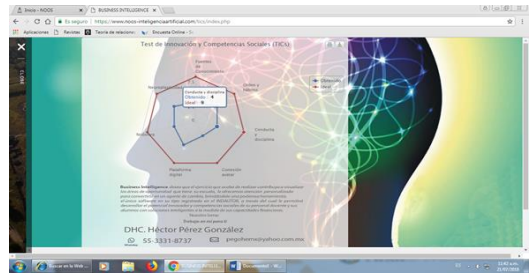

Fig. 11. TIC´s 1 Fuente: Elaboración propia con base en el f TICs

Los resultados de cada aplicación formarán parte de la totalidad de aplicaciones realizadas y se compararán con todos las aplicaciones realizadas durante el periodo de aplicación prevista, misma que al momento de la presentación está en gestión.

Resumen general de las aplicaciones del Test de Innovación de Competencia Sociales (TIC´s):

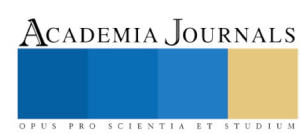

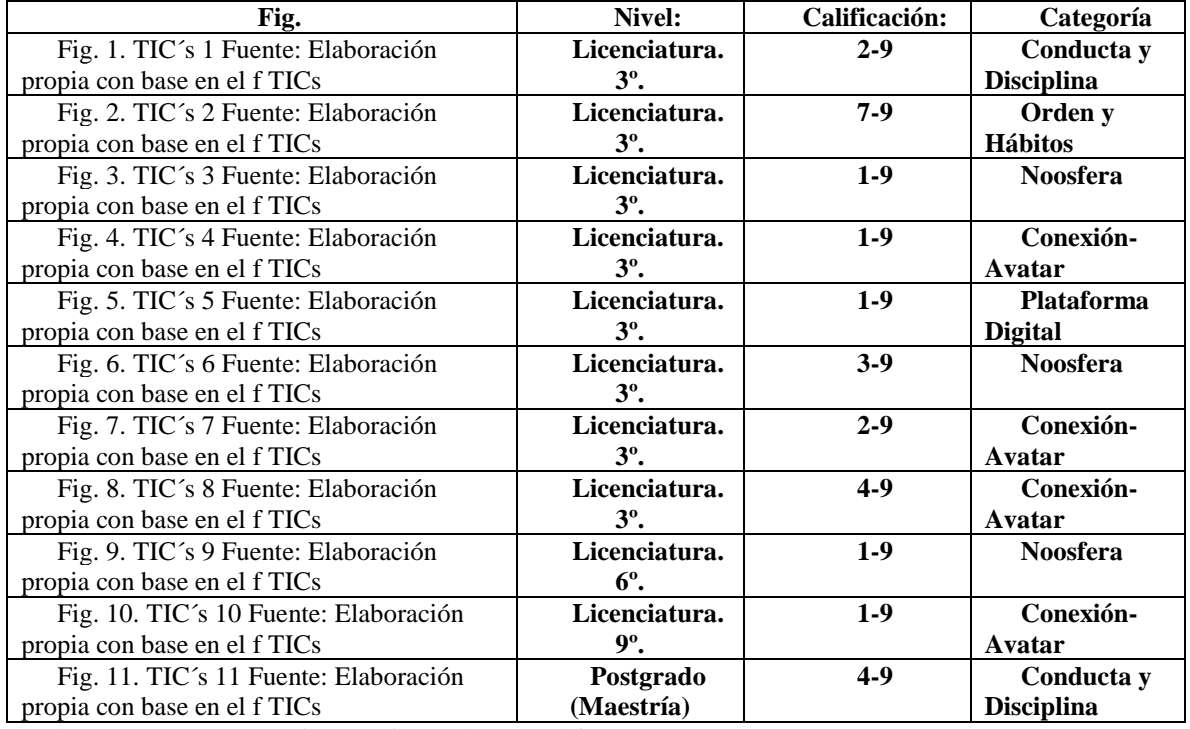

Cuadro. 1 Fuente: Elaboración propia con base en el f TICs

De acuerdo a la información indicada se identifican áreas de mejora para los aplicantes. **Conclusiones:**

- El plan de estudios de la carrera de AGPyMEs, contempla algunas materias en el contexto de Desarrollo Humano que pretenden cubrir Competencias del ámbito Social.
- Como resultado de la aplicación del Test de Innovación de Competencias Sociales se observa que existen brechas destacadas de satisfacción respecto al estado ideal que la competencia y subcompetencias pretenden.
- Aun cuando en los 3 niveles de formación  $(3^\circ, 6^\circ, 9^\circ)$  se han obtenido calificaciones aprobatorias por parte del alumnado que aplico el test, se identifican brechas que impactarán sus oportunidades de colocarse en los ámbitos laborales en que se pretendan ubicar.
- Los resultados obtenidos de las aplicaciones del test deberían ser considerados por la "academia" de las instituciones de educación superior para superar lo consignado. Es incuestionable trabajar más en aspectos relacionados con el desarrollo de la inteligencia emocional, por supuesto sin dejar de considerar aspectos de desarrollo intelectual.

Aun cuando no es la prioridad del presente trabajo revisar la situación que guarda el nivel de estudios de Maestría, también se identifica una importante área de oportunidad en tan importantes aspectos como los que se revisan, sobre todo porque se supone que el propio desarrollo de su práctica laboral debería de garantizar su adecuado cumplimiento.

# *Referencias bibliográficas*.

El liderazgo. (2012). En M. T. Palomino, *Liderazgo y motivación de equipos de trabajo* (pág. 46). México: Alfaomeg.

*http://www.oitcinterfor.org.* (04 de 09 de 2012). Obtenido de http://www.oitcinterfor.org: http://www.oitcinterfor.org/p%C3%A1gina-libro/1- %C2%BFqu%C3%A9-competencia-laboral

*imco.org.mx.* (22 de Agosto de 2017). Obtenido de imco.org.mx: http://imco.org.mx/comparacarreras/las-10-mas/profesionistas/2017/0

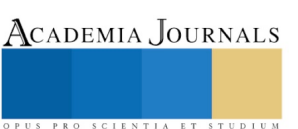

Instrumento Armonizado para la Evaluación de Reacreditación de Licenciatura. (25 de Junio de 2018). *Instrumento Armonizado para la Evaluación de Reacreditación de Licenciatura.* México, Cd. de México, México: CACECA.

Introducción . (2011). En L. Cazares, *Estrategias educativas para fomentar competencias.* (pág. 10). México: Trillas.

ISO 9001. (2015). En ISO, *NORMA INTERNACIONAL ISO 9001* (pág. 8). México: ISO.

- La noción de evidencia en la evalaución del aprendizaje. (2011). En G. Torres, & J. Rositas, *Diseño de planes educativos bajo un enfoque de competencias* (pág. 61). México: Trillas.
- *noticias.universia.net.mx.* (29 de Marzo de 2017). Obtenido de noticias.universia.net.mx: http://noticias.universia.net.mx/educacion/noticia/2017/03/29/1151034/administracion-gestion-empresas-carrera-mayor-salidalaboral.html
- *www.monografias.com.* (22 de 08 de 2017). Obtenido de www.monografias.com: https://www.monografias.com/trabajos14/competencialaborales/competencialaborales.shtml
- *www.noos-inteligenciaartificial.com*. (5 de 08 de 2018). Obtenido de www.noos-inteligenciaartificial.com: https://www.noosinteligenciaartificial.com/tics/index.php
- *www.rafaelbisquerra.com*. (22 de Agosto de 2018). Obtenido de www.rafaelbisquerra.com: http://www.rafaelbisquerra.com/es/competenciasemocionales/competencia-social.html

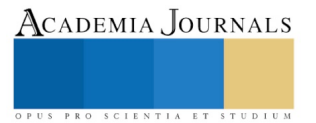

# Enfermedad Metabólica y Trombosis Venosa Profunda (TVP) Como Consecuencia del Trauma Físico

<sup>1</sup>Sergio Armando Langarica Rosas, <sup>2</sup>Víctor Manuel Ramírez Anguiano, <sup>3</sup>Maria Sofia Jiménez Chávez

## **Resumen**

**Efectividad del tratamiento médico en paciente con enfermedad crónica degenerativa diabetes mellitus tipo II y trombosis venosa profunda (TVP) como consecuencia del trauma físico. La trombosis venosa se produce a través de tres mecanismos: disminución del flujo sanguíneo, daños a la pared de los vasos sanguíneos y una mayor tendencia de la sangre a que se coagule (hipercoagulabilidad). La presencia de un trombo, habitualmente compuesto por fibrina, plaquetas y hematíes, y la respuesta inflamatoria que le acompaña, es lo que se conoce como trombosis venosa o tromboflebitis. El trombo es lisado se disuelven espontáneamente en el torrente sanguíneo, produciéndose una recanalización y reendotelización de la vena, con el restablecimiento del flujo en unos 10 días. La finalidad de este caso clínico es dar a conocer la efectividad, el apego al tratamiento y los cuidados por parte de los cuidadores logrando así la recuperación y evitar la amputación de la extremidad.**

**Palabras clave: enfermedad metabólica, diabetes, trombosis, trauma**

# **INTRODUCION**

**Fisiopatología**: Según la [tríada de Virchow,](https://es.wikipedia.org/wiki/Tr%C3%ADada_de_Virchow) la trombosis venosa se produce a través de tres mecanismos: disminución del flujo sanguíneo, daños a la pared de los vasos sanguíneos y una mayor tendencia de la sangre a que se coagule (hipercoagulabilidad). Para llegar al diagnóstico se realizó examen físico Signos semiológicos de TVP: Signo de Homans: Se realiza dorsiflexión del pie del lado afectado, lo cual provoca dolor en la pantorrilla posterior. Signo de Olow: incluye el apretar la pantorrilla posterior en busca de dolor con la maniobra. Signo de Pratt: aparecen venas centinela en los dos tercios superiores del miembro inferior que este afectado. Signo de Peabody: Espasmo leve que aparece en los músculos de la pantorrilla al flexionar el pie del miembro afectado con la pierna levantada.Además se solicito **Eco-Doppler.**

En el ultrasonido dúplex, el modo B de tiempo real es suplementado por la imagen ultrasonografía Doppler con detección del flujo, lo cual permite detectar el flujo sanguíneo en cualquier vaso.

Varias condiciones médicas pueden conducir a la TVP, como la compresión de las venas, [trauma](https://es.wikipedia.org/wiki/Traumatismo) físico, el [cáncer,](https://es.wikipedia.org/wiki/C%C3%A1ncer) [infecciones,](https://es.wikipedia.org/wiki/Infecci%C3%B3n) [enfermedades inflamatorias](https://es.wikipedia.org/wiki/Inflamaci%C3%B3n) y algunas condiciones específicas, tales como [accidentes cerebrovasculares,](https://es.wikipedia.org/wiki/Accidente_cerebrovascular) [insuficiencia cardíaca](https://es.wikipedia.org/wiki/Insuficiencia_card%C3%ADaca) o el [síndrome nefrótico,](https://es.wikipedia.org/wiki/S%C3%ADndrome_nefr%C3%B3tico) Hay varios factores que pueden aumentar el riesgo de TVP, incluyendo la [cirugía,](https://es.wikipedia.org/wiki/Cirug%C3%ADa) [hospitalización,](https://es.wikipedia.org/wiki/Hospital) inmovilización o durante los vuelos de largo recorrido, el tabaquismo, la obesidad, la edad, ciertos medicamentos. La mayor complicación de una TVP es que podría desalojar el [coágulo](https://es.wikipedia.org/wiki/Co%C3%A1gulo) y viajar a los pulmones, causando una embolia pulmonar. Por lo tanto, la TVP es una emergencia médica. La poca movilidad, hipercoagulabilidad, del paciente hace que disminuya el flujo sanguíneo

# *Reporte de caso clínico*

Masculino de 70 años con diabetes mellitus tipo II con una evolución de 20 años, con discapacidad visual, alimentación regular en cantidad, Con control metabólico, sufre caída de su propia altura, refiere sentir calosfríos y mareos. A las 24:00 horas posteriores a la caída presenta en extremidad afectada; dolor, inflamación, enrojecimiento, piel caliente al tacto, con sospecha de celulitis, Además inicia con fiebre y taquicardia.se prescribe antibiótico, analgésico, antipiretico, antinflamatorio y reposición de líquidos con cristaloides por 24 horas vía intravenosa con sospecha de trombo en extremidad derecha .Se solicita exámenes paraclínicos y de gabinete ECO-DOPPLER. Para determinar la presencia de trombo en extremidad derecha.

PRO SCIENTIA ET STUDIUM

<sup>1</sup> Sergio Armando Langarica Rosas, Jefe Servicio de Medicina Familiar Hospital Civil FAA

<sup>2</sup>Víctor Manuel Ramírez Anguiano Subdirector General de Enseñanza e Investigación Hospitales Civiles FAA <sup>3</sup>Maria Sofia Jiménez Chávez, Enfermera Perioperatoria de Quirófanos Hospital Civil FAA

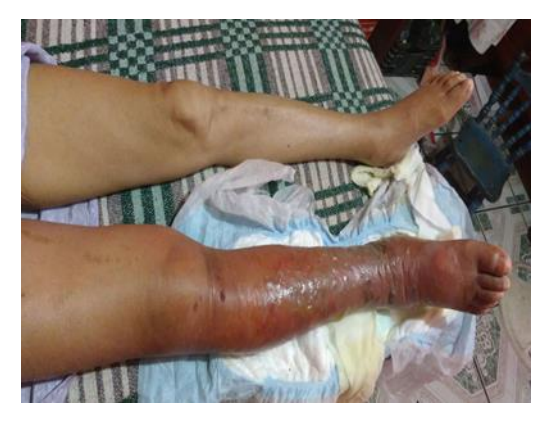

## Fig. 1 semana Fig. 2<sup>o</sup> semana

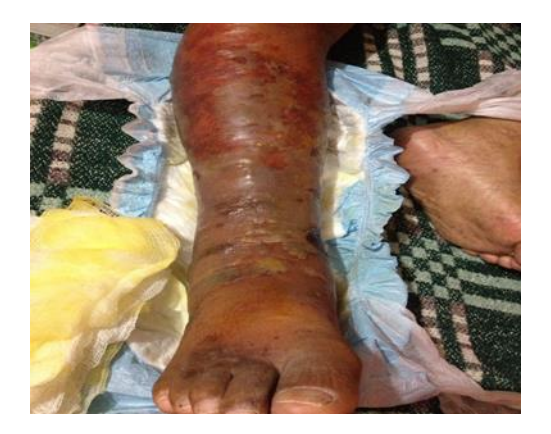

La finalidad de este caso clínico es dar a conocer la efectividad del tratamiento médico en pacientes con enfermedad crónica degenerativa diabetes mellitus tipo II y trombosis venosa profunda (TVP) como consecuencia del trauma físico. Caso basado en la evidencia, manejo Y apego estricto por parte del paciente al tratamiento médico. Además la participación activa por parte de los cuidadores principales. Él presente trabajo se realizó en el servicio de medicina familiar/benemérito antiguo hospital civil de Guadalajara. Con seguimiento del paciente a un año. Para llegar al diagnóstico se realizó examen físico y exploración a través de; Signos semiológicos de TVP (trombosis venosa profunda) Signo de Homans: Se realiza dorsiflexión del pie del lado afectado, lo cual provoca dolor en la pantorrilla posterior. Signo de Olow: incluye el apretar la pantorrilla posterior en busca de dolor con la maniobra. Signo de Pratt: aparecen venas centinela en los dos tercios superiores del miembro inferior que este afectado. Signo de Peabody: Espasmo leve que aparece en los músculos de la pantorrilla al flexionar el pie del miembro afectado con la pierna levantada.Además se solicito Eco-Doppler, se inicia con anticoagulación de peso bajo molecular, diurético de asa, calcio, vendaje no compresivo. El tratamiento anticoagulante es la base principal del tratamiento del tromboembolismo venoso y se divide clásicamente en 3 fases: la fase aguda, durante los primeros 5-10 días después del diagnóstico de tromboembolismo venoso; la fase de mantenimiento de 3-6 meses y, la fase extendida más allá de este período. El anticoagulante utilizado en este caso fue *Rivaroxabán,* útil para tratar la trombosis venosa profunda (DVT); un coágulo sanguíneo, por lo general en la pierna) Rivaroxaban puede reducir el riesgo de DVT, Pertenece a una clase de medicamentos llamados inhibidores de Xa. Funciona reduciendo la capacidad de coagulación de la sangre. El rivaroxabán viene en forma de tabletas orales. Para el tratamiento de DVT, Cuando se toma rivaroxaban para prevenir DVT y PE, usualmente se toma una vez al día con alimentos Los anticoagulantes por vía oral tienen poca interacción con otros medicamentos y alimentos y se pueden administrar en dosis fijas sin monitoreo de rutina, lo que simplifica enormemente el tratamiento. El paciente ya tiene aproximadamente un año con el anticoagulante.Los resultados del tratamiento médico demostraron la efectividad en cuanto al manejo medico en colaboración con las sugerencias de angiología. A pesar de las circunstancias del paciente se logró que la extremidad dañada no se amputara. Por lo tanto es posible evitar consecuencias fatales de la trombosis venosa profunda (TVP).

El rivaroxabán se administró en tabletas orales. Una vez al día con alimentos. En el caso del paciente no causado efecto secundario a un año de la ingesta. Porque el paciente extremo precauciones muy precisas y así previno riegos como por ejemplo; sangrado por nariz, y en colaboración de sus cuidadores principales; las características de las heces negras con sangre, debilidad, mareos, orina de color rosado o café, por ser paciente discapacitado.

Por otra parte La diabetes provoca una deficiencia de antitrombina (serpina anticoagulante) que contribuye al desarrollo de trombosis entre los pacientes que sufren esta enfermedad crónica, según un estudio elaborado por unos profesores de la Universidad de Murcia.

Por tal motivo la diabetes fue un factor muy importante que contribuyo en la formación del trombo. La trombosis tanto microvascular, como macrovascular es una de las mayores complicaciones asociadas a la diabetes y este grupo investigador ha identificado, en un trabajo publicado en "THROMBOSIS RESEARCH", uno de los factores que contribuyen al estado protrombótico en los diabéticos.Los investigadores han demostrado la sensibilidad funcional y conformacional de la antitrombina, una serpina anticoagulante crucial en el sistema hemostático, y han identificado cambios genéticos que causan deficiencia de esta serpina y elevado riesgo de trombosis venosa.

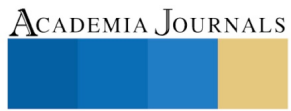

El trabajo publicado evaluó los efectos funcionales y conformacionales que la glicación no enzimática asociada con la diabetes pudiera tener en la antitrombina. Para ello, realizaron estudios in vitro incubando la proteína purificada o plasmática con diferentes concentraciones de glucosa y metil-glioxal.

En pacientes diabéticos, se comprobó que la antitrombina intracelular durante su plegamiento y tráfico hasta su secreción al plasma era especialmente sensible a esta enfermedad. En condiciones de hiperglicemia, la antitrombina queda retenida irregularmente formando agregados, lo que provoca una menor secreción al plasma y una ligera deficiencia.

Esta deficiencia de antitrombina por retención intracelular en cuerpos de inclusión que reduce la actividad anticoagulante es un efecto de la diabetes, y podría contribuir al desarrollo de los eventos trombóticas observados en pacientes diabéticos.

Las caídas son un importante problema mundial de salud pública. Se calcula que anualmente se producen 646 000 caídas mortales, lo que convierte a las caídas en la segunda causa mundial de muerte por lesiones no intencionales, por detrás de los traumatismos causados por el tránsito. La edad es uno de los principales factores de riesgo de las caídas.

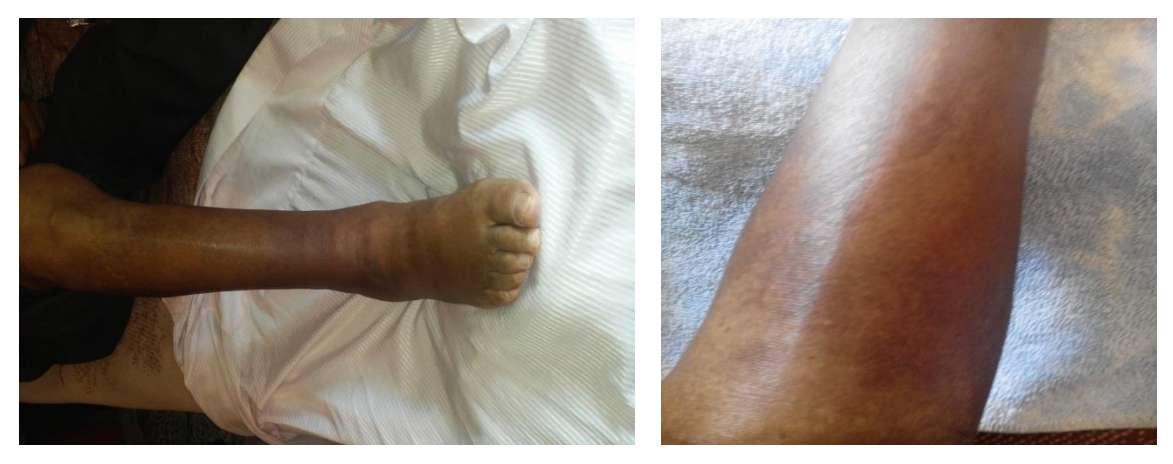

Fig.3 a los 11 meses 1 metro de distancia Fig. 4 mismo tiempo más cercas

## **Conclusiones**

La discapacidad visual, edad y la diabetes fueron los causales principales de la caída; Produciéndole trauma físico al paciente en tibia y peroné, sin fractura además; dolor, inflamación, enrojecimiento, piel caliente al tacto, con sospecha de trombo en extremidad derecha. Los exámenes paraclínicos y de gabinete ECO-DOPPLER determinaron la presencia de trombo en la extremidad derecha.

La intervención oportuna y calidad de atención en la persona discapacitada por parte del médico de medicina familiar, se logró la mejora de la calidad de vida y prevenir la pérdida de la extremidad afectada por trauma relacionado por caída.

Recomendaciones; tratar y derivar al paciente de manera oportuna con el especialista desde el primer nivel de atención se consigue disminucion de costos para el derechohabiente y la institución que otorga los servicios.La efectividad del tratamiento médico en paciente con enfermedad crónica degenerativa diabetes mellitus tipo II y trombosis venosa profunda (TVP) como consecuencia del trauma físico fue exitosa.

## **Bibliografias**

1. Beckman, M., Hooper, W.C., Critchley, S.E., & Ortel, T.L. (2010). Venous thromboembolism: a public health concern. *American journal of preventive medicine, 38 4 Suppl*, S495-501.

2. Hernández Y, A. (2010). Identifican los cambios genéticos que aumentan el riesgo de trombosis en los diabéticos. septembre 10, infomed.

[http://www.webmurcia.com/murcia/9884-um-identifican-los-cambios-gen-ticos-que.htmll.](http://www.webmurcia.com/murcia/9884-um-identifican-los-cambios-gen-ticos-que.htmll)

3.Michele G. Beckman,W. Craig Hooper,Sara E. Critchley,Thomas L. Ortel. (april 2010). *Venous Thromboembolism A Public Health Concern. American Journal of Preventive Medicine*, 38, S495-S501. september 10

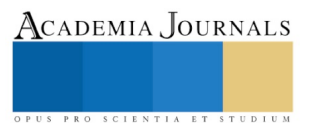

4.Sánchez, K. T. R. (2014). Trombosis venosa profunda. *Revista Médica de Costa Rica y Centroamérica*, *71*(612), 715-718.

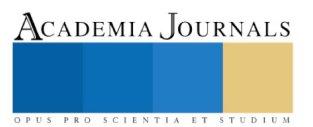

# Mejora de un plan de tutoría

<sup>1</sup>Dr. Lara Escamilla Samuel, <sup>2</sup>M.E. Ivett Vásquez Lagunas

*Resumen***—El presente proyecto de investigación aborda temas relacionados con el seguimiento yo de tutoría en la educación superior, y propone desde el desarrollo humano que el tutorado desarrolle su potencial y especialmente su persona para una mejora académica, profesional y personal.**

*Palabras clave***— Tutoría, Programa de tutoría, tutoría centrada en la persona, terapia centrada en la persona, desarrollo personal.**

## **Introducción**

Aunque cada institución puede contar con características muy propias, sus objetivos con respecto a la formación de los estudiantes tiende a ser similar; ya que además de ir encaminadas a atender el compromiso que se tiene con la sociedad, están sujetas a las reformas y planes educativos vigentes como por ejemplo, la Ley General de Educación (2012), el Plan Nacional de Desarrollo (2007-2012), el Programa Sectorial de Educación (2007-2012), así como los lineamientos estipulados por la Subdirección General de Educación Superior, además de los programas y asociaciones dirigidos a la educación superior como el Consejo Nacional para la Ciencia y la Tecnología (CONACYT), el Programa para el Mejoramiento del Profesorado (PROMEP) y la Asociación Nacional de Universidades e Instituciones de Educación Superior (ANUIES), entre otros. (NIÑO, 2013)La Investigación de Operaciones se complementa con otras disciplinas como la Ingeniería Industrial y la Gestión de Operaciones. En términos estrictos un modelo de optimización considera una función objetivo en una o varias variables que se desea maximizar (por ejemplo, el ingreso o beneficio asociado a un plan de producción) o por el contrario minimizar (por ejemplo, los costos de una firma, el riesgo asociado a una decisión, la pérdida de una alternativa, etc.). Los valores que pueden adoptar las variables de decisión usualmente están restringidos por restricciones que adoptan la forma de ecuaciones y/o inecuaciones que buscan representar las limitantes asociadas a la problemática.

La Constitución Política de los Estados Unidos Mexicanos establece en su Artículo 3º, en su fracción VII, que las universidades e instituciones de educación superior, tienen el fin de educar, investigar y difundir la cultura de acuerdo con los principios que establece el mismo artículo en su segundo párrafo, donde textualmente describe: "La educación que imparte el Estado tenderá a desarrollar armónicamente todas las facultades del ser humano y fomentará en él, a la vez, el amor a la Patria y la conciencia de solidaridad internacional en la independencia y la justicia".

Por su parte, la Ley General de Educación, en el primer numeral de su artículo 7º que establece los fines de la educación, prescribe que ésta deberá: "Contribuir al desarrollo integral del individuo, para que ejerza plenamente sus capacidades humanas".

Desde este sentido se entiende que para diversas facultades federativas existe una preocupación por un desarrollo integral en los jóvenes universitarios, ¿pero entonces qué es una tutoría académica en educación superior?... ¿Cuáles son las características qué debe tener una tutoría?

Para resolver estas preguntas será necesario primeramente definir cuáles son las características de cualquier tutoría: estas son el tutor, el tutorado, la institución, el programa de tutoría y porque no los padres de familia, por concerniente la tutoría es un sistema que debe de estar articulado por todos estos componentes sin perder de vista la

<sup>1</sup> Autor para contacto: Samuel Lara-Escamilla, *slara@ittla.edu.mx*. Profesor del departamento de ingeniería industrial en el TECNM, Instituto Tecnológico de Tlalnepantla

- 1. Departamento de Ingeniería Industrial. Instituto Tecnológico de Tlalnepantla. Tlalnepantla de Baz; Estado De México. Tel. 52900310 Ext. 111
- 2. Departamento de Económico Administrativas. Instituto Tecnológico de Tlalnepantla. Tlalnepantla de Baz; Estado De México. Tel. 52900310 Ext. 131

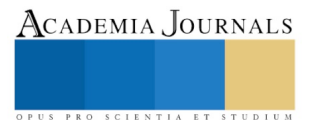

importancia que tienen cada uno para que de ser así funcione una tutoría.

La tutoría en la educación superior cubre los mismos requisitos para que se desarrollen los principios de operación de la tutoría. Pero entiéndase que la tutoría en grados de nivel superior, no son únicamente académica, al igual que en el nivel medio superior tampoco es de orientación vocacional o de orientación para la vida. La tutoría debe ser pensada, establecida y desarrollada desde una perspectiva que además de crecimiento potencialice las habilidades, conocimientos, razón y emoción de manera formal, y que sin afectar al entorno del estudiante, este ingrese, desarrollare y culmine sus estudios y que además de lo aprendido para el área profesional, potencialice su área personal, que si bien no es parte de la vida académica, la tutoría como objeto de estudio debe no solamente observar el área académica.

# **Descripción del Método**

# *Método*

Si bien no existe un método como tal para aplicar las tutorías, ello por los componentes del sistema de tutorías y la relación activa entre ellos, tampoco es una receta en la que por medio de instructivos se pueda realizar y que se debe de entender por ser dinámica, dentro del marco de acción y el plan nacional de tutorías del Instituto Tecnológico Nacional existe el Programa de acción Tutorial mismo que se describirá a continuación como parámetro sobre los se desarrolla la tutoría en dicha institución.

# *Programa de acción tutorial en el instituto tecnológico nacional de México.*

Además de abordar un proceso de capacitación del personal académico, perfil y funciones del tutor, las IES deberán instrumentar acciones complementarias sin las cuales, el PIT no lograría el efecto deseado, tales son:

Fortalecer y orientar los servicios institucionales a estudiantes a fin de que respondan eficientemente a las necesidades del programa tutorial.

De gran relevancia será lograr que cada institución cuente con un conjunto de apoyos a los estudiantes, a fin de que las actividades tutoriales se vean fortalecidas. Se considera que es el tutor quien estará en contacto con las necesidades más sentidas y urgentes del estudiantado, por lo que dichos servicios requerirán del establecimiento de una coordinación efectiva con los grupos de tutores, y éstos deberán conocer las maneras de hacer uso de ellos, de forma que sean aprovechados al máximo, beneficiando la formación integral del estudiantado. Entre otros servicios se encuentran los siguientes:

- Orientación educativa.
- Servicios médicos.
- Trabajo social.
- Asistencia psicológica.
- Servicio social y residencia profesional.
- Becas.
- Bolsa de trabajo.
- Educación continua (cursos y talleres de apoyo al programa tutorial).

Sin embargo esto no es lo único por lo que el docente deba trabajar dentro de este programa de tutoría, existe un rubro importante para que el docente pueda laborar y este es el carácter emocional que los jóvenes tienen, que en muchos casos afectan el área cognitiva y académica, los relaciones sociales, afectivas y en el peor de los escenarios llegan a somatizar y desencadenar en reprobación y/o deserción.

Es por ello que como se establecen que los canales de acción deban ser orientados hacia las disciplinas pertinentes como: medicina, odontología, oftalmología, becas, y otros, de la misma forma debería existir un parámetro que permita que el alumno encuentra un equilibrio entre la parte emocional y la razón lógica y/o la forma de pensar, no

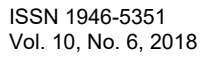

PRO SCIENTIA ET STUDIUM

sólo como terapia grupal o independiente, sino como potencial del desarrollo humano de los jóvenes en el campo educativo, profesional pero sobre todo el personal.

### *Conclusiones*

Existen diferentes tipos de terapia psicológica, entre ellas, clínica, conductual, cognitivo conductual, racional emotiva, Gestalt, humanista, cultural, psicoanálisis, terapia breve, centrada en la persona, ente otras. Si bien todas tienen áreas de aplicación distinta y todas funcionan, no todas funcionan para los mismos grupos o personas, cada persona es distinta aun con la influencia entre grupos a fin, por lo que desde esta perspectiva se han aplicado diversas técnicas terapéuticas de psicología en los alumnos específicamente del Instituto Tecnológico de Tlalnepantla, encontrando así que todas son eficaces, pero sólo tres de ellas son eficientes para estos grupos de objeto de estudio, estas son: Gestalt, Cognitivo conductual y Centrada en la persona, de estas la última mencionada es una de las que ofrece un mayor beneficio en los alumnos por el tipo de terapia, ellos pueden desarrollar el potencial personal, logrando así alcanzar sus logros académicos y personales, teniendo además un bienestar emocional y encontrando un equilibrio entre lo que "sienten, piensan y hacen" lo que deben y pueden hacer.

### **Referencias**

ANUIES. (2001). Programas Institucionales de Tutoría. Una propuesta de la ANUIES para su organización y funcionamiento en las instituciones de educación superior. México. ANUIES.

Alcántara Santuario, A., "Consideraciones sobre la tutoría en la docencia universitaria", en perfiles educativos, Números 49-50, juliodiciembre, México, CISEUNAM, 1990, p 51-55.

Benson, C.S., Buckley, S. & Medrich, E.A. (1980). Families as Educators: Time use Contributions to School Achievement. In J. Guthrie, School Finance Policy in the 1980's: A Decade of Conflict. Ballinger: Cambridge.

Castañeda, Y. M. (1989). Perfil de egreso deseable en la psicología educativa, En: Urbina, S. J. (1989). El psicólogo. Formación, ejercicio profesional y prospectiva. México: UNAM.

Colín, E. y Camarena, T. (2012). La formación profesional del psicólogo en México. Trayecto de la construcción. De su identidad disciplinar. Revista Enseñanza e investigación en psicología. Vol. 17, Num.1, pp. 151-170.

Clark, R. M. (1983). Family life and school achievement: Why poor Black children succeed or fail. Chicago: University of Chicago Press.

Cruz Flores, G., Chehaybar y Kury, E. & Abreu L.F.. (Enero-Marzo 2011). Tutoría en educación superior: una revisión analítica de la literatura. revista de la educación superior, XL (1), No. 157., 189-209.

Delgado Acero, Mayra Lizeth. (09 de Septiembre del 2011). Inter, Multi, Pluri y Transdisciplinariedad. [Diferencias Disciplinares]. Recuperado de https://es.slideshare.net/Mayra-77/inter-multi-pluri-y-transdisciplinariedad-9198987

DGEST. (2013). Manual del Tutor del SNIT 2013. DGEST. México

Díaz Barriga, F., & Hernández, G., & Rigo, M., & Saad, E., & Delgado, G. (2006). Retos actuales en la formación y práctica profesional del psicólogo educativo. Revista de la Educación Superior, XXXV (1) (137), 11-24.

Enciclopedia Internacional de la Educación, directores de edición, Torsten Husén, T. Neville Postlethwaite, Editada por: Ministerio de Educación y Ciencia por Vicens-Vives, Volumen 9, Primera edición, España, Ministerio de Educación y Ciencia, España, 1992, pp. 5729-5732.

Ehrich, L., Hansford, B. y Tennet, L. (2003). "Mentoring in medical context" Texto presentado en la British Educational Research Association Annual Conference, 11-13 Septiembre, Heriot Watt University, Edinburg.

Fresán, Magdalena y Taborga, Huáscar (1998). Tipología de Instituciones de Educación Superior. Colección Documentos, ANUIES, 1998, 44 p. http://www.anuies.mx/servicios/p\_anuies/publicaciones/libros/lib13/0.htm consultado el día 27 de octubre de 2009

Galimberti, Umberto. (2010). Diccionario de Psicología. México: Siglo XXI.

Gama Tejeda, Francisco A.. (2010). Desarrollo de una tipología de las instituciones de educación superior privada en Jalisco. Revista de la educación superior, 39(153), 65-84. Recuperado en 01 de abril de 2018, de http://www.scielo.org.mx/scielo.php?script=sci\_arttext&pid=S0185- 27602010000100005&lng=es&tlng=es.

Henderson, A. T. & Berla, N. (1994). A new Generation of Evidence. The Family is Critical to Student Achievement. Washington, D.C.: National Committee for Citizens in Education.

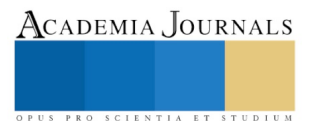

INEEE-CINVESTAV. De Ibarrola Nicolín, M., Remedi Allione, E. y Weiss Horz E. (2014) Tutoría en escuelas secundarias. Un estudio cualitativo. México, INEE-CINVESTAV

Juliá, M. T. (2006). Competencias profesionales del psicólogo educacional: una tarea asociativa. Revista de Psicología, Vol. XV, núm. 2, pp. 115-130.

Latapí Sarre, P., "la enseñanza tutorial: Elementos para una propuesta orientada a elevar la calidad", en Revista de la educación superior, número. 68, octubre-diciembre, México, ANUIES, 1988, pp. 5-19.

Lave, J. y Wenger, E. (2001). Aprendizaje situado participación periférica legítima. México: UNAM.

Lucas, J. (2000). Mentoring as a manifestation of generativity among university faculty. Thesis of PhD, George Fox University.

Lyons, W. y Scroggins, D. (1990). "The mentor in graduate education", en Studies in Higher Education, Vol. 15, núm. 3, pp. 277-288.

Niño Arteaga, M. E., Mendoza Saucedo F. & Méndez Pineda J. M.. (Julio-Diciembre de 2013). Tutoría y orientación educativa en el nivel superior desde la perspectiva de la organización escolar. Revista Mexicana de Orientación Educativa, Volumen X, Número 25, 62-67.

Páramo, Pablo, Hederich, Christian, López, Omar, Sanabria, Luis B, & Camargo, Ángela. (2015). ¿Dónde Ocurre el Aprendizaje?. Psicogente, 18(34), 320-335. https://dx.doi.org/http://doi.org/10.17081/psico.18.34.508

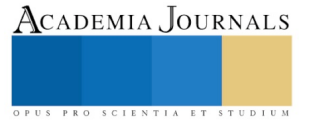

# Diseño de un algoritmo matemático, mediante investigación operativa para optimizar factores que influyen en la eficiencia laborar

<sup>1</sup>Dr. Lara Escamilla Samuel, <sup>2</sup>Miguel Ángel Romero Kinovisques

*Resumen***—El presente artículo se desarrolla a partir del diseño de un algoritmo de la investigación operativa para analizar los factores que influyen en la eficiencia laboral y propone una solución como factor del análisis de riesgo que las empresas pueden presentar**

*Palabras clave***—Algoritmo, Modelado, Redes, Productividad, Eficiencia laboral.**

# **Introducción**

Cada año es más evidente el creciente interés de las empresas por ahorrar recursos y aprovecharlos lo máximo posible, para así tener una menor pérdida tanto de recursos humanos, como de materiales y evitar un scrap alto, así como también el poder tener un mayor incremento producido por las ventas realizadas.

Actualmente México se encuentra en desarrollo de estas funciones tales que sean capaces de competir en un mercado cada vez más universal y estandarizado, mismo que sea capaz de incurrir en los mercados globales.

Datos estadísticos del INEGI, proporcionan indicadores sobre las PYMES en México para el 2012, estas incrementaron en 16% con relación al 2011, lo cual refiere que existe un crecimiento significativo, teniendo dificultades en su administración, mismas que pueden ser resueltas ello mediante la Programación Lineal, en donde modelos de I.O. proponen dar solución y toma de decisiones a los pequeños empresarios para enfrentar los problemas organizacionales.

Muchas de estas pequeñas y medianas empresas son consultadas y llegan a ser soportadas por modelos matemáticos de la Investigación de Operaciones.

# **Conceptualización de la Investigación de Operaciones.**

La Investigación de Operaciones es una aplicación, del método científico orientado a problemas relacionados con el control y toma de decisiones de las organizaciones o sistemas con la finalidad de elaborar razones que oferten las mejores soluciones aplicables a la resolución de problemas y/o toma de decisiones (Ackoff & Sasieni), 1968.

Los inicios de la Investigación de Operaciones tienen sus fundamentos en los años 1759 cuando el economista Quesnay comienza a utilizar modelos rudimentarios de programación basada en matemáticas. Walras en 1874 hace uso de técnicas de programación. Los modelos lineales de la Investigación de Operaciones se fundamentan en autores como: Jordan en 1873, Minkowsky en 1896 y a Farkas en 1903. Los modelos dinámicos probabilísticos tienen su origen con Markov a fines del siglo XIX.

Los modelos de inventarios, tiempos y movimientos, se estudian favorablemente en los años 1920, mismo que forjo los modelos de línea de espera y se originan los estudios de Erlang, a principios del siglo XX. Los problemas de asignación se estudian con métodos matemáticos Konig y Egervary. Von Neuman precisa en 1937 la Teoría de Juegos y la Teoría de Preferencias

Los modelos matemáticos de la Investigación de Operaciones son auxiliados por bases matematicas como lo son:

<sup>1</sup>Autor para contacto: Samuel Lara-Escamilla, [slara@ittla.edu.mx.](mailto:slara@ittla.edu.mx) Profesor del departamento de ingeniería industrial en el TECNM, Instituto Tecnológico de Tlalnepantla

<sup>2</sup> Candidato al grado de Ingeniero Industrial del Instituto Tecnológico de Tlalnepantla <sup>1</sup>Departamento de Ingeniería Industrial. Instituto Tecnológico de Tlalnepantla. Tlalnepantla de Baz; Estado De México. Tel. 52900310 Ext. 111

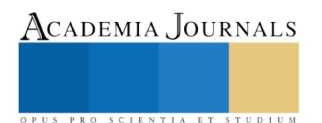

Cálculo Diferencial e Integral, descrito por "Newton, Lagrange, Laplace, Lebesgue, Leibnitz, Reimman, Stieltjes". Y la Probabilidad y la Estadística por "Bernoulli, Poisson, Gauss, Bayes, Gosset, Snedecor"

La Investigación de Operaciones tiene un mayor desarrollo durante la segunda guerra mundial, tratando de vencer al opositor por medio de teoría de juegos y posteriormente con logistica de distribucion se queria evitar riesgos de pérdidas y mejor optimizacion de los recursos, humanos, financieros y de infraestructura. George Dantzig en 1947, retomando los trabajos de muchos de sus precursores, inventara el método Simplex, con lo que inicio.

Para Prawda, (2004) la Programación Lineal, por medio de los siguientes autores "Programación Dinámica (Bellman), Programación No Lineal (Kuhn y Tucker), Programación Entera (Gomory), Redes de Optimización (Ford y Fulkerson), Simulación (Markowitz), Inventarios (Arrow, Karlin, Scarf, Whitin), Análisis de Decisiones (Raiffa) y Procesos Markovianos de Decisión (Howard)".

Para Dantzig (1994) Los principales campos de aplicación de la I.O. son:

a. Relativa a personas:

- 1.- Organización y gerencia.
- 2.- Ausentismo y relaciones de trabajo.
- 3.- Economía.
- 4.- Decisiones individuales.
- 5.- Investigaciones de mercado.

b. Relativa a personas y máquinas:

- 1.- Eficiencia y productividad.
- 2.- Organización de flujos en fábricas.
- 3.- Métodos de control de calidad, inspección y muestreo.
- 4.- Prevención de accidentes.
- 5.- Organización de cambios tecnológicos.

c. Relativa a movimientos:

- 1.- Transporte.
- 2.- Almacenamiento, distribución y manipulación.
- 3.- Comunicaciones.

# **Descripción del Método**

Mediante la investigación operativa con la técnica de redes se realizará una adecuación para que en vez del costo de envío se pondere el grado de peligro de una lesión ergonómica originada por una mala postura, y que como consecuencia baje la productividad en la empresa.

Posterior a ello se agregará la conversión de consto de envió por la evaluación ergonómica pertinente, previamente calculada con los dirigentes métodos de análisis ergonómicos.

Finalmente se cambiaran los datos de piezas solicitadas por el de la evaluación del puesto de trabajo obtenido de la evaluación ergonómica.

Quedando resuelto de la siguiente manera como se muestra en la red de la figura 1

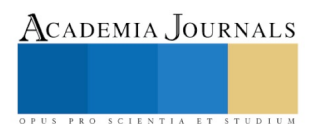
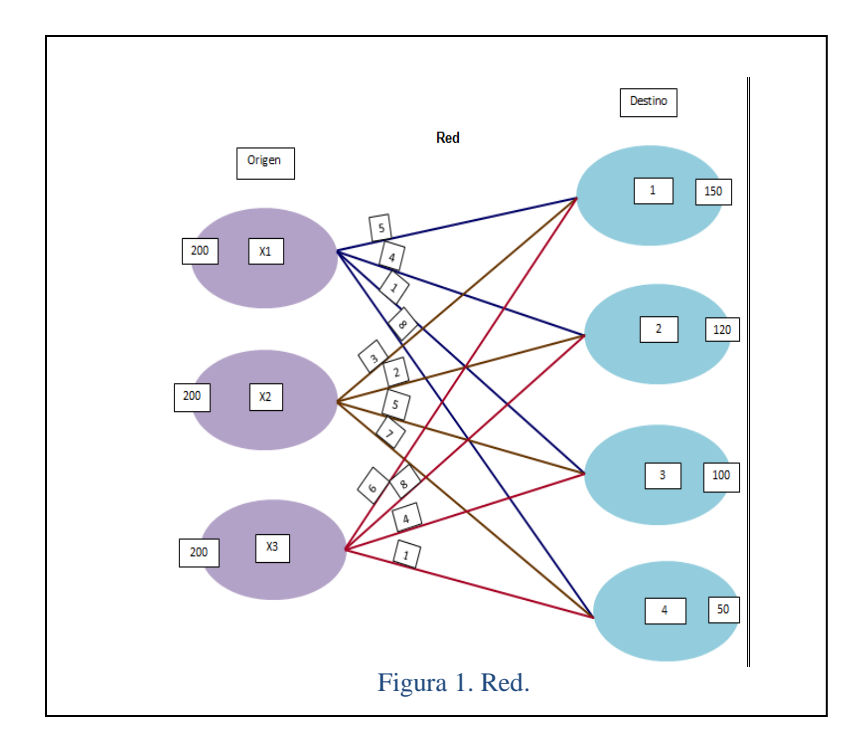

### *Resumen de resultados*

En este proyecto de investigativo se estudió la optimización de la productividad mediante los recursos de un análisis ergonómico. Los resultados de la investigación se realizaron a través del desarrollo logístico de redes de transporte,

### *Conclusiones*

Tomando en cuenta los resultados obtenidos del modelado de redes, se concluye que un modelo basado en redes de transporte es propicio para el diseño de modelos con investigación operativa para optimización de productividad basada en ergonomía.

#### *Referencias bibliográficas*.

TAHA, HAMDY A. Investigación de operaciones, 7ª edición Pearson, Educación, México, 2004.

EPPEN, G.D. Investigación de operaciones en la ciencia Administrativa PRENTICE-HALL, México, 2000.

Ackoff, R. L. y Sasieni M. W. Fundamentals of Operations Research, John Wiley & Sons,1968 Chiavenato Idalberto, Introducción a la Teoría General de Administración, Mc. Graw Hill, 1989

George Dantzig: Fundador de la Programación Lineal , SIAM News, Noviembre de 1994

Introducción a los Métodos Cuantitativos para administración, por David R. Anderson, Dennis J. Sweeney, Thomas A. Williams. Grupo Editorial Iberoamericano.

Goic F. Marcel Modelamiento de Problemas de Programación Lineal [En línea] // Facultad de Ciencias Físicas y Matemáticas: Departamento de Ingeniería Industrial. - Universidad de Chile.

https://www.gnu.org/gnu/linux-and-gnu.html (recuperado en línea.) el 28 de junio del 2015

Collaborators GNU Linear Programming Kit [En línea] // Wikipedia: The Free Encyclopedia. - Wkimedia Foundation, 7 de noviembre de 2014. - 30 de enero de 2015. - http://en.wikipedia.org/wiki/GNU\_Linear\_Programming\_Kit.

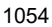

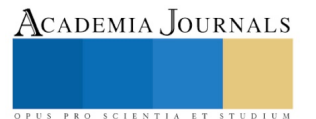

# Análisis de modelos algorítmicos para determinar los factores que influyen en la productividad

<sup>1</sup>Dr. Lara Escamilla Samuel, <sup>2</sup>M.I.I. Jorge Aguirre Gutiérrez, <sup>3</sup>Janeth Espinosa Mora

*Resumen***— La presente investigación surge para presentar un análisis de los modelos algorítmicos basados en investigación de operaciones y que determine los factores que influyen en la productividad.**

### *Palabras clave***— Programación lineal, Investigación de operaciones, Método Húngaro, productividad, ergonomía.**

### **Introducción**

En muchos problemas prácticos asociados con la solución de un modelo de programación lineal como soporte para la toma de decisiones, no se puede considerar el conjunto de parámetros o datos completamente conocidos o determinados, debido a que en diversas aplicaciones dichos datos varían en forma significativa por medio de la experimentación y análisis, o simplemente de acuerdo con la experiencia del tomador de decisiones. Un ejemplo de esto son los costos generalizados de transporte asociados con un viaje entre dos zonas con una ruta de desplazamiento más larga o más corta, que incluyen los costos asociados con la valoración del tiempo de espera, de acceso y de viaje de cada modo, con la inclusión de la tarifa que pueden variar de acuerdo con las materias primas a desplazar, el horario y el peso de dichos productos (Lara, 2017)

Para encontrar solución a este tipo de problemas y generar resultados más robustos en diversas áreas de ingeniería y ciencias, se han utilizado varios métodos y técnicas matemáticas y estadísticas. Dentro de los más conocidos se encuentran la optimización estocástica o probabilística, donde se supone que el conjunto de parámetros son aleatorios, pero se tienen distribuciones de probabilidad asociadas

Este trabajo se basa en la teoría de programación lineal donde se supondrá que los costos generalizados tienen como parámetro un intervalo de pertenencia asociado con las posibles variaciones de estos valores, lo que permite generar un análisis de sensibilidad a priori de la solución del modelo, de esta forma, se propone resolver por medio de una formulación como un problema de optimización de elecciones discretas, para obtener conclusiones válidas sobre las variaciones de los parámetros.

#### **Descripción del Método**

La Programación Lineal (PL) es un procedimiento matemático para determinar la asignación óptima de recursos escasos. La PL es un procedimiento que encuentra su aplicación práctica en casi todas las facetas de los negocios, desde la publicidad hasta la planificación de la producción. Problemas de transporte, distribución, y planificación global de la producción son los objetos más comunes del análisis de PL. La industria petrolera parece ser el usuario más frecuente de la PL. Cualquier problema de PL consta de una función objetivo y un conjunto de restricciones.

En la mayoría de los casos, las restricciones provienen del entorno en el cual usted trabaja para lograr su objetivo. Cuando usted quiere lograr el objetivo deseado, se dará cuenta de que el entorno fija ciertas restricciones (es decir, dificultades, limitaciones) para cumplir con su deseo (vale decir, el objetivo).

<sup>1</sup>Autor para contacto: Samuel Lara-Escamilla, [slara@ittla.edu.mx.](mailto:slara@ittla.edu.mx) Profesor del departamento de ingeniería industrial en el TECNM, Instituto Tecnológico de Tlalnepantla

<sup>2</sup> M.I.I. Jorge Aguirre Gutiérrez Ingeniero Industrial por el CeNETI, y Maestro en Ingeniería Industrial, ha sido Jefe del Departamento de Ingeniería Industrial del Tecnológico de Tlalnepantla, colaboro como Superintendente Administrativo en Luz y Fuerza del Centro.

<sup>3</sup> Alumna de la carrera de Ingeniería Industrial en el Instituto Tecnológico de Tlalnepantla. <sup>1</sup>Departamento de Ingeniería Industrial. Instituto Tecnológico de Tlalnepantla. Tlalnepantla de Baz; Estado De México. Tel. 52900310 Ext. 111

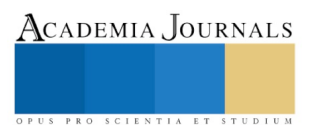

# *Planteamiento del problema*

En primer principio se trabajará con el método húngaro de investigación de operaciones, en donde los trabajadores son evaluados con diferentes métodos ergonómicos, como los que se pueden apreciar en la tabla 1 y 2

*Tabla 1. Modelos de evaluación ergonómica.* 

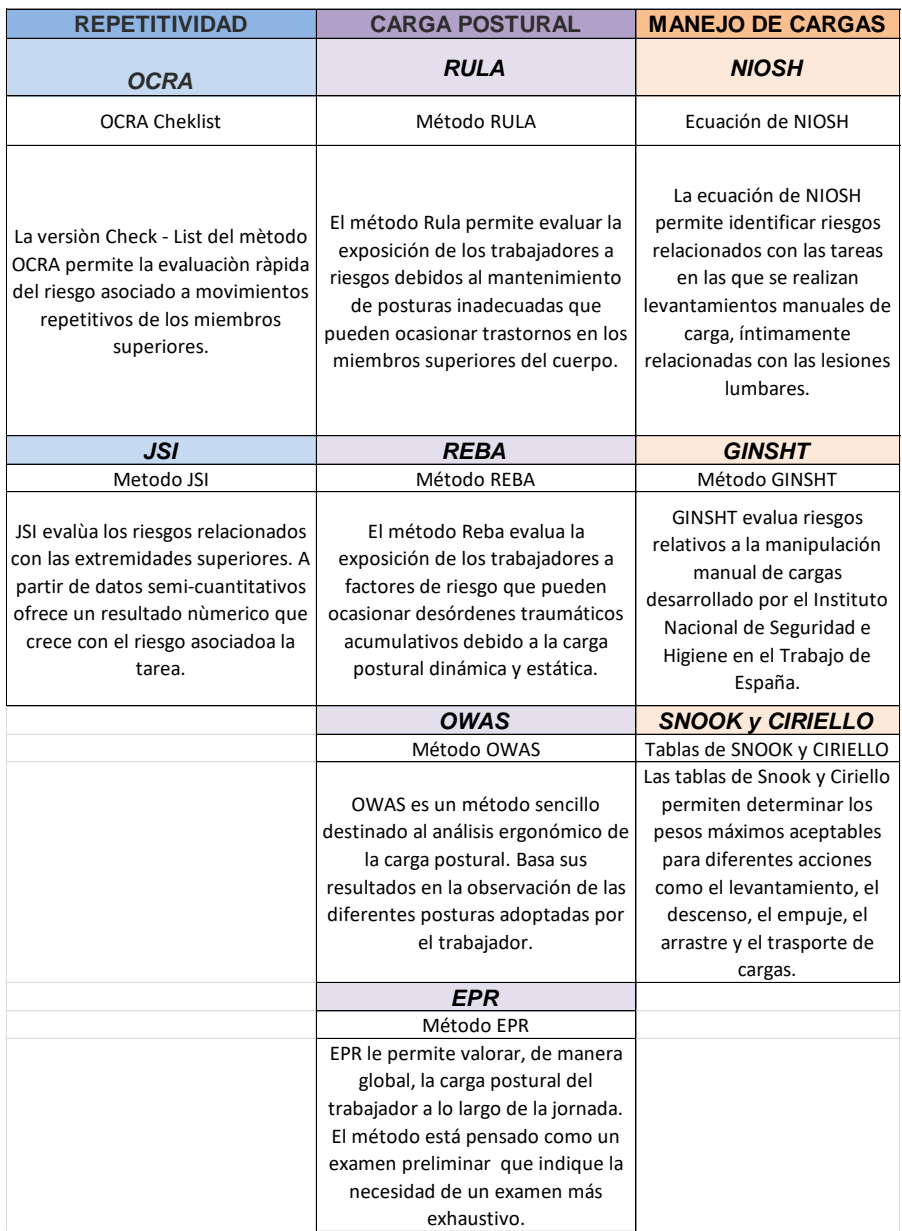

*Tabla 2. Modelos de evaluación ergonómica.* 

ACADEMIA JOURNALS

SCIENTIA ET

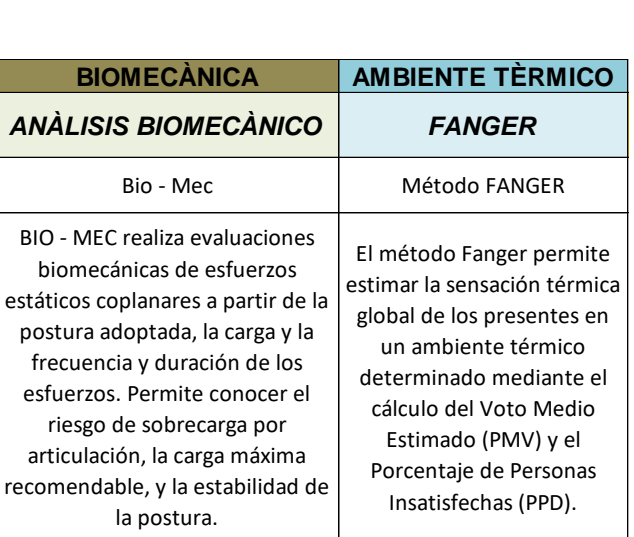

Para el método húngaro se puede apreciar ya con la evaluación ergonómica de alguno de estos factores en la tabla número 3.

*Tabla 3. Evaluación en porcentaje de 4 factores ergonómicos que pueden afectar la productividad (estrés, repetitividad, esfuerzo y malas posturas), todas ellas llevadas al 100% para mejor manejo de los datos.*

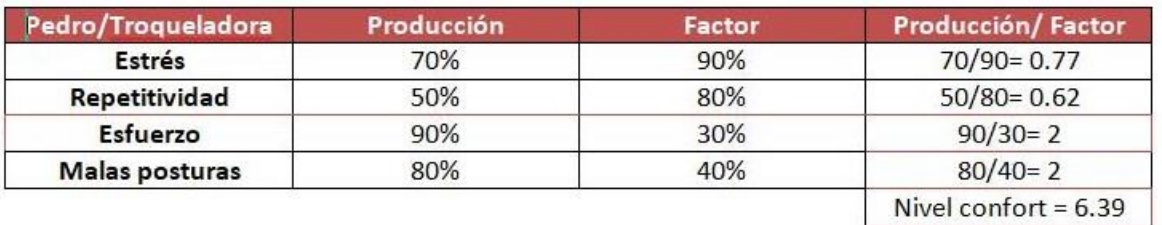

Una vez obtenido el nivel de confort de cada trabajador con respecto de una máquina, se procederá a determinar los niveles de confort con todas las combinaciones propuestas.

Posterior a ello se plasmará los niveles de confort en la red del método húngaro. Este algoritmo se usa para resolver problemas de minimización, es más eficaz que el empleado para resolver el problema del transporte por el alto grado de degeneración que pueden presentar los problemas de asignación, bajo esta perspectiva se decidió utilizarlo, como se aprecia en la figura 1.

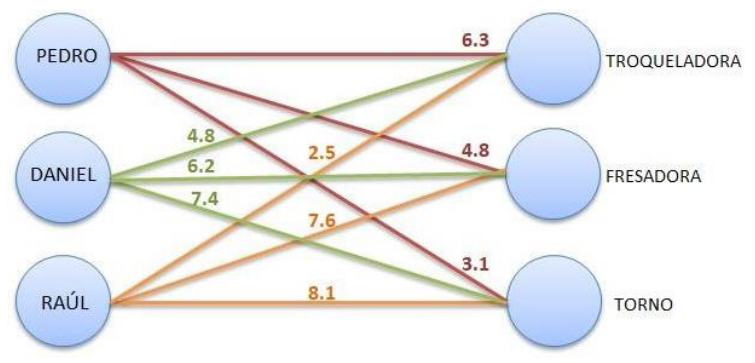

*Figura 1. Modelo basado en el método húngaro.*

El método húngaro es un método de optimización de problemas de asignación, de minimización únicamente, ya que es más eficaz para resolver el problema del transporte por el alto grado de degeneración que pueden presentar los problemas de asignación.

Los problemas de asignación incluyen aplicaciones tales como asignar personas a tareas. Aunque sus aplicaciones parecen diferir de las del problema del transporte, constituye un caso particular. Los problemas de transporte y asignación son casos particulares de un grupo más grande de problemas, llamados problemas de flujo en redes.

Después de desarrollado la red se procede a dar solución al método húngaro de la siguiente forma:

Paso 1: En la matriz original de costo, identificar el mínimo de cada fila y restarlo de todos los elementos de la fila.

Paso 2: En la matriz que resulte del Paso 1, identificar el mínimo de cada columna, y restarlo de todos los elementos de la columna.

Paso 3: Identificar la solución óptima como la asignación factible asociada con los elementos cero de la matriz obtenida en el Paso 2.

Así de esta forma queda como resultado el máximo nivel de confort obtenido por cada operador, en la máquina asignada, como se observa en la tabla 4.

| Operario/Maquina | Troqueladora | Fresadora   | <b>Torno</b> |
|------------------|--------------|-------------|--------------|
| Pedro            | 6.3          | 4.8         | 3.1          |
| Daniel           | 4.8          | 6.2         | 7.4          |
| Raúl             | 2.5          | 7.6         | 5.1          |
|                  |              | 2.8         | 5.0          |
|                  | 1.5          | 1.4         | 0.7          |
|                  | 4.8          |             |              |
|                  | n            | 2.8         | 5.0          |
|                  | 0.8          | 0.7         | 0            |
|                  | 4.8          | $\mathbf 0$ |              |

*Tabla 4. Asignación de operadores a máquinas, para la obtención del máximo nivel de confort.*

- Pedro-Troqueladora 6.3
	- Raúl Fresadora 7.6
		- Daniel Torno 7.4
- MÁXIMO NIVEL DE CONFORT 21.3

# **Aportaciones de nuestro proyecto.**

En este trabajo se propone una formulación de programación lineal bajo los principios del método húngaro, cabe hacer mención que no existe una evaluación ergonómica que de soporte para un cálculo de confort en los trabajadores, por lo que la presente investigación pretende aportar bajo los principios de investigación de operaciones la relevancia de formular algoritmos para productividad.

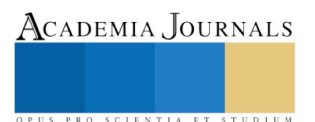

### **Conclusiones generales.**

Como conclusión general modelo presentado genera una solución más cercana al confort que debe tener un trabajador en la industria, ya que muchas veces importa la productividad definida en piezas, números, porcentajes y dinero, sin tomar en cuenta la salud del trabajador, es por ello que se pretende elaborar un algoritmo que permita ofrecer un acercamiento al desarrollo del trabajo sin afectar al trabajador en el presente y prevenir en el futuro lesiones y/o enfermedades ergonómicas, como las que se presentan en este trabajo entre ellas estrés, repeticiones, esfuerzo, malas posturas y otras.

### **Referencias.**

Martínez, f. Access, the economic link in transport-land use interaction. Transportation Research b. 1995, vol. 29, núm. 6, pp. 457-47.

Loomba, n.p. Linear programming: an introductory analysis. Mcgraw-hill, new york, 1964

Universidad peruana unión - biblioteca central - libro número 0.001245/f12 programación lineal

Díaz parra, o. Y cruz chávez, m.a. El problema del transporte. Cuernavaca, morelos: Centro de investigación en ingeniería y ciencias aplicadas, 2006.

Fernández, e. Itinerarios de vehículos. Alfaloglny: logística inversa y gestión respetuosa con el medio ambiente. [s.l.]: programa alfa ii de la comunidad europea, 2006.

Taha, hamdy a. Investigación de operaciones, 7ª edición pearson, educación, méxico, 2004.

EPPEN, G.D. Investigación de operaciones en la ciencia Administrativa PRENTICE-HALL, México, 2000.

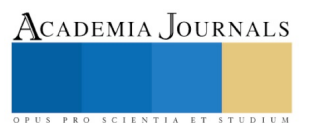

# El uso de una herramienta tecnológica como estrategia en el control de dietas

Dra. Sandra Elizabeth León Sosa<sup>1</sup>, Dr. Magdiel Omar Mercado Carrillo<sup>2</sup>, Dr. Cornelio Morales Morales<sup>3</sup>, Ing. Diego Gustavo Hurtado Olivares<sup>4</sup>, Mtro. Jaime Alberto Solano Tapia<sup>5</sup>

*Resumen***— Actualmente en México se enfrenta a un grave problema de alimentación, persistencia de antiguos problemas de nutrición y salud ligados a la pobreza. El objetivo de este artículo es proporcionarle al paciente una dieta balanceada de acuerdo a ciertas características que previamente debe ser registradas en el sistema y ofrecerle una dieta que permita seleccionar el número de alimentos que deben de ser consumidos, y generar la dieta indicando el total de productos con las calorías supervisada por un especialista, con la finalidad de cubrir su ámbito nutricional, planificando el menú que debe de ser consumido por el paciente, se podrá enviar por correo electrónico o generar en un archivo PDF con el menú que previamente le fue generado satisfaciendo las necesidades nutricionales de las personas en los hábitos alimenticios. Al contar con esta herramienta tecnológica que permita guardar los menús que se fueron generando durante cada visita al especialista, se tendrá un control del número de calorías que debe de ir consumiendo teniendo su historial disponible cuando necesite ser consultado.**

**Palabras claves. Sistema, dieta, herramienta tecnológica, hábitos.**

#### *Introducción*

El sobrepeso, la obesidad y sus complicaciones asociadas son un problema de salud pública importante a nivel mundial que ha sufrido un aumento en la mayoría de las edades, regiones y grupos socioeconómicos; para ello existe una gran variedad de propuestas dieta terapéuticas entre las que se encuentran las dietas. (Gutiérrez, Galván, & Orozco, 2013)

Hoy por hoy en México y en varios países del mundo nos enfrentamos a un grave problema de alimentación. La otra cara de los problemas de nutrición lo conforma la obesidad infantil, que ha ido creciendo de forma alarmante en los últimos años. Actualmente, México ocupa el primer lugar mundial en obesidad infantil, y el segundo en obesidad en adultos, precedido sólo por los Estados Unidos. Problema que está presente no sólo en la infancia y la adolescencia, sino también en población en edad preescolar. Datos del ENSANUT (Encuesta Nacional de Salud y Nutrición) indican que uno de cada tres adolescentes de entre 12 y 19 años presenta sobrepeso u obesidad. Para los escolares, la prevalencia combinada de sobrepeso y obesidad ascendió un promedio del 26% para ambos sexos, lo cual representa más de 4.1 millones de escolares conviviendo con este problema (Unicef, 2018).

La principal causa a la que se apunta son los malos hábitos en la alimentación, que acaban desembocando en una prevalencia del sobrepeso de un 70% en la edad adulta. A largo plazo, la obesidad favorece la aparición de enfermedades tales como diabetes, infartos, altos niveles de colesterol o insuficiencia renal, entre otros. Actualmente, la diabetes es el mayor problema al que se enfrenta el sistema nacional de salud: es la principal causa de muerte en adultos, la primera causa de demanda de atención médica y la enfermedad que consume el mayor porcentaje de gastos en las instituciones públicas (Unicef, 2018). La elaboración de la dieta, de acuerdo al estado de salud y costumbres alimenticias del paciente, es uno de los elementos principales que permiten resolver exitosamente los problemas nutricionales de una población, Sin embargo, elaborar una dieta individualizada no es una tarea fácil (Flores, Cota, & Ramírez, 2006).

<sup>1</sup> Dra. Sandra Elizabeth León Sosa, profesora de tiempo completo de la Universidad Politécnica del Estado de Morelos, Cuernavaca, Morelos, lsandra@upemor.edu.mx

<sup>2</sup> Dr. Magdiel Omar Mercado Carrillo, Profesor de la Facultad de Contaduría y Administración de la Universidad Veracruzana, Veracruz, mamercado@uv.mx

<sup>3</sup> Dr. Cornelio Morales Morales, profesor de tiempo completo de la Universidad Politécnica del Estado de Morelos, Cuernavaca, Morelos, comorales@upemor.edu.mx

4 Ing. Diego Gustavo Hurtado Olivares Ingeniero en Informática de la Universidad Politécnica del Estado de Morelos, Cuernavaca, Morelos, hodo140402@upemor.edu.mx

<sup>5</sup> Mtro. Jaime Alberto Solano Tapia, Profesor de Asignatura de la Universidad Politécnica del Estado de Morelos, Cuernavaca, Morelos, jasolano2@upemor.edu.mx

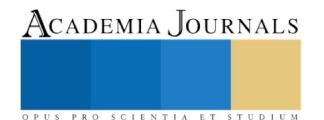

La obesidad es una enfermedad metabólica caracterizada por un aumento de la grasa del tejido adiposo por encima de ciertos límites, que se manifiesta por alteraciones morfológicas y sobrepeso. Esta enfermedad constituye una de las epidemias más importantes de este siglo, debido a la sobrealimentación y facilidad de acceso a los alimentos. (Vidal-Guevara, Samper, & Martínez-Silla, 2004). Uno de los factores desencadenantes más importantes entre otras alteraciones metabólicas que lo caracterizan: intolerancia a la glucosa, diabetes, dislipemia e hipertensión (México, 2008). Para el 2025 se pronostican 333 000 000 de diabéticos en el planeta. Obesidad abdominal, hipertensión arterial, y resistencia a la insulina, se combinan en el síndrome metabólico para conformase como una entidad generadora de la elevada prevalencia de enfermedad y mortalidad por afecciones crónicas de la adultez. (Robinson, 2005).

Los alimentos son parte del arte de la vida, proveen los bloques alimentarios que constituyen nuestro cuerpo, esencialmente, los alimentos y el proceso de comer, representa una de las experiencias humanas compartidas más importantes (Segersten & Malterre, 2016)

### *Las nuevas perspectivas*

Mientras la mayoría de los candidatos quieren adelgazar con fines estéticos, los especialistas subrayan como más importante la mejoría de las complicaciones relacionadas con la obesidad. De un modo más específico, se puede decir que los objetivos del tratamiento de la obesidad se han trasladado de la sencilla pérdida de peso aislada como meta estética, hacia una gestión global de una mejor u óptima salud (Amzallag, 2000).

La evolución social de la familia en los últimos años ha contribuido a disminuir los recursos culinarios y el tiempo necesario para preparar comidas variadas y apetitosas; por ello cada vez es más necesario recurrir a los suplementos nutricionales para ayudar a mantener un estado de nutrición correcto (Peña, 2010).

El concepto tradicional de "dieta" (para perder peso) conlleva la idea de que es necesario hacer un gran esfuerzo para cumplirla y que los resultados de este esfuerzo son modestos, además el poco peso corporal que se pierde con la dieta se recupera al dejarla (Camacho, 2006)

#### *Dieta*

La dieta básica constituye la alimentación de los pacientes que no requieren dieta terapéutica. En Esencia, difiere poco de la que se consume en el ambiente extra hospitalario. La selección de los alimentos que componen el menú está en correspondencia con el medio sociocultural de los pacientes, la estación del año, los abastecimientos, el equipamiento de las áreas de elaboración y, en mayor medida, por el conocimiento y la pericia de quienes planifican y realizan el servicio de alimentación en las instituciones de salud. (González & Pérez, 2008). La elaboración de la dieta, debe ser de acuerdo al estado de salud y costumbres alimenticios del paciente, es un elemento importante que se debe de tomar en cuenta al momento de elaborar una dieta.

Se consideran alimentos de calidad aquellos productos alimenticios que se aceptan en virtud de su adecuación a unos atributos de referencia, relacionados con las propiedades nutritivas, sensoriales y sanitarias (García, 2015). Mientras que existe consenso acerca de que la implementación de un plan alimentario hipocalórico constituye un aspecto fundamental del tratamiento, es establecer la eficacia de los diferentes tipos de abordaje nutricional. (Katz, Cappelletti, & Viñuales, 2010).

### *Control Médico*

El control médico es absolutamente indispensable, debe de afectar sobre todo a la formulación de la dieta, componentes, porciones, energía y la duración de está. La dieta debe de ser totalmente personalizada para cada individuo, orientada a sus características individuales, edad, enfermedades previas, sexo, gasto calórico habitual, peso inicial, etc. Además, una dieta debe ser también forzosamente equilibrada y varia- da. Una dieta inadecuada puede perjudicar al paciente no sólo por no hacerle perder peso, sino por las alteraciones metabólicas, además de los posibles peligros y perjuicios que a largo plazo está le puede ocasionar. (Vilaplana, 2005)

## *Desarrollo del sistema*

La importancia de tener una dieta balanceada, es llevar una alimentación sana de los alimentos que son consumidos cada día, es por ello que se le debe brindar al paciente herramientas tecnológicas que permitan almacenar reportes de los alimentos que deben de ser consumidos tomando en cuenta el número de calorías que deben de ser consumidas durante el día, es por ello que con este sistema y la ayuda de un especialista se puedan generar las dietas. Existen en la web incontable número de sistemas en nutrición y calculadores nutricionales de muy insegura aplicación, es por ello que el sistema va contar con un nutriólogo que supervise las calorías de los alimentos si están correctos, y lo que se pretende con el sistema de dietas, pueda ser una herramienta de ayuda para el nutriólogo al momento de elaborar la dieta y tenga organizado por categorías los alimentos.

Tener una vida saludable, con una dieta equilibrada en calorías, pueda permitir tener un peso adecuado con un plan de alimentación para tener energía y realizar actividades cotidianas de la vida diaria, no solo es tener un control de dietas, además es realizar ejercicio físico.

El sistema contempla el registro del paciente (Figura 1), para poder ingresar al sistema, es importante conocer los datos, posteriormente enviarle la información de la dieta al paciente una vez que es generada, al contar con el registro, podrá ver los alimentos con los numero de calorías que tiene cada uno.

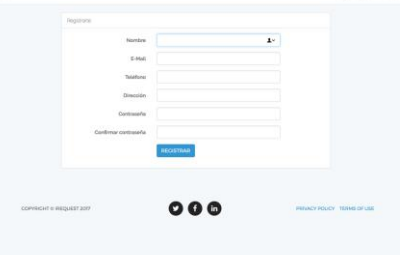

**Figura 1 Registro del paciente**

Al terminar de registrarse, se debe re direccionar al inicio de sesión (figura 2), donde tendrá que validar que los datos introducidos del correo electrónico y la contraseña sean cotejados con la base de datos del sistema para dar inicio de un tratamiento nutricional que será acompañado por un especialista que permita elegir los alimentos. Es importante que un nutriólogo del seguimiento al paciente, que pueda seleccionar los alimentos que deberá seguir en la dieta que se le esté asignando, de acuerdo a la edad, peso y género.

| Larayes                                                      |                             |                       |                             | <b>Inicial Seson: Registrar</b>                      |
|--------------------------------------------------------------|-----------------------------|-----------------------|-----------------------------|------------------------------------------------------|
|                                                              | Incar Secon                 |                       |                             |                                                      |
|                                                              | <b>CONTRACTOR</b><br>E-Mail | nodo@notmail.com      |                             |                                                      |
|                                                              | Contraseña                  | <b>SALARE</b>         | $\mathbf{r}$                |                                                      |
|                                                              |                             | Recordame             |                             |                                                      |
|                                                              |                             | <b>INICIAR SESIÓN</b> | Clustede to contrace/w?     |                                                      |
|                                                              |                             |                       |                             |                                                      |
|                                                              |                             |                       |                             |                                                      |
|                                                              |                             |                       |                             |                                                      |
| <b>PERSONAL MARKET PROPERTY</b>                              |                             | $O$ $O$ $O$           |                             | <b>STORY CARDS TO</b><br>PRIVACY POLICY TERMS OF USE |
| COPYRIGHT 6 IREQUEST 2017<br>The MARIA # # # # # # # # # # # |                             |                       | <b>CAN AND AT A WALLACE</b> |                                                      |
|                                                              |                             |                       |                             |                                                      |
|                                                              |                             |                       |                             |                                                      |
|                                                              |                             |                       |                             |                                                      |
|                                                              |                             |                       |                             |                                                      |
|                                                              |                             |                       |                             |                                                      |
|                                                              |                             |                       |                             |                                                      |
|                                                              |                             |                       |                             |                                                      |
|                                                              |                             |                       |                             |                                                      |
|                                                              |                             |                       |                             |                                                      |

**Figura 2 Inicio de sesión**

Al ingresar al sistema se visualiza el catálogo de alimentos (Figura 3), están clasificados por categorías, y cada uno tiene especificado el número de calorías que contiene cada producto por porción. En el sistema se basa que cada paciente debe de tener una dieta balanceada, que es elaborada por el especialista que, de acuerdo a su peso, edad, y talla del paciente.

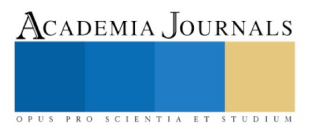

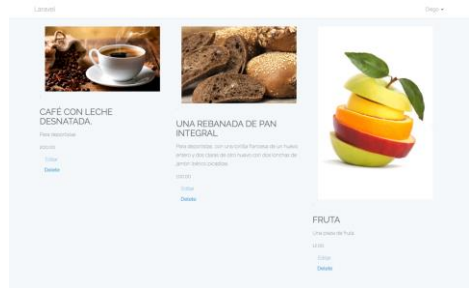

**Figura 3 Catálogo de alimentos**

Se debe seleccionar los alimentos que serán agregados a la dieta (figura 4), se elige la cantidad de producto, de alguna categoría para poder anexar en la dieta y ser generada para el paciente que pueda satisfacer la alimentación saludable y cumplir con los horarios en las cuales debe de ser consumido los alimentos. El proceso de la selección de los alimentos es muy importante, conocer el número de calorías que debe consumir cada paciente al día, para tener una dieta balanceada, hacer que el paciente se sienta satisfecho con el sistema y pueda realizar las consultas de los alimentos las veces que sean necesarias.

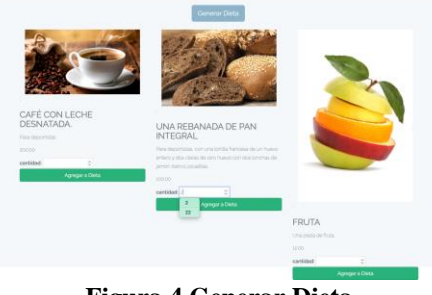

**Figura 4 Generar Dieta**

Una vez seleccionado los alimentos, se genera la dieta en la que puede visualizar el producto, la cantidad y el total de calorías tanto del producto, como el total de calorías por la dieta (Figura 5). Aparece el nombre del doctor, la matrícula y nombre del paciente. Es importante que los datos estén correctamente, de ahí la importancia de contar con un sistema que pueda generar las dietas y puedan ser almacenadas, que pueda ir garantizando que deberán seguirla, evitando extraviarlas, lo cual va favorecer al paciente por que no tendrá que tenerlas en papel y el doctor no tendrá que buscarla en libros, sino todo lo contrario tendrá un catálogo por categorías para poder seleccionar los alimentos adecuados para el paciente.

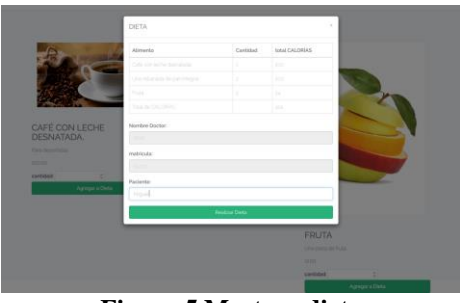

**Figura 5 Mostrar dieta**

Existen dos posibilidades para obtener la dieta que puede ser enviada por correo (figura 6) o generar un PDF donde el paciente pueda imprimir (figura 7), teniendo como ventaja estar disponible y poder consultarse las veces que sean necesarias.

Al contar con los reportes de las dietas que han sido generadas con anterioridad, se puede visualizar el proceso para llevar una continuidad de aumentar o disminuir la cantidad de alimentos que debe de consumir, al ser

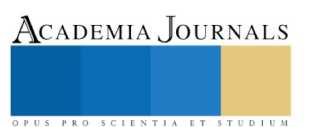

almacenados el doctor podrá observar su proceso del paciente y poder determinar que la dieta que se le aplico al paciente es la adecuada para tener una vida saludable.

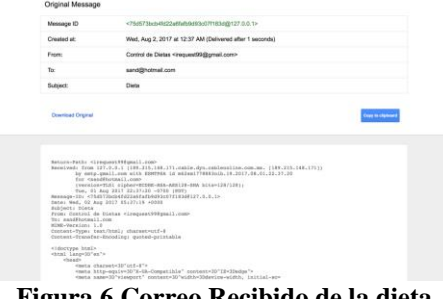

**Figura 6 Correo Recibido de la dieta Figura 7 Reporte de la dieta**

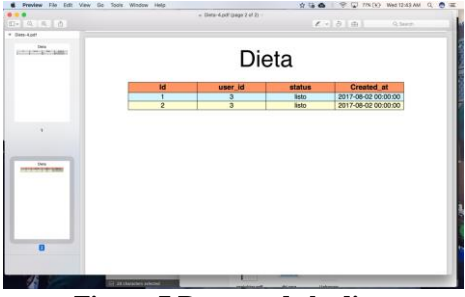

#### *Conclusiones*

El sistema desarrollado se realizó con la finalidad de apoyar al especialista a seleccionar los alimentos que debe de consumir un paciente al momento de llevar una dieta balanceada, que pueda aportar un tratamiento nutricional que mejore la alimentación y peso corporal de los pacientes, manejando reportes de cada una de las visitas y contar con un historial que permita visualizar su proceso de la dieta.

Las dietas son generadas por el especialista, que debe de tomar en cuenta el peso, la talla y edad del paciente, donde podrá observar por categorías la clasificación de los alimentos y el número de calorías que tienen por cada porción, al tener la selección de productos que deberá seguir el paciente y la hora en la que deberá consumir, se tendrá la opción de generar la dieta en PDF o enviar por correo electrónico, es de gran ayuda al no imprimir la dieta, teniendo como ventaja que pueda ser consultada en cualquier momento, al tener el sistema el paciente podrá ingresar la veces que sean necesarias para revisar que alimentos debe de consumir y el horario.

Tener esta herramienta tecnológica es de gran utilidad, si bien realizar una dieta no es fácil y más aún seguirla por el paciente, lo que se busca es, que el paciente al estar familiarizado con la tecnología pueda sentirse cómodo al tener un sistema que le permita estar revisando su progreso, y no tener que guardar en papel las dietas, sin embargo, depende mucho del paciente que tenga la disciplina necesaria para poder tener un progreso satisfactorio.

Si bien en México, se ocupa el primer lugar de obesidad infantil, y el segundo en adultos, el sistema se genera como una estrategia que permita al paciente conocer los alimentos con el número de calorías que tiene cada porción, motivándolo que debe de seguir una dieta balanceada, que permita cuidar de su salud nutricional.

El sistema tiene como objetivo, agregar alimentos con el número de calorías, que el paciente pueda visualizar la cantidad que existen y que se puede comer sanamente, sin tener que dejar de comer, se puede llevar un control de dieta permitiendo tener una vida saludable.

#### **Referencias**

Camacho, A. L. (2006). Sobrepeso: Estrategias para mejorar el manejo nutricional. *Revista de Endocrinología y Nutrición , 14* (2), 102-113.

Amzallag, D. W. (2000). DE PERDER PESO, AL CONTROL DEL PESO: EXPERIENCIA DE UN PROGRAMA. *Cubana Invest Biomed* , 98-115.

Flores, P., Cota, M. G., & Ramírez, D. (2006). Pladiet: Un sistema de cómputo para el diseño de dietas individualizas utilizando Algoritmos Genéticos. *SISTEMAS, CIBERNÉTICA E INFORMÁTICA ISSN: 1690-8627 Volumen 3 Número 2* , 23- 27.

García, A. M. (2015). Normalización en la Alimentación Hospitalaria. *Nutrición hospitalaria , 31* (5), 41-47.

González, I. M., & Pérez, T. G. (2008). Dietoterapia. Funciones de los grupos de apoyo nutricional. En D. M. Fernández, & D. D. Concepción, *Dietoterapia* (págs. 1-4). La Habana: Ciencias Médicas.

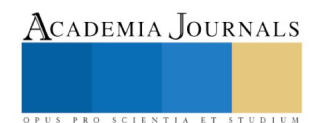

Gutiérrez, P. C., Galván, M. A., & Orozco, L. S. (19 de febrero de 2013). Dietas cetogénicas en el tratamiento del sobrepeso y la obesidad. *Nutrición clínica y dietética hospitalaria* , 99-111.

Katz, M., Cappelletti, A. M., & Viñuales, M. (2010). Análisis crítico de la dietoterapia anti-obesidad: hacia una posición SAN . *Nutrición , 11* (4), 258-272.

México, S. P. (2008). La obesidad y el síndrome metabólico como problema de salud pública. Una reflexión. *Instituto Nacional de Salud Pública ISSN: 0036-3634 , 50* (6), 530-547.

Peña, G. M. (2010). Dieta y cáncer. *Soporte Nutricional en el Paciente Oncológico* , 115- 130.

Robinson, M. (2005). Developmental Origins of the Metabolic Syndrome: Prediction, plasticity and programming. Physiol. 571 - 633.

Segersten, A., & Malterre, T. (2016). *La dieta de eliminación.* Ciudad de México: Penguin random House Grupo Editorial México.

Unicef, M. (09 de Octubre de 2018). El doble reto de la malnutrición y la obesidad. *Salud y nutrición* .

Vilaplana, M. (2005). Dietas hipocalóricas razones bioquímicas para su fracaso. *Offarm , 24* (1), 60-66.

Vidal-Guevara, M. L., Samper, M., & Martínez-Silla, G. (2004). Sustitutivos de una comida como terapia dietética en el control de peso. Evaluación en hombres y mujeres con diferentes grados de obesidad. *Nutrición hospitalaria , 4* (19), 202-208.

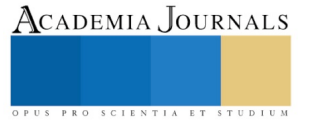

# POBREZA Y SALUD BUCAL EN MUJERES ANCIANAS EN UNA COMUNIDAD RURAL DE PUEBLA

## <sup>1</sup>M.S. P. Gloria Lezama Flores, <sup>2</sup>M.E.P. Esther Vaillard Jiménez, 3 M.E.P. Gabriel Muñoz Quintana, <sup>4</sup> M.S. P. Rosendo Carrasco Gutiérrez 5M.S.P.Luis Moreno Hernández

**INTRODUCCIÓN. Pobreza un problema en la historia social de México. Para muchas mujeres insuperables, repercutiendo en salud, sobre todo bucal. MATERIAL Y MÉTODO. Descriptivo Transversal Observacional. 84, (minimental test). OBJETIVÓ determinar, pobreza y salud bucal. Índices: CPO, IHOS, Löe y Silness; condiciones socioeconómicas. RESULTADOS: Edad 72.8 ± 1.9; periodonto 87%; Índice IHOS 2.8 alto, Índice Löe y Silness 2.1, Índice CPO 4.7 ± 2.1, para OMS es alto; hipogeusia 64%, disgeusia 57%, xerostomía 72%, cándida 12%, Queilitis actínica 4%. Analfabetismo 13%, sabe leer y escribir 74.5%; viven solas 25%; trabaja en el campo 85% ˂ de 1 sm.; Siente vida interesante 25% nada, 75% algo; Qué Tan Feliz se siente Acerca de su relación con sus hijos 58.33% nada, 40.48% algo CONCLUSIÓN. Altos índices bucales predominando en ancianas con diabetes; Condiciones de abandono, maltrato y privación social.**

### **Palabras claves: Pobreza, Salud Bucal, Ancianas, rural**

### **Introducción**.

La Vejez es un periodo de la vida humana caracterizado por una considerable reducción de actividades y un aumento de problemas de salud. La Organización Mundial de Salud la define como: porcentaje de la población total de un país, territorio o área geográfica de 60 y más años de edad, total o para un sexo dado y en un punto de tiempo específico, usualmente a mitad de año. En 2017(CONAPO), reporto en México 12, 973 411 personas de 60 y más años, de los cuales 53.9% son mujeres y 46.1% son hombres. Una cuarta parte de ellos (24.3%) reside en localidades menores de 2, 500 habitantes. México ocupa el séptimo lugar entre los países en envejecimiento acelerado, con un 10.5% de la población de 60 años y más, lo que significa que enfrentara además de los problemas de los jóvenes, la pobreza y las consecuencias del envejecimiento.

**Antecedentes:** La buena salud no se basa únicamente en las intervenciones médicas, sino también con las condiciones de vida y las opciones personales*.* Los determinantes de salud son propiedades basadas en el estilo de vida afectadas por amplias fuerzas sociales, económicas y políticas que influyen la calidad de la salud personal. La pobreza es un problema añejo en la historia social y económica de México, para muchas insuperable a través de generaciones y generaciones.

Para CONEVAL, una persona se encuentra en situación de pobreza cuando tiene al menos una carencia social (en los seis indicadores: rezago educativo, acceso a servicios de salud, acceso a la seguridad social, calidad y espacios de la vivienda, servicios básicos en la vivienda y acceso a la alimentación) y su ingreso es insuficiente para adquirir los bienes y servicios que requiere para satisfacer sus necesidades alimentarias y no alimentarias.

La Organización Internacional del Trabajo informa que, cerca de la mitad de las personas de edad avanzada en el mundo no recibe una pensión. También se han visto sus rostros entre ellos el de las ancianas, quienes han vivido durante toda su vida situaciones de penuria y miseria, cuya larga vida ha estado acompañada de la falta de recursos, oportunidades e incentivos. Igualmente se ha acompañado de inequidad en el acceso, uso y control de recursos, bienes y servicios altamente valorados por la sociedad.

Benemérita Universidad Autónoma de Puebla. Facultad de Estomatología

ACADEMIA, JOURNALS

<sup>1</sup> M.S.P. Gloria Lezama Flores, Profesora investigadora de la Facultad de Estomatologia de la Benemerita Universidad Autónoma de Puebla. [glorialezamaf@hotmail.com](mailto:glorialezamaf@hotmail.com)

M.E.P. Esther Vaillard Jiménez, Profesora investigadora de la Facultad de Estomatologia de la Benemerita Universidad Autónoma de Puebla. [vaillarde@hotmail.com](mailto:vaillarde@hotmail.com)

M.E.P. Gabriel Muñoz Quintana, profesor investigador de la Facultad de Estomatologia de la Benemerita Universidad Autónoma de Puebla. [febuaptutores@gmail.com](mailto:febuaptutores@gmail.com)

M.S.P.Rosendo Carrasco Gutiérrez, Profesor investigador de la Facultad de Estomatologia de la Benemerita Universidad Autónoma de Puebla. [rosendo\\_carrasco@hotmail.com](mailto:rosendo_carrasco@hotmail.com)

M.S.P. Luis Moreno Hernández, profesor investigador de la Facultad de Estomatologia de la Benemerita Universidad Autónoma de Puebla[. mohl.luis@gmail.com](mailto:mohl.luis@gmail.com)

Academia Journals

PRO SCIENTIA ET STUDIUM

Reconocimiento para el cuidado del adulto en plenitud entré otros: **Vista:** Disminuye la agudeza visual y la habilidad de los ojos para el enfoque. Arco senil con anillo opaco ó gerontoxon , grisáceo o amarillento alrededor de la córnea debido al depósito de lípidos. Palidez del iris con cambios degenerativos, disminución del tamaño de la pupila. **Oído:** Pérdida de parte de su agudeza. **Olfato**: Disminución en la percepción de olores.**Gusto:** Atrofia de la lengua, con pérdida de papilas gustativas y disminución del sentido del gusto especialmente para lo dulce y Salado, que aunado a la alteración del olfato provoca pérdida por el placer de comer.

**Boca:** Disminución de la secreción de las glándulas salivales. Los dientes se caen y las encías se reducen. **Cerebro**: Su peso disminuye en un 15% debido a pérdida y desgaste neuronal, se reduce la memoria. **Pulmones:** El volumen de llenado pulmonar se reduce en un 45%. El ritmo cardiaco disminuye un 35%. Los síntomas de cansancio son más acentuados que en edades más tempranas de la vida. Sistema Inmune: Se produce una especie de inmunodeficiencia latente, por lo que se reduce la capacidad para combatir las infecciones. **Hígado:** Su peso disminuye en un 37%. Los niveles de cortisol, regulador de la glucosa aumentan, lo que puede provocar trastornos como la diabetes. La eliminación de tóxicos es más lenta. **Riñones:** Su masa se reduce en un 35%. **Flujo sanguíneo:**  Las arterias coronarias se endurecen y presentan resistencia al flujo sanguíneo, **Músculos:** La masa muscular se reduce 20 al 50%. La pérdida de la masa ósea, sobre todo en las mujeres lleva a la osteoporosis. Los huesos se vuelven más frágiles, Surgen problemas en las articulaciones. **Reflejos:** Disminuyen un 15%. Hay reducción en la conducción y velocidad de los mensajes nerviosos y en las reacciones a estímulos.

Para la OMS la **salud bucodental** es ausencia de dolor oro facial crónico, cáncer de boca o garganta, llagas bucales, defectos congénitos como labio leporino o paladar hendido, enfermedades periodontales (de las encías), caries dental y pérdida de dientes, y otras enfermedades y trastornos que afectan a la boca y la cavidad bucal. Las dolencias bucodentales comparten factores de riesgo con las cuatro enfermedades crónicas más importantes *enfermedades cardiovasculares, cáncer, enfermedades respiratorias crónicas y diabetes-* pues se ven favorecidas por las dietas malsanas, el tabaquismo y el consumo nocivo de alcohol. Otro factor de riesgo es una higiene bucodental deficiente.

**Justificación:** Los aspectos epidemiológicos juegan un papel importante, en el proceso de envejecimiento si consideramos la accesibilidad a los servicios de salud, no solo a la cercanía o a satisfacer la necesidad de salud, también debemos considerar si ese adulto mayor cuenta con recursos económicos para satisfacer lo mínimo necesario para vida, igualmente si está apto para acudir por su propio pie a los servicios o si cuenta con alguna red de apoyo para que lo lleven. Entonces la atención a los adultos mayores no espera, la solución ya no es para el futuro, sino para el presente inmediato. La prevención de la dependencia funcional es el auténtico desafío y es también con las generaciones presentes*.* La Salud Bucal es un elemento esencial de la salud general que impacta significativamente la calidad de vida.

Generalidades de la comunidad la localidad de San Andrés Azumiatla está situada en el Municipio de Puebla (en el Estado de Puebla). Está a 2159 metros de altitud. Coordenadas GPS: Longitud (dec): *-98.252778,* Latitud (dec): 18.904167. El 18,39% de la población es analfabeta (el 13,45% de los hombres y el 23,18% de las mujeres). El grado de escolaridad es del 4.45 (4.95 en hombres y 4 en mujeres). El 57,42% de la población es indígena, y el 24,67% de los habitantes habla una lengua indígena. El 0,05% de la población habla una lengua indígena y no habla español.

**Objetivó General:** determinar la frecuencia de pobreza y salud bucal, en mujeres ancianas en una comunidad rural de puebla

**Metodología:** Tipo de Estudio: Descriptivo Transversal Observacional Analítico. Universo 520 muestra 84 ancianas, tipo de muestreo intencional o de conveniencia: con (mini-mental test) adecuado funcionamiento mental; historia clínica y entrevista para: Condiciones Socioeconómicas, Fuerza Personal y Apoyo Social; Estado de salud bucal Índices: CPO, El Índice de Russell IHOS, Löe y Silness.

# **Resultados**

Desearon participar 84 ancianitos, de las cuales por genero 55 son mujeres y 29 son hombres, en una razón 1:2, la edad en años cumplidos fue de 72.8 **±** 1.9

Fuerza Personal - Estado civil 69% son casadas, 30% son viudas; ambas en su mayoría viven solas.

## **COMPONENTE POBREZA**

Se encontró un 13 % de analfabetismo, predominando más las mujeres en una razón, 1:2 es decir por cada hombre hay 2 mujeres.

Cuando se les pregunto a las mujeres si ¿*saben leer y escribir***?** el 74.5 % contesto poco en su mayoría aprendieron en el campo, o por su cuenta, solo 1 ancianita reporto que curso hasta el 2° de primaria.

El 85%de las mujeres *trabaja* en el campo, estas al llegar a casa inician labores del hogar, 7% de ellas no trabaja la jornada completa por enfermedad. Comentaron que con su salario no pueden obtener la canasta alimentaria, ni pagar vivienda, ni servicios básicos.

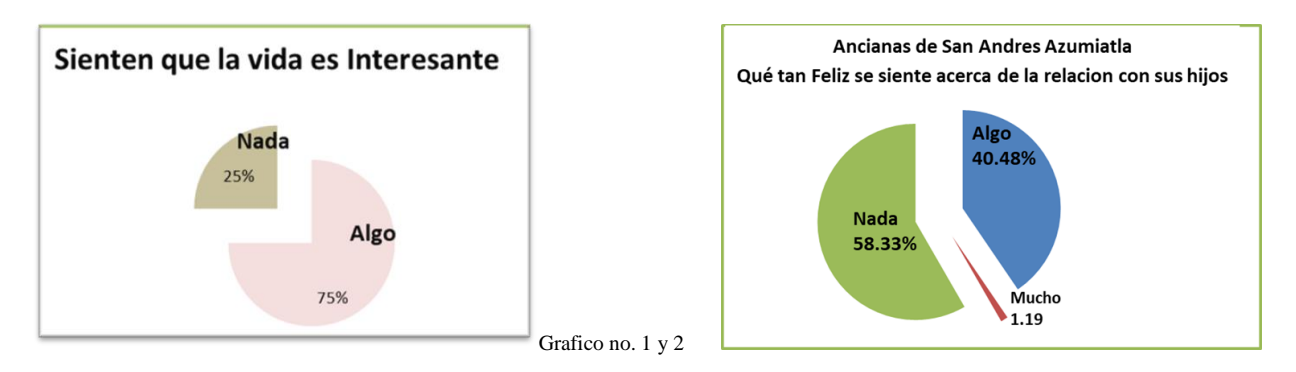

*¿Siente que su vida es interesante?* 25% considera que nada, y 75 % algo. En esta pregunta fue acompañada de su religión. El 100% se considera una persona religiosa.

*¿Qué tan feliz se siente acerca de la relación con sus hijos?* El 58.33% nada, un 40.48% algo, solo 1.19% mucho. En el grafico no. 2, se observa que el 32% no recibe apoyo economico, el 62% rara vez, solo un 6 % si lo recibe

*Apoyo Social* la mayoría de las abuelitas no recibe apoyo familiar, ver gráfico no. 6 de quien sí, este apoyo consiste más en especie o emocional y por los vecinos, muy pocos lo hacen de manera económica. Ver gráfico no. 3

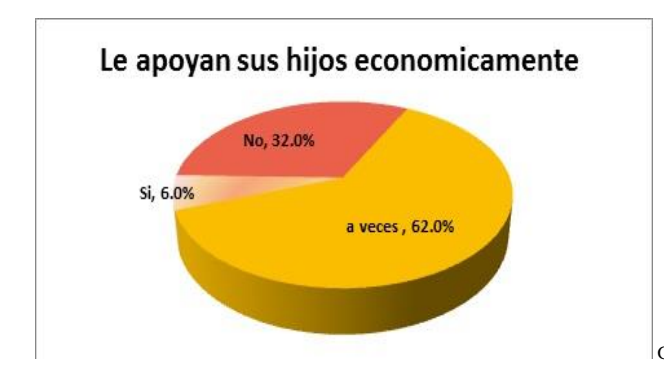

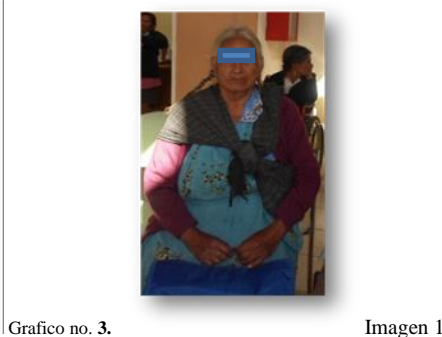

Afiliadas a SEDESOL 58 %, solo cuando reciben su dinero aparecen los hijos, estos se los quitan, y casi siempre se lo gastan en alcohol. Ellas comentan:

"Si no le doy mi dinerito a mi hijo se enoja o llega tomado, ya no lo veo de por sí ni viene"

El resto no saben que este programa existe y como viven solas, en alguna ocasión un vecino siempre termina como red social apoyo en especie (caridad).

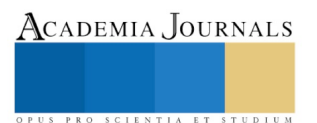

**COMPONENTE ESTADO DE SALUD -** El 98% acude al centro de salud cuando enferma, pero eso sí, antes de las 15 horas, porque el personal médico se va. Por las noches solo particular**.** Imagen no. 2

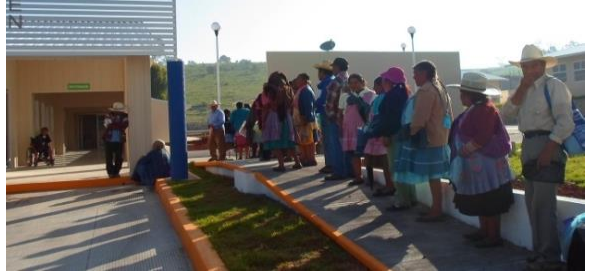

Imagen 2

El 87 % presentaron *alteraciones del periodonto*. El *Índice IHOS* fue de 2.8 alto. El *Índice DIS* fue 2.5 clasificado como malo, el *Índice CIS* fue de 3.0 igualmente malo, El *Índice Loe Silnes* dio 2.1 clasificado como intenso ver gráfico no. 4 El *Índice de Russell* 4.3 considerado como irreversible, ver imagen no. 3 El Índice *CPO* fue de

 $4.7 \pm 2.1$ , que para la OMS es alto.

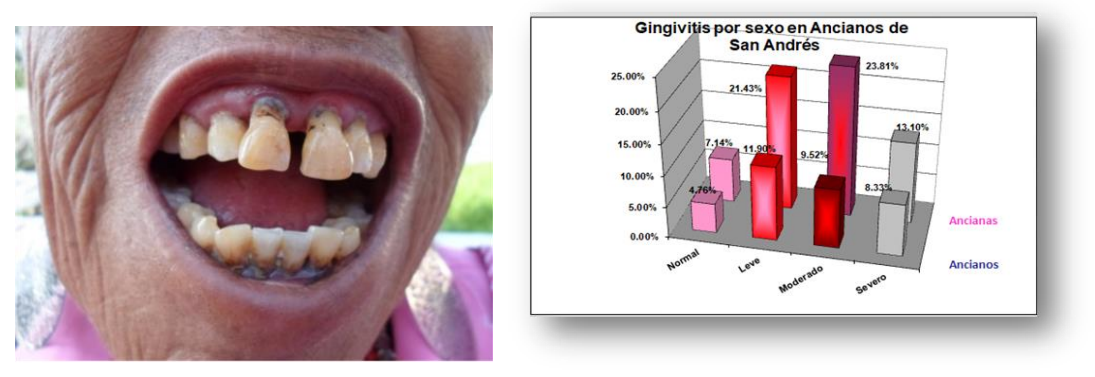

Imagen 3 Grafico 4

*Afecciones bucales*: Cándida en un 12 %, atrofia en dorso de la lengua, con hipogeusia (disminución en la percepción de sabores) y la disgeusia (mal sabor persistente) en otros ancianos podría relacionarse con las enfermedades sistémicas.

Se encontró xerostomía sobre todo en las ancianas que padecen diabetes y artritis reumatoide. Se halló en un 4% Queilitis actínica alteración de la mucosa labial (generalmente la inferior). Información grafico no. 5

Se identificó un caso de lesión pre canceroso, con mucosa pálida, atrófica y brillante con límites mal definidos.

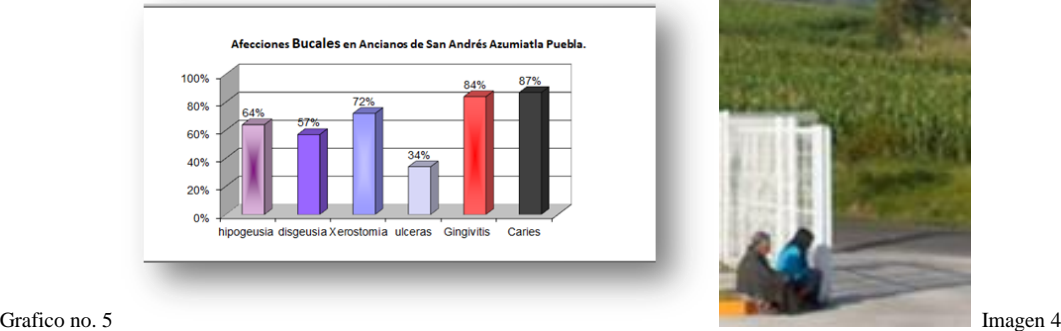

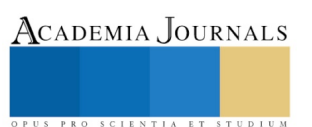

El 58% de ancianitas en estudio padece diabetes, con una razón por sexo de 1:2.9 es decir por cada hombre, hay 3 mujeres, más elevada que en zonas urbanas de la ciudad de Puebla epidemiológicamente se comporta de 1:2

El 87% de las abuelitas reporto ser hipertensa; Un 92% tiene problemas de sordera, 2% con ardor en el oído. Alteración renal un 2.5%. Se encontró un caso de ceguera total en un ancianita de 80 años de edad.

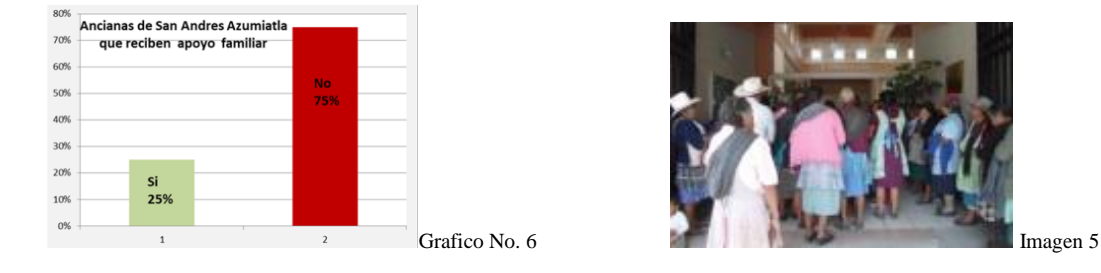

**Discusión** En las entrevistas sobre su trabajo**,** para ellas el ir al campo a sembrar cuenta como labor pero al regresar y tener actividades en casa como el quehacer, para ellas no cuenta.

Para Maya Jariego, las redes de apoyo de los adultos mayores constituyen un mecanismo positivo que compensa la falta del soporte económico prevaleciente en el contexto de la marginación. Asimismo, las redes de apoyo cubren necesidades y problemas generados por la adversidad económica recurrente.

En este estudio la mayoría encuentra todavía algo interesante la vida, pero son sus propias limitaciones las que hacen una constante lucha por subsistir. Con la búsqueda de un sentido de vida que les protege y eviten sucumbir ante la depresión, la enfermedad y el abandono un apoyo en ellas a destacar, es la religión además de las redes

La ausencia de oportunidades educativas y laborales en etapas tempranas del curso de vida, la ausencia de patrimonio habitacional, al llegar a la vejez revelan la persistente inequidad y situación de pobreza que impacta de manera negativa la salud las mujeres ancianas, que son el grupo más vulnerable en el estudio realizado. Tienen carestía tan solo en algunos de los indicadores de pobreza estando en Rezago social. Las ancianas para su edad tienen una sobre carga laboral al trabajar en el campo y en su casa. La equidad de género la dignidad, el respeto y la igualdad de oportunidades nunca las vivieron. Al mismo tiempo, experimentan la ingratitud de muchos de sus hijos por tenerlas en abandono.

**Conclusión** Se observó un alto índice de caries y alteraciones periodontales sobre todo en las ancianas con diabetes. Se identificó como elemento primordial en la aparición del maltrato hacia los mayores: las actitudes negativas hacia las ancianas. En este grupo social existe el impacto de la inequidad (de oportunidades) con el analfabetismo en las mujeres.

 **Propuestas.** Procurar atención al abandono como acto de desamparo que pone en peligro la salud; igualmente el maltrato psicológico por parte de algún miembro de la familia (hijos). Informar, promover, afiliar vigilar los programas sociales

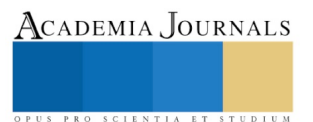

## **Bibliografía**

1- Albalá C, Lebrao ML, León-Díaz E, Ham-Chande R, Hennis AJ. Palloni A et. Al Encuesta Salud, Bienestar y envejecimiento (SABE): metodología de la encuestar y per fin de la población estudiada. Revista Panamericana de la Salud Publica 2005; 17(5/6): 307-322.

2- De la Fuente Hernández J., Sifuentes Valenzuela M.C., Promoción y Educación para la Salud en Odontología. Manual Moderno. 2014,1ª edición. Págs. 189

3 - Impacto de los Determinantes Sociales sobre la atención médica del adulto Mayor. Dr. Pablo Kuri Morales. Subsecretario de Prevención y Promoción de la Salud. Secretaría de Salud Abril 09, 2013

4- Envejecimiento y Salud: el estado de los adultos mayores en México, los retos para la prevención y la promoción del envejecimiento sano y activo. Instituto Nacional de Geriatría. Secretaría de Salud. Abril 10, 2013.

5- Organización de las Naciones Unidas [ONU] (s/f). Envejecimiento. Recuperado el 6 de junio de 2017, de: <http://www.un.org/es/sections/issues-depth/ageing/index.html>

6- Maya Jariego, I. Larissa Adler de Lominitz: catergorías, redes y cadenas (Por qué se mantiene la desigualdad). Araucaria. Revista Iberoamericana de Filosofía. Política y Humanidades [Internet]. 2003; 4(10):0. Recuperado de[: http://www.redalyc.org/articulo.oa?id=2821041](http://www.redalyc.org/articulo.oa?id=2821041)

7.- Organización Internacional del Trabajo [OIT] (2014). Cerca de la mitad de las personas de edad en el mundo no recibe una pensión. Recuperado el 14 de junio de 2017, de[: http://www.ilo.org/global/about-the-ilo/newsroom/news/WCMS\\_310252/lang--es/index.htm.](http://www.ilo.org/global/about-the-ilo/newsroom/news/WCMS_310252/lang--es/index.htm)

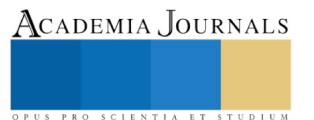

# La planeación estratégica como una alternativa para incrementar la competitividad en las pymes mexicanas

# M. EN A. VICTOR MANUEL LÓPEZ AYALA<sup>1</sup>, M. EN A. ENRIQUE NAVA ZAVALA $^2$

*Resumen.-* **La planeación estratégica es un tema que se desarrolla no solo para hacer competitivas a las pymes si no en el mundo de los negocios ya que se debe garantizar de que las pequeñas y medianas empresas permanezcan en el mercado ya que si es bien cierto las pymes enfrentan principalmente el problema de sus recursos económicos,, que no precisamente las hace competitivas con las grandes empresas, ya que estas deben competir con el capital, generalmente las pymes no tienen mas de 5 años como tiempo de vida, en algunos casos pueden ser menos que incluso en un año puede desaparecer una pyme o 3, sin embargo debe de establecerse como para fortalecerlas un plan estratégico que las lleve a la competitividad y poder optimizar sus costos de producción y ofrecer los mejores productos al consumidor final, sin embargo lo que se tiene que hacer es generar un plan estratégico, que primeramente nos tenemos que plantear, cual es la visión de la empresa, es decir hacia donde va la empresa, en base a sus objetivos que primordialmente deben ser alcanzables Ya que la planeación es importante para las empresas porque une las fortalezas comerciales con las oportunidades de mercado y brinda una dirección para cumplir con los objetivos. Un plan estratégico es un mapa de ruta para una empresa que debe ser diferente para todos los negocios, así mismo plantearnos a parte de la visión cual es la misión que tenemos dentro del negocio o de la empresa** 

## **Palabras claves.**

## **Planeación, estrategia, objetivo, Mision, Visión**

### **Introducción**

En toda empresa el proceso de planeación estratégica tiene como objetivo precisamente, formular una o una serie de procedimientos para definir hacia dónde vamos y cómo llegaremos ahí. Se trata de un proceso donde el recorrido es mucho más importante que el resultado. Por lo que Existe un esquema desarrollado por David Garvin, un reconocido profesor de la *Harvard Business School,* que detalla las cuatro etapas de la planeación estratégica.

1. Análisis del entorno. Esta parte está enfocada en el diagnóstico para ver si la empresa es atractiva y qué efectiva es la competencia. Aquí se trata de identificar, lo más objetivamente posible, las oportunidades que tiene todo ente económico (hechos a los que se les puede sacar provecho) y las amenazas (circunstancias que pueden ser perjudiciales).

Asimismo, es necesario hacer un autodiagnóstico con humildad, es decir, con objetividad hacia la empresa y hacia nosotros mismos. Lo anterior permitirá saber cuáles son las fortalezas (capacidades, competencias o habilidades) que permitirán aprovechar las oportunidades y a identificar las debilidades (o limitaciones) que pueden evitar que una empresa compita eficazmente.

Una vez analizada la industria y realizado el autodiagnóstico, vale la pena crear dos o tres escenarios posibles de situaciones que pueden presentarse. Esto con la intención de probar o saber si se está preparado para enfrentarlos y para identificar las posibles señales de alarma que indiquen si estos escenarios pueden hacerse realidad.

2. Formulación. El marco de referencia de una empresa está definido por la misión (razón de ser), la visión (cómo pinta el futuro, como me veo, en unos 10 o 20 año o mas a la empresa ) y la filosofía y valores (las creencias y la cultura de la empresa). En éste marco la empresa tendrá un contexto desde el cual podrá formular la estrategia con sus tres componentes: objetivos, plan de acción para lograrlos y capacidades y recursos que me permitirán llevar a cabo dicho plan de acción.

3. Programación. Es la etapa de puente entre la formulación y la ejecución, en donde se especifican claramente las metas por alcanzar y, con cierta precisión, las actividades para alcanzar dichos objetivos.

 $2$  M. EN A. ENRIQUE NAVA ZAVALA, Profesor Investigador de Tiempo Completo de la , Universidad Politécnica del valle de México [enzconsultores@hotmail.com](mailto:enzconsultores@hotmail.com)

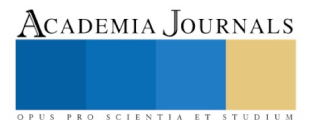

<sup>&</sup>lt;sup>1</sup> M. EN A. VICTOR MANUEL LÓPEZ AYALA, Profesor investigador de tiempo completo de la Universidad Politécnica del Valle de México, [Victor\\_ayala2000@yahoo.com.mx](mailto:Victor_ayala2000@yahoo.com.mx)

ACADEMIA, JOURNALS

PRO SCIENTIA ET STUDIUM

4. Ejecución. Se trata de llevar a cabo los programas implementando las tareas, coordinando las iniciativas, comunicando las prioridades y dando un buen seguimiento.

Una empresa que no se planifique estratégicamente es una institución sin dirección y en vía de desastre. En este sentido, ya que la planeación estratégica en el proceso administrativo de una empresa tiene dos connotaciones. Primero, la realización de un mapa de las probables decisiones futuras. Segundo, el diseño de una ruta de acción personal para el futuro. por lo que básicamente, la importancia de una planeación estratégica radica en identificar sistemáticamente las oportunidades y peligros que surgen en el futuro. Estos, combinados con otros datos importantes, proporcionan la base para que una empresa tome mejores decisiones en el presente para explotar las oportunidades y evitar los peligros. Cuando la empresa es pequeña es necesario que realice estrategias ya que estas le brindaran ayuda para obtener buenos resultados dentro del mercado.

## **Metodología**

El presente trabajo es documental correlacional porque se basa en diferentes autores y correlaciona el uso de la planeación estratégica, principalmente en las pymes se hace un estudio basado en los principios de la planeación estratégica para hacer mas competitivas a las pymes mexicanas

## **La planeación estratégica base del éxito de los negocios**

En nuestros días es importante más que nunca es contar con instrumentos y metodologías que permitan a los empresarios y ejecutivos promover iniciativas de inversión y tener un pronóstico lo más acertado posible de la [rentabilidad de un negocio.](https://www.gestiopolis.com/3-formas-medir-mejorar-rentabilidad/) Ya que la planeación estratégica nos permite esa posibilidad de tener mas éxito en nuestro negocio y con esto lograr una permanencia mas efectiva en el mercado, esto nos con lleva a que un plan de negocios es un instrumento clave y fundamental para el éxito de los emprendedores y empresarios por lo que la planeación estratégica puede ser una herramienta clave principalmente para las pymes mexicanas que muchas veces no tienen un plan bien definido por lo que esto muchas veces lleva al fracaso de las mismas un [plan de negocios](https://www.gestiopolis.com/plan-de-negocios-y-de-marketing/) es un instrumento clave y fundamental para el éxito de los emprendedores y empresarios. Ya que es necesario contar con un documento estratégico indispensable, ya que no es posible emprender o crecer un negocio con éxito sin tener un plan detallado. Ya que es necesario tener una serie de actividades relacionadas entre sí para el comienzo o crecimiento de una empresa con un sistema de planeación tendiente alcanzar objetivos y metas determinadas. (Chiavenato, 2012)

Así mismo tiene como objetivo dotarnos de un conocimiento amplio de la empresa o el proyecto que se pretende iniciar la planeación estratégica debe elaborarse para una empresa de reciente creación o para una que ya está operando y tiene planes de crecimiento.

Cuando la empresa está operando y en crecimiento, un plan sirve para replantear objetivos, metas y necesidades, así como para solicitar créditos o inversiones adicionales para ampliación y/o proyectos especiales.

Por lo que es conveniente ser conservador y realista cuando se elaboran los planes y los [pronósticos de venta](https://www.gestiopolis.com/pronostico-ventas/) y las proyecciones financieras del negocio. un plan debe transmitir a los nuevos inversionistas, a los accionistas y a los financieros, los factores que harán de la empresa un éxito, la forma en la que recuperarán su inversión y en el caso de no lograr las expectativas de los socios, la fórmula parar terminar la sociedad y cerrar la empresa.

Ya que se requiere contemplar el análisis del tipo de negocio, su viabilidad, factibilidad técnica, económica y ambiental. Así mismo debe incluir el diseño de estrategias, la [definición de objetivos y metas](https://www.gestiopolis.com/plan-de-negocios-y-de-marketing/) así como los recursos necesarios para su implementación.

Y debe justificar y proporcionar información suficiente sobre cualquier objetivo y meta que esté en el plan. Ejemplo: si se pronostica un incremento en el tamaño del mercado y en la participación de la empresa en éste, se debe explicar y apoyar el razonamiento con información objetiva y convincente. Ya que una planeación estratégica debe ser objetiva y fácil de analizar, debe incluir información histórica y comparativa, con datos estadísticos y gráficos de los últimos cinco años, sobre diferentes aspectos de la empresa y el mercado. (Gonzalez, 2014)

Debe ser muy dinámico, por lo que debe de ser actualizado y renovado de acuerdo a las necesidades de las diferentes situaciones y cambios que se presenten.

En un plan de negocios es diferente porque tiene el toque personal del responsable de su elaboración y está diseñado en función del tamaño y giro de cada empresa, lo que imposibilita tener un formato idéntico para todos los casos, aunque puede afirmarse que la mayoría son similares la veracidad de la información que se incluya en el plan de negocios es de vital importancia para su éxito. Es conveniente que los inversionistas y financieros conozcan los pronósticos y las proyecciones que se emplearon para estimar la utilidad.

También necesitan conocer y entender los supuestos, la lógica y los soportes que se utilizaron para la realización de las proyecciones.

El contenido, redacción y presentación son muy importantes para la aceptación de un plan de negocios por los inversionistas potenciales e instituciones financieras.

Para conseguir los [objetivos de largo plazo](https://www.gestiopolis.com/analisis-de-la-administracion-estrategica/) es necesario que los empresarios ejecuten el plan disciplinadamente.

## **La planeación estratégica como herramienta en los negocios**

Administración estratégica es el arte y ciencia de formular, implementar y evaluar las decisiones interfuncionales que permiten a la organización alcanzar sus objetivos. Integra a la administración, mercadotecnia, finanzas y contabilidad, producción y operaciones, investigación y desarrollo y los sistemas de computarizados de información para el éxito de empresa por lo que se entiende por [planeación estratégica empresarial e](https://www.gestiopolis.com/la-planificacion-estrategica/)l diseño de estrategias para que las empresas tengan capacidad de adaptarse a las condiciones cambiantes del mercado y satisfacer las necesidades y deseos de los clientes. La planeación estratégica debe orientarse a la creatividad, innovación y generación de nuevas propuestas y alternativas. Las estrategias de negocios de una empresas principalmente de las pymes deben ser delineadas sobre la base de las necesidades específicas de un grupo meta definido en el mercado.Se diseñan estrategias para poder tener acceso, ganar y mantenerse en los mercados con servicios y productos de calidad y ser competitivos en los negocios (Gracia, 2015)

Ventajas de elaborar un plan estratégico en los negocios

- Sirve para planificar el inicio de operaciones o crecimiento de la empresa.
- Es una herramienta de gran utilidad para los promotores del negocio.
- Permite la captación de nuevos socios.
- Facilita la negociación para conseguir nuevos recursos con inversionistas, instituciones financieras y proveedores.
- Permite detectar errores y corregir con anticipación.
- Se identifican posibles oportunidades y riesgos.
- Se pueden prever algunas de las dificultades que puedan presentarse y las posibles alternativas de solución.
- Se establecen criterios de medición e indicadores.
- Reduce la curva de aprendizaje.
- Minimiza la incertidumbre y el riesgo del inicio o crecimiento de una empresa.
- Facilita la evaluación y medición de los resultados esperados.

Toda empresa diseña planes estratégicos para el logro de sus objetivos y metas planteadas, dichos planes pueden ser a corto, mediano y largo plazo, según la amplitud y magnitud de la empresa, ya que esto implica que cantidad de planes y actividades debe ejecutar cada unidad operativa, ya sea de niveles superiores o niveles inferiores. También es importante señalar que la empresa debe precisar con exactitud y cuidado la misión que se va regir la empresa, la misión es fundamental, ya que esta representa las funciones operativas que va ha ejecutar en el mercado y va ha suministrar a los consumidores. El uso de cualquier tipo de sistema de información, incluyendo los sistemas de Business Intelligence, deberán de servir de apoyo para completar dichos planes y estrategias, es decir, deberán de estar alineadas a la estrategia del negocio. (Güell, 2015)

### **Posicionamiento estratégico**

Toda empresa diseña planes estratégicos para el logro de sus objetivos y metas planteadas, dichos planes pueden ser a corto, mediano y largo plazo, según la amplitud y magnitud de la empresa, ya que esto implica que cantidad de planes y actividades debe ejecutar cada unidad operativa, ya sea de niveles superiores o niveles inferiores.

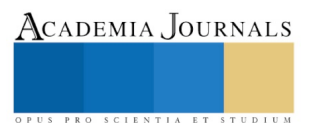

También es importante señalar que la empresa debe precisar con exactitud y cuidado la misión que se va regir la empresa, la misión es fundamental, ya que esta representa las funciones operativas que va ha ejecutar en el mercado y va ha suministrar a los consumidores. El uso de cualquier tipo de sistema de información, incluyendo los sistemas de Business Intelligence, deberá de servir de apoyo para completar dichos planes y estrategias, es decir, deberán de estar alineadas a la estrategia del negocio.

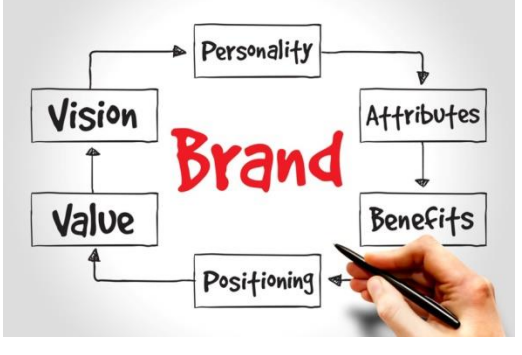

Por lo tanto la ventaja competitiva que les vaya a hacer destacar en algún campo por encima de la competencia. Esta ventaja se encontrará en su producción, sus precios, su distribución o en sus diseños… Hay muchos lugares donde como empresa podemos hacernos competitivos. Sin embargo, esta efectividad no suele mantenerse mucho tiempo debido a que es fácilmente imitable por los competidores de la industria. Por lo tanto, si conseguir una mejora con respecto a la competencia no resulta en una ventaja competitiva, ¿qué lo hará? Sencillamente, la homologación o la propiedad intelectual. Estos factores fortalecerán nuestras innovaciones y nos ayudarán a constituir nuestro posicionamiento estratégico en el mercado. (H., 2015)

Para posicionarnos estratégicamente deberemos hacer un buen análisis DAFO. Tras este análisis exhaustivo encontraremos nuestra diferenciación, la cual nos permitirá añadir valor a nuestro producto o servicio final. Será un factor que hará que el comprador nos vea de manera destacada sobre empresas que ofrecen productos o servicios aparentemente similares y que tienen una imagen pública también similar. La esencia del pensamiento estratégico es el posicionamiento, es decir, tomar posición frente al mercado, en especial sobre la competencia. Significa definir para nuestra empresa cómo quiero ser y cómo deseo que me perciban los clientes, los competidores y la comunidad.

Según Porter, el padre del análisis DAFO y la estrategia: "la estrategia competitiva consiste en ser diferente. Significa elegir deliberadamente un conjunto diferente de actividades para brindar una mezcla única de valor". Encontrar una ventaja competitiva es una noticia que será percibida por los compradores y clientes a nivel corporativo, consiguiendo incluso aumentar la lealtad hacia nuestra marca (Nieto, 2015)

# Conclusiones

En nuestro análisis podemos considerar que para una PYME los enfoques estratégicos normalmente más idóneos consiste en fijar como objetivo estratégico prioritario la satisfacción del cliente para hacer mas competitiva a la propia empresa y como lo podemos lograr teniendo un objetivo, bien claro, una misión, una visión especifica, por lo que las empresas deberán trabajar los dos pilares básicos de la estrategia de logro de sus objetivos, el marketing relacional manteniendo una buena estrategia de relación con la clientela y la gestión del valor percibido con el compromiso de proporcionar al cliente

Y un valor de calidad en el servicio superior al de los propios competidores podemos fijar una estrategia competitiva, adoptando nuevos posicionamientos que atraigan a nuevos clientes al mercado utilizando una visión de futuro para determinar donde se encuentran las oportunidades y construir una gama de factores clave que servirán de plataforma y lanzamiento de nuevos, productos, haciendo que las Pymes permanezcan por mas tiempo en el mercado

### **Resultados**

La planeación estratégica en los negocios es una herramienta que permite afrontar las situaciones futuras, a través de métodos que permiten dirigir el esfuerzo hacia fines realistas de desempeño, promoviendo la identificación de los inconvenientes y generando una toma de decisiones precisas que permiten corregir los errores en los objetivos y metas, por lo tanto es importante toda la metodología consistente en el proceso de planeación para evitar dificultades de la organización. Los cambios organizaciones suelen presentarse de diferente manera lo que suelen perturbar la

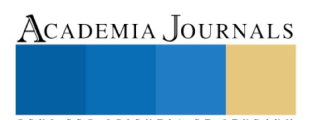

relación de la empresa con el entorno, disminuyendo la efectividad y los que afectan las dinámicas internas organizacionales, reduciendo la eficiencia y la efectividad del plan estratégico, por lo que se deben de tener claro el plan estratégico y como se va a actuar ante las diferentes situaciones que enfrente, además es importante el conocimiento o la experiencia que se tenga del negocio para generar resultados cuantitativos y cualitativos por lo tanto la planeación facilita la utilización eficiente y efectiva los recursos con que cuenta la empresa, así como una mejora significativa de las actividades organizacionales, el éxito organizacional depende de ofrecerle a la sociedad las cosas que necesita de la mejora manera posible. Por lo cual es importante comprender lo que es la planificación, entendida como un sistema donde interactúan las diferentes áreas de la empresa subordinados a la política de la dirección con la intención de gestionar la actividades necesarias que encaminen a la organización al cumplimiento de su visión

### **Referencias Bibliograficos**

Chiavenato, L. (2012). *La administracion estrategica.* Cd. de México: Mc Graw Hill.

Estulin, D. (2011). *INSTITUTO TAVISTOK.* Barcelona, España: B.S.A. editores.

Goleman, D. (2007). *la Inteligencia Emocional en la empresa.* Buenos Aires, Argentina: zeta.

Gonzalez, M. (2014). *La Planeacion Estrategica Total.* Cd. De Mexico: Ignius.

Gonzalez, M. J. (2010). *Lectura Critica de la Mercadotecnia.* Buenos Aires, Argentina: Publicidad, una Sociedad San Pablo.

Gracia, J. (2015). *La planeacion estrategica.* Cd. de Mexico: Mc Graw Hill.

Güell, J. (2015). *La planeacion estretegica en los negocios.* Cd. de México: Reverte.

H., K. (2015). *La Administracion una perspectiva global.* México: Mc Graw Hill.

Iniesta, L. (2004). *Marketing y Publicidad.* Buenos Aires Argentina: Ediciones gestion 2000.

Nieto, M. (2015). *La planeacion estrategica una perspectiva global.* Bogota: Tercer Mundo Editores.

Parkanis, A. E. (2011). *Uso y Abuso de la Persuacion.* Madrid, España: ARIEL.

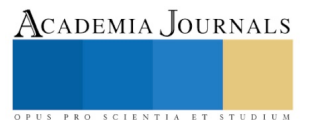

# LA ADHERENCIA TERAPÉUTICA Y SU ASOCIACIÓN CON LA RESILIENCIA EN PACIENTES CON HIPERTENSIÓN ARTERIAL, COORDINACIÓN MUNICIPAL EN SALUD ZINACANTEPEC NORTE, 2017

M.C. Luis Carlos López García<sup>1</sup>, M.A.H. y S.P. Ignacio Miranda Guzmán<sup>2</sup>

*Resumen***—Objetivo general: Analizar la asociación de la adherencia terapéutica con la resiliencia en pacientes con hipertensión arterial de la Coordinación Municipal en Salud Zinacantepec Norte en el 2017. Diseño: Estudio tipo observacional, prospectivo, transversal y analítico. Resultados: Se encuestaron a 300 personas con diagnóstico de hipertensión arterial de las cuales 213 tuvieron resiliencia y 87 no, en cuanto a la adherencia terapéutica solamente 18 fueron calificadas con adherencia total, 191 con parcial y 91 sin adherencia. La prueba estadística elegida fue la Chi**  Cuadrada ( $\mathcal{X}^2$ ), obteniéndose un resultado de 62.875, la cual es mayor a la  $\mathcal{X}^2$  Tabulada de 5.991, por lo que la hipótesis **nula se rechaza. Conclusiones: La adherencia terapéutica tiene una asociación estadísticamente significativa con la resiliencia en pacientes con hipertensión arterial.**

### *Palabras clave***—Adherencia terapéutica, Resiliencia, Hipertensión arterial.**

### **Introducción**

En el momento actual el tema del cumplimiento de los tratamientos médicos tiene gran trascendencia y ello es debido a que una serie de conductas de riesgo y problemas de salud requieren, necesariamente, que la persona ponga en práctica las recomendaciones terapéuticas y/o de salud que se le han indicado, lo cual no siempre se realiza correctamente.<sup>1</sup>

La introducción de nuevas tecnologías y tratamientos farmacológicos en el campo de la medicina han posibilitado contar cada día con más variadas prescripciones médicas, esto, a su vez, debería de significar un aumento en la efectividad de los tratamientos, así como en la calidad de vida de los pacientes; sin embargo, para que esto ocurra deben existir al menos dos condiciones:

- 1 Una adecuada prescripción por parte del médico y,
- 2 Un correcto cumplimiento de la misma por parte del paciente.<sup>2</sup>

En un estudio publicado hace ya algunos años, la Organización Mundial de la Salud (OMS) hace referencia a que la mayoría de los estudios realizados hasta ese momento se enfocaban solo en la adherencia farmacológica, sin embargo, menciona que la adherencia también engloba numerosos comportamientos relacionados con la salud de los pacientes y no solo con la ingesta apropiada del medicamento. La OMS menciona que entender a la adherencia terapéutica como "la medida en que el paciente sigue las instrucciones médicas" es un buen comienzo. Continúa mencionando que el término farmacológico es insuficiente para describir la amplia variedad de intervenciones requeridas para tratar a un paciente con alguna enfermedad crónica, en este caso la hipertensión arterial. Así pues, la Organización Mundial de la Salud define a la adherencia terapéutica como la medida en que el comportamiento de una persona – tomar medicamentos, seguir una dieta y/o ejecutar cambios en el estilo de vida – se corresponde por las medidas acordadas por un proveedor de servicios médicos.<sup>3</sup>

Así mismo, la OMS también asegura que el incumplimiento del tratamiento es la principal causa de que no se obtengan todos los beneficios que los medicamentos pueden proporcionar a los pacientes.<sup>4</sup>

La mala adherencia al tratamiento de las enfermedades crónicas es un problema mundial de magnitud sorprendente. La adhesión terapéutica a largo plazo para las enfermedades crónicas en los países desarrollados es de

ACADEMIA, JOURNALS

<sup>1</sup> M.C Luis Carlos López García es Medico Residente del segundo año de la Especialidad en Salud Pública en la Facultad de Medicina de la Universidad Autónoma del Estado de México. dr.luiscarloslopezg@outlook.com

<sup>2</sup> M.A.H. y S.P. Ignacio Miranda Guzman es Profesor e Investigador en la Facultad de Medicina de la Universidad Autónoma del Estado de México. dr\_ignacio\_miranda@yahoo.com.mx

alrededor del 50%. En los países en desarrollo, las tasas son aún más bajas. Es innegable que muchos pacientes experimentan dificultad en seguir el tratamiento recomendado.

El impacto de la mala adherencia crece a medida que crece la carga de enfermedades crónicas. Actualmente, las enfermedades crónicas afectan a millones de personas en el mundo, se espera que este número vaya en aumento cada vez más, por obvias razones, la falta de adherencia terapéutica también se espera que vaya en aumento.<sup>3</sup>

En cuanto a la resiliencia tenemos que desde la década de los cincuentas los investigadores han enfocado su atención en como las personas jóvenes y adultas han logrado sobrevivir a situaciones adversas extremas, tales como las guerras, los maltratos de un padre enfermo mentalmente o la pobreza, que hoy en día la organización mundial de la salud la reconoce como una de las peores epidemias del mundo, esto es debido a todas las enfermedades relacionadas a ella, adicional a la presencia o ausencia de cualidades intrínsecas como el temperamento que actúa con el ambiente social de una persona (Anthony, 1987). Ellos se centraron en identificar los factores claves de la resiliencia como son los siguientes: riesgos, adversidades, activos, recursos, vulnerabilidades y factores de protección, que daban buenos resultados en unas personas y en otras no. Estos entendieron la resiliencia como la capacidad de afrontar las adversidades extremas y no extremas saliendo fortalecido de ellas. Es por todo esto que se empezó a desarrollar el término de resiliencia y comenzó su uso en las investigaciones científicas para tratar de relacionarlo con diversos estados del individuo.<sup>5</sup>

Según Wagnild, G. y Young H., la resiliencia presenta las siguientes características: Ecuanimidad, la cual denota una perspectiva balanceada de la propia vida y experiencias, tomar las cosas tranquilamente y moderando sus actitudes ante la adversidad. Perseverancia, la cual es la persistencia ante la adversidad o el desaliento, tener un fuerte deseo del logro y autodisciplina. Confianza en sí mismo, la cual se traduce como la habilidad para creer en sí mismo, en sus capacidades. Satisfacción personal, comprender el significado de la vida y cómo se contribuye a esta. Sentirse bien solo, da el significado de libertad y que se es único y muy importante.<sup>6</sup>

La Norma Oficial Mexicana NOM-030-SSA2-2009 Para la prevención, detección, diagnóstico, tratamiento y control de la hipertensión arterial, define a la hipertensión arterial como al padecimiento multifactorial caracterizado por aumento sostenido de la presión arterial sistólica, diastólica o ambas, en ausencia de enfermedad cardiovascular renal o diabetes, mayor a 140/90 mmHg, en caso de presentar enfermedad cardiovascular o diabetes, mayor a 130/80 mmHg y en caso de tener proteinuria mayor de 1.0 gr. e insuficiencia renal, mayor a 125/75 mmHg.

La hipertensión arterial es una de las enfermedades crónico-degenerativas más frecuentes en el mundo, la importancia del padecimiento radica en las complicaciones que puede generar en la persona que la padece, repercutiendo así en su esperanza y calidad de vida, esto debido a que no se diagnostica oportunamente y cursa asintomática hasta que es que ya existe daño orgánico importante, sin embargo, cuando se tiene conocimiento de que la persona la padece, el progreso de la enfermedad se debe, en gran medida, a la falta de adherencia terapéutica en el paciente y los factores que la pudieran afectar.<sup>7</sup>

Derivado de lo anterior se plantea como objetivo del presente estudio el analizar la asociación de la adherencia terapéutica con la resiliencia en pacientes con hipertensión arterial.

# **Descripción del Método**

# *Diseño de Estudio*

El tipo de estudio que se desarrolló fue de tipo observacional, prospectivo, transversal y analítico. Se trabajo con los pacientes con hipertensión arterial registrados en el Sistema de Información en Crónicas de la Coordinación Municipal en Salud Zinacantepec Norte durante el año 2017 que tuvieran 31 años de edad cumplidos o más. Dentro de los criterios de exclusión se tomaron a los pacientes con hipertensión arterial que, una vez identificados, no quisieran participar en el estudio de investigación y dentro de los criterios de eliminación a aquellos que no hayan contestado completamente el instrumento de investigación.

El universo de trabajo que se contempló para la realización de este estudio es el número de pacientes que se encuentran registrados como personas con hipertensión arterial en la Coordinación Municipal en Salud Zinacantepec Norte, para conocer este número con mayor exactitud se utilizó el Sistema de Información en Crónicas (SIC) y se

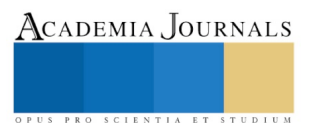

ocupó el total de pacientes registrados en la plataforma para incorporarlos a la presente investigación, ya que todos ellos tuvieron 31 años de edad cumplidos o más.

El estudio se basó en el del Reglamento de la Ley General de Salud en Materia de Investigación para la Salud, en la declaración de Helsinki de la Asociación Médica Mundial y su última revisión en Fortaleza, Brasil durante el 2013, en el código de Núremberg e Informe de Belmont como un cuerpo de principios éticos que deben guiar a la comunidad médica dedicadas a la investigación, así también, como en el principio de no maleficencia del juramento hipocrático y la NOM-012-SSA3-2012 referente a la investigación en salud, en su capítulo único, la investigación se realizó con la autorización para el uso de los datos de la fuente marcada, sin exponer a los implicados.

# *Análisis Estadístico*

Al principio se recolectó la información obtenida de los instrumentos de investigación para posteriormente someterla a revisión, clasificación y cómputo numérico. Una vez obtenida la base de datos de la información se procedió a elaborar la gráficas y cuadros de salida los cuales sirvieron para dar una inspección precisa y rápida de los datos y así obtener una idea clara de las características estudiadas. El siguiente paso consistió en utilizar la prueba estadística Chi Cuadrada ( $\mathcal{X}^2$ ) para analizar los datos obtenidos con el fin de rechazar o no la hipótesis nula y de esta forma determinar si es que existía una asociación estadísticamente significativa entre las variables estudiadas.

## **Resultados**

Se realizó un estudio prospectivo, transversal, analítico y observacional en pacientes con hipertensión arterial de la Coordinación en Salud Zinacantepec Norte durante el año 2017 para averiguar si es que existe una asociación estadísticamente significativa entre la adherencia terapéutica y la resiliencia.

En este periodo se encuestaron a 300 pacientes con diagnóstico de hipertensión arterial de las cuales 213 tuvieron resiliencia presente (71.0%) y 87 resiliencia ausente (29.0%), en cuanto a la adherencia terapéutica solamente 18 pacientes (6.0%) presentaron adherencia total, 191 adherencia parcial (63.7%) y 91 sin adherencia (30.3%). De los pacientes con adherencia total solo 16 tienen una resiliencia presente. (Ver Figura 1)

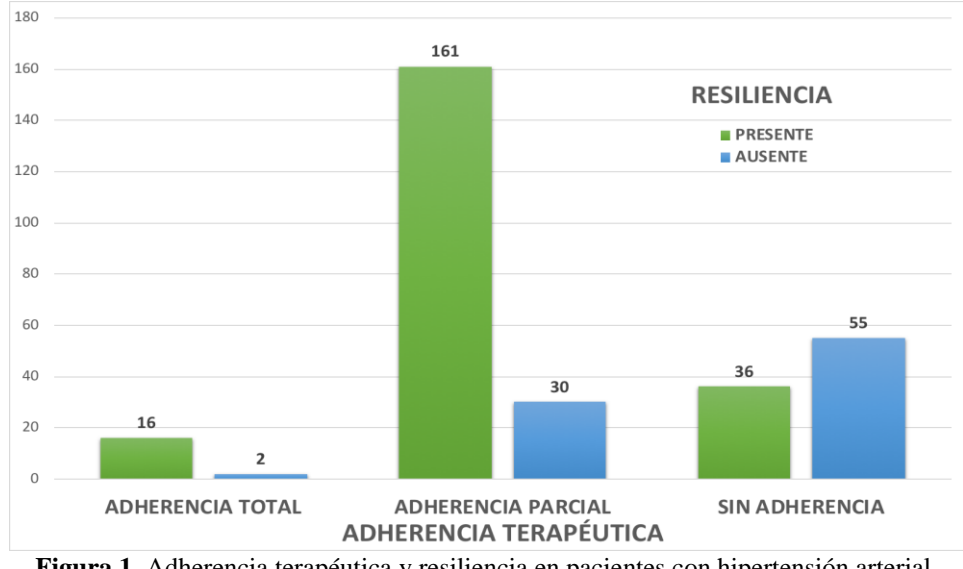

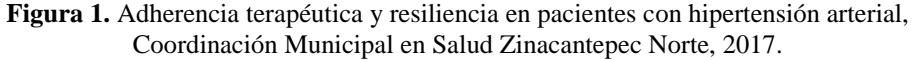

La prueba estadística fue la Chi Cuadrada ( $\mathcal{X}^2$ ), de la cual se obtuvo un resultado de 62.875, con un nivel de significancia de 0.05, grados de libertad de 2, obteniéndose una Chi Cuadrada ( $\mathcal{X}^2$ <sub>0</sub>) mayor que la Chi Cuadrada Tabulada ( $\chi^2_{T}$ ) de 5.991, es por esto que la hipótesis nula se rechaza, por lo que la adherencia terapéutica tiene una asociación estadísticamente significativa con la resiliencia en pacientes con hipertensión arterial.

En cuanto a los componentes de la adherencia terapéutica los pacientes que presentan adherencia parcial con cumplimiento al tratamiento son 77 (25.7%), implicación personal son 60 (20.0%) y relación transaccional son 54

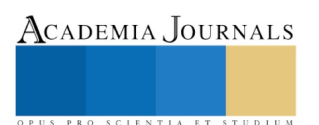

(18.0%); los pacientes sin adherencia con cumplimiento del tratamiento son 19 (6.3%), con implicación personal fueron 34 (11.3%) y relación transaccional 38 (12.7%); los pacientes que presentaron adherencia total tienen tanto el componente de cumplimiento del tratamiento como el de relación transaccional con 7 pacientes (2.3%) cada uno. (Ver Figura 2)

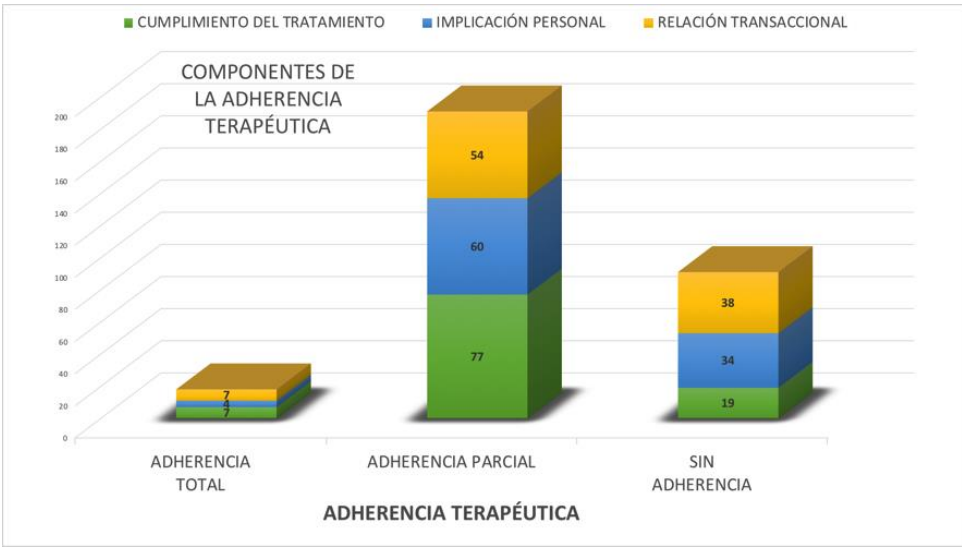

**Figura 2.** Clasificación de la adherencia terapéutica en pacientes con hipertensión arterial, Coordinación Municipal en Salud Zinacantepec Norte, 2017.

De los pacientes con hipertensión arterial que se calificaron con resiliencia presente son 213 (71.0%) y resiliencia ausente 87 (29.0%). En cuanto las características de la resiliencia los pacientes con resiliencia presente que tienen satisfacción personal son 45 (15.0%), ecuanimidad son 44 (14.7%) y sentirse bien solo son 43 (14.3%), de los pacientes con resiliencia ausente que se tienen con confianza en sí mismo son 19 (6.3%) y el sentirse bien solo son 17 (5.7%). El grupo de edad que prevaleció en pacientes con resiliencia presente fue el de 51 a 60 años con 78 (26.0%), de los cuales con adherencia parcial son 70 (23.3%) y con adherencia total 3 (1.0%); el grupo de edad que prevaleció en pacientes con resiliencia ausente fue el de 61 a 70 años con 32 (10.7%), de los cuales 21 (7.0%) son sin adherencia y con adherencia parcial son 9 (3.0%). (Ver Figura 3)

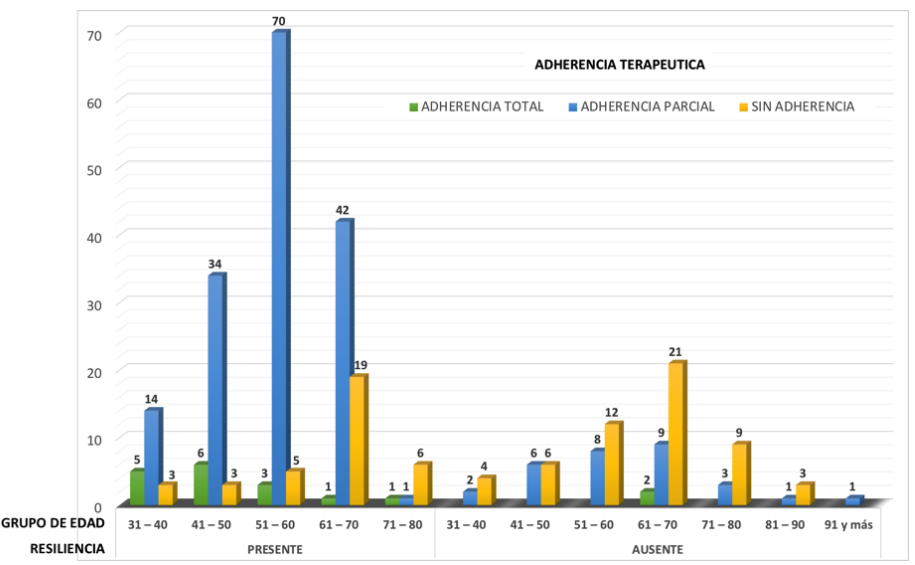

**Figura 3.** Adherencia terapéutica, resiliencia y grupos de edad en pacientes con hipertensión arterial, Coordinación Municipal en Salud Zinacantepec Norte, 2017.

Referente a la resiliencia presente en el género femenino los pacientes con adherencia total son 10 (3.3%), con adherencia parcial son 118 (39.3%) y sin adherencia son 23 (7.7%), en el género masculino los pacientes con adherencia total son 6 (2.0%), con adherencia parcial son 43 (14.3%) y sin adherencia son 13 (4.3%), con respecto a la resiliencia ausente en el género femenino los pacientes con adherencia total son 2 (0.7%), con adherencia parcial son 16 (5.3%) y sin adherencia 35 (11.7%), en el género masculino no hubo pacientes con adherencia total, con adherencia parcial son 14 (4.7%) y sin adherencia son 20 (6.7%).

La religión más frecuente fue la católica con 282 pacientes (94.0%), testigos de Jehová 10 (3.3%), en cuanto a la adherencia terapéutica en los pacientes con religión católica son con adherencia total 17 (5.7%), con adherencia parcial son 179 (59.7%) y sin adherencia son 86 (28.7%), de los pacientes que son testigos de jehová con adherencia total es 1 (0.3%).

El lo que respecta al estado civil, el más frecuente fue el de casado con 142 pacientes (47.3%), de ellos 112 (37.3%) tienen resiliencia presente, el único estado civil en el que fue mayor el número de personas con resiliencia ausente que con respecto a la resiliencia presente fue el estado civil de viudo con 33 pacientes (11.0%) y 29 pacientes (9.7%) respectivamente.

La mayoría de los pacientes no cuentan con estudios escolares 137 (45.7%), siguiendo los que tienen la primaria completa con 63 pacientes (21.0%), siendo en ambos casos la adherencia parcial la mayor, sin embargo, en el grupo que no presenta estudios escolarizados el porcentaje de personas que no presentaron adherencia terapéutica fue muy similar con 23.0% (69) para los pacientes con adherencia parcial y 22.0% (66) para los pacientes sin adherencia.

### **Discusión**

Pomares A., et. al., (2017), en su investigación, observó el siguiente comportamiento en pacientes hipertensos, con adherencia total 5 pacientes (18.5%), con adherencia parcial 18 pacientes (66.7%) y sin adherencia 4 (14.8%), a pesar de que la población estudiada no es similar en número, se puede ver que la adherencia parcial es equiparable en el porcentaje obtenido, lo que hace evidente la necesidad de mejorar la adherencia terapéutica en los pacientes con hipertensión arterial. A su vez menciona en su estudio que en los pacientes que estaban en el rango de edad de 41 a 60 años hubo un predominio de la adherencia parcial (72,7 %), se puede observar que al igual que los resultados de este estudio, la adherencia parcial fue la que más frecuencia obtuvo en este rango de edad.<sup>8</sup>

En un estudio similar realizado por Marquínez Andrea (2017), se obtuvo que con una significancia del 99% y 1% de margen de error; con un coeficiente de correlación (r) de Pearson de 0,747 se prueba la hipótesis de investigación y se rechaza la hipótesis nula en una correlación positiva media; es decir a mayor nivel de resiliencia mayor grado de adherencia al tratamiento en pacientes con hipertensión arterial. Esto nos demuestra que existen otros estudios que, a pesar de tener un enfoque diferente, demuestran la asociación existente entre la adherencia terapéutica y la resiliencia en pacientes con hipertensión arterial.<sup>9</sup>

Luna U., et. al., (2017), presenta resultados similares al encontrar que 181 (52.01%) de los pacientes estudiados contaba con adecuada adherencia terapéutica y 167 (47.99%) no la tenían y se demostró que 182 (52.30%) de ellos tenían incumplimiento al tratamiento y 166 (47.70%) presentaron cumplimiento al tratamiento. A pesar de ser una población similar en número, los resultados pueden variar debido a las características evaluadas, aún así en ambos casos se puede observar que existen factores que están impidiendo que los pacientes con hipertensión arterial tengan una adecuada adherencia, esto a pesar de las diferencias en las características de las poblaciones estudiadas.<sup>10</sup>

Marquínez A (2017), encontró que de los pacientes con hipertensión arterial participantes de su investigación 14 corresponden al género femenino, del total de éstas mujeres 7 que se encuentran en un rango de edad de 61 a 70 años, poseen un nivel de resiliencia medio, en contra parte, son 11 los pacientes que pertenecen al género masculino, del total de los hombres, 6 poseen niveles de resiliencia medio, 4 de ellos sus edades oscilan entre 61 y 80 años y los otros dos superan los 80 años; si se observan los resultados se obtiene que los grupos de edad de los pacientes es muy similar, sin embargo, cuando se habla de resiliencia se obtuvo que 53 pacientes (17.7%) del género femenino no la presentaban y del género masculino 34 pacientes (11.3%), en el artículo revisado se habla de que no obtuvieron pacientes que no presentaran resiliencia, esto nos hace ver dos cosas, por lo menos en estas investigaciones, los pacientes femeninos presentan una mayor frecuencia que los masculinos y que la resiliencia se encuentra presente en un mayor numero de mujeres.<sup>9</sup>

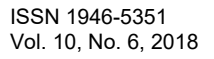

RO SCIENTIA ET STUDIUM

### **Conclusiones**

Esta investigación permitió analizar que, de los 300 pacientes registrados en el Sistema de Información en Enfermedades Crónicas de la Coordinación Municipal de Zinacantepec Norte, solo el 5.3% presentó una adherencia total con resiliencia presente, y que la mayoría de ellos presenta una adherencia parcial con el 63.7%, sin embargo, una gran porcentaje, el 30.3%, no presentan adherencia terapéutica y de estos mismos, la mayoría no presentaron resiliencia; teniendo así que estadísticamente existe una asociación entre ambas. Dentro de los componentes de la adherencia terapéutica, los pacientes carecen de una implicación personal hacia el tratamiento, al mismo tiempo, la relación transaccional es de suma importancia para lograr una adecuada adherencia terapéutica, la cual se puede ver que es deficiente. En cuanto a los pacientes que no tienen adherencia terapéutica se presenta que, a pesar de tener una adecuada relación transaccional y una alta implicación personal, el resultado pudo verse afectado por el desabasto de medicamento que presentan las instituciones de salud públicas durante el periodo que abarco la investigación, ya que algunos de los pacientes no contaban con los recursos económicos suficientes para comprarlo por su cuenta. La resiliencia estuvo presente en 213 de los pacientes, lo cual corresponde al 71.0% del universo de trabajo, este resultado puede deberse a que la mayoría de los pacientes presenta una edad avanzada y han desarrollado su resiliencia por un periodo de tiempo prolongado, a su vez, han tenido que soportar diversas adversidades en localidades que no cuentan con la mayoría de los servicios públicos y son de difícil acceso, todo esto para salir adelante y poder subsistir. En cuanto a sus características, no hubo una que predominará sobre otra, se piensa que pudo verse afectado de igual manera por la edad de los pacientes, ya que durante el transcurso de su vida han tenido la posibilidad de desarrollar cada una de ellas.

Es importante saber que el grupo de edad que obtuvo mayor frecuencia fue el de 51 a 60 años, esto ayudará a enfocar las acciones para reforzar la adherencia terapéutica a pacientes con estas edades y poder mejorar su implicación personal y cumplimiento al tratamiento, aunque no podemos olvidarnos de la relación transaccional, pero en este punto es necesario trabajar más con el personal tratante. Tanto en el género femenino (39.3%) como en el masculino (14.3%) la adherencia parcial se observó con mayor frecuencia cuando la resiliencia estuvo presente, por otro lado, cuando la resiliencia estuvo ausente tanto en el género femenino (11.7%) como en el masculino (6.7%) los pacientes no presentaron adherencia terapéutica, por lo que se puede decir que la resiliencia influyo positivamente en el nivel de adherencia terapéutica. Además, se muestra que la religión prevalente fue la católica con un 94.0%, en donde nuevamente predomino la adherencia parcial, esto es de esperarse ya que es la religión con más profesantes en México, sin embargo, se pudo observar que, a pesar de ser menos, los testigos de Jehová tienen mayor probabilidad de presentar una adherencia total, esto puede deberse al tipo de ideología que dirige su vida. En cuanto al estado civil se puede concluir que las personas viudas son las que tienen mayor frecuencia de no presentar resiliencia y entre más sea el nivel educativo, menor será la frecuencia de las personas sin adherencia terapéutica. Las personas que habitan en zonas con características similares a las zonas urbanas, tienen mayor probabilidad de presentar una mejor adherencia terapéutica que las personas que habitan en zonas con difícil accesos a los servicios públicos y con menor densidad de población.

#### **Referencias**

- 1. Martín L. Acerca del concepto de adherencia terapéutica [Internet]. Vol. 30, Revista Cubana de Salud Pública. Editorial Ciencias Médicas; 2014 [citado 2017 Mar 12]. 0-0 p.
- 2. Velasco M. Diseño Y Evaluación De Un Programa Centrado En La Adherencia Terapéutica En Diabetes Mellitus Tipo 2. Repos Inst UAEMex. 2016;1:1–205.
- 3. Sabate E. World Health Organization. Adherence to long-term therapy. Evidence for action. WHO Libr Cat Data. 2003;1:1–194.
- 4. Ruiz T. Grado de adherencia terapéutica en pacientes diagnosticados con hipertensión arterial en la unidad de Medicina Familiar número 64 de Córdoba. Univ Veracruzana. 2009;1:1–48.
- 5. Olvera D. La Resiliencia Nómica mejor ambiente educativo, familiar, escolar y comunitario. Una nueva realidad de la familia. Inst Int Investig para el Desarro AC. 2013;1(1):1–130.
- 6. Wagnild G y et al. Escala de Resiliencia (ER). 2002;1(1);1–22.
- 7. Organización Mundial de la Salud. Información general sobre la hipertensión en el mundo Una enfermedad que mata en silencio, una crisis de salud pública mundial. Organ Mund de la Salud [Internet]. 2013;1(1):1–39.
- 8. Pomares A, et al. Adherencia terapéutica en pacientes con hipertensión arterial. Revista Finlay [revista en Internet]. 2017;7(2):81–88.
- 9. Marquínez A, Resiliencia y adherencia al tratamiento en pacientes con hipertensión arterial del hospital general Enrique Garcés, Quito. 2017;1(1):1–71.
- 10. Luna U, et al. Nivel de adherencia terapéutica en pacientes con hipertensión arterial: experiencia en una unidad de medicina familiar de Zapopan Jalisco, México. Aten Fam. 2017;24(3):116–120.

PRO SCIENTIA ET STUDIUM

Academia Journals

PRO SCIENTIA ET STUDIUM

# Propuesta para la implementación de escuelas verdes en el estado de Veracruz, Méx.

### M. A. Daniel Antonio López Lunagómez<sup>1</sup>, Mtro. Miguel Sosa Ruiz<sup>2</sup>, Dr. Ángel Francisco Velázquez Rodríguez<sup>3</sup>, M. A. Rosa Isela Aguilar Castillo<sup>4</sup>

*Resumen***— A medida que hemos evolucionado, hemos causado algunos daños a nuestro planeta, deteriorado la calidad del aire, del agua, del suelo, de la capa de ozono, entre otras cosas, que a su vez, han provocado daños en la salud de muchas personas. A través de la educación en las aulas y hogares, podemos frenar e incluso revertir algunos de los daños mencionados. Este proyecto pretende generar propuestas similares a las que han desarrollado algunos países que hoy en día son potencias económicas, para subsanar y resarcir los daños de la contaminación al medio ambiente. Las propuestas están basadas en la implentación de escuelas verdaes en el Estado de Veracruz, Méx., en donde se contemplen aspectos importantes desde el reciclaje, la utilización de fuentes de energía alternativa y otras técnicas, para auto consumo o la venta que genere recursos para las escuelas.**

*Palabras clave***— Green school, recursos naturales, sustentabilidad, Reeducar** 

### **Introducción**

El medio ambiente y su preservación, es una práctica que se debe de inculcar en todo ciudadano desde temprana edad, es indispensable para la optimización de los recursos naturales, tanto renovables como no renovables, del mismo modo, es indispensable que cada persona entendamos la importancia de generar recursos de manera individual, familiar y colectiva, que nos puedan llevar a ser auto sustentables en un futuro. A medida que hemos evolucionado, hemos causado algunos daños a nuestro planeta, hemos deteriorado la calidad del aire, del agua, del suelo, de la capa de ozono, entre otras cosas, que a su vez, han provocado daños en la salud de muchas personas, generando nuevas enfermedades o enfermedades más resistentes y mortales para el ser humano. Sin embargo, a través de la educación en los hogares y en las aulas, podemos frenar e incluso revertir algunos de los daños mencionados. Este proyecto pretende enfocarse en generar propuestas similares, a las que han desarrollado algunos países que hoy en día son potencias económicas, para subsanar y resarcir los daños de la contaminación al medio ambiente. Las propuestas estarán basadas la implementación de escuelas verdes en el Estado de Veracruz, Méx., que contemple aspectos que van desde el reciclaje, la utilización de fuentes de energía alternativa, como la solar y eólica, cultivo de huertas a través de hidroponía y otras técnicas, para auto consumo o la venta que genere recursos para las escuelas, hasta el desarrollo de infraestructuras hechas de materiales menos agresivos para el entorno ecológico.

### **Descripción del Método**

Anderson, Sweeney y .Williams. (2008), Nos dicen "El tamaño de la muestra para una estimación de la proporción poblacional, se determina con una fórmula para población finita" (p. 925)

Formula 1  
\n
$$
n = \frac{Np(1-p)}{N\left(\frac{E^2}{z\alpha_{12}^2}\right) + p(1-P)}
$$

<sup>1</sup> El **M.A. Daniel Antonio López Lunagómez** es académico de la Universidad Veracruzana desde 1998, actualmente se desempeña como Jefe de Carrera, de la Licenciatura en Sistemas Computacionales Administrativos de la UV Campus Xalapa. [dlopez@uv.mx](mailto:dlopez@uv.mx)

<sup>2</sup> El **Dr. Ángel Francisco Velázquez Rodríguez**, tiene una trayectoria de más de 20 como académico de la UV en el SEA y en el Sistema Escolarizado [anvelazquez@uv.mx](mailto:anvelazquez@uv.mx)

<sup>3</sup> El **Mtro. Miguel Sosa Ruiz** se desempeña como director general del Sistema de Enseñanza Abierta (SEA) de la UV desde el 2015. [msosa@uv.mx](mailto:msosa@uv.mx)

<sup>4</sup> La **M.A. Rosa Isela Aguilar Castillo** actualmente se desempeña como Jefa de Carrera, de la Licenciatura en administración de la UV Campus Xalapa. rosaaguilar@uv.mx

En el estado hay 3327 escuelas a nivel primaria (estatales) de las cuales 998 son urbanas y 2329 son rurales, información sacada de PRONTUARIO ESTADÍSTICO 2016 – 2017, https://www.sev.gob.mx/servicios/anuario/

De las cuales se recomienda realizar una muestra de:

 $n =$  tamaño de la muestra  $z = n$ ivel de confiabilidad = 95%  $p =$  máxima varianza para la proporción 0.5

 $N =$  tamaño de la población 3327

 $E = error$  máximo 5%

Formula 2

$$
n = \frac{3327(0.5)(1 - 0.5)}{3327\left(\frac{0.05^2}{1.96^2}\right) + (0.5(1 - 0.5))} = 344.39 \approx 345
$$

Resultando una muestra total de 345 escuelas primarias (rurales y urbanas) en el estado, de las cuales se deben muestrear proporcionalmente a las escuelas rurales y urbanas. Para las escuelas primarias rurales la muestra seria

$$
\left(\frac{2329}{3327}\right)345 = 242
$$

Para las escuelas primarias urbanas la muestra seria

$$
\left(\frac{998}{3327}\right)345 = 103
$$

### **Antecedentes y encuadre a nivel mundial de los proyectos de escuelas verdes China**

Las escuelas en Estados Unidos están jugando un papel importante en la promoción de la sostenibilidad mediante la creación de entornos de aprendizaje sostenibles y la educación de los estudiantes, su personal y el público en general sobre la necesidad de iniciativas verdes en los centros educativos. El Consejo de Construcción Verde de Estados Unidos (USGBC por sus siglas en inglés), y su capítulo de Escuelas Verdes, ha reconocido recientemente los centros educativos más sobresalientes del país en cuanto a sus acciones sostenibles y ha emitido una lista de los más VERDES de 2011. Los colegios y regiones que sobresalieron, fueron reconocidos por sus medidas sostenibles que buscaron reducir costos, incluyendo la conservación de la energía, y por el número de edificios certificados con el sello LEED. LEED es un programa de certificación independiente y es el punto de referencia al nivel nacional aceptado para el diseño, la construcción y la operación de construcciones y edificios sustentables de alto rendimiento. Algunas categorías para obtener la certificación son Sitios Sustentables (SS), Ahorro de agua (WE), Energía y Atmosfera (EA), Materiales y Recursos (MR) y Calidad Ambiental de los Interiores (IEQ), estas categorías se califican por puntos y la certificación está disponible en cuatro niveles que son: certificado, plata, oro y platino. Asimismo, se incluyeron a las personas y políticas gubernamentales que colaboraron e influyeron en la infraestructura de las políticas de escuelas VERDES en el país

### **La lista de los mejores**

Estos son los colegios, regiones y programas nombrados por la USGBC como los más sostenibles durante 2011:

• Categoría Moment for the Movement (Momento del Movimiento):

Programa Green Ribbon Schools del Departamento de Educación de USA: Esta es la primera iniciativa federal integral que se centra en la intersección del medio ambiente, la salud y la educación.

Región:

Área de Sacramento: El alcalde Kevin Johnson ha tomado la iniciativa de reunir a los alcaldes y los superintendentes de toda la región norte de California para crear un fondo de \$ 100 millones de dólares para la remodelación de escuelas con el fin de hacerlas más verdes.

• Escuela:

Lake Mills Middle School en Lake Mills, Wisconsin: En marzo de 2011, Lake Mills Middle School se convirtió en la primera escuela pública de la nación en lograr la certificación LEED Platino.

• Innovador Educación Superior:

Universidad de Texas en Dallas: El nuevo Edificio de Servicios Estudiantiles de la Universidad, que ostenta la certificación LEED Platino, recibió el año pasado el premio Innovation in Green Building Award (Innovación en la Construcción Verde). La edificación, que fue diseñada para mejorar la eficiencia y la interacción, incluye sombrillas de terracota en el exterior del edificio para ofrecer una única estrategia de eficiencia energética. Además su costo de construcción fue de \$ 1,1 millones de dólares por debajo del presupuesto inicial.

# • Colaboradores:

Representantes de Kentucky Jim DeCesare (R) y Mary Lou Marzian (D): Juntos, han trabajado con sus colegas en la Asamblea General de Kentucky para aprobar por unanimidad resoluciones de apoyo a las escuelas verdes, y han alentado a otros estados para unir a los partidos políticos en esfuerzos similares.

• Autores de políticas:

Ayuntamiento del Distrito de Columbia: En mayo de 2010, el concejo de Washington DC aprobó por unanimidad la Ley de Escuelas Saludables de 2010, tomando como base el requerimiento actual del Distrito de construir edificaciones con certificación LEED Plata y fomentando a las escuelas para lograr la certificación LEED Oro

# • K-12 Innovación:

Asociación Público-Privada en Illinois: En marzo 2011 se dio a conocer un informe sobre los planes verde de todas las escuelas en Illinois, gracias a la asociación público-privada.

# **Bali, Indonesia**

La Green School de Bali, en Indonesia, es un proyecto verdaderamente único que desde 2008 se ha planteado como modelo de sustentabilidad integral. La escuela de Bali posee un modelo de educación innovador, integral y con un enfoque completamente verde. En este espacio se imparte educación para niños desde maternal, hasta jóvenes de preparatoria. Es una escuela ecológica que funciona como institución sin fines de lucro y las ganancias sirven para la mejora y mantenimiento del proyecto.

En el caso de la escuela ecológica de Bali, la impresionante estructura que la alberga está hecha de bambú, lodo y plantas locales y está situada en plena selva; esto es importante también, porque es muy beneficioso para los niños tener mucho contacto con áreas verdes. Como núcleo del diseño está el concepto de "permacultura", es decir construir a través de la simulación o la continuación de las formas y patrones encontrados en el entorno natural. Sustentabilidad también significa procurar la autosuficiencia; es decir, poder producir lo que uno necesita para sobrevivir, sin depender de agentes externos. Mientras que en países como México se está abandonando el campo y no parecen haber estrategias para reactivarlo, la respuesta de la escuela ecológica de Bali es administrar y trabajar, con ayuda de todos los alumnos, un huerto interno que sirva como método de aprendizaje y que, efectivamente, provea de ciertos productos a los miembros de la comunidad escolar. Es muy importante para las iniciativas, como la de esta escuela ecológica, reconocer el contexto actual, especialmente sus dificultades. Se trata de dejar de enunciar los grandes problemas, planteando las soluciones evidentes y, en su lugar, reconocer que a cada uno le toca resolver un pequeño fragmento de lo que ocurre globalmente. Sólo podemos hacer un cambio a la vez y no podemos llevarlo a cabo si ignoramos que en el mundo entero se están tensado conflictos sociales y catástrofes ambientales. Además, hay que actuar en presente. Hay que actuar ya. Este principio se manifiesta en la Green School, escuela ecológica de Bali y constantemente, pues les preocupa mucho que sus alumnos realicen prácticas y los incentivan a, constantemente, proponer y llevar a cabo proyectos e investigaciones útiles. Por otro lado, el proyecto es holístico e integra la misma visión verde en todas sus partes, desde el diseño ecológico del edificio, hasta el constante cuidado a la salud de todos los miembros de la comunidad.

# **Antecedentes y encuadre en nuestro país de los proyectos de escuelas verdes México**

La certificación escuela verde fue un programa de la SEMARNAT que buscaba reconocer las acciones de la comunidad escolar para mejorar su desempeño ambiental y contribuir a un mejor ambiente de manera cotidiana. El propósito del programa era promover que las escuelas de educación básica impulsaran acciones integrales de gestión ambiental con la participación de la comunidad educativa, para contribuir a disminuir su impacto en el ambiente y al desarrollo de una ciudadanía ambientalmente responsable. Este programa ayudaba a la escuela a: • Organizar la participación de maestros, alumnos, directivos, asistentes de servicios educativos, y madres y padres de familia, para

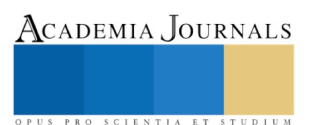

ACADEMIA, JOURNALS

PRO SCIENTIA ET STUDIUM

que de manera cotidiana contribuyan a mejorar su desempeño ambiental y el ambiente donde vine. • Lograr una educación de calidad en materia ambiental, que articule las actividades contempladas en los planes y programas de estudio y las actividades extra curriculares. De acuerdo al programa de la SEMARNAT, tiene cuatro niveles donde las escuelas pueden participar: Nivel uno: realización de un diagnóstico y un programa de acción ambiental. Nivel dos: incluyendo el anterior nivel, avances y evidencias en alguna de las líneas de acción. Nivel tres: presentar avances y evidencias en cuatro líneas de acción. Nivel cuatro, líder ambiental: documentación de las evidencias en todas las líneas de acción y contar con un programa de acción ambiental con alto nivel de consolidación que involucre a la comunidad educativa.

Las escuelas que participan son de educación básica y que tengan proyectos de las siguientes líneas:

- Educación ambiental
- Manejo de residuos sólidos
- Eficiencia en el consumo del agua
- Eficiencia en el consumo de electricidad
- Acciones ambientales comunitarias

El programa funciona por unos años, pero realizaron investigación y el programa ya no se encuentra vigente y en el portal de SEMARNAT no ay evidencia de que este programa haya existido. Pero la Red de Escuelas por la Educación y la Conciencia Ambiental A.C. (Reeduca), apuesta por fomentar el intercambio de propuestas sobre acciones ambientales concretas y crear un vínculo entre instituciones educativas. Este proyecto nació en 2009 con tan sólo nueve planteles inscritos, actualmente son más de 300 escuelas de toda la República Mexicana, oficiales y particulares las que forman parte de esta red. Trabajan desde estancias infantiles hasta universidades participan en esas acciones ambientales, recientemente, el Centro de Educación Ambiental Ecoguardas, ubicado en el Ajusco, albergó en sus instalaciones el Noveno Encuentro de Escuelas Hacia la Sustentabilidad, cuyo tema central fue la educación para el conocimiento, respeto y conservación de la biodiversidad. El programa basado en el marco de la COP 13 (Conferencia de las Partes) sobre biodiversidad, que se celebrará en México este año, concentró una serie de actividades entre las que destacó la dinámica participativa Estrategias para Integrar la Biodiversidad en la Curricular Educativa, en la cual académicos de distintos colegios y miembros de organizaciones en pro del ambiente compartieron testimonios sobre proyectos consolidados. Sería ideal crear programas dirigidos a las escuelas de cualquier nivel de educación ya que la mayoría de proyectos son para cambios en la ciudad, debemos tener en cuenta que los cambios son poco a poco , hay que educarnos primero en cómo realizar el mejoramiento del ambiente.

# *Referencias bibliográficas*.

- Anderson, David R., Dennis J. Sweeney y Thomas A.Williams (2008). Estadística para administración y economía, México D.F. Cengage Learning Editores,S.A. de C.V.
- CCEEA. (2017). CCEEA. Recuperado el 2018, de https://cceea.mx/blog/sustentabilidad/escuelas-verdes-en-mexicohay-certificacion
- ECOOSFERA. (9 de 2017). ECOOSFERA. Recuperado el 2018, de https://ecoosfera.com/2017/09/escuela-verdeamigable-medio-ambiente-bali/
- FAQ. (s.f.). FAQ. Recuperado el 2018, de https://www.usgbc.org/Docs/Archive/General/Docs10716.pdf
- SEMARNAT. (s.f.). WORDPRESS. Recuperado el 2018, de https://telarsocialmexico.org/programa-escuela-verdesemarnat/
- UNAM. (2018). UNAM. Obtenido de http://www.fundacionunam.org.mx/ecologia/la-escuela-mas-verde-del-mundo/
- VERDE, V. (2011). VIDA VERDE. Obtenido de http://vidamasverde.com/2012/esto-fue-lo-mas-verde-en-laeducacion-de-estados-unidos-en-2011-segun-la-usgbc/

# **Comentarios Finales Propuestas para implementar escuelas en Veracruz, México.**

Tomar como base 345 escuelas del Veracruz, de las cuales se tomarán 242 rurales y 103 urbanas.

Temporalidad del proyecto: para desarrollar las propuestas inicialmente durante el periodo de 2019 – 2024,buscando que haya una continuidad del proyecto en periodos posteriores.

Escuelas propuestas para su implementación: en las escuelas rurales y urbanas de nivel básico (preescolar, primaria y secundarias específicamente), aunque también se pueden desarrollar a nivel bachillerato.

Entidad(es) coordinadora(s): Secretaria de educación o su equivalente, en conjunto con la SEMARNAT y organismos estatatles y municipales equivalentes.

Programas propuestos Reciclaje y reutilización PET

1. Reciclaje PET, disminución de basura y se puede reutilizar para otros fines ambientales,

2. Hidroponía, con la recolección de PET se podrá comenzar con el proceso de cultivo de plantas alimentarias y se ahorran recursos para su creación

3. Huertos verticales, para ahorrar espacio o utilizar el espacio para cultivar más plantas distintos tipos de vegetales y hierbas.

### TRATAMIENTO DE AGUA

4. Consumo de agua, reducción de costos

### RECICLAJE DE PAPEL

5. Reciclaje de papel, si utilizamos por completo el papel en otras actividades o creando con ese papel otras cosas se reduciría la compra de nuevo

### PÁNELES SOLARES

6. Paneles solares, reducción del pago de este servicio

### REFORESTACIÓN

7. Reforestación de áreas verdes, repoblar áreas que sean perdido por diversas situaciones. INFRAESTRUCTURA

8. Construcción de edificios verdes

### **Notas Biográficas**

El **M.A. Daniel Antonio López Lunagómez** es académico de la Universidad Veracruzana desde 1998, actualmente se desempeña como Jefe de Carrera, de la Licenciatura en Sistemas Computacionales Administrativos de la UV Campus Xalapa, ha trabajado en el sector gubernamental y es consultor en tecnologías de la información de manera independiente, ha realizado diferentes investigaciones en el ámbito de la administración y las tecnologías de la información, ha sido líder de proyectos en el desarrollo de aplicaciones para dispositivos móviles y sitios web. [dlopez@uv.mx](mailto:dlopez@uv.mx)

El **Dr. Ángel Francisco Velázquez Rodríguez**, tiene una trayectoria de más de 20 como académico de la UV en el SEA y en el Sistema Escolarizado, se ha desempeñado como funcionario en la administración pública municipal y estatal. [anvelazquez@uv.mx](mailto:anvelazquez@uv.mx)

El **Mtro. Miguel Sosa Ruiz**, es Licenciado en Economía y Maestro en Administración, tiene una trayectoria académica en la Universidad Veracruzana de más de 30 años, se desempeñó como coordinador de Posgrado en la Facultad de Administración de la región Veracruz-Boca del Río; además, fue coordinador de Iniciación Universitaria del Área Económico-Administrativa (1984-1987) y secretario Académico regional (2006-2013), se desempeña como director general del Sistema de Enseñanza Abierta (SEA) de la UV desde el 2015. [msosa@uv.mx](mailto:msosa@uv.mx)

La **M.A. Rosa Isela Aguilar Castillo**, es Licenciada en Contaduría y Licenciada en Administración por la Universidad Veracruzana, tiene estudios de Maestría en Auditoria por la UV. Tiene una trayectoria de más de 5 años como académica a nivel Licenciatura y actualmente se desempeña como Jefa de Carrera, de la Licenciatura en administración de la UV Campus Xalapa. [rosaaguilar@uv.mx](mailto:rosaaguilar@uv.mx)

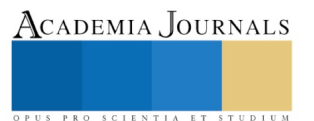

# APENDICE

Cronogramas propuestos para la implementación de las escuelas verdes en Veracruz, México.

## **CRONOGRAMA DE ACTIVIDADES**

| Cronograma de Actividades           |                                                                                                    |  |  |  |  |  |  |  |  |  |  |         |
|-------------------------------------|----------------------------------------------------------------------------------------------------|--|--|--|--|--|--|--|--|--|--|---------|
|                                     | Primer Año                                                                                                    |  |  |  |  |  |  |  |  |  |  |         |
|                                     | Cuatrimestre<br>3<br>$\overline{2}$<br>1<br>En<br>Se<br>Fe<br>м<br>Ab<br>м<br>No<br>Ju<br>Ag<br>J<br>O<br>ь<br>u<br>C<br>ar<br>г<br>ay<br>n<br>v<br>e<br>p<br>$\circ$<br>t |  |  |  |  |  |  |  |  |  |  |         |
|                                     |                                                                                                    |  |  |  |  |  |  |  |  |  |  |         |
| <b>Actividades</b>                  |                                                                                                    |  |  |  |  |  |  |  |  |  |  | Di<br>C |
| <b>Reciclaje PET</b>                |                                                                                                    |  |  |  |  |  |  |  |  |  |  |         |
| Hidroponía                          |                                                                                                    |  |  |  |  |  |  |  |  |  |  |         |
| <b>Huertos Verticales</b>           |                                                                                                    |  |  |  |  |  |  |  |  |  |  |         |
| Consumo de agua                     |                                                                                                    |  |  |  |  |  |  |  |  |  |  |         |
| Reciclaje de papel                  |                                                                                                    |  |  |  |  |  |  |  |  |  |  |         |
| <b>Paneles solares</b>              |                                                                                                    |  |  |  |  |  |  |  |  |  |  |         |
| Reforestación de<br>áreas verdes    |                                                                                                    |  |  |  |  |  |  |  |  |  |  |         |
| Construcción de<br>edificios verdes |                                                                                                    |  |  |  |  |  |  |  |  |  |  |         |

*Tabla 1. Cronograma de actividades para el primer año. Fuente. Elaboración propia.*

|                                     |                     | Cronograma de Actividades |         |         |         |         |        |         |         |             |         |         |
|-------------------------------------|---------------------|---------------------------|---------|---------|---------|---------|--------|---------|---------|-------------|---------|---------|
|                                     |                     | Segundo Año               |         |         |         |         |        |         |         |             |         |         |
|                                     | <b>Cuatrimestre</b> |                           |         |         |         |         |        |         |         |             |         |         |
|                                     |                     | 1                         |         |         | 2       |         |        |         | 3       |             |         |         |
| <b>Actividades</b>                  | En<br>е             | Fe<br>ь                   | м<br>ar | Ab<br>г | м<br>ay | Ju<br>n | J<br>u | Ag<br>O | Se<br>р | O<br>C<br>t | No<br>v | Di<br>C |
| <b>Reciclaje PET</b>                |                     |                           |         |         |         |         |        |         |         |             |         |         |
| Hidroponía                          |                     |                           |         |         |         |         |        |         |         |             |         |         |
| <b>Huertos Verticales</b>           |                     |                           |         |         |         |         |        |         |         |             |         |         |
| Consumo de agua                     |                     |                           |         |         |         |         |        |         |         |             |         |         |
| Reciclaje de papel                  |                     |                           |         |         |         |         |        |         |         |             |         |         |
| <b>Paneles solares</b>              |                     |                           |         |         |         |         |        |         |         |             |         |         |
| Reforestación de<br>áreas verdes    |                     |                           |         |         |         |         |        |         |         |             |         |         |
| Construcción de<br>edificios verdes |                     |                           |         |         |         |         |        |         |         |             |         |         |

*Tabla 2. Cronograma de actividades para el segundo año. Fuente. Elaboración propia.*

# EXPLORACIÓN DEL EFECTO DEL PROCESO FERMENTATIVO SOBRE LA REOLOGÍA, COMPOSICIÓN VOLÁTIL Y MICROBIOTA ACIDO-LÁCTICA DEL JOCOQUE ARTESANAL DE LOS ALTOS DE JALISCO

# QFB. Julisa López Ramírez<sup>1</sup>, Dr. Ignacio Orozco Avila<sup>1</sup>, Dra. Socorro Villanueva<sup>1</sup>, Dra. Mirna Estarrón Espinosa<sup>1</sup> y Dra. Patricia Chombo Morales<sup>1</sup>

*Resumen***—El jocoque es un producto lácteo fermentado, tradicional en México. El jocoque artesanal de los Altos de Jalisco se elabora a partir de leche con y sin tratamiento térmico. En este trabajo, se exploró el efecto de esta diferencia de proceso sobre sus propiedades fisicoquímicas, reológicas, su composición volátil y microbiana. Se encontraron diferencias significativas (P≤0.05) durante la fermentación de jocoque elaborado con los distintos tipos de leche, respecto a su reología, su composición volátil y propiedades fisicoquímicas; el pH disminuyó de 6.8 a 4.4, el ácido láctico aumentó de 1.28 a 10.98 g/L, las bacterias acido-lácticas aumentaron de 1.6˄5 a 1.9˄7 UFC/g, mientras que las enterobacterias disminuyeron.**

### *Palabras clave***—Jocoque, fermentación-artesanal, propiedades-fisicoquímicas, lácteos.**

### **Introducción**

El conocimiento empírico de los procesos de fermentación, se ha transmitido de una generación a otra y ha permanecido a través de los años, formando parte de la vida humana durante siglos. En el mundo existe una gran diversidad de productos lácteos fermentados de consumo tradicional como quesos y bebidas, de éstas últimas y las más conocidas son: doogh (que se consume en Afganistan), kashk (se consume en Iran), kéfir (bebida del este de Europa), filmjölk (bebida escandinava), kumis (bebida Asiática), dahi (bebida del norte de la India), amasi (bebida sudafricana), yogur (de origen búlgaro, indo o Iraní), y el jocoque tradicional en México (Tamang, 2016; Soltani et al., 2013; FAO, 2016 Mulet, 2012, Hervás-Serra, 2012), entre otros productos, cada una con un proceso de elaboración muy particular.

En los últimos años, los procesos de fermentación están siendo revalorados. El crecimiento de microorganismos lácticos y la producción de diferentes metabolitos desempeñan un papel esencial en las características fisicoquímicas, sensoriales y estabilidad del producto (Tamang, 2016; Londoño et al., 2015). Sin embargo, hay poca información sobre la fabricación y la calidad nutricional de los alimentos lácteos autóctonos, a pesar de la importancia que tienen en las dietas regionales, ya que estos productos, son reconocidos principalmente, por sus atributos sensoriales y en los últimos años, han tomado auge a nivel mundial debido al creciente interés sobre las propiedades terapéuticas por su actividad bio-funcional reportada en diversos productos, especialmente en los lácteos fermentados. En México, se produce una gran diversidad de productos lácteos, que son elaborados de forma tradicional, cada uno con características fisicoquímicas y sensoriales influenciadas por el proceso y región de producción (Hervás-Serra, 2012, González-Córdova et al., 2016).

El proceso fermentativo, determina las propiedades fisicoquímicas y microbiológicas del producto, las cuales están muy relacionadas con su aceptabilidad. La evaluación del pH, acidez y compuestos volátiles es importante, ya que influyen en gran medida en el sabor y aroma; evaluar las propiedades reológicas permite obtener información sobre las propiedades viscoelasticas como la consistencia y la viscosidad del producto; cuantificar la presencia de bacterias ácido-lácticas (BAL) y de enterobacterias (EB), permite evaluar por la calidad sanitaria y el potencial efecto biofuncional para los consumidores. Todos estos parámetros están relacionados con la estabilidad y aceptabilidad de los productos.

El proceso de elaboración del jocoque de la región estudiada, inicia con la recepción de la leche, que puede llevar o no un tratamiento térmico (hervido de la leche), seguido por la inoculación (que puede ser jocoque del proceso anterior o queso madurado), seguido de un reposo (tiempo en que se lleva a cabo la fermentación), corte del gel (batido manual, para homogenizar la consistencia del producto y desacelerar la fermentación) y finalmente el envasado y almacenamiento del producto.

El presente trabajo pretende generar conocimiento sobre el efecto del proceso fermentativo con y sin tratamiento térmico en las propiedades reológicas, su composición volátil y diversidad microbiana, tanto BAL como EB, durante la fermentación del jocoque artesanal producido en los Altos de Jalisco.

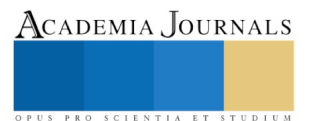
## **Descripción del Método**

## *Monitoreo del proceso y obtención de muestras*

Se caracterizaron las etapas y las condiciones del proceso tradicional de unidades de producción de jocoque artesanal, establecidas en tres regiones de los Altos de Jalisco (Z1, Z2, Z3). Como resultado del monitoreo, se tomaron muestras de leche (L), de leche inoculada (Li) y de jocoque (J). Las muestras de trasladaron en menos de 24 h bajo refrigeración y bajo crio-conservación hasta el momento de su análisis, para su evaluación microbiológica y el resto de las determinaciones, respectivamente.

## *Evaluación de las propiedades reológias*

Se evaluaron las propiedades reológicas, utilizando un reómetro de esfuerzo controlado (Advanced Rheometer AR 1000, TA Instrument, Dr, New Castle, DE 19720, EE. UU.). Se colocaron 20 mL de muestra, en una geometría cilíndrica concéntrica (hueco fijo de 5920 μm, radio interior de 15 mm, radio exterior de rotor de 14 mm y altura de inmersión de cilindro de 42 mm), a una temperatura constante de 4°C. Las mediciones se realizaron a una deformación máxima constante del 1% y una frecuencia de 0,5 Hz. Las diferencias en las propiedades mecánicas entre las muestras se evaluaron, se determinó la dependencia de la frecuencia de los valores de G 'y G'', se calculó la pendiente de un gráfico log / log, con base en la metodología reportada por Passeephol et al. (2008).

## *Evaluación de la composición volátil*

La extracción, separación e identificación de la fracción volátil, se realizó en base a la metodología reportada por Soukoulis *et al.* (2010), se utilizó un cromatógrafo de gases HP 7890B (Hewlett-Packard, Palo Alto, USA) acoplado a un espectrofotómetro de masas (HP 5977A MSD). Se colocaron 2 g de muestra en un vial *head space* de 20 mL, se dejó equilibrar por 10 minutos a 45°C, se introdujo la fibra gris (DVB/CAR/PDMS) (Sigma-Aldrich, St Louis, MO, USA) por 30 min y se desorbió por 5 minutos en el inyector del cromatógrafo a 220°C previamente equipado con una columna capilar DB-FFAP (50 m X 0.20 mm DI X 0.33 mm de espesor). El programa del horno fue: temperatura inicial 50 °C, se mantuvo durante 5 min, después se incrementó a 3°C/min hasta 240 °C y se mantuvo por15 min; el flujo del gas acarreador (helio) se mantuvo en 1mL/min. La señal se detectó en el espectrómetro de masas, el cromatograma de iones totales (TIC) se obtuvo en modo de ionización por impacto electrónico (EI) generado a 70 eVa 1.6 lecturas por segundo (*scans*/s) y un rango de masas de 19–300 m/z. Los compuestos fueron identificados por comparación con los espectros de la librería NIST 14L. Confirmados por comparación con estándares de referencia e índices de Kovats (IK).

## *Determinaciones fisicoquímicas*

El potencial de hidrógeno (pH) se determinó en 20 mL de muestra, utilizando un potenciómetro modelo Orion Star A211, Thermo Scientific (Waltham, Massachusetts, EE.UU.). La acidez titulable (AT) se evaluó con base en la norma NOM-155-SCFI-2012.

## *Evaluación de BAL y EB.*

Los recuentos de BAL y de EB se realizaron con base en la NOM-110-SSA1-1994 y NOM-210-SSA1- 2014, respectivamente. El recuento de *Staphylococcus aureus* fue tomado como representativo del grupo de EB para fines del presente trabajo.

## *Tratamiento estadístico*

Se utilizó el programa *Statgrapichs* centurión XVI.1 (StatPonit Technologies, Inc., War- Renton, USA). Primero se realizó un análisis de varianza (ANOVA), después, para evaluar las diferencias entre las muestras se aplicó la prueba de Tukey. Todas evaluaciones fueron realizadas por duplicado.

## **Resultados**

## *Propiedades reológicas*

El comportamiento reológico de las muestras evaluadas fue el de un gel, esta estructura se forma durante el proceso de elaboración del jocoque, que conlleva la acidificación de la leche. La disminución de los valores de pH, induce la gelificación de las proteínas presentes (Lucey, 2017). En este estudio se encontró que las muestras Li se comportaron como un gel suave (Figura 1A) y tres de las muestras J se comportaron como un gel suave (Figura 1A), presentando valores mínimo y máximo en el punto de gelación de 0.0865 y 74.5 Pa, respectivamente. Seis de las muestras J se comportaron como gel firme (Figura 1B) por lo que no presentan punto de gelación o de deformación de la microestructura, estas últimas, fueron elaboradas con leche que tuvo un tratamiento térmico, atribuido al aumento de entrecuzamiento de las redes por la desnaturalización de las proteínas del suero (Lucey, 1999).

PRO SCIENTIA ET STUDIUM

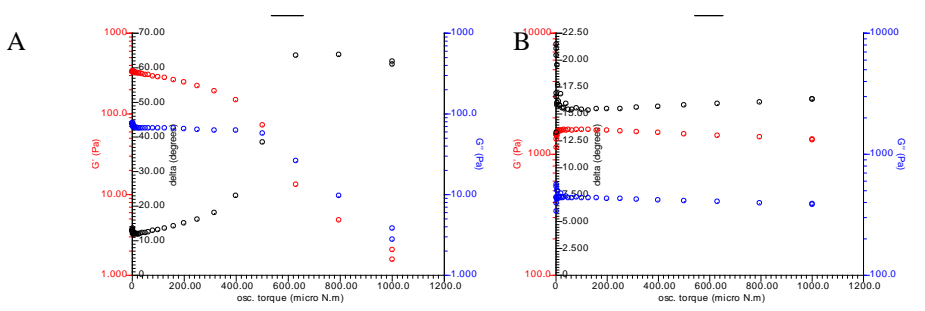

Figura 1. Gráficas del comportamiento reológico como gel suave (A) como gel firme (B).

## *Composición volátil*

Se encontraron un total de 172 compuestos volátiles, en conjunto en todas las muestras evaluadas, los cuales fueron clasificados por familias químicas (Figura 2). Se encontró que la familia con mayor número de compuestos volátiles es la de terpenos, seguida por los ésteres. Cuando los datos se analizaron por tipo de tratamiento térmico (con o sin) no se observaron diferencias significativas (P**≤**0.05).

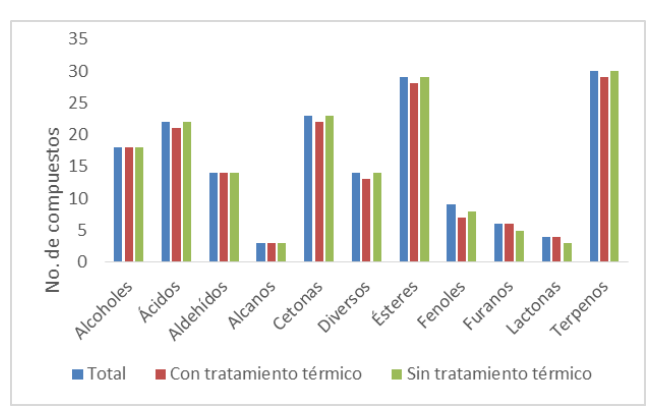

Figura 2. Gráfica de los compuestos volátiles presentes en las muestras evaluadas

## *Propiedades fisicoquímicas*

La evaluación del pH mostró una disminución progresiva en los valores (Figura 3A) aunque cada una de las unidades presentó un comportamiento diferente, el valor del pH en las muestras L, fue de 6.7  $\pm$  0.2 que coincide con lo reportado por Fox et al. (2015) que reporta que la leche de vaca tiene un pH comprendido entre 6.5 y 6.9 como consecuencia de la presencia de caseínas, aniones fosfóricos y cítrico, principalmente, puede variar entre muestras de leche fresca por cada vaca debido a las variaciones en la composición y por tratamiento térmico. Al final del proceso (muestras J), el pH se encuentra en 4.6 ± 0.36, presenta diferencias significativas respecto al tiempo (P**≤**0.05), sin embargo, respecto al tratamiento térmico no se observaron diferencias significativas (P**≤**0.05), sin embargo, se puede observar diferencias en los gráfico de caja y bigotes entre estos dos tratamientos, siendo mayor la variabilidad de valores en las muestras L con tratamiento térmico (Figura 4A), mientras que en las muestras J (Figura 4B), la diferencia entre los tratamientos es menor, esto debido a las diferencias en el proceso de elaboración.

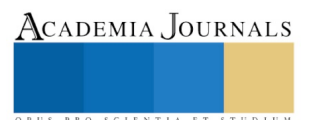

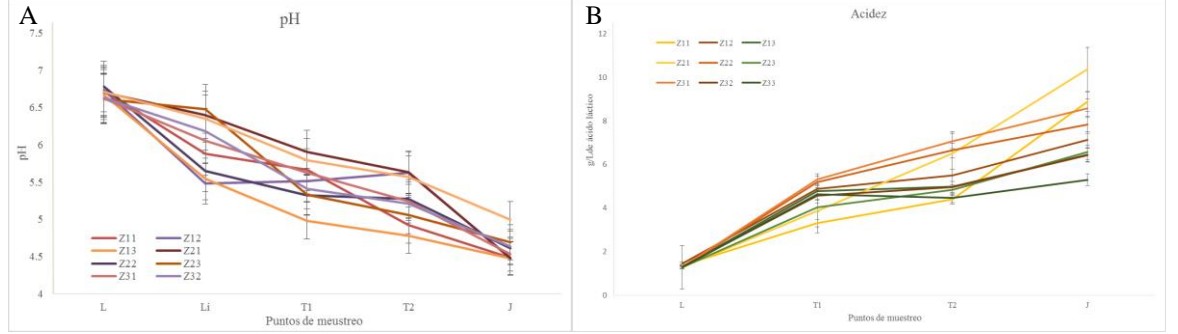

Figura 3. Gráficas de la evolución de pH (A) y AT (B), durante el proceso de fermentación del jocoque.

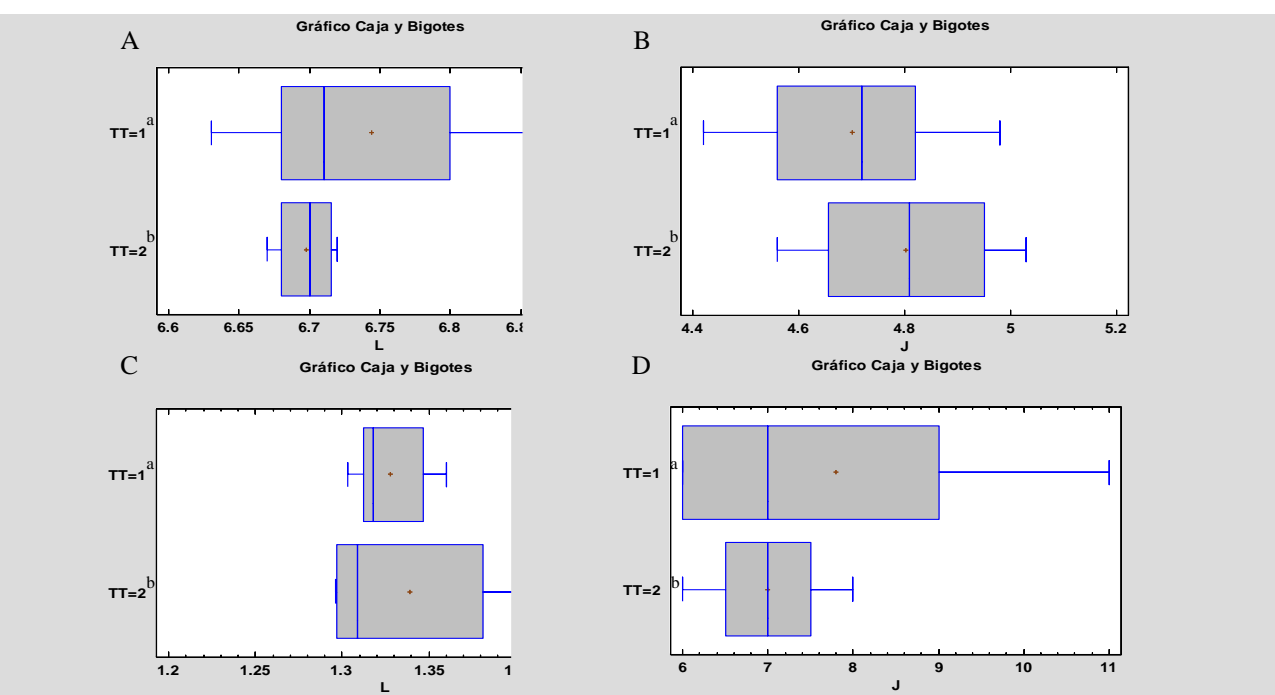

Figura 4. Gráficas del efecto del tratamiento térmico sobre el pH de L (A) y de J (B) y sobre la acidez de L(C) y de J (D). <sup>a</sup>Con tratamiento térmico. <sup>b</sup>Sin tratamiento térmico.

La evolución de AT, presentó diferencias significativas (P**≤**0.05) respecto al tiempo (Figura 3B), los valores de acidez se encuentran en 1.3  $\pm$  0.16 g/L de ácido láctico y aumenta conforme al tiempo de fermentación hasta llegar a valores de 7.4 ± 3.54 g/L de ácido láctico. La acidez original de la leche se debe a la presencia de caseína, lactoalbúminas, ácido carbónico, citratos y fosfatos, los cambios en la acidez titulable pueden deberse principalmente a la presencia de bacterias en la leche, éstas pueden alcalinizarla, por la formación de amoniaco derivado de la descomposición de la albúmina (Alais, 1985). Cabe señalar que la normatividad oficial vigente (NOM-F-420-S-1982) refiere que la acidez de la leche fresca debe estar en 1.3 g/L de ácido láctico. Por otro lado se observaron, no se observaron diferencias significativas en AT, debido al tratamiento térmico, sin embargo, se observa una mayor variabilidad en las muestras L (Figura 4C) sin tratamiento térmico y J con tratamiento térmico (Figura 4D), esto debido a diferencias en el proceso de elaboración.

# *Evaluación de BAL y EB*

El recuento de BAL presentó diferencia significativa (P**≤**0.05) debida al tiempo del proceso fermentativo, es decir las muestras J presentaron mayor número UFC/g que las muestras L y Li (Figura 7). Por otra parte, los recuentos EB mostraron una tendencia a la disminución de 2.0 $\land$ 5 en L hasta < 10 UFC/g en J.

Respecto al tratamiento térmico estrictamente no se observó diferencia significativa, sin embargo se observó una marcada disminución de microorganismos en las muestras L con tratamiento térmico, las cuales mostraron una media de1˄3 UFC/g; mientras que las elaboradas con leche sin tratamiento térmico presentaron un recuento mayor microorganismos UFC/g (Figura 8A).

Por su parte, los datos del recuento de los microorganismos evaluados en las muestras J mostraron una amplia dispersión, tanto de las muestras con tratamiento térmico, como de las muestras sin tratamiento térmico (Figura 8B), sin embargo el recuento entre estos dos grupos no presentó diferencia significativa.

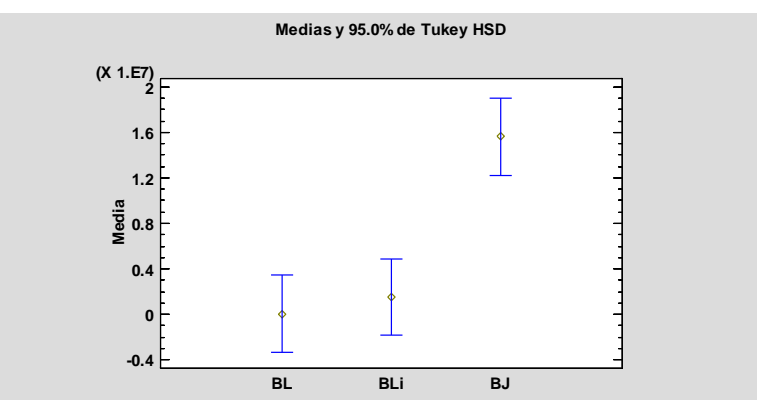

Figura 7. Grafica de medias de crecimiento de bacterias ácido-lácticas.

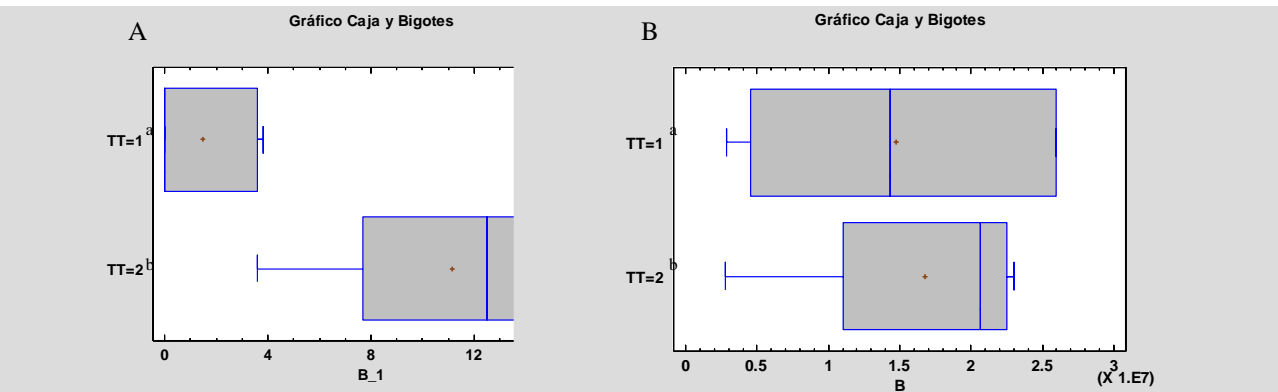

Figura 8. Gráficas del efecto del tratamiento térmico sobre el total de microorganismos tanto en L (A), como en J (B). <sup>a</sup>Con tratamiento térmico. <sup>b</sup>Sin tratamiento térmico

# **Comentarios Finales**

Los productores de jocoque tradicional de la región estudiada no realizan mediciones para el control del proceso, tal y como se espera de un proceso artesanal; no obstante, cuidan de acuerdo a su experiencia que el producto sea calidad, ya que el primer consumidor es su familia directa. Para disminuir riesgos a la salud, algunos productores han optado por dar un tratamiento térmico a la leche, correspondiente a hervirla, de acuerdo a los resultados obtenidos, esta práctica influyó significativamente sobre las propiedades reológicas, mas no en los parámetros de pH y acidez, tampoco en el perfil de compuestos volátiles, evaluados en este estudio. Es importante destacar que las muestras fueron aleatorias, tomadas de productores artesanales.

## *Resumen de resultados*

En este trabajo se estudió el efecto del proceso fermentativo sobre las propiedades fisicoquímicas y microbiológicas del jocoque, encontrándose diferencias significativas del efecto del proceso fermentativo en la evolución del pH, acidez, más no con respecto al número de compuestos volátiles.

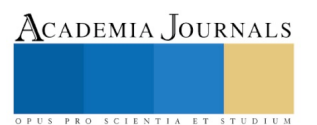

También se observaron diferencias significativas sobre las propiedades reológicas del jocoque debidas al efecto del tratamiento térmico, ya que las muestras no tratadas térmicamente tuvieron comportamiento de gel suave y las muestras con tratamiento térmico su comportamiento fue gel firme.

## *Conclusiones:*

Los resultados muestran un acercamiento a los cambios que se presentan durante el proceso fermentativo de la elaboración del jocoque artesanal de los Altos de Jalisco. Se encontró que la variabilidad debidas al proceso incide más en las propiedades reológicas que en la acidificación y el perfil volátil, cuando la leche es tratada o no térmicamente. De manera semejante, el contenido de BAL en ambos procesos se incrementa mientras que las EB tienden a reducirse. Ese último aspecto es importante, desde el punto de vista sanitario y bio-funcional, por lo que más estudios deberán realizarse para contribuir a la sostenibilidad de este tipo de productos lácteos fermentados, para que continúen en el mercado regional si riesgos al consumidor.

## *Recomendaciones*

Este estudio presenta un acercamiento al producto conocido como Jocoque tradicional, producido de manera artesanal en diferentes regiones de los Altos de Jalisco. Este es un producto que se comercializa en los mercados o tiendas locales o en puerta de la unidad de producción. La información generada sienta bases para: a) diferenciarlo de productos de línea y producción masiva; b) mejorar las condiciones de producción y c) en un futuro cercano mejorar su comercialización. En este momento la producción, aceptación, consumo y comercialización están basados en usos y costumbres locales. Estos resultados permiten observar la necesidad de más información científica para profundizar en las características y propiedades del jocoque tradicional, como lo es la estabilidad, la composición, los beneficios a la salud, y otras relacionadas con la parte social, relativas al mantenimiento esta actividad como un ingreso importante en la economía de los artesanos o familias que a ello se dedican y la relativa a la nutrición partiendo de la propia familia que lo produce y de su consumidores.

## **Referencias**

Alais, C. "Ciencia de la leche. Principios de técnica lechera," segunda edición, editorial Reverté, Barcelona, España, 1985.

CODEX STAN 243-2003. Organización de las Naciones Unidas para la Alimentación y la Agricultura, (FAO). Codex Alimentarios. (en línea) Consultada por internet el 15.de octubre del 2017. Dirección de internet: http://www.fao.org/agriculture/dairy-gateway/leche-y-productoslacteos/codex-alimentarius/es/#.Vl3To9iFN9A/

González-Córdova A. F., Yescas, C. Ortiz-Estrada A. M., De la Rosa Alcaraz, M. de los A., Hernández-Mendoza, A., Vallejo-Córdoba B. "Artisanal Mexican cheeses," Journal of Dairy Science, Vol. 99, No. 1, 2016.

Hervás-Serra, A. "El queso en México," Notas Sectoriales. Oficina Económica y Comercial de la Embajada de España en México. ICEX, 2012

Londoño, N. A., Taborda, M. T., López, C. A., Acosta, L. V. "Bacteriocinas producidas por bacterias ácido lácticas y su aplicación en la industria de alimentos," Alimentos Hoy, Vol. 23, No. 36, 2015.

Lucey, J. A., Munro, P. A., Singh, H. "Effects of heat treatment and whey protein addition on the rheological properties and structure of acid skim milk gels," International Dairy Journal, Vol. 9 No. (3-6), 1999.

Lucey, J. A. "Formation, structural properties, and rheology of acid-coagulated milk gels," In Cheese, Vol.1, No. 1, 2017.

Mulet, J. M. "Historia contra la quimiofobia alimentaria," Anales de Química, Vol. 108, No. 3, 2012.

NOM-110-SSA1-1994. Norma Oficial Mexicana. "Bienes y Servicios. Preparación y dilución de muestras de alimentos para su análisis microbiológico," México: Diario Oficial de la Federación, 1994.

NOM-210-SSA1-2014. Norma Oficial Mexicana. "Productos y servicios. Métodos de prueba microbiológicos. Determinación de microorganismos indicadores. Determinación de microorganismos patógenos" México: Diario Oficial de la Federación, 2015.

Paseephol, T., Small, D. M. Sherkat, F. "Rheology and texture of set yogurt as affected by inulin addition," Journal of Texture Studies, Vol. 39, No. 6, 2008.

Soltani, M. y Güzeler, N. "The production and quality properties of liquid kashks," GIDA–Journal of Food, Vol. 38, 2013.

Soukoulis, C., Aprea, E., Biasioli, F., Cappellin, L., Schuhfried, E., Märk, T. D., Gasperi, F. "Proton transfer reaction time‐of‐flight mass spectrometry monitoring of the evolution of volatile compounds during lactic acid fermentation of milk," Rapid Communications in Mass Spectrometry, Vol. 24, No. 14, 2010.

Tamang, J. P. "Ethnic Fermented Foods and Alcoholic Beverages of Asia," Library of Congress Springer India 2016ISBN, 2016.

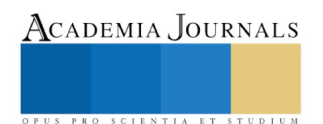

# IMPLEMENTACIÓN DE LA METODOLOGÍA ZERO DEFECTOS EN CERVECERÍA TECATE

Tania Elizabeth López Vargas<sup>1</sup>, M.I. Adriana Isabel Garambullo<sup>2</sup>, M.C.A. Velia Verónica Ferreiro Martínez<sup>3</sup> y Dr. Arturo Sinue Ontiveros Zepeda<sup>4</sup>

*Resumen***— El presente artículo es el resultado de un Proyecto de Vinculación con Valor en Créditos (PVVC), realizado en Cervecería Tecate, planta Tecate, donde se brindó la oportunidad en el departamento de calidad. Dicho proyecto consistió en gestionar los estándares necesarios para lograr cero defectos en las áreas de elaboración y envasado, de acuerdo a diversos criterios de priorización fundamentado en el Pilar 4 de la Metodología TPM (Mantenimiento Productivo Total), por lo cual se implementaron matrices QA (Aseguramiento de Calidad), QX (Interrelación), QM (Mantenimiento) y KH (Know-How), en las áreas anteriormente mencionadas, con el fin de realizar expansión horizontal a todos los equipos de proceso y gestionar los estándares necesarios para lograr cero defectos.**

*Palabras clave***—PVVC, Calidad, Cero defectos.** 

## **Introducción**

En este documento se presenta el desarrollo del proyecto de vinculación con nombre "Zero Defectos" realizado en la empresa Heineken México, S.A. de C.V., planta Tecate, donde se brindó la oportunidad de formar parte en el departamento de calidad, este proyecto consta de gestionar los estándares necesarios para lograr cero defectos en áreas de elaboración y envasado en base a diferentes criterios de priorización fundamentado en el Pilar 4 de la metodología TPM (Mantenimiento Productivo Total).

Implementando puntos Q (parámetros, puntos de máquina o material) mediante el uso de Matriz QA (Aseguramiento de Calidad), QX (Interrelación de Calidad), QM (Mantenimiento de la calidad) y Matriz KH se aplica el paso No. 5 del pilar AM (Mantenimiento autónomo), en donde constantemente se aplica la capacidad para solucionar problemas de calidad reduciendo a su máximo nivel y/o erradicando los modos de defecto.

## **Revisión literaria**

## *Ciclo Deming*

El Ciclo Deming (PDCA) es la sistemática más usada para implementar un sistema de mejora continua. Esta metodología describe los cuatro pasos esenciales que se deben llevar a cabo de forma sistemática, entendiendo como tal al mejoramiento continuado de la calidad (disminución de fallos, aumento de la eficacia y eficiencia, solución de problemas, previsión y eliminación de riesgos potenciales). El Ciclo de Deming lo componen 4 etapas cíclicas, de forma que una vez acabada la etapa final se debe volver a la primera y repetir el ciclo de nuevo, de forma que las actividades son reevaluadas periódicamente para incorporar nuevas mejoras. La aplicación de esta metodología está enfocada principalmente para ser usada en empresas y organizaciones.´

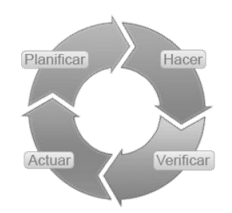

Figura 1.- Ciclo de Deming.

- <sup>1</sup> Tania Elizabeth López Vargas es alumna de noveno semestre del Programa Educativo (PE) de Ingeniería Industrial, en la Facultad de Ingeniería y Negocios (FIN), Tecate, perteneciente a la Universidad Autónoma de Baja California (UABC), México tania.lopez21@uabc.edu.mx (**autor corresponsal)**
- <sup>2</sup> La M.I. Adriana Isabel Garambullo es Profesora de Tiempo Completo y Coordinadora del Programa Educativo de Ingeniería Industrial de la FIN, Tecate, perteneciente a la UABC, México [adriana.garambullo@uabc.edu.mx](mailto:adriana.garambullo@uabc.edu.mx)
- <sup>3</sup> La M.C.A. Velia Verónica Ferreiro Martínez es Profesora de Tiempo Completo y Coordinadora de Planeación y Tutorías del Programa Educativo de Ingeniería Industrial de la FIN, Tecate, perteneciente a la UABC, México vferreiro@uabc.edu.mx
- <sup>4</sup> El Dr. Arturo Sinue Ontiveros Zepeda es Profesor de Tiempo Completo en el PE de Ingeniería Industrial y Coordinador de Movilidad de la FIN, Tecate, perteneciente a la UABC, México sinue.ontiveros@uabc.edu.mx

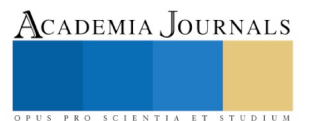

Las cuatro etapas que componen el Ciclo son las siguientes:

1. Planificar (Plan): Se buscan las actividades susceptibles de mejora y se establecen los objetivos a alcanzar. Para buscar posibles mejoras se pueden realizar grupos de trabajo, escuchar las opiniones de los trabajadores, buscar nuevas tecnologías mejores a las que se están usando ahora, etc.

2. Hacer (Do): Se realizan los cambios para implantar la mejora propuesta. Generalmente conviene hacer una prueba piloto para probar el funcionamiento antes de realizar los cambios a gran escala.

3. Controlar o Verificar (Check): Una vez implantada la mejora, se deja un periodo de prueba para verificar su correcto funcionamiento. Si la mejora no cumple las expectativas iniciales habrá que modificarla para ajustarla a los objetivos esperados. (Ver Herramientas de Control).

4. Actuar (Act): Por último, una vez finalizado el periodo de prueba se deben estudiar los resultados y compararlos con el funcionamiento de las actividades antes de haber sido implantada la mejora. Si los resultados son satisfactorios se implantará la mejora de forma definitiva, y si no lo son habrá que decidir si realizar cambios para ajustar los resultados o si desecharla. Una vez terminado el paso 4, se debe volver al primer paso periódicamente para estudiar nuevas mejoras a implantar.

# *Mantenimiento Productivo Total*

El Mantenimiento Productivo Total (TPM) es una metodología de mejora que permite asegurar la disponibilidad y confiabilidad prevista de las operaciones, de los equipos, y del sistema, mediante la aplicación de los conceptos de: prevención, cero defectos, cero accidentes, y participación total de las personas (Bryan Salazar López, 2016).

## *Kaizen*

El significado de la palabra Kaizen es mejoramiento continuo y esta filosofía se compone de varios pasos que nos permiten analizar variables críticas del proceso de producción y buscar su mejora en forma diaria con la ayuda de equipos multidisciplinarios.

El Kaizen utiliza el Ciclo de Deming como herramienta para la mejora continua. Este círculo de Deming también se le llama PDCA por sus siglas en inglés (Manufactura Inteligente, 2015).

## **Descripción del Método**

## *Planificar*

Debido a la necesidad de mejorar y mantener las condiciones de los maquinas en un punto óptimo donde sea posible alcanzar la meta de "cero defectos", se llevó a cabo la implementación del proyecto Zero Defectos.

Se inició con la identificación de las máquinas de estudio necesarias en las áreas de Elaboración y Envasado respectivamente, una vez identificadas estas máquinas por diferentes criterios de priorización internos de la empresa, se comenzó a trabajar en la recolección de información necesaria en la base de datos de la empresa (formatos DAS, por sus siglas en inglés, que significa Hoja de Análisis de Defectos) respecto a defectos que se hayan generado históricamente o nuevos.

## *Hacer*

El proyecto Zero Defectos se ha trabajado previamente en la empresa, ya se cuenta con las matrices de mantenimiento y mejora elaboradas QA, QX, QM y KH. En estas matrices se identificaron los tipos de defectos que se producen en el proceso de producción, las fases de proceso, se identificaron los parámetros de inspección de los componentes de la maquina e identificaron los puntos de inspección en los formatos estandarizados del operador y/o mecánicos.

# *Controlar o Verificar*

Una vez concluida la etapa anterior, se procede a considerar los parámetros, puntos de máquina o material como Puntos Q, lo que significa que estos serán los puntos de calidad que se deben de cuidar e inspeccionar periódicamente en cada máquina para prevenir que se genere un defecto en alguna etapa del proceso de producción posterior a ello.

En el formato de Puntos Q se identificaron los puntos a inspeccionar en el proceso de producción o durante el mantenimiento de una máquina, también físicamente se deben identificar los Puntos Q en las maquinas con una calcomanía visible para los operadores tengan el conocimiento de estos puntos clave.

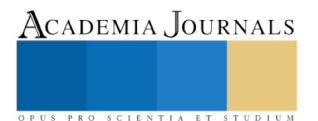

## **Comentarios Finales**

## *Resumen de Resultados*

El objetivo del proyecto se cumplió parcialmente debido a que se requiere de mucho tiempo para llevarse a cabo, es un trabajo en equipo y todos se tienen que coordinar para poder realizarlo, hacer esto bajo el ritmo de trabajo que se vive internamente en la empresa resulto un parámetro imposible de controlar.

Aunque no se concluyó la meta por completo se tuvo un avance significativo en el proyecto, se implementó la elaboración de QA, QX, QM y Matriz KH.

Para el área de envasado las maquinas Ionizador, Encharolado (TP), Emplasticado (Douglas), Coronador, Etiquetadora, Empacadora WP, Lavadora, Inspector de botella vacía, Llenadora de las líneas 10, 30, 40 y 60. Y en el área de Elaboración en las maquinas Molino seco, Lauter (Masilla), CMF (Disposición de levadura), Centrifuga, Filtro y Carboblender 1, Filtro y Carboblender 2, así como en las áreas de Cocimientos, Fer-Rep, Fi-Go

## *Conclusiones*

La fundamentación del proyecto Zero Defectos se basa en el pilar Mantenimiento de Calidad de la metodología TPM, lo cual contribuye a definir y mantener las condiciones de los equipos trabajados para que no se produzcan o prevenir los defectos de calidad.

Esta clase de mantenimiento tiene como propósito mejorar calidad del producto reduciendo las variables que puedan ocurrir durante el proceso mediante el control de las condiciones de los componentes y condiciones del equipo.

Frecuentemente se observa en el entorno industrial que los equipos producen algunos problemas cuando fallan, lo cual ocasiona que se detenga la producción o pueden presentarse averías que no detiene el funcionamiento del equipo pero producen pérdidas debido al cambio de las características de calidad en el producto final.

## *Recomendaciones*

Actualmente se considera que la metodología para la elaboración de las matrices Q ha tenido un buen resultado, con la capacitación adecuada y el tiempo necesario para realizar correctamente los procesos resultan satisfactorios los resultados. Con mayor experiencia en la aplicación de dicha metodología se vuelve más ágil el proceso de dicha elaboración.

Se aconseja no dejar el ritmo establecido actualmente de trabajo para que poco a poco se vayan cumpliendo los objetivos del proyecto y llegar a la meta final.

Hacer de conocimiento público para todo el personal de la empresa este proyecto brindando una capacitación de cómo se lleva a cabo la elaboración de la metodología utilizada, ya que puede hacer sentir participes a los empleados y si en algún momento se quiere de su apoyo puedan colaborar sin sentirse ajenos al tema, de esta manera no se tuviera que ir de uno en uno capacitándolos lo cual requeriría una inversión de tiempo mayor, llegado el momento en que se trabaje con una maquina diferente a las actualmente prioritarias se tendrían los conocimientos generales.

## **Referencias**

Etxeberri, J.M. y J.A. Blanco Gorrichóa. "Un método óptimo para la extracción de proteínas del mero en Bilbao," *Revista Castellana* (en línea) *,*  Vol. 2, No. 12, 2003, consultada por Internet el 21 de abril del 2004. Dirección de internet: http://revistacastellana.com.es.

Puebla Romero, T., C. Dominguini y T. T. Micrognelli. "Situaciones inesperadas por el uso de las ecuaciones libres en la industria cocotera," *Congreso Anual de Ingeniería Mecánica*, Instituto Tecnológico y Científico Gatuno, 17 de Abril de 2005.

Washington, W. y F. Frank. "Six things you can do with a bad simulation model," *Transactions of ESMA*, Vol. 15, No. 30, 2007.

Wiley J. y K. Miura Cabrera. "The use of the XZY method in the Atlanta Hospital System," *Interfaces*, Vol. 5, No. 3, 2003.

Bernal, J. J. Ciclo PDCA (Planificar, Hacer, Verificar y Actuar): El círculo de Deming de mejora continua, consultada por internet el 23 de Septiembre de 2017. Dirección de internet: https://www.pdcahome.com/5202/ciclo-pdca/

López, B. S. (2016). Mantenimiento Productivo Total (TPM), ingenieriaindustrialonline, consultada por internet el 23 de Septiembre de 2017. Dirección de internet: https://www.ingenieriaindustrialonline.com/herramientas-para-el-ingeniero-industrial/lean-manufacturing/mantenimientoproductivo-total-tpm/

Manufactura Inteligente. (7 de Junio de 2015), consultada por internet el 10 de Octubre de 2017. Dirección de internet: <http://www.manufacturainteligente.com/kaizen/>

## **Notas Biográficas**

La alumna **Tania Elizabeth López Vargas** actualmente cursa el noveno semestre del Programa Educativo (PE) de Ingeniería Industrial, en la Facultad de Ingeniería y Negocios (FIN), Tecate, perteneciente a la Universidad Autónoma de Baja California (UABC), México, ha realizado dos Proyectos de vinculación con Valor en Créditos en la empresa Cervecería Tecate.

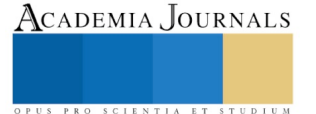

La **M.I. Adriana Isabel Garambullo** es Ingeniero Industrial con Maestría en Ingeniería y Profesora-Investigadora, Coordinadora del Programa Educativo de Ingeniería Industrial y Troncos Común de Ciencias de la Ingeniería, de la Facultad de Ingeniería y Negocios, Tecate en la UABC y miembro activo del Cuerpo Académico en Formación Sistemas de Gestión Organizacional. Ha publicado capítulos en libros, revistas arbitradas, revistas indexadas y presentado artículos en congresos nacionales e internacionales.

 La **M.C.A. Velia Verónica Ferreiro Martínez** es Ingeniero Industrial en Producción, con Maestría en Ciencias Administrativas y especialidad en Administración Industrial. Profesor-Investigador, Coordinadora de Planeación Organizacional y Tutorías de la Facultad de Ingeniería y Negocios dentro de la Universidad Autónoma de Baja California y miembro activo del Cuerpo Académico en Formación Sistemas de Gestión Organizacional. Ha publicado capítulos en libros, revistas arbitradas, revistas indexadas y presentado artículos en congresos nacionales e internacionales.

El **Dr. Arturo Sinue Ontiveros Zepeda** es profesor de tiempo completo de la Facultad de Ingeniería y Negocios de la UABC, México. En el año de 2013 obtuvo el grado de doctor en la Universidad de Zaragoza, España con la tesis: Análisis y Mejora de la Precisión de Sistemas de Tomografía Computarizada en Aplicaciones Metrológicas. Ha publicado artículos en revistas arbitradas e indexadas, 5 de ellos en revistas con índice de impacto, ha presentado ponencias en congresos nacionales e internacionales y pertenece a dos grupos de investigación.

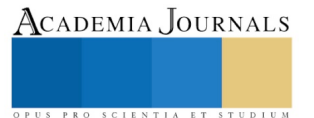

# EVALUACIÓN DEL DESEMPEÑO Y MEJORA DE UN SISTEMA DE GESTION DE LA CALIDAD UTILIZANDO LAS TECNOLOGÍAS DE INFORMACIÓN

## Ing. Teresa Luciano Machorro<sup>1</sup>, Dra. Lorena Elizabeth Balandra Aguilar<sup>2</sup> y Dr. José Bernardo Parra Victorino<sup>3</sup>

*Resumen***— Desde el año 2006 se implementó en los Institutos Tecnológicos Federales y Descentralizados, un Sistema de Gestión de Calidad (SGC), con el que pretendía asegurar la identificación y satisfacción de los requisitos de los estudiantes, planificando, manteniendo y mejorando el desempeño de sus procedimientos. Actualmente la mayoría de éstos se encuentran certificados bajo la Norma Internacional ISO 9001:2008/NMX-CC-9001-IMNC-2008, y están en proceso de certificación de la Norma Internacional ISO 9001:2015/NMX-CC-9001-IMNC-2015. Para que el SGC coadyuve a brindar un mejor servicio se requiere que tenga un control de la Evaluación del desempeño, considerando el seguimiento, medición, análisis y evaluación del servicio, tomando en cuenta la conformidad y satisfacción del cliente. Así como determinar y seleccionar las oportunidades de mejora e implementar acciones para cumplir con los requisitos del cliente y aumentar la satisfacción de los mismos.**

*Palabras clave***— Sistema de Gestión de Calidad, Evaluación del Desempeño y Control de Registros.**

## **Introducción**

Desde hace algunos años en México, los Institutos Tecnológicos han trabajado en formar una cultura de la calidad que va más allá de un simple cumplimiento de ciertas especificaciones, pues esto no asegura que el cliente este satisfecho: un producto o un servicio será de calidad cuando logre satisfacer las necesidades, expectativas y requerimientos del cliente; por ende, será él quien establezca los parámetros a alcanzar.

Para el año 2006, la Dirección General de Educación Superior Tecnológica (DGEST), hoy Tecnológico Nacional de México (TecNM) desde el año 2014, detectó la necesidad de implementar un Sistema de Gestión de la Calidad para hacer frente a los retos de estos tiempos cambiantes y contribuir al desarrollo de los Institutos Tecnológicos a su cargo, dando un impulso a una educación de calidad.

El presente trabajo, tiene por objetivo general justificar por qué es conveniente informatizar los registros del Sistema de Gestión de la Calidad en los Institutos Tecnológicos pertenecientes al Tecnológico Nacional de México, derivado del seguimiento, medición, análisis y evaluación, de auditorías internas, de la revisión por la dirección y del buzón de quejas y sugerencias, para la evaluación del desempeño y mejora, mediante el diseño, desarrollo e implementación de un sistema de información en línea.

Se debe tener en cuenta que la fortaleza de un SGC, radica en su capacidad de proporcionar información de alto valor que permita evaluar su eficacia y asentar las bases para mejorar a la institución. Para ello, realizar un control adecuado del seguimiento y medición de cada uno de los procesos se convierte en una herramienta clave para alcanzar de manera más fácil la eficacia y eficiencia de un SGC.

Se presenta a continuación el desarrollo del proyecto considerando algunos conceptos que enmarcan el trabajo, además del método que se utilizará para el manejo del Seguimiento de las Acciones Correctivas, los resultados de las encuestas y las conclusiones del mismo.

## **Desarrollo**

Un **Sistema de Gestión de la Calidad (SGC)** no es más que una serie de actividades coordinadas que se llevan a cabo sobre un conjunto de elementos para lograr la calidad de los productos o servicios que se ofrecen al

<sup>3</sup> Dr. José Bernardo Parra Victorino, es profesor de tiempo completo en el Instituto Tecnológico de Puebla, Pue. México. bernardoparra@hotmail.com

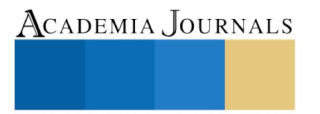

<sup>1</sup> Ing. Teresa Luciano Machorro, es estudiante de la Maestría en Ingenierías en el Instituto Tecnológico de Puebla, Pue. México. tere\_luciano@yahoo.com

<sup>2</sup> Dra. Lorena Elizabeth Balandra Aguilar, es profesora de tiempo completo en el Instituto Tecnológico de Puebla, Pue. México. lebalandra@hotmail.com

ACADEMIA, JOURNALS

PRO SCIENTIA ET STUDIU

cliente, es decir, es planear, controlar y mejorar aquellos elementos de una organización que influyen en el cumplimiento de los requisitos del cliente y en el logro de la satisfacción del mismo (Mateo, 2009)*.* 

El ciclo PHVA (Planificar, Hacer, Verificar, Actuar), puede aplicarse a todos los procesos y al sistema de gestión de la calidad como un todo. El ciclo PHVA puede describirse brevemente como sigue:

- **Planificar:** establecer los objetivos del sistema y sus procesos, y los recursos necesarios para generar y proporcionar resultados de acuerdo con los requisitos del cliente y las políticas de la organización, e identificar y abordar los riesgos y las oportunidades.
- **Hacer:** implementar lo planificado.
- **Verificar:** realizar el seguimiento y (cuando sea aplicable) la medición de los procesos y los productos y servicios resultantes respecto a las políticas, los objetivos, los requisitos y las actividades planificadas, e informar sobre los resultados;
- **Actuar:** tomar acciones para mejorar el desempeño, cuando sea necesario.

El Sistema de Gestión de la Calidad (SGC) del Instituto Tecnológico de Puebla (ver figura 1) tiene por objetivo dar cumpliendo a los requisitos de sus clientes y con los objetivos de calidad establecidos por el Instituto, considera los factores internos (recursos) y externos (partes interesadas, requisitos legales y lineamientos) que pueden influir en el desempeño del SGC (Instituto Tecnológico de Puebla, 2018).

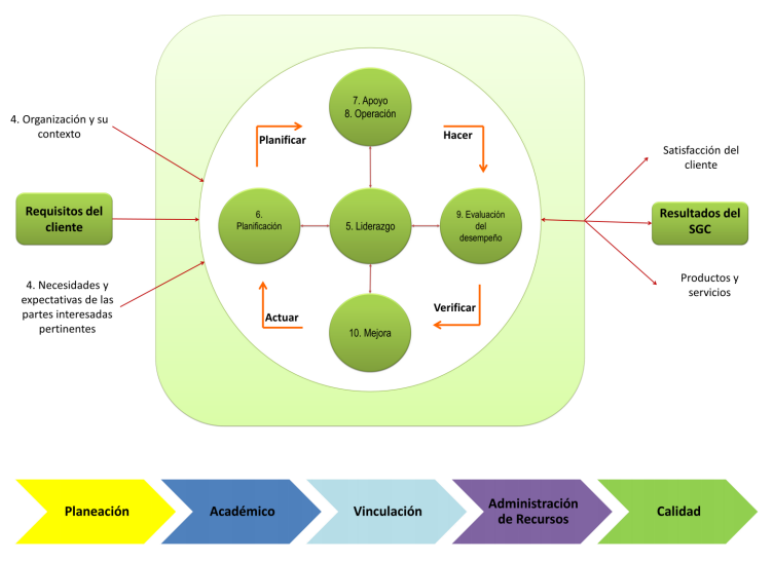

# Sistema de Gestión de la Calidad

Figura 1. Sistema de Gestión de la Calidad, Instituto Tecnológico de Puebla.

Las tecnologías de la información y la comunicación (TIC) -se afirma- pueden contribuir a tener avances significativos en muchos sectores, sin embargo, la evolución y adopción de las mismas planteara diferentes desafíos, ya que su empleo requiere nuevas habilidades y destrezas, por lo que todos los actores de estos espacios tendrán en algún momento que capacitarse en su uso, con todo lo que esto implica. (Osorio, 2016)

En la actualidad, las empresas que incorporan nuevas tecnologías se vuelven más competitivas ya que los directivos pueden establecer estrategias adecuadas y alinear sus objetivos con el de la organización gracias a las posibilidades que ofrecen las tecnologías de información, tales como los sistemas para automatización de la información de Big Data para la toma de decisiones, redes neuronales artificiales para medición del desempeño de los empleados y análisis de inversiones, sistemas expertos para mesas de ayuda y redes sociales para interacción con los clientes, así como también la computación en la nube y el aprendizaje (Torres, 2016).

ACADEMIA, JOURNALS

SCIENTIA ET

## **Descripción del Método**

El proceso a ser administrado es el seguimiento de las Acciones Correctivas derivadas de las quejas de los clientes, de las auditorias de servicios, de las auditorias de calidad, de la revisión por la dirección o de la revisión de los registros.

Para saber la factibilidad de la realización del sistema en línea se incorporó la consulta a fuentes primarias para la obtención de la información por medio de encuestas.

Se diseño una encuesta que fue aplicada a una muestra aleatoria de directivos, jefes de departamento y responsables del SGC, que son las personas que están más involucradas con el SGC Institucional, de dos diferentes Instituciones que son: el Instituto Tecnológico de Puebla y el Instituto Tecnológico Comitán éstas dos instituciones se eligieron porque el Instituto Tecnológico de Puebla tiene su propio SGC y el Instituto Tecnológico de Comitán, está en el SGC de Multisitios del Tecnológico Nacional de México, por lo que se considera que se tendrá una riqueza de la información y se tendrá un panorama de ambos escenarios.

Para el Seguimiento de las Acciones Correctivas, se plantea manejar 3 estatus ACCIONES-DETECTADAS, ACCIONES-EN-PROCESO y ACCIONES-CONCLUIDAS.

El proceso (ver figura 2) comienza en el momento en que se detecta una NO CONFORMIDAD o algún hallazgo importante que atender de cualquiera de las fuentes, y se solicita la elaboración de una RAC; el siguiente paso es la reunión de los implicados en cada una de las NO CONFORMIDADES o hallazgos detectados para definir las tareas, responsables y fechas de cierre, aquí podrán acceder los interesados a cada una de las RAC y cerca de las fechas de cierre se enviarán los recordatorios correspondientes a través del sistema y al no ser atendíadas se reclasificará y enviará información para la toma de decisiones; una vez concluidas las tareas realizadas, se haya resuelto lo planteado, se tengan las evidencias correspondientes y se hayan validado por las personas responsables y los posibles afectados pasa al estatus de ACCIONES-CONCLUIDAS que tendrá una clasificación, información que servirá para la toma de decisiones (Acciones correctivas, 2018).

Este historial estará disponible para fines de Auditorias de Calidad, de Certificaciones o cualquier otro uso que se requiera, evidenciando el control de su operación.

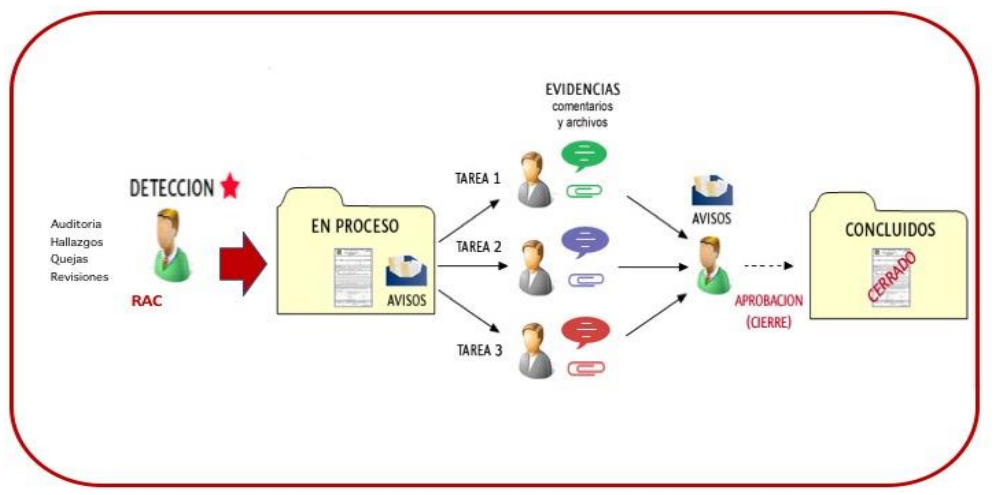

Figura 2. Proceso para el Seguimiento y Control de Acciones Correctivas

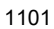

# **Análisis de la Información**

## **Caracterización de la Población:**

La encuesta fue contestada por una muestra representativa de 20 personas, que consituyen el 40% de la población total que es de 49 personas, 8 directivos, 39 Jefes de Departamentos y 2 Representantes de la Dirección (RD) en el SGC. Las encuestas se distribuyeron 10 en Instituto Tecnológico de Comitán y 10 en el Instituto Tecnológico de Puebla, El 20 % de la población fueron Directivos que representan el 50% del total de Directivos, el 70% Jefes de Departamento, que representan el 36% de la población de Jefes de Departamento y el 10% de la población los 2 RD que representan el 100% de la población, EL 50% son mujeres y el 50% hombres.

## **Resultados:**

El 65% de la muestra si conoce el procedimiento sobre el control de las acciones correctivas y al menos un 25% mas las conoce particialmente, unicamente el 10% dice no conocerlo (ver Gráfica 1). Y el 95% si tiene conocimiento sobre las actividades de donde se generan las RAC (ver Gráfica 2).

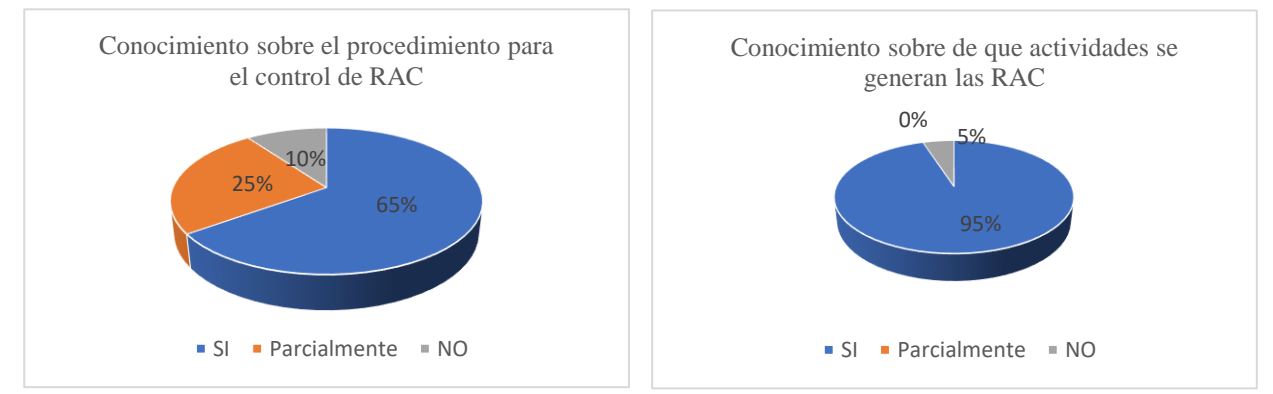

Unicamente el 40% tiene conocimiento sobre el tiempo en que se da la solución a las RAC y el 50% parcialmente (ver Gráfica 3). El 70% ha generado y dado seguimiento a una acción correctiva (ver Gráfica 4).

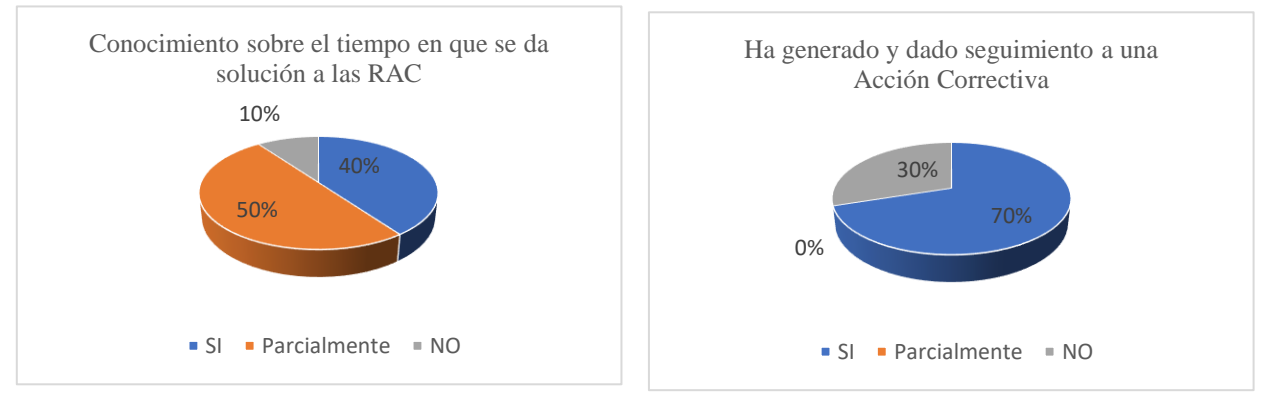

Gráfica 3. Tiempo de solución de las RAC Gráfica 4. Seguimiento a una Acción Correctiva

El 70% conoce cuando se abre y cuando se cierra una RAC y el 20% parcialmente (ver Gráfica 5). El 70% considera que un Sistema de Información en Línea mejoraría el seguimiento de las Acciones Correctivas y 25%

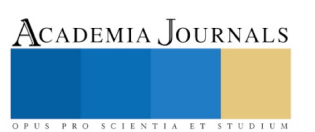

Gráfica 1. Control de RAC Gráfica 2. Actividades que generan una RAC

considera que lo mejoraría parcialmente (ver Gráfica 6). El 85% considera que un buen seguimiento de las RAC mejoraría el desempeño de un SGC y el otro 15% parcialmente (ver Gráfica 7).

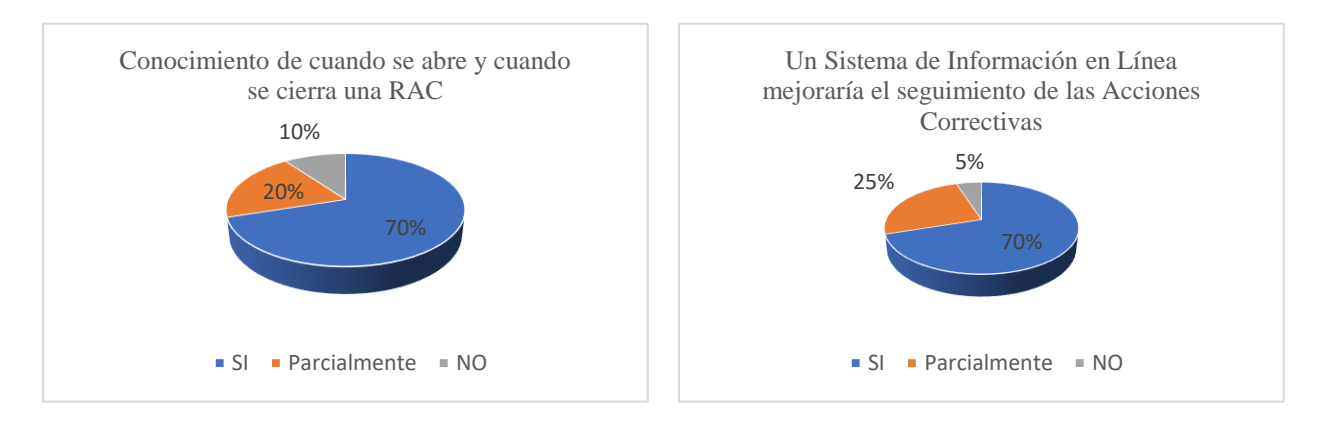

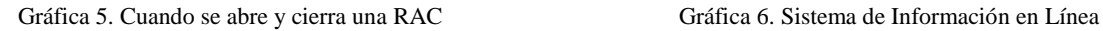

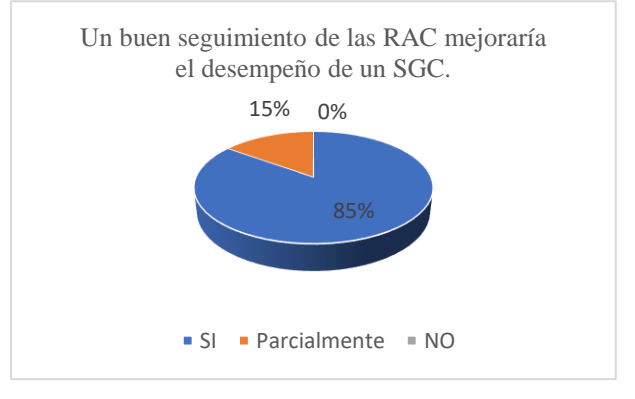

Gráfica 7. Seguimiento para la mejora del desempeño del SGC

En relación a la calificación del seguimiento que se les da a diferentes actividades, el personal opinó que consideran que el seguimiento que se le da a las no conformidades esta bien, así como el seguimiento del producto no conforme, pero en lo que se refiere al buzón de quejas y sugerencias, las auditorias de servicio y las auditorías de calidad está entre regular y bien (ver Gráfica 8).

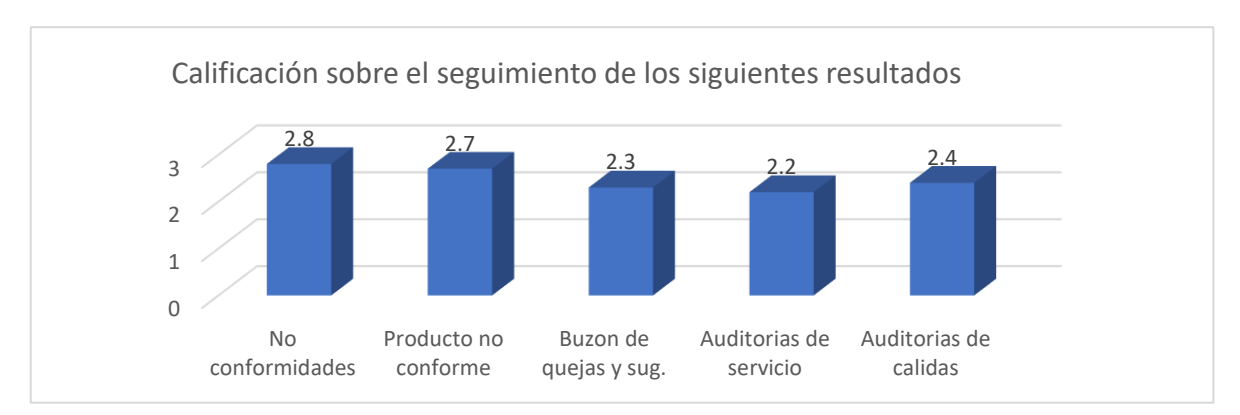

Gráfica 8. Calificación sobre el Seguimiento para la mejora del desempeño del SGC

ACADEMIA JOURNALS

## **Conclusiones y Recomendaciones**

Se llega a la conclusión de que es necesario llevar un seguimiento adecuado de las RAC, esto mejoraría significativamente el desempeño del Sistema de Gestión de la Calidad, además se justifica el diseño de un sistema en línea, ya que se tendría el acceso para ver el estatus en el que se encuentra cada una de las acciones correctivas, a pesar de que si saben cuando se abre y cuando se cierra, no tienen conocimiento del tiempo que deba llevar cada una de las RAC.

Como se plantea en un principio la fortaleza de un SGC, radica en su capacidad de proporcionar información de alto valor que permita evaluar su eficacia y asentar las bases para mejorar a la institución. Por esto se ve la necesidad de realizar un control adecuado del seguimiento y medición de cada uno de los procesos mediante una herramienta que permita alcanzar de manera más fácil la eficacia y eficiencia de un SGC, porque a pesar de que no proporcionaría beneficios en relación al tiempo y costo, porque la naturaleza de las acciones a realizar son diferentes y algunas son inmediatas y otras mas necesitarán de autorizaciones, brindará información para la toma de decisiones.

## **Referencias**

Acciones correctivas (2018), Seguimiento de acciones correctivas, preventivas y otros procesos [En línea], Disponible en: <http://www.masterweb.com.mx/seguimientos.html> Fecha de consulta: [2018, 30 de agosto]

Instituto Tecnológico de Puebla (2018). ITPuebla - Manual del SGC, Disponible en[: http://www.itpuebla.edu.mx/portalitp/SGC/sistema-de-gestion](http://www.itpuebla.edu.mx/portalitp/SGC/sistema-de-gestion-de-la-calidad.html)[de-la-calidad.html,](http://www.itpuebla.edu.mx/portalitp/SGC/sistema-de-gestion-de-la-calidad.html) Fecha de Consulta: [2018, 17 de mayo]

Mateo, Rafael J. (2009, agosto) Sistemas de gestión de la calidad-un camino hacia la satisfacción del cliente, Disponible en: <http://qualitytrends.squalitas.com/index.php/item/108-sistemas-de-gestion-de-la-calidad-un-camino-hacia-la-satisfaccion-del-cliente-parte-i> Fecha de Consulta: [2018, 30 de agosto]

Osorio, M. (2016). Las tecnologías de la información y comunicación (TIC), Avances, retos y desafíos en la transformación educativa. Tlaxcala México: Amapsi

Secretaría Central de ISO., (2015), Norma Internacional ISO 9001, Sistema de Gestión de la Calidad - Requisitos, Quinta Edición, Ginebra, Suiza.

Torres, R. (2016). Tecnologías de la información y comunicación en las organizaciones. Publicaciones Empresariales UNAM, México D.F.

PRO SCIENTIA ET STUDIUM

# La gastronomía para motivar el aprendizaje de idiomas

Gabriela Madrigal Barragán Dra.<sup>1</sup>, Dra. Marcela Sagahón Juárez<sup>2</sup>, Dr. José Felipe Reboredo Santes<sup>3</sup> y Dr. Alejandro Vera Pedroza<sup>4</sup>

*Resumen***—El aprendizaje de Idiomas puede motivarse a través de la proyección de nuestra cultura, tradiciones y específicamente, nuestra gastronomía. Recientemente el Centro de Idiomas Poza Rica llevó a cabo un evento gastronómico con participación de maestros, alumnos universitarios y público en general para hablar de los ingredientes y preparación de los platillos típicos de nuestra región. Se dieron a conocer diferentes platillos en el idioma Ingles, Francés, Japonés y Totonaco.**

**De esta forma, se valoran nuestras raíces y se comparten a nivel nacional e internacional cuando tanto maestros y alumnos viajan al extranjero o consiguen una movilidad.** 

**Palabras clave—vinculación, gastronomía, idiomas, cultura y tradiciones.** 

## **Introducción**

El aprendizaje de idiomas debe enfocarse, a parte del manejo de las habilidades de lectura, escritura, expresión oral y auditiva, al conocimiento de la cultura y raíces del lugar donde se habla ese idioma. Este contexto es el que nos proporciona nuestra identidad en el extranjero. Por esta razón, es importante conocer aquellos aspectos que caracterizan a nuestra Región y darles difusión.

La Universidad Veracruzana, desde hace tiempo ha llevado a cabo vinculaciones con otros sectores para ofrecer un servicio de calidad a la Comunidad. De manera específica, el Centro de Idiomas Poza Rica realizó un evento donde se dio difusión a nuestras raíces totonacas y al mismo tiempo se aprovechó la ocasión para que el instituto gastronómico grupo ISIMA, mostrara las riquezas culinarias de la Región. Con este tipo de eventos, también se buscó impulsar el aprendizaje de idiomas e invitar al público en general a que aprenda a preparar estos platillos.

## **Cuerpo Principal**

## *Reseña*

El 25 de mayo del 2018, el Centro de Idiomas Poza Rica llevó a cabo el evento gastronómico de cocina totonaca "Los Sabores de Mi Región", Este evento fue producto de la Vinculación que la dependencia realizó con el Grupo ISIMA (escuela de gastronomía en esta ciudad). Al evento asistieron autoridades del H. Ayuntamiento, autoridades de la Universidad Veracruzana, alumnos y padres de familia del Centro de Idiomas y del grupo ISIMA. Este evento fue presentado en dos horarios 10:00 y 16:00 horas.

El evento tuvo como propósito dar a conocer al estudiante, la diversidad gastronómica de su cultura, costumbres y tradiciones para que pueda compartirlas en el extranjero. Es por esto que los alumnos explicaron en Español, Totonaco, Inglés, Francés y Japonés los ingredientes y procedimiento de preparación de los platillos típicos de la región. También explicaron los ingredientes y utensilios para la preparación de estas recetas que son el resultado de una tesis de comida totonaca del grupo ISIMA. Entre los platillos típicos que se degustaron se encontraban el Atole morado, los Tamales de Anís, los Frijoles en Akgchuchut, el Mole, la Pepitoria, los Pulacles y el Agua de Arroz.

Este evento obedece al fomento que se está dando a la movilidad de estudiantes tanto a nivel nacional como internacional. Además, es uno de los aspectos modulares del Plan de trabajo de la Rectora, la Dra. Sara Ladrón de Guevara.

## *Organización del Evento.*

El primer paso para la organización del evento fue contar con las recetas de estos platillos en español. Posteriormente, se dividieron las recetas con los maestros de los diferentes idiomas. Algunos maestros compartieron las recetas con sus alumnos y fueron ellos quienes hicieron la traducción al idioma que estaban aprendiendo, se revisaron las traducciones y se hicieron las correcciones. Las maestras también participaron haciendo la traducción de los utensilios y costumbres.

 Hubo un docente representante por idioma, ya que había un stand para cada platillo y éste debía explicarse en los diferentes idiomas. Se realizo la invitación a todos los alumnos del Centro de Idiomas para que formaran parte de este

<sup>2</sup>La Dra. Marcela Sagahón Juárez es Docente de la facultad de Psicología. U.V. Correo[: msagahon@uv.mx](mailto:msagahon@uv.mx) 

<sup>3</sup>El Dr. José Felipe Reboredo Santes es Docente de la facultad de Psicología. U.V. Correo: [rsorin@ieaa.edu.esesr](mailto:rsorin@ieaa.edu.eses)eboredo60988@uv.mx

<sup>4</sup>El Dr. Alejandro Vera Pedroza es Docente de la facultad de Pedagogía. U.V. Correo: *Alex\_vep@uv.mx* 

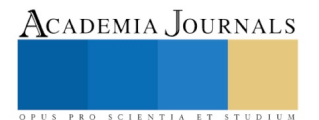

<sup>&</sup>lt;sup>1</sup>La Dra. Gabriela Madrigal Barragán es Coordinadora del Centro de Idiomas UV en Poza Rica. [gmadrigal@uv.mx](mailto:gmadrigal@uv.mx) (autor corresponsal)

evento, solo participaron alumnos voluntarios. El evento de la tarde inició con la danza y música de un volador de Papantla (ver figura 1). Después, se hizo el recorrido por cada stand que fue decorado con la receta impresa en todos los idiomas. Los alumnos del grupo ISIMA vistieron trajes tradicionales y coloraron en las mesas los ingredientes de los platillos a degustar.

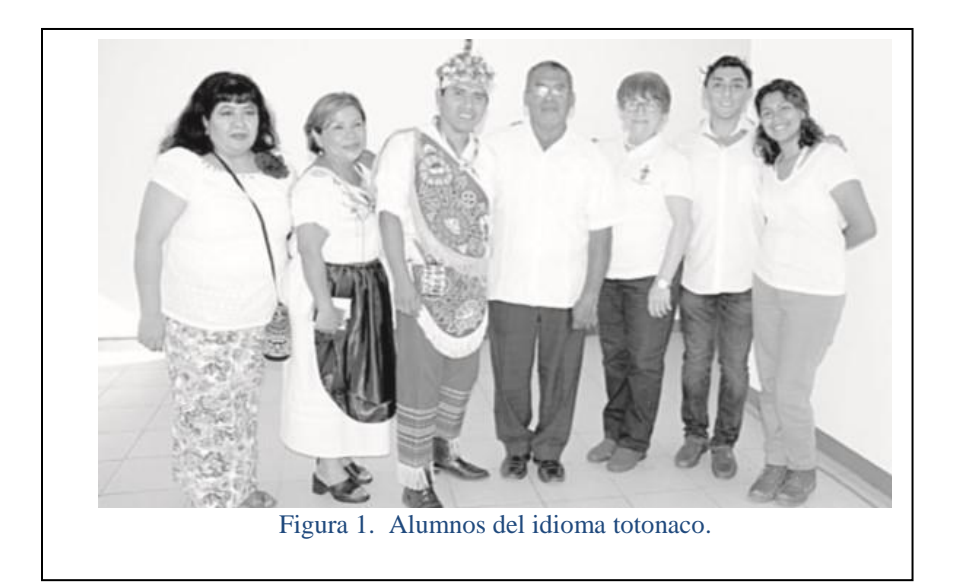

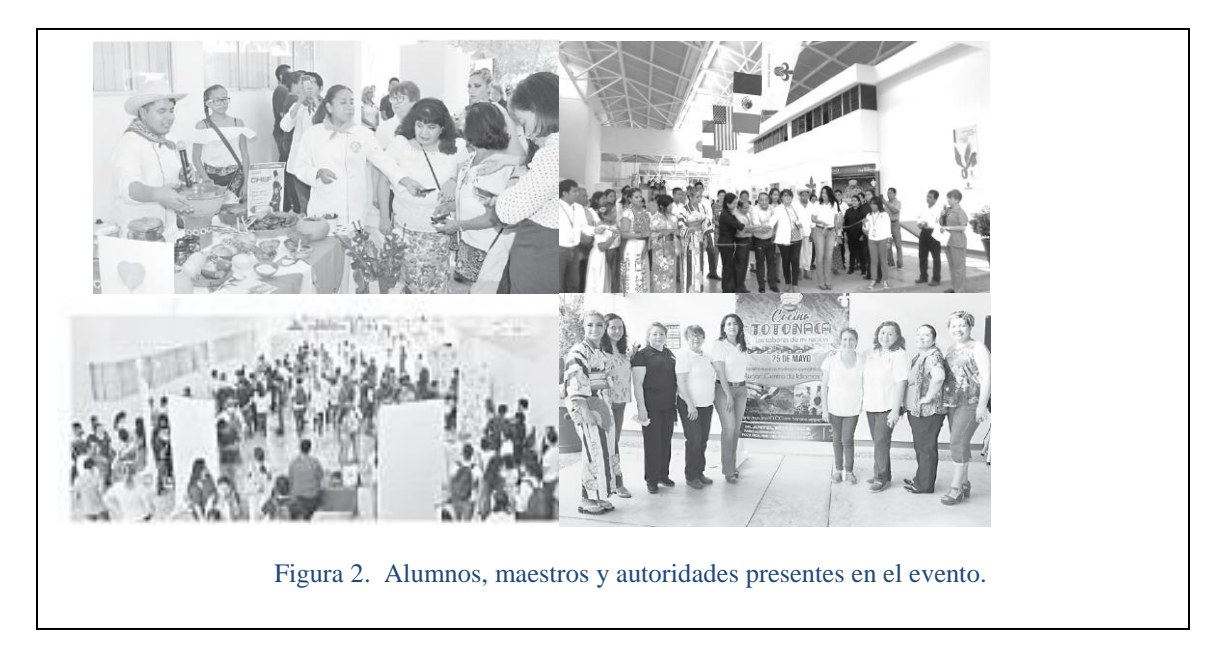

En el evento, el grupo ISIMA de gastronomía preparó alimentos para los dos horarios y se contó con la participación de dos personas por stand. El corte del listón fue un evento emotivo debido a que el secretario de Turismo del H. Ayuntamiento en Poza Rica (figura 2) expresó unas palabras sobre la cultura totonaca y sobre este evento. El evento tardó unas 3 horas promedio en cada turno y participaron en promedio 10 maestros.

*Vinculación.*

La vinculación se registró en el Sistema de vinculación Universitaria (SIVU) y con este proyecto se desea lograr la interacción entre el Centro de Idiomas y el grupo ISIMA. Se busca promover la comunicación de alumnos y académicos con actividades interculturales que se lleven a cabo por lo menos una vez al año y lograr al mismo tiempo la difusión de la cultura, así como apoyar el intercambio de personal académico y alumnos.

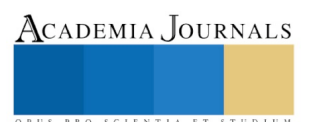

Se propone fijar la fecha del próximo evento e ir seleccionando al personal académico para realizarlo. También, se debe seleccionar a los alumnos ya que quiénes aprovecharán más esta vinculación serán los alumnos que tengan en puerta una movilidad de algún programa de estudio dentro de la UV.

## **Comentarios Finales**

En el evento se detectó que hace falta que se mejore la infraestructura para mostrar la muestra Gastronómica. Incluso el clima, fue un factor importante a considerar, debido al calor durante el evento.

Se tendría que solicitar los espacios de videoconferencias que cuentan con clima, para utilizar las tres salas disponibles y que todos los alumnos del Centro de Idiomas puedan escuchar las explicaciones en los diferentes idiomas y degustar al mismo tiempo. Esto los motivará ya que verán que los idiomas que están aprendiendo sirven para explicar nuestros platillos típicos y si viajan al extranjero, podrán compartir sus recetas favoritas.

## *Resumen de resultados*

El evento se llevó en dos horarios el mismo día y hubo mayor afluencia de alumnos durante el turno de la tarde. A este evento se le hizo difusión en dos periódicos, ya que se deben dar a conocer los cursos del Centro de Idiomas y sobre todo, proyectar más el de nuestras raíces, la lengua totonaca. Actualmente el Centro de Idiomas ofrece el aprendizaje de esta lengua los sábados con el primer nivel y se planea que el próximo semestre se ofrezca también totonaco 2. Los horarios de clases en sábado son de 9 a 14:00 hrs y de 14:00 a 19:00 horas.

Los requisitos para inscribirse al Centro de Idiomas son: ser mayor de 16 años, entregar copia de identificación, copia de acta de nacimiento y CURP, hacer la preinscripción en línea y pagar la cuota de inscripción,

#### **Referencias**

Centro de Idiomas Poza Rica. Consultado e[n https://www.uv.mx/programa-trabajo/pte-2017-2021.pdf](https://www.uv.mx/programa-trabajo/pte-2017-2021.pdf) El Noreste, "Con Gran éxito se realizó el evento Gastronómico: "Los sabores de mi Región" Consultado el 1º de Junio del 2018 La Opinión. "La UV promueve la cultura Totonaca en vinculación con el grupo ISIMA"" Consultado el 1º de Junio del 2018.. Universidad Veracruzana. Plan de trabajo Estratégico 2017- 2021 Consultado e[n https://www.uv.mx/programa-trabajo/pte-2017-2021.pdf](https://www.uv.mx/programa-trabajo/pte-2017-2021.pdf) Universidad Veracruzana. Sistema de Vinculación Universitaria.(SIVU) Consultado e[n https://dsia.uv.mx/sivu/default.htm](https://dsia.uv.mx/sivu/default.htm)

## **Notas Biográficas**

La **Dra. Gabriela Madrigal Barragán** estudió la Licenciatura en Lengua Inglesa, la Maestría en Educación Virtual y el Doctorado en Educación. Actualmente desempeña el cargo de Coordinadora Académica del Centro de Idiomas Poza Rica – Tuxpan. Es Ex-becaria del programa de Movilidad Académica Fullbright- García Robles en Fayetteville, Arkansas en el 2007 y en 2015 obtuvo la Beca Comexus-SEP en Tempe, Arizona, Estados Unidos.

 La **Dra. Marcela Sagahón Juárez** es Licenciada en Psicología con especialidad en docencia y especialidad en Psicología Comunitaria. Estudió la Maestría en Psicología social, y la Maestría en Psicología y desarrollo comunitario, además, cuenta con el Doctorado en Educación. Es Docente de Tiempo completo de la facultad de Psicología UV con 30 años de antigüedad, Líder del Cuerpo Académico CAEC Educación, Violencia y Comportamiento Sustentable.

 **Dr. José Felipe Reboredo Santes** es Licenciado en Psicología Social, con Maestría en Psicología Comunitaria y Doctorado en Educación. Es profesor de tiempo completo en la facultad de Psicología con 21 años de antigüedad.

 **Dr. Alejandro Vera Pedroza** estudió el Doctorado en Educación por la Universidad IVES, la Maestría en Investigación de la Universidad Iberoamericana y la Licenciatura en Pedagogía por la UV. Es Perfil Deseable PRODEP, Instructor de cursos, Ponente nacional e internacional Integrante del Cuerpo Académico EDIEVA en Pedagogía y CAEC en Psicología de la UV. Profesor y asesor de tesis a nivel superior de Licenciatura, Maestría y Doctorado. Dictaminador de Ponencias a nivel Nacional e Integrante de redes académicas de CA a nivel nacional.

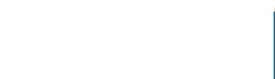

Academia Journals

PRO SCIENTIA ET STUDIUM

# IMPERMEABILIZANTE DE POLIESTIRENO EXPANDIDO CON RETARDANTE A LA FLAMA

# M.I.P.A. Santiago Mar Balderas<sup>1</sup>, Ing. William Montiel Reyes<sup>2</sup>, M.C.A. Petrona Gómez Rivera<sup>3</sup>, M.I.P.A. René Méndez Villegas<sup>4</sup>.

*Resumen.-* **Un impermeabilizante es una sustancia que protege a los materiales de la penetración de humedad y el dotarlo de propiedades retardantes a la flama, lo hace más apropiado para su uso en general. El objetivo de este proyecto fue elaborar un impermeabilizante a base de unicel reciclable y un retardante a la flama. Se prepararon concentraciones al 20% y 30% de impermeabilizante. Se prepararon mezclas de impermeabilizante/material retardante a la flama de 85/15, 70/30, 55/45, 40/60 y 25/75, para cada una de las concentraciones de impermeabilizante. Cada concentración fue aplicada a muestras de madera, sometiéndose posteriormente a flama. Se realizó un ANOVA con un nivel de significancia α = 0.05, demostrando diferencias significativas para P<0.05. La mezcla adecuada fue la de 25/75 para la concentración al 30%.** *Palabras clave—Impermeabilizante, unicel, antiflama.*

## **Introducción**

Los impermeabilizantes son sustancias de la industria de la construcción que protegen contra el paso del agua y/o la formación de humedad. Los materiales impermeabilizantes se aplican sobre todo en techos, paredes, azoteas, piscinas o cualquier superficie expuesta a la concentración de cantidades de agua. La principal función de los impermeabilizantes es preservar y prolongar la vida útil de cualquier edificación. Hay impermeabilizantes adecuados para cada situación, todo dependerá del lugar a proteger de la humedad (Bravo, 2014).

Por otra parte se denomina retardantes de fuego (antiflama) a los compuestos que tienden a inhibir la combustión cuando se aplican, ya sea mezclados, combinados o sobre materiales combustibles. El concepto retardante de fuego debe ser usado en referencia a químicos, tratamientos o pinturas (barnices) utilizadas para reducir la combustibilidad de los materiales tratados (Aravena, 2006).

En la actualidad la madera es el material más común para construcción, elaboración de muebles y productos derivados en prácticamente todo el mundo, tanto en regiones con grandes superficies de bosques como en las regiones donde existen pocos árboles. Sin embargo, su durabilidad es una gran desventaja para su utilización, puesto que es sabido que la madera se deteriora con el paso del tiempo. Debido a esta problemática en países como Colombia, Argentina, Costa Rica, entre otros han desarrollado métodos de mejora tecnológica de maderas la cual amplía su espectro de usos cuando a éstas se les incorporan sustancias que mejoran su aptitud natural. El uso de estos métodos tecnológicos tiene como finalidad la mejora de sus propiedades ignífugas y el incremento de su durabilidad natural, densidad y dureza.

Ante esta situación, se generó el interés para realizar el presente trabajo en la Universidad Tecnológica de Tabasco, con la finalidad de reducir los niveles de humedad y exposición al fuego en diferentes materiales de construcción en este caso principalmente la madera. El proyecto se enfoca en la elaboración de un impermeabilizante con con propiedades retardante a la flama, utilizando materiales reciclables y de bajos costos.

# **Descripción del Método**

• Elaboración del impermeabilizante con propiedades ignifugas

<sup>1</sup> M.I.P.A. Santiago Mar Balderas es Profesor de Tiempo Completo en la División de Química Área Tecnología Ambiental en la Universidad Tecnológica de Tabasco, Villahermosa, Tabasco. smar.tc@uttab.edu.mx (**autor corresponsal).**

<sup>2</sup> Ing. William Montiel Reyes es Profesor de Tiempo Completo en la División de Química Área Tecnología Ambiental en la Universidad Tecnológica de Tabasco, Villahermosa, Tabasco. wmontielr74@hotmail.com

<sup>3</sup> M.C.A. Petrona Gómez Rivera es Profesor de Tiempo Completo en la División de Química, en la Universidad Tecnológica de Tabasco, Villahermosa, Tabasco. [pegori11@hotmail.com](mailto:pegori11@hotmail.com) 

<sup>4</sup> M.I.P.A. René Méndez Villegas es Profesor de Tiempo Completo en la División de Química, en la Universidad Tecnológica de Tabasco, Villahermosa, Tabasco. [renemv68@gmail.com](mailto:renemv68@gmail.com)

Academia Journals

PRO SCIENTIA ET STUDIUM

La elaboración del impermeabilizante con propiedades retardante a la flama se realizó en dos etapas, la primera consiste en la preparación del impermeabilizante (Mar, 2014) y la segunda en la elaboración de la sustancia anti-flama (Berrocal, 2004). A continuación se describen cada una de las etapas.

# Preparación del impermeabilizante

*Impermeabilizante al 20.* Se agregaron 400 gr de Thinner americano a un vaso de precipitado de 1L. Posteriormente con la balanza granataria se pesaron 100g de polestireno expandido, los cuales se fueron añadiendo en porciones pequeñas en el Thinner, y finalmente con ayuda de un agitador de vidrio se mezclaron con el fin de obtener una correcta dilución del polestireno.

*Impermeabilizante al 30%. S*e pesaron 350 gr de Thinner americano a un vaso de precipitado de 1L. Posteriormente con la balanza granataria se pesaron 150 gr de polestireno expandido, los cuales se fueron añadiendo en porciones pequeñas en el Thinner, y finalmente con ayuda de un agitador de vidrio se mezclaron con el fin de obtener una correcta dilución del polestireno.

# Preparación del retardante de fuego a base de Ácido bórico y Fosfato de amonio

Se pesaron 5g de ácido bórico y se colocaron en un vaso de precipitado de 1L, seguidamente se pesaron 50g de fosfato de amonio y se colocaron en el mismo vaso de precipitado. Posteriormente con un agitador de vidrio se mezclaron en seco los reactivos; consecutivamente se agregó 500ml de agua y finalmente con el agitador de vidrio se mezclaron durante 3 minutos hasta obtener sales disueltas.

# Elaboración del impermeabilizante con propiedades ignifugas.

Después de haber elaborado el impermeabilizante y la sustancia retardante de fuego, se realizó lo siguiente:

Se etiquetaron cada uno de los frascos de vidrio con las siguientes concentraciones 85-15, 70-30, 55-45, 40-60 y 25- 75. Con un vaso de precipitado de 250ml se agregó la cantidad correspondiente de impermeabilizante a cada uno de los frascos de vidrio. Posteriormente con una probeta se añadió la cantidad correspondiente de retardante de fuego a cada uno de los frascos de vidrio. Finalmente se taparon correctamente los frascos y se agitaron antes de dejarlo reposar por 3 días.

# Aplicación del impermeabilizante con el retardante de fuego

Para la aplicación del impermeabilizante con propiedades ignifugas fue necesario tener pedazos de madera. Para posteriormente realizar la prueba correspondiente. La madera utilizada para la realización de este proyecto es proveniente de los residuos generados de una carpintería. De este material se obtuvieron 24 muestras de 10x10x1 cm para cada una de las diferentes concentraciones del tratamiento. Otros materiales complementarios que se utilizaron para aplicación del impermeabilizante fueron; plumón permanente y brochas.

Primero se rotularon con plumón permanente la concentración "15 ml" en la parte posterior de una pieza de madera. Esta operación se repitió 4 veces para las otras concentraciones "30, 45, 60 y 75" ml. Después se agitaron los frascos que contenían el impermeabilizante con propiedades ignifugas. Una vez agitados, se procedió a la aplicación del **mismo** mediante la técnica de brocha. Posteriormente se tomó el primer frasco rotulado "15ml" con la pieza de madera rotulada con la misma concentración y con ayuda de una brocha de 1pulg se aplicó el impermeabilizante a la madera. Esta operación se repitió 4 veces con las concentraciones "30, 45, 60 y 75 ml". Finalmente se dejaron secar por 3 días.

## Prueba de muestras expuestas a la flama

Para realizar la prueba de muestras expuestas a la flama, se utilizaron materiales tales como: soplete, termómetro laser, soporte universal, flexómetro, encendedor y cronometro.

Para comprobar la viabilidad del impermeabilizante con propiedades retardante a la flama, primero se instaló en el soporte universal, la primer pieza de madera rotulada "15 ml" y se colocó en el soporte universal de manera vertical, después con ayuda de un flexómetro se midió una distancia de 20 cm para colocar el soplete enfrente del soporte universal con dirección a la pieza de madera antes colocada. Posteriormente con un encendedor se encendió el soplete y al mismo tiempo con un cronometro y un termómetro infrarrojo marca: EXTECH, modelo: 42540, se tomaron el

tiempo de ignición de la madera y la temperatura de la misma. Esta operación se repitió con las piezas de madera rotuladas a 30,45, 60 y 75 ml.

Cabe mencionar que lo antes realizado se llevó a cabo a una concentración de 20% lo que es igual a 100 g de poliestireno expandido, esta operación se repitió a una concentración de 30% lo que es igual a 150 g de poliestireno expandido con la finalidad de determinar cuál concentración actuaba mejor.

• Análisis Estadísticos

A partir de los datos obtenidos de tiempo (s) y temperatura (°C) a través de la prueba de fuego, se realizaron los siguientes análisis estadísticos:

- ➢ Prueba de normalidad de datos.
- ➢ Análisis de varianza (ANOVA) de 2 factores.
- ➢ Prueba de Tukey.

## **Resultados**

## **Prueba de Normalidad**

En la figura 1 se muestra la gráfica de probabilidad de temperatura (°C) de la prueba a una concentración de 20% de poliestireno expandido, utilizando el software Minitab Versión 16.

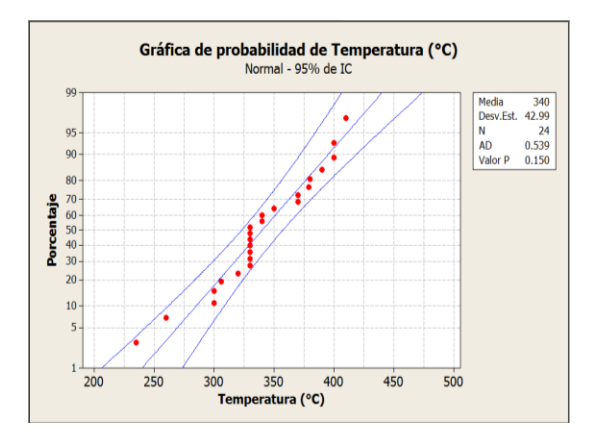

Figura 1. Gráfica de probabilidad de temperatura (°C) a una concentración de 20% de poliestireno expandido.

En la figura 2 se muestra la gráfica de probabilidad de temperatura (°C) de la prueba a una concentración de 30% de poliestireno expandido, utilizando el software Minitab Versión 16.

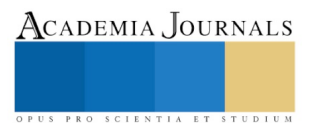

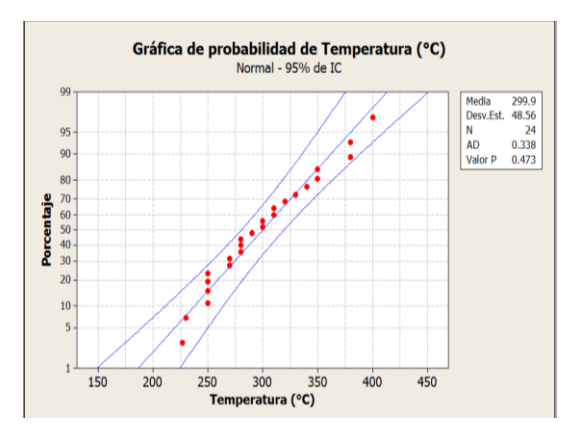

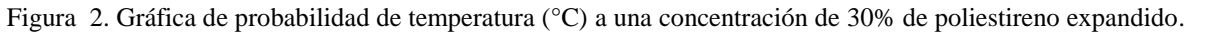

## **Análisis de Varianza (ANOVA) de 2 factores.**

En la figura 3 se observa los resultados de la prueba de ANOVA de 2 factores aplicado a los datos obtenidos de la variable en estudio en este caso la Temperatura VS Concentración, Mezclas.

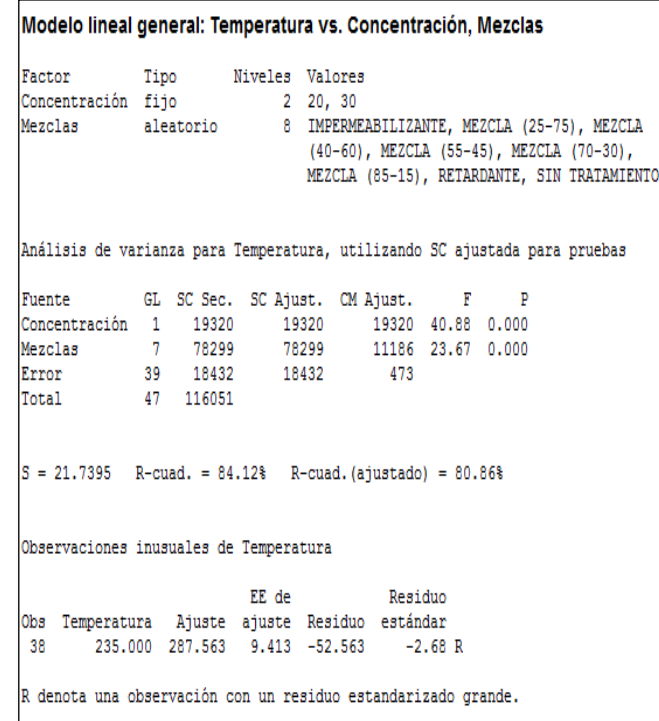

# **Figura 3. Resultado s de ANOVA de 2 factores y modelo lineal general.**

De acuerdo a los resultados obtenidos en la figura anterior, se observa que el valor P, tanto de concentración como el de las mezclas es menor a 0.05, por lo que indica que si existe diferencia en los valores de temperatura registrados con respecto a las concentraciones y las mezclas.

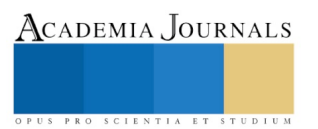

# **Prueba Tukey Temperatura VS Mezclas.**

En la siguiente figura se muestran los resultados de la prueba Tukey realizada a los datos obtenidos de Temperatura VS Mezclas.

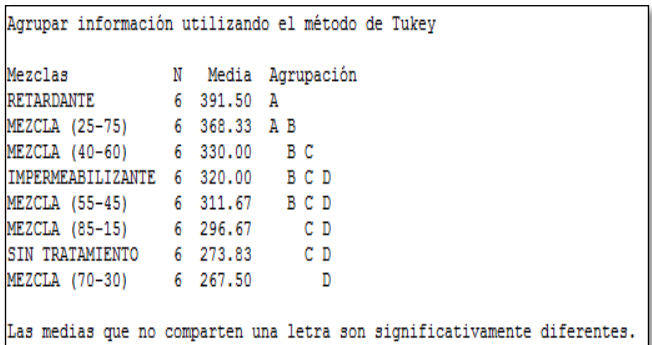

# **Figura 4. Resultados de la prueba Tukey Temperatura VS Mezclas.**

Con base a los resultados de la figura anterior, se observa que el retardante es completamente diferente a todas las mezclas, a excepción de la mezcla (25-75) debido a que son relativamente similares en la temperatura y ambas se encuentran dentro del mismo grupo . Determinando que la mezcla (25-75) es la mezcla idónea para la elaboración del impermeabilizante con propiedades ignifugas.

# **Prueba Tukey Temperatura VS Concentración.**

En la siguiente figura se muestran los resultados de la prueba Tukey realizada a los datos obtenidos de Temperatura VS Concentración.

> Agrupar información utilizando el método de Tukev Concentración N Media Agrupación 30 24 340.00 A 20 24 299.88 B Las medias que no comparten una letra son significativamente diferentes.

# **Figura 5. Resultados de prueba Tukey, Temperatura VS Concentración.**

De acuerdo a los resultados de la figura anterior, se aprecia que los datos de temperatura en ambas concentraciones son diferentes debido a que se encuentran en diferentes grupos. La concentración de 30% es la más apropiada para la elaboración del impermeabilizante con propiedades ignifugas, porque tiene una media de temperatura de 340 °C, la cual es más alta que la temperatura media de la concentración al 20%.

# **Conclusiones**

De acuerdo al objetivo general establecido de este proyecto, se concluye que se cumplió satisfactoriamente debido a que se logró determinar que para elaborar el impermeabilizante con propiedades ignifugas es mezclando 25 ml de impermeabilizante al 30% de poliestireno expandido, mezclado con 75ml de retardante de fuego.

Para ello se realizaron diferentes pruebas de laboratorio, y con los resultados de estos, se corrieron pruebas estadísticas de normalidad, ANOVA de dos factores con un nivel de significancia de  $\alpha$ =0.05, demostrando diferencias significativas para P<0.05. La mezcla adecuada fue la de 25/75 para la concentración al 30%.

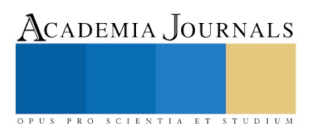

Por otra parte después de haber determinado la concentración y la mezcla idónea para la elaboración del impermeabilizante con propiedades ignifugas, se comprobó que este alcanza una temperatura media de 340°C, por lo tanto es viable para hacer uso del mismo.

## **Referencias**

Andía I., Keil G., (2004). Procesos y Equipos. Curso de actualización para Graduados: Biodegradación y Preservación de la Madera. Asentamiento Universitario San Martín de los Andes. Universidad Nacional de Comahue. 12 pp.

Aravena, R. Retardantes de fuego [en línea] Santiago, Chile 2006 [consultado el 25 de Enero de 2016]. http://www.emb.cl/construccion/articulo.mvc?xid=1693&tip=2&xit=retardantes-de-fuego-para-que-sirven.

Berrocal A., Muñoz F., González G.,(2004) Ensayo de penetrabilidad de dos preservantes a base de boro en madera de Mdelina (Gmelina Arborea) crecida en Costa Rica. Revista Forestal. Costa Rica. 04 pp.

Bravo, L. Impermeabilizantes [en línea]. Oaxaca, México, 9 de Septiembre de 2014 [consultado el 23 de Enero de 2016]. http://impercolorcomercial.blogspot.mx/2014/09/hablemos-levemente-de-los.html.

Medina S., Zamora B., (2012). Protección de la madera frente al fuego mediante la combinación de diversos productos. Proyecto final de grado. Ingeniería de la edificación. Universidad Politécnica de Catalayunga. 115pp.

Vaca, R. B. (1998). Técnicas para la preservación de maderas. Documento técnico. Universidad Autónoma Juan Misael Saracho. Santa cruz, Bolivia, 80pp.

## **Notas Biográficas**

El **M.I.P.A. Santiago Mar Balderas** es Profesor de Tiempo Completo en la División de Química Área Tecnología Ambiental en la Universidad Tecnológica de Tabasco, Villahermosa, Tabasco. Terminó sus estudios de posgrado en la Maestría en Ingeniería y Protección ambiental en la Universidad Juárez Autónoma de Tabasco. Ha participado en varios congresos en la modalidad de cartel y en trabajos en extenso.

El **Ing. William Montiel Reyes** es Profesor de Tiempo Completo en la División de Química Área Tecnología Ambiental en la Universidad Tecnológica de Tabasco, Villahermosa, Tabasco. Ha participado en varios congresos en la modalidad de cartel y en trabajos en extenso.

La **M.C.A. Petrona Gómez Rivera** es Profesor de Tiempo Completo en la División de Química Área Tecnología Ambiental en la Universidad Tecnológica de Tabasco, Villahermosa, Tabasco. Terminó sus estudios de posgrado en la Maestría en Ciencias Ambientales en la Universidad Juárez Autónoma de Tabasco. Ha participado en varios congresos en la modalidad de cartel y en trabajos en extenso.

El **M.I.P.A. René Méndez Villegas** es Profesor de Tiempo Completo en la División de Química Área Tecnología Ambiental en la Universidad Tecnológica de Tabasco, Villahermosa, Tabasco. Terminó sus estudios de posgrado en la Maestría en Ingeniería y Protección ambiental en la Universidad Juárez Autónoma de Tabasco. Ha participado en varios congresos en la modalidad de cartel y en trabajos en extenso.

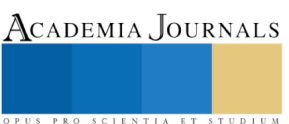

# DISEÑO DE UN CIRCUITO DE TEMPERATURA PARA APLICACIONES DE DOMÓTICA

## C. Erick Alexander Marcial Reyes<sup>1</sup>, I.M. Hugo García Abasolo<sup>2</sup>,

## *ARM-TECHNOLOGY*

Si tuviera que alcanzar alguno de mis ideales serian en nombre de toda la humanidad. -Nikola Tesla-

*Resumen***— En la actualidad la automatización de una casa por medio de "sistemas domóticos" han generado un punto y parte a la experiencia de estar en tu vivienda ya que se siente como si esta pudiera hablar contigo, saber si la temperatura es alta o baja, a qué hora te despiertas, que tipo de alimento quieres por la mañana, sin embargo, este tipo de servicios es exclusivo del mercado residencial, debido al alto costo que esta conlleva tanto su implementación como su mantenimiento. Una cotización inicial de la instalación en una vivienda ya habitada ronda entre los 30 mil y 35 mil pesos, estas tienen un alto precio debido a que en México solo se produce el software para sistemas domóticos, pero aún no hay empresas que desarrollen el hardware. Debido a ello el presente proyecto consiste en el diseño e implementación de un circuito de temperatura para aplicaciones de domótica donde la seguridad, el ahorro de energía eléctrica y el confort, son pilares que defiende el uso de este, eso considerando su bajo costo con productos ya existentes en el mercado lo hace una opción económica y fiable.**

**Palabras clave:..**

## *Palabras clave***— Domótica, Software, Hardware, Confort.**

## **Introducción**

La relación que tiene hombre y máquina es cada vez más fuerte, comenzando desde un teléfono móvil que se ha vuelto una herramienta necesaria de nuestro día a día, a los electrodomésticos que son parte de cualquier casa convencional, de los cuales depende tanto necesidades primarias como secundarias del ser humano, por ello el ser hombre en su búsqueda constante del desarrollo e innovación, ha logrado con la ayuda de la tecnología la creación de un conjunto de sistemas que automatizan los diferentes elementos que componen una casa, un sistema "domótico" el cual puede reducir entre 30% o 40% el consumo de electrodomésticos, este va enfocado a optimizar la seguridad, el confort, pero en premisa el desarrollo de los habitantes de la misma.

En este proyecto se abordará el diseño y funcionamiento inteligente del circuito de temperatura que busca su uso dentro del campo de la domótica, que permitirá a las instalaciones ya habitadas y por construir, dentro instalaciones ya construidos sin que inicialmente se haya focalizado para que esta sea automatizada, son de las que más va enfocado el proyecto sin embrago la cultura Mexicana siempre ha mostrado un miedo ciego a una inversión hacia nuevos productos de los cuales se tenga un vaga noción de lo que haga o el beneficio que esta le pueda traer a su vida diaria, por ello se busca que aquellos sistemas que solo se han estado usando para el sector residencial, estén al alcance de la clase media. El cirquito que, con ayuda de un Microcontrolador crea un rápida y fácil mecánica de eficiencia para el confort de la familia.

Se presentará la construcción del prototipo, el diseño de la programación que usará la placa de Arduino el "Microcontrolador" la cual será el actuador para el circuito y el diseño en "*Proteus*", de la placa del circuito de temperatura.

# **Objetivos**

## *Objetivo general.*

El diseño y construcción de un circuito de temperatura para la aplicación en la domótica de tipo universal, para que ya sea viviendas que estén a punto de construirse o que ya estén construidas, lo contemplen como una opción

<sup>2</sup> El Ing. Hugo García Abasolo es Investigador y desarrollador en ARM-TECHNOLOGY y Catedrático en Instituto Tecnológico Superior de Tepexi de Rodríguez, Puebla, México. [hugo.garcia.abasolo@gmail.com](mailto:hugo.garcia.abasolo@gmail.com) (**autor corresponsal)**

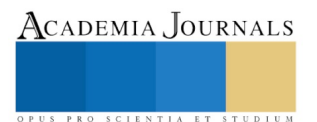

<sup>1</sup> Erick Alexander Marcial Reyes es alumno en ARM-TECHNOLOGY Tepexi de Rodríguez, Puebla. [alexreyal25@outlook.es](mailto:alexreyal25@outlook.es)

ACADEMIA JOURNALS

PRO SCIENTIA ET STUDIUM

segura, eficiente, pero sobre todo económica, que ofrezca la posibilidad de generar confort y el pleno desarrollo de los habitantes.

## **Justificación**

Con el presente proyecto se busca la intervención de México en la industria del Hardware de sistemas dirigidos al campo de la domótica, uno de los sectores industriales que solamente en este año se espera un crecimiento de su consumo en un 20%, pero sobre todo la opción de un cambio al estilo de vida de la sociedad, generar una comodidad y sentido de desarrollo a la casa habitación.

## **Marco teórico**

## *¿Qué es domótica?*

Según el Diccionario de la Real Academia Española, el termino domótica proviene del latín *domus* –casa- y del término informática, siendo el "conjunto de sistemas que automatizan las diferentes instalaciones de la vivienda". Teóricamente la definición es adecuada, pero en verdad su aplicación va más allá de la mera automatización (Real Academia Española, 2014).

Puede definirse también como la adopción, integración y aplicación de las nuevas tecnologías informáticas y comunicativas al hogar. Incluye principalmente el uso de electricidad, dispositivos electrónicos, sistemas informáticos y diferentes dispositivos de telecomunicaciones, incorporando la telefonía móvil e Internet.

## *Características principales*

Sus principales características son:

- − Interacción
- − Interrelación
- − Facilidad de uso
- − Teleoperación o manejo a distancia
- − Fiabilidad
- − Capacidad de programación
- − Actualización
- − Lenguaje informático

Los principales protocolos o lenguajes informáticos de comunicación entre el usuario y los artefactos domóticos, y de ellos entre sí, que están disponibles hoy son:

- − X10
- − CEBus
- − Bacnet
- − TCP/IP
- − Konnex
- − Lonworks
- − SCP
- − HAVi
- − Jini
- UpnP
- − HAPI

Según la infraestructura necesaria existen tres tipos de redes domóticas en el hogar:

- 1. Las que utilizan nuevos cables
- 2. Las que emplean los ya existentes
- 3. Las que se basan en sistemas inalámbricos o sin cables

Sus funciones principales son: una mayor seguridad, la automatización y el telecontrol de los electrodomésticos y otros dispositivos, el acceso a los nuevos sistemas de telecomunicaciones y la superior disponibilidad de ocio y entretenimiento en casa. En todos los casos existe una fuerte tendencia a hacer más cómoda y versátil la estancia en el lugar de vivienda, al igual que se espera tener una mayor capacidad de gestión y monitoreo, tanto de los electrodomésticos como de los servicios públicos, donde se destacan aspectos como el consumo, el gasto y el ahorro energético. (Areny, 2006)

## *Sensor LM35*

Como muestra la figura 1. El sensor LM35 ideal para este proyecto. Para leer un sensor analógico con Arduino lo hacemos a través de la función *analogRead* que nos da un valor entre 0 y 1023, 1024 valores posibles. Si tenemos 0V a la entrada nos devolverá 0 y si tenemos 5V nos devolverá 1023. (Arduino, 2017)

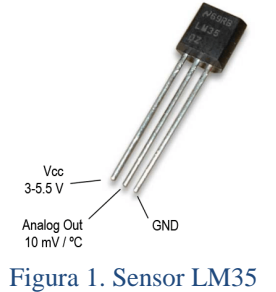

## *Relevador*

Un relevador es un interruptor que puede ser controlador eléctricamente, como muestra la figura 2. También puede entenderse como un controlador electro-mecánico. Fue inventado por el científico estadounidense Joseph Henry quien descubrió el fenómeno electromagnético de auto-inductancia e inductancia mutua. Este principio le permitió crear un tipo de **electroimán** que al activarse puede controlar a un interruptor, este es el principio del relevador. (Arduino, 2017)

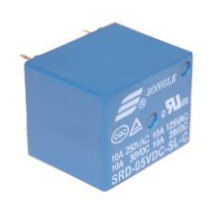

Figura 2. Relevador para activación.

# *Arduino uno*

Muchos otros microcontroladores y plataformas de desarrollo existen, pero Arduino además de simplificar el trabajo de programación, ofrece:

- Software Multiplataforma: Puede trabajar en todas las plataformas (Mac, Windows, Linux). (Arduino, 2017)
- Asequible: Puedes encontrar placas por menos de 15 euros.
- Entorno de programación simple y directo. (Arduino, 2017)
- Sencillo: Es muy fácil duplicarlas. Y además es legal, al ser <u>open source hardware</u>, bajo licencia Creative Commons puedes reunir los componentes y crearte tu propia placa, no pudiendo en este caso llamarla Arduino, nombre registrado para las originales producidas en Italia. (Arduino, 2017)
- Flexible: Añadirle shields (módulos) en función del uso que se le vaya a requerir (conexión a Internet, control de motores, etc.) es muy fácil, y dispones de una gran cantidad de ellos para su compra online. (Arduino, 2017)
- Software ampliable mediante librerías y de código abierto, bajo licencia Creative Commons. (Arduino, 2017)

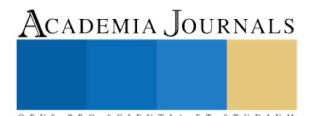

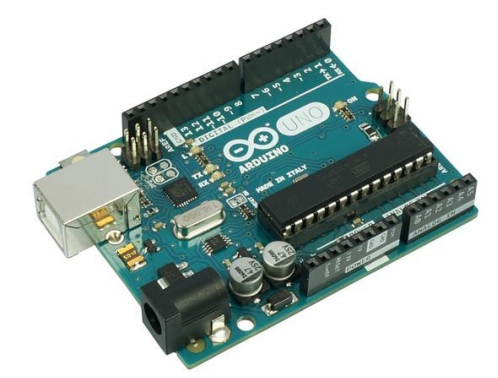

Figura 3. Placa Arduino para recepción y procesamiento de datos.

## **Desarrollo del proyecto**

El primer paso fue seleccionar los componentes con los cuales realizaremos nuestro proyecto, ya con lo antes mencionado necesitamos controlar elementos que ya existen en las casas habitación con lo que el proyecto impactara en la domótica, utilizaremos el software PROTEUS para realizar la electrónica y la etapa de potencia de nuestro circuito.

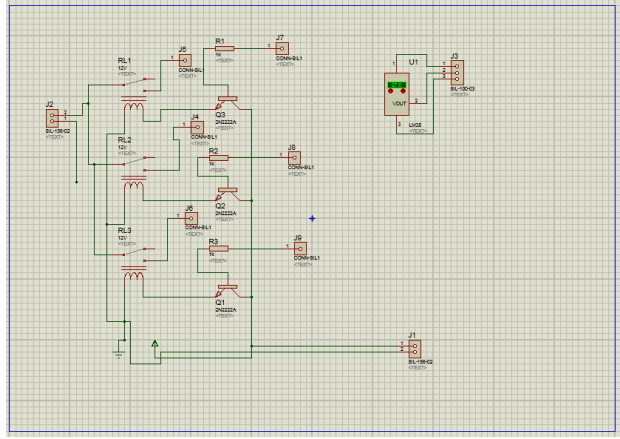

Figura 4. Circuito del proyecto elaborado en el Software.

Se realizó el circuito para después hacer el diseño PCB. Como se muestra en la figura 4.

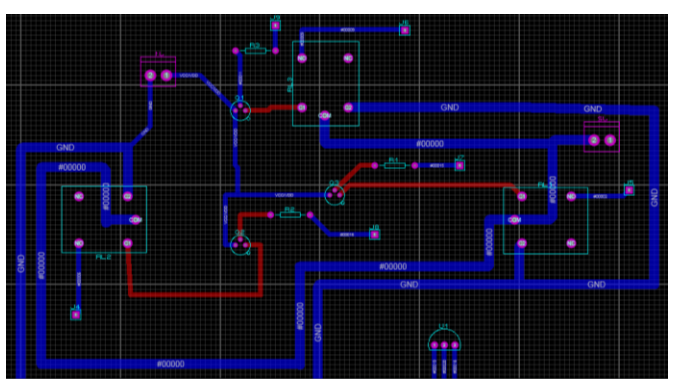

Figura 5. Diseño del circuito en PCB.

Para realizar el control ocuparemos de la placa Arduino con la cual pondremos los parámetros necesarios para que el circuito funcione de la mejor manera y a si podremos controlar diferentes aparatos del hogar en el cual intervenga la temperatura.

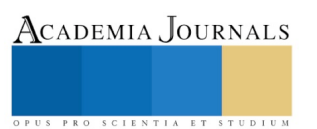

ACADEMIA JOURNALS

US PRO SCIENTIA ET STUDIUM

float temperatura =  $0$ ; //variable para la temperatura int ventila =  $8$ ; //pin digital dodne conectar el ventildor void setup() { Serial.begin (9600); //inicia comunicacion serial pinMode(8,0UTPUT);//configuracion del pin 8  $\mathbf{1}$ void loop(){ //Calcula la temperatura usando como referencia 5v temperatura =  $(5.0 * analogRead(0) * 100.0) / 1023.0;$ Serial.println (temperatura); //escribe la temperatura en el serial delay (500); //espera 3 segundos para la siguiente medicion //esto enciende y apaga el ventlador if (temperatura  $<$  25) {//cambiar numero en funcion de lo que se desee digitalWrite(8, HIGH);  $\bar{\textbf{I}}$ if (temperatura  $>$  29)

Figura 6. Código de programación del proyecto.

## **Resultados del proyecto**

Ya teniendo el diseño en software veremos el PCB justo para imprimir, así obtuvimos el diseño de un circuito controlador de temperatura para aplicaciones de domótica. Como se muestra en la figura 7.

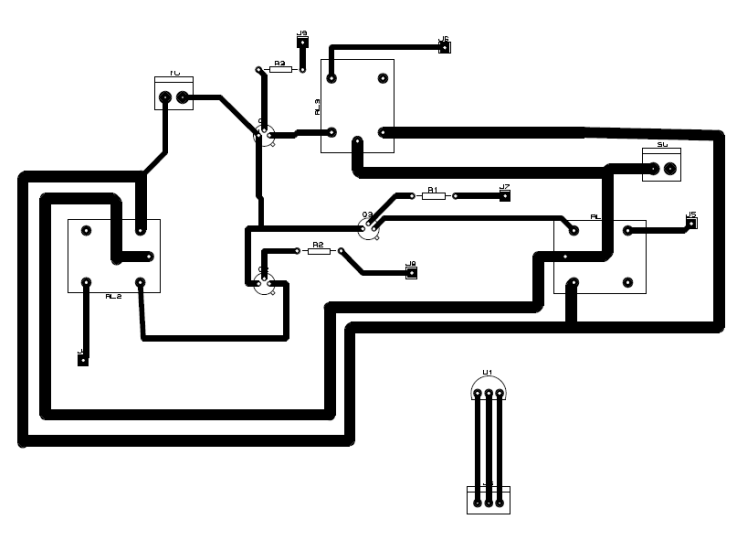

Figura 7. Diseño de placa PCB para imprimir.

Como se observa en la figura 7, el diseño el circuito esta para trabajar con electrónica de potencia activamos con 5v D.C y controlamos 110v C.A., con esto podemos concluir que la inclusión en proyectos de domótica cada vez es mayor ya que la demanda de tener sistemas autónomos nos llevan al desarrollo de este tipo de proyectos los cuales se pretenden que estén al alcance de cualquier persona ya que será de bajo costo comparado con los que ya existen en el mercado.

## **Conclusiones**

Una de las formas estratégicas como la automatización se abre paso para mejorar la sociedad actual aumentando la calidad de vida es la domótica. Gracias a ella se unen diversas áreas como la electrónica, la telecomunicación, la electricidad y la informática y dan como resultado hogares inteligentes.

El desarrollo de este proyecto partiendo desde su diseño a su construcción es de suma importancia por el aporte y aplicación universal al mundo de la domótica, así mismo se logra impulsar la participación de México en el desarrollo de circuitos de temperatura para la aplicación en la domótica. Alcanzando los objetivos antes mencionados.

## **Referencias**

*Arduino*. (2017). Obtenido de https://www.arduino.cc/en/Guide/Environment?setlang=en

Areny, R. P. (2006). *Instrumentos electrónicos basicos.* España: Marcombo.

Real Academia Española. (Octubre de 2014). *23*. Madrid, España.

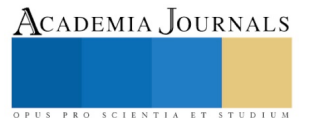

Academia Journals

PRO SCIENTIA ET STUDIUM

# Aplicación del despliegue de la función de calidad para el diseño de un nuevo producto

M.A.I. Carlos Eusebio Mar Orozco<sup>1</sup>, M.C. Ma. Cristina Guerrero Rodriguez<sup>2</sup>, M.S.I. Alfonso Barbosa Moreno<sup>3</sup>, Ing. Orlando Merinos<sup>4</sup>, M.C. Arturo Barbosa Olivares<sup>5</sup>, Veronica Castellanos Diaz<sup>6</sup>

*Resumen***— El siguiente artículo muestra el uso del QFD para analizar la expectativa del cliente, permitiendo el análisis de las características técnicas y operativas de un dispositivo recolector de humedad, se pretende que este mecanismo sea capaz de transformar la humedad presente en el ambiente en agua purificada para que sea usada en las zonas rurales del sur de Tamaulipas.**

**Estudios demuestran que, en condiciones óptimas de humedad y velocidad de los vientos, es posible satisfacer a comunidades del vital líquido, trayendo consigo versatilidad en el acceso, prevención de enfermedades, ahorro en el transporte, sustentabilidad, utilización de energías renovables, entre otros aspectos.**

## *Palabras clave***—humedad, agua potable, diseño, dispositivo y SLIV Water**

## **Introducción**

El vapor de agua flota en la atmósfera como consecuencia de la evaporación de los ríos, mares, plantas, seres vivos. Este vapor puede condensarse de forma natural y artificial y de esta manera es posible extraer agua del [aire.](https://queremosverde.com/plantas-purificar-aire/) La altitud, temperatura, orografía, geografía y masas de agua, son factores importantes que hacen que los niveles de agua en el aire sean muy diferentes a lo largo del planeta. A pesar de esta diferencia, casi siempre es posible extraer agua del aire y transformar el aire en una fuente de [agua](https://queremosverde.com/si-te-quedas-sin-agua-te-quedas-sin-vida/) potable. (Bitacoras, 2017)

Se pretende diseñar un dispositivo mediante el uso del despliegue de función de la calidad basado en técnicas y herramientas de ingeniería, considerando la opinión del cliente para la implementación de las características técnicas y operativas del sistema. Teniendo como fuente de origen el aire permitiendo la obtención de agua potable de alta calidad en zonas rurales del estado de Tamaulipas, beneficiando principalmente al sector salud.

## **Estado del arte**

Eolewater es una innovación la cual permite producir agua extrayendo la humedad del aire mediante un proceso de condensación. (Parent, 2010). "En primer lugar, se extrae la energía del viento para generar electricidad, y ésta se emplea para hacer funcionar un sistema de aire acondicionado en donde la humedad del aire se condensa para producir agua." La máquina absorbe el aire para depositarlo en un sistema que enfría una serie de placas sobre las que se condensa la humedad del aire, y así se forma agua que fluye hacia un tanque colector. "Esto no es más que una máquina que produce lluvia" ―señaló. (Revista de la OMPI, 2010)

Investigadores de la Universidad de Ingeniería y Tecnología (UTEC) de Lima colaboraron con la agencia publicitaria Mayo Peru DraftFCB desarrollaron un panel que produce agua potable usando como recurso el aire. El

<sup>1</sup> M.A.I. Carlos Eusebio Mar Orozco es Profesor de Ingeniería Industrial del Tecnológico Nacional de México / Instituto Tecnológico de Ciudad Madero, Tamaulipas, México. [carlos.mar.orozco@gmail.com](mailto:carlos.mar.orozco@gmail.com) (**autor corresponsal)** 

<sup>2</sup> M.C. Ma. Cristina Guerrero Rodríguez es Profesor de la carrera de Ingeniería Industrial del Tecnológico Nacional de México / Instituto Tecnológico de Ciudad Madero, Tamaulipas, México [mcgr7363@yahoo.com](mailto:mcgr7363@yahoo.com)

<sup>3</sup> M.S.I. Alfonso Barbosa Moreno es Profesor de la carrera de Ingeniería Industrial del Tecnológico Nacional de México / Instituto Tecnológico de Ciudad Madero, Tamaulipas, México [a.barbosa.moreno@gmail.com](mailto:a.barbosa.moreno@gmail.com)

<sup>4</sup> Ing. Orlando Merinos es Profesor de la carrera de Ingeniería Industrial del Tecnológico Nacional de México / Instituto Tecnológico de Ciudad Madero, Tamaulipas, México

<sup>5</sup> M.C. Arturo Barbosa Olivares es profesor de la carrera de Ingeniería Electica del Tecnológico Nacional de México / Instituto Tecnológico de Ciudad Madero, Tamaulipas, México [a.barbosa.o@](mailto:a.barbosa.o)gmail.com

<sup>6</sup> Verónica Castellanos Díaz con No. De Control 15071112 es alumna de la carrera de Ingeniería Industrial del Tecnológico Nacional de México/ Instituto Tecnológico de Ciudad Madero, Tamaulipas, México [nica\\_vero@gmail.com](mailto:nica_vero@gmail.com)

ACADEMIA, JOURNALS

PRO SCIENTIA ET STUDIUM

panel está estratégicamente situado en el pueblo de Bujama, una zona casi desértica al sur de Lima, en la que algunos vecinos no tienen acceso a agua potable. Sin embargo, y a pesar de las duras condiciones climatológicas, el aire contiene 98% de humedad, (UTEC, 2013).

El panel cumple su función tradicional de plataforma publicitaria, a la vez que incluye el especial cometido. La pieza se compone internamente de cinco máquinas que convierten la humedad del aire en agua mediante el uso de filtros y un condensador. El agua se almacena en tanques situados en la parte superior de la estructura y, una vez filtrada, fluye por una tubería hasta llegar al grifo, al que todo el mundo tiene acceso. (News Mundo, 2013)

Por otra parte, *Fresh Water* es una tecnología que permite obtener agua de la atmósfera con sólo conectarla a una fuente eléctrica 220V, o bien, a través de su propia batería o fuente solar, sin tener la necesidad de conectarse a una red de agua potable, ni depender de la logística y abastecimiento de botellones o camiones aljibes. Lo que hace este sistema es recuperar el agua suspendida en el aire mediante el fenómeno de la condensación a presión ambiental. Posteriormente y empleando etapas de filtrado, purificación y esterilización, provee agua purificada con altos estándares de calidad, (CENIC CENTER, 2014).

# **Descripción del Método**

**El despliegue de la función de calidad (o QFD, por las siglas inglesas de Quality Function Deployment) es un método de diseño de productos y servicios que recoge la voz del cliente y la traduce, en pasos sucesivos, a características de diseño y operación que satisfacen las demandas y expectativas del mercado. Se originó en Japón en la década de 1960 y su metodología se consolidó y expandió geográficamente en las décadas siguientes.** ( Yacuzzi & Martín , s.f.)

**Enseguida se presenta la herramienta aplicada en este manuscrito.** En primera instancia se realizó la lista de necesidades del cliente, que la constituyeron 25 requisitos que son indispensables para que los clientes adquieran el sistema SLIV Water:

Que el equipo capte la suficiente humedad para obtener agua, duradero, el proceso sea visible, fácil de manejar, fácil de usar, económico, color blanco, que no consuma luz, estructura firme, indicador de cantidad de agua, ligero, contenedor portátil, hecho con materiales inoxidables, protección del contenedor, este bonito, fácil de utilizar, fácil mantenimiento, no muy ostentoso, portátil, funcionamiento en cualquier lugar, buena capacidad, fácil traslado, resistente, no muy voluminosa y finalmente que pueda adaptarse a cualquier medio

Los requisitos que ocuparon un mayor porcentaje son:

- Que capte la suficiente humedad con un 8.5%
- Que sea fácil de utilizar tiene un 8.1%
- Que sea ligero con un 6.5%
- Que sea económico un con 6.2%

Una vez finalizado los requerimientos del cliente, se realizaron las características técnicas y operativas, también llamadas **"cómo",** los cueles se muestran a continuación:

Funcionamiento óptimo, desempeño, materiales, almacenamiento, diseño, absorción, peso, protección al contenedor, dureza, control de velocidad, filtrado, visibilidad, tenacidad, conductividad térmica, dilatación, abastecimiento, plegable, durabilidad, estabilidad, tamaño, costo de producción mínimo, firmeza, control de humedad y Adhesión de filtros

Academia Journals

PRO SCIENTIA ET STUDIUM

Para la construcción del techo, se evalúa la correlación entre las características de calidad, en la cual se hizo uso de la siguiente simbología:

┼┼ indica fuerte correlación positiva

┼ indica correlación positiva

▬ indica correlación negativa

▼ indica fuerte correlación negativa

El funcionamiento óptimo tiene una fuerte correlación positiva con los materiales ya que para que el prototipo funcione es necesario utilizar metales preferentemente, otra característica que tiene una correlación positiva fuerte es el tamaño, pues no puede ser ni muy voluminoso ni muy liviano.

El peso tiene una fuerte correlación positiva con el tamaño, y una correlación positiva con la firmeza. El tamaño es otra de las características que tienen una fuerte correlación positiva con la absorción ya que son necesarias aspas que cuenten con una altura capaz de captar el mayor porcentaje de humedad relativa presente en el ambiente para poderlo transformar en agua purificada.

La absorción tiene una fuerte correlación positiva con el desempeño, debido a que el sistema será más eficiente mientras mayor sea el porcentaje de captación de agua en el ambiente. De igual manera la adhesión de filtros tiene una fuerte correlación positiva con la durabilidad, ya que se pretende el mantenimiento del sistema, con el fin del correcto funcionamiento.

El abastecimiento tiene una fuerte correlación positiva tanto con el control de humedad, como del control de velocidad, debido a que estos dos parámetros son indispensables para el funcionamiento óptimo del prototipo.

Sin embargo, la estabilidad y que el prototipo sea plegable tienen una fuerte correlación negativa, pues no es posible que el prototipo sea plegable y a la vez estable, pero sí puede ser estable y ligero.

La conductividad térmica tiene una fuerte correlación negativa con el abastecimiento, los materiales a emplear con el diseño también tienen una correlación negativa. El hecho de que sea plegable no necesariamente indicara el funcionamiento óptimo, por ello estas dos características tienen una correlación negativa fuerte.

El desempeño y la firmeza tiene una fuerte correlación negativa, sin embargo, la firmeza tiene una relación positiva con el almacenamiento, debido a que el agua que será almacenada en el contenedor deberá mantenerse en su posición original, con el fin de evitar el desbordamiento o la contaminación del agua. Por ello la dureza y el almacenamiento tienen una correlación positiva.

La dureza tiene una fuerte correlación negativa con la visibilidad, mientras que el diseño tiene una fuerte correlación positiva con la visibilidad, se pretende que el proceso sea lo suficientemente visible para detectar cualquier anomalía que pudiera presentarse, además para el cambio del filtrado cuando este sea necesario.

El funcionamiento óptimo tiene una fuerte correlación positiva con la visibilidad, debido a que entre más visible sea el proceso más fácilmente se detectan fallas en el mismo, se corrigen y

La dilatación tiene una fuerte correlación negativa con el control de humedad, mientras que la dilatación tiene una correlación positiva con la durabilidad, cabe señalar que el ambiente en el cual estará operando el sistema, será en un porcentaje de humedad elevada, por ello es importante la elección de materiales capaces de funcionar normalmente bajo estas condiciones.

Para realizar la matriz de correlación entre los requisitos del cliente y las características de calidad se utilizó la siguiente simbología:

Θ Indica fuerte correlación, cuyo valor es de 9

- Ο Indica correlación moderada, cuyo valor es de 3
- ▲ Indica correlación deficiente, cuyo valor es de 1

Las columnas que obtuvieron altos valores relativos fueron:

La columna 1 con un valor relativo de 8.8 y la columna 10 con el mismo valor relativo

Una vez terminado el análisis de la matriz, se realizó la evaluación competitiva Sliv Water tiene 3 competidores fuertes en la actualidad, sin embargo, utilizan diferente tecnología para obtener agua a través del aire que suele ser muy costosa.

Al realizar el análisis competitivo se otorgaron valores del 0 al 5 en donde 0 indicaba lo peor y 5 lo mejor. Se evaluaron los requisitos de los clientes y se llegó a la conclusión que el mayor competidor que tiene SLIV Water es Eolewater, debido a que cumple con la mayoría de los requisitos que el cliente solicita para poder adquirir un sistema capaz de transformar humedad en agua purificada. Sin embargo, este dispositivo no está al alcance del sector estratégico hacia el cual está dirigido el sistema SLIV Water.

# **Resultados**

A continuación, se presentan los resultados que se obtuvieron al aplicar la herramienta anteriormente mencionada, en la siguiente imagen se aprecia **El despliegue de la función de calidad mejor conocido como QFD.**

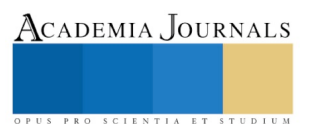

ACADEMIA JOURNALS

SCIENTIA ET

Figura 1 Despliegue de la función de calidad del sistema de transformación de humedad en agua potable

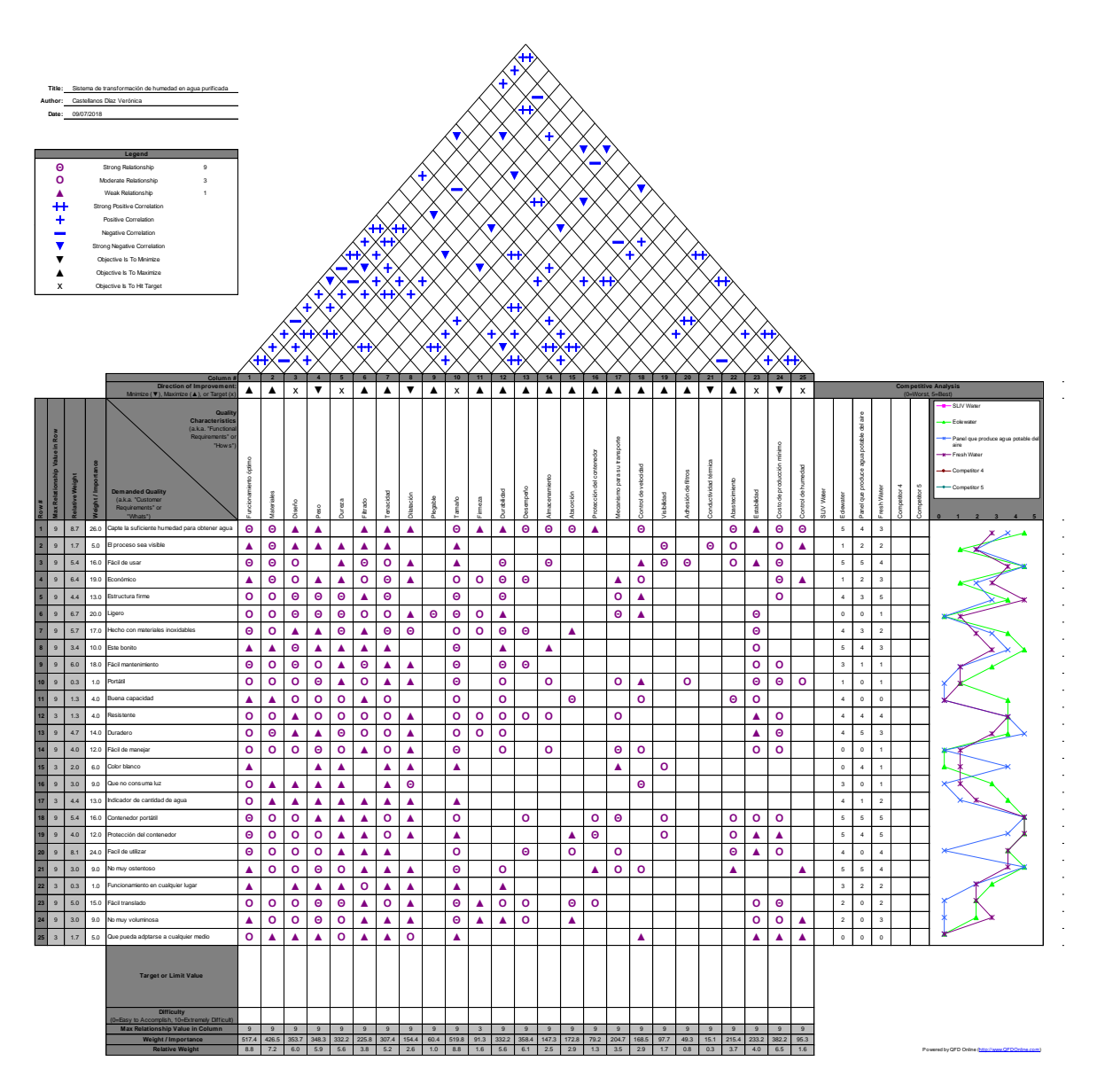

Algunos requisitos que tienen un mayor impacto son: que capte la suficiente humedad en un 8.5%, que sea fácil de utilizar en un 8.1%, que sea ligero con un 6.5% y finalmente que sea económico ocupa un 6.2%. Debido a ello las características técnicas y operativas a considerar para el diseño del sistema SLIV Water serán: el funcionamiento óptimo, tamaño, firmeza, peso, adhesión de filtros y estabilidad. Por otro lado, en el análisis de los competidores se puede observar que el dispositivo SLIV Water tiene tres fuertes competidores que cumplen con la mayoría de los requisitos que los clientes solicitan. Sin embargo, la única desventaja son los precios inaccesibles hacia el segmento de mercado al que va dirigido el sistema SLIV Water.

## **Conclusión**

Al usar el Despliegue de la función de calidad, se llegó a la conclusión de que es una herramienta que además de analizar la expectativa del cliente, permite el análisis de las características técnicas y operativas que el sistema de transformación de humedad en agua purificada puede ofrecer a las comunidades carentes del vital líquido, debido a que el costo de producción se reducirá al máximo el precio de venta será mínimo, y como consecuencia más familias del estado de Tamaulipas podrán tener acceso a este dispositivo. En la actualidad existen tres competidores que ofrecen el mismo sistema, usando tecnología sofisticada, pero a precios no tan accesibles. El objetivo primordial es diseñar un sistema basado en técnicas y herramientas de ingeniería, que sea resistente a las características ambientales del lugar y que al mismo tiempo ofrezca un óptimo funcionamiento y pueda captar la mayor humedad presente en el ambiente, equipado con filtros que purifiquen la humedad colectada, y proporcione a los habitantes de las comunidades rurales agua potable.

## **Discusión**

Una vez realizado el diseño y la fabricación de un dispositivo capaz de captar la humedad del ambiente y transformarla en agua purificada, se probó que es posible producir hasta 18 litros de agua al día, en condiciones óptimas de parámetros tales como porcentaje de humedad relativa y velocidad de los vientos, satisfaciendo a las comunidades rurales del vital líquido. Sí bien ya existen dispositivos capaces de cumplir con esta función suelen ser muy costosos y están hechos con tecnología muy sofisticada.

## **Referencias**

Yacuzzi , E., & Martín , F. (s.f.). *PDF*. Obtenido de https://ucema.edu.ar/publicaciones/download/documentos/234.pdf Bitacoras. (12 de Febrero de 2017). *Queremos Verde*. Obtenido de https://queremosverde.com/5-maneras-convertir-aire-agua/ CENIC CENTER. (24 de Diciembre de 2014). *CENIC CENTER*. Obtenido de https://cenic.jimdo.com/tecnologia/produccion-agua-chile/ News Mundo. (5 de Marzo de 2013). *News Mundo*. Obtenido de http://www.bbc.com/mundo/noticias/2013/03/130304\_agua\_aire\_peru\_ap Parent, M. (2010). *Revista de la OMPI*.

Revista de la OMPI. (Agosto de 2010). *OMPI*. Obtenido de http://www.wipo.int/wipo\_magazine/es/2010/04/article\_0005.html

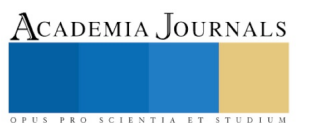
# El dominio de lenguas y la Tecnología Educativa: combinación primordial para enlazar el conocimiento en el área de ciencias de la Salud

Martínez Cortés, Jorge<sup>1</sup>, López Orozco, Graciela<sup>2</sup>, Landa Alemán, Cesar A<sup>3</sup>, Rodríguez Luna, Verónica<sup>4</sup> y Aude Sánchez, Felix<sup>5</sup>

**Resumen: El manejo y destreza de competencias digitales y tecnológicas en toda área se ha convertido en un requerimiento para la recuperación, manejo, transformación y adquisición de conocimiento a lo cual el área de ciencias de la salud no está exenta. Sin embargo, es fundamental dominar un idioma adicional a la lengua materna para profundizar en un tema con expertos de otros países. El Inglés es el idioma más utilizado para presentar resultados de investigaciones por expertos en el mundo por lo que se requiere el dominio mínimo de la comprensión lectora. Esta habilidad a pesar de considerarse como una de las más viables de aprendizaje es la más deficiente cuando se intenta hacer búsquedas a través de bibliotecas virtuales. El especialista de esta área no puede profundizar por la falta de comprensión, confusión, deficiencia de estrategias de lectura o la creencia de que las estrategias de comprensión lectora son transferibles a otros idiomas. Las deficiencias en el Sistema Educativo Mexicano colaboran en el reducido aprendizaje del Inglés desde el área básica hasta los niveles superiores donde los contenidos temáticos se reinician en cada nivel.** 

#### **Introducción**

El área de Ciencias de la Salud ha sido una de las precursoras del aprendizaje invertido es ahora como resulta de gran importancia la generación de conocimiento pero ahora en un ambiente diferente de trabajo como se propone a través del aprendizaje distribuido o virtual en algunas ocasiones. Las plataformas educativas generan un compromiso de alta responsabilidad para los docentes quienes realmente están preocupados por el aprendizaje de sus estudiantes. Las plataformas educativas buscan el aprendizaje centrado en el estudiante por lo que el docente es realmente un guía pero éste debe producir actividades relacionadas con los contenidos didácticos pero principalmente apegados a la realidad.

### **Marco teórico.**

La docencia y el proceso de desarrollo de procesos de proyectos de investigación se relacionan constantemente en cualquier área de concentración de conocimiento. El área de ciencias de la salud no queda exenta de este proceso donde esta relación ha sido muy clara debido a que los resultados de este binomio impactan directamente en la salud de todo ser humano así como del entorno en el que se vive. La UNESCO preocupada por la educación a nivel mundial propone desde 2004 los Estándares Nacionales de Tecnología Educativa (National Educational Technology Standards, NETS) donde hace alusión a los siguientes conceptos:

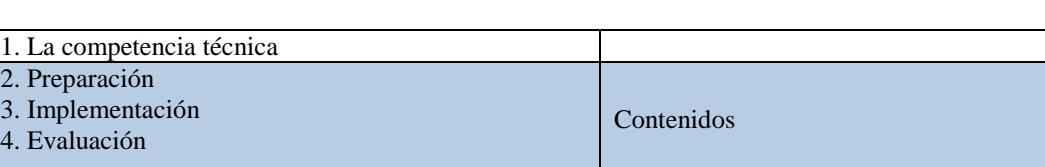

## **Tabla 1. Estándares Nacionales de Tecnología Educativa**

5. Uso de las herramientas digitales En actividades comunicativas,

profesionales y colaborativas entre

<sup>&</sup>lt;sup>1</sup> Dr. Jorge Martinez Cortés. Catedrático de Tiempo Completo de la Facultad de Idiomas de la Universidad Veracruzana. [jomartinez@uv.mx](mailto:jomartinez@uv.mx) Xalapa, Veracruz (Autor corresponsal).

<sup>2</sup> Dra. Graciela López Orozco. Catedrática de Tiempo completo de la Facultad de Enfermería Campus Veracruz de la Universidad Veracruzana. [gralopez@uv.mx](mailto:gralopez@uv.mx) Veracruz, Veracruz.

<sup>3</sup> Mtro. Ángel Augusto Landa Alemán. Catedrático de Tiempo Completo de la Facultad de Idiomas de la Universidad Veracruzana. [anlanda@uv.mx](mailto:anlanda@uv.mx) Xalapa, Veracruz.

<sup>4</sup> Dra. Verónica Rodríguez Luna. Catedrática de Tiempo completo del Centro de Idiomas de la Universidad Veracruzana. [gralopez@uv.mx](mailto:gralopez@uv.mx) Xalapa, Veracruz.

<sup>5</sup> Mtro. Felix Aude Sánchez, Catedrático de Tiempo Completo de la Facultad de Filosofía de la Universidad Veracruzana. [faude@uv.mx](mailto:faude@uv.mx) Xalapa, Veracruz

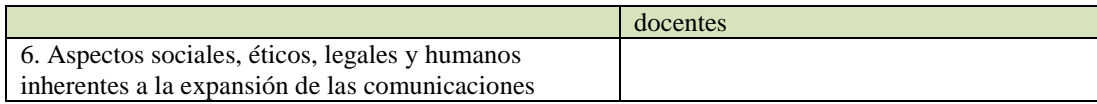

Como se puede observar en la propuesta de estos estándares el proceso del manejo de los contenidos es fundamental para la implementación de estos en experiencias reales donde el área médica es precursora del aprendizaje invertido o *flipped learning*, No obstante lo anterior, es primordial la implementación de herramientas digitales y móviles que colaboren con el o los docentes en las diferentes actividades que promuevan el aprendizaje significativo o sustentable. Cabe mencionar como se mencionó con anterioridad que el aprendizaje invertido ha sido uno de los grandes partícipes en el desarrollo de profesionales de esta área y que lleva un rol preponderante al almacenar este tipo de evidencias en repositorios educativos que contienen las bibliotecas virtuales en todo el mundo en diferentes idiomas por lo que es necesario que el docente-investigador requiere del dominio de una L2 considerando no sólo el idioma sino también la terminología utilizada para cada especialidad.

Además de necesitar una L2, los académicos requieren el manejo de competencias digitales y tecnológicas que afortunadamente gracias a la experiencia de muchos, no ha sido un obstáculo para poder llegar a través de las bibliotecas digitales al conocimiento actualizado que se requiere consultar y ampliar para otros profesionales del área. Adell (2007) define las competencias digitales como:

> *[…] la capacidad de usar el conocimiento y las destrezas relacionadas al desarrollo de elementos y procesos; haciendo uso de estas (conocimientos, habilidades y aptitudes) que permiten utilizar de manera eficaz y eficiente los instrumentos y recursos tecnológicos.*

Cabe destacar que la competencia digital es aquella que transforma el conocimiento y la competencia tecnológica que la que se enfoca al correcto manejo de los dispositivos electrónicos como lo menciona el autor. El procesamiento de la información no es un impedimento para los académicos que se involucran con la investigación de campo que realizan en su área pero nuevamente una L2 es imprescindible para logar mayor calidad en los trabajos o proyectos. Adell (2007) también confirma que las herramientas digitales consideradas para el proceso de la información son las siguientes:

- Uso de la computadora personal y de su sistema operativo
- Búsqueda, recopilación, reelaboración y reconstrucción de información en diversos formatos.
- Uso de programas como procesadores de texto, hojas de cálculo, presentaciones, correo, mensajería, etc.
- Difundir trabajos en diversos formatos digitales tales como: texto, audio, video, etc.
- Comunicarse efectivamente por medio de correo electrónico, chats y foros.

Todas las herramientas y/o competencias digitales resalta el segundo enunciado donde se rescata el concepto principal de recabar la información e incorporar datos nuevos que además de actualizar estos se transfiera a un aprendizaje sustentable.

El Instituto Nacional de Tecnologías Educativas y de Formación Docente (INTEF) a través del Marco Común de Competencia Digital Docente (2017) considera que las áreas de competencia digital de los docentes debe ser considerada en diferentes secciones que involucren además de la alfabetización tecnológica, digital y académica, la resolución de problemas que como todo investigador reconoce que todo proyecto de investigación parte de una problemática para alcanzar una estabilidad o recuperación de la vida humana. El desarrollo de creación de contenidos digitales que promuevan el aprendizaje y las actividades de práctica dentro y fuera del aula.

# **Figura 1 - Áreas del Marco Común de Competencia Digital Docente**

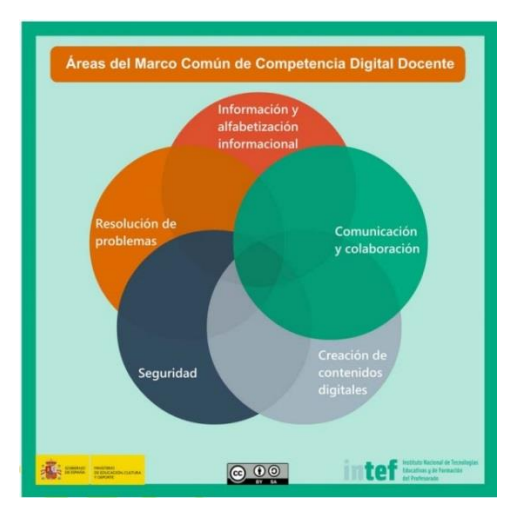

El aprovechamiento de las competencias digitales y tecnológicas, facilitan entonces el acceso a las bibliotecas digitales donde se puede encontrar un gran acervo cultural pero lo más importante de esto es la viabilidad de ingreso a espacios de este tipo a nivel nacional e internacional. Estas bibliotecas cuentan con diferentes tipos de formatos que enriquecen

# **Tabla 2. Diferencias entre bibliotecas presenciales y virtuales**

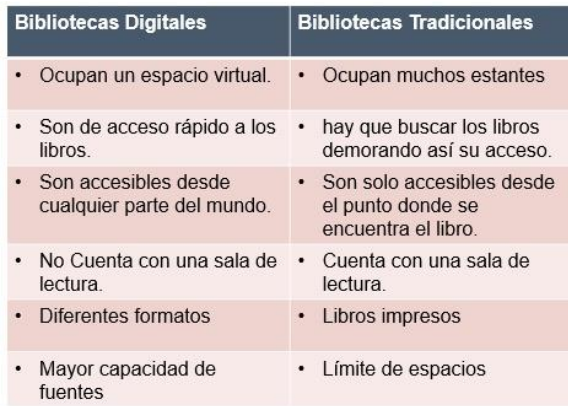

El conocimiento de todos los visitantes.

Los académicos que buscan una calidad en su enseñanza e investigación recurren a bibliotecas y/o revistas virtuales donde el acceso a la información es seguro y confiable. Sin embargo, uno de los requisitos para poder hacer la lectura de la información, en algunos casos, de prestigio, esta debe ser en Inglés por lo regular. Un gran número de investigaciones a nivel internacional son presentadas en una lengua adicional al español. Hoy en día las certificaciones

# **Metodología**

El presente trabajo es una investigación descriptiva-transversal ya que se hace una descripción de la situación que se presenta en el área de ciencias de la Salud en la Universidad Veracruzana. Se tomo la decisión de hacer un cuestionario con 18 reactivos divididos en en las tres variables de la investigación: Uso de Bibliotecas Digitales, Competencias Digitales y Dominio de una lengua extranjera. Para llevar a cabo la recolección de los datos se implementó una página web que facilitara al encuestado el llenado de los datos y al

# **Imagen 1. Website para aplicación de cuestionario**

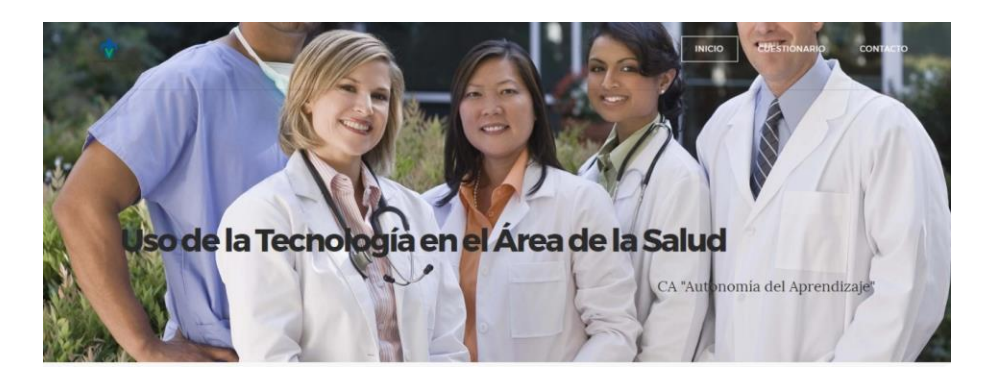

encuestador el análisis de la información. Los encuestados fueron de los programas educativos de Enfermería (21), Medicina (12) y Odontología (9) haciendo un total de 42 participantes.

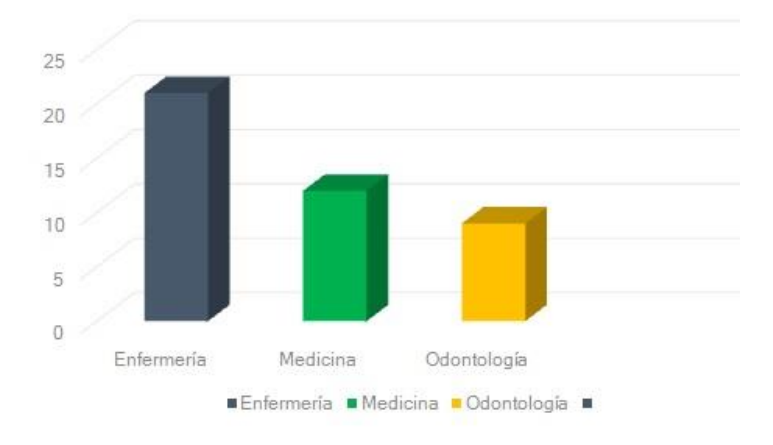

# **Gráfica 1. Participantes en la investigación**

#### **Resultados**

Los resultados se presentarán a continuación por Programa Educativo para facilitar por especialidad la participación de los académicos.

#### *Enfermería*

El 57 % de las docentes del área de la enfermería hacen uso de bibliotecas digitales, en algunas ocasiones lo hacen desde el portal de la Universidad Veracruzana y en otras ocasiones lo hacen desde otros portales ya conocidos. Las académicas encuestas hacen mención que la mayor parte de las visitas que hacen son a documentos en su lengua materna.

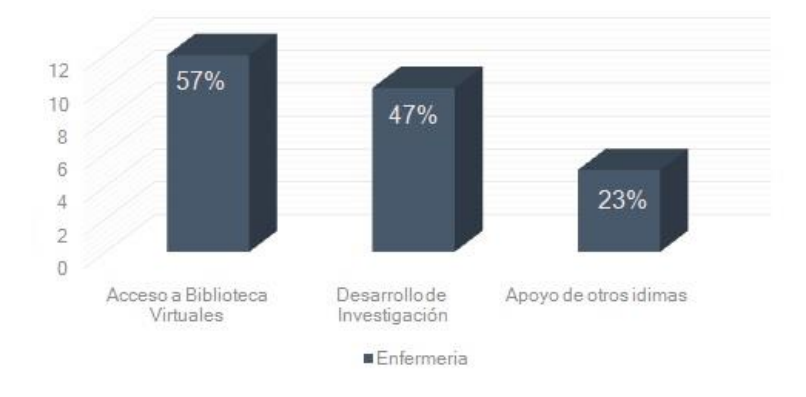

# **Gráfica 2. Porcentaje de Uso de Recursos Digitales por Profesionales del Área de la Enfermería. N=21**

En un reducido número de veces (5%) han intentado entrar a sitios con documentos en una L2, sin embargo, las experiencias no han sido muy alentadoras. El dominio de sus competencias digitales contribuye a un buen manejo de la información recabada en línea logrando incrementar su acervo cultural pero hasta cierto punto limitado a ciertos países de Iberoamérica. En lo que respecta al desarrollo de proyectos de investigación casi la mitad de las participantes genera productos basados a las búsquedas antes mencionadas debido a la actualización del material que se encuentra en línea. Desafortunadamente un alto índice no logra hacer lecturas en inglés por la falta de nivel de lengua y algunas de ellas cursan niveles básicos de lengua que logra cubrir las expectativas de hacer comprensión lectora al nivel que se requiere para impactar en los proyectos de investigación. No obstante lo anterior algunas docentes recurren a colaborar con académicos del área de lengua para, además de crear trabajo colaborativo, involucran a otros docentes en el conocimiento de sus especialidades. Este tipo de recurso es adecuado al trabajo que se solicita por parte de la Universidad en Cuerpos Académicos, Grupos de Colaboración o Redes de Maestros. El área de Enfermería tiende a ser muy insistente y en corto plazo logrará contar con esta posibilidad de desarrollo académico. Las académicas cuentan con la decisión de mejorar sus niveles de dominio de lengua en autonomía y con el apoyo de académicos de otras áreas en especial de entidades dedicadas a la enseñanza de una L2.

## *Medicina*

En el área del programa educativo de medicina, los académicos realizan más participación en bibliotecas virtuales por la necesidad de conocer características de sus pacientes, pero esto no sucede de manera general. La falta de tiempo limita a los docentes asistir a bibliotecas presenciales por lo que la incidencia de visitas a lugares especializados es más común lo cual debería fomentar la creación de proyectos de investigación. Más de la mitad de los encuestados afirman participar en investigaciones pero no del área médica ya que participan con académicos de otros programas educativos, sólo el 16% de ellos si lo realizan en su campo laboral.

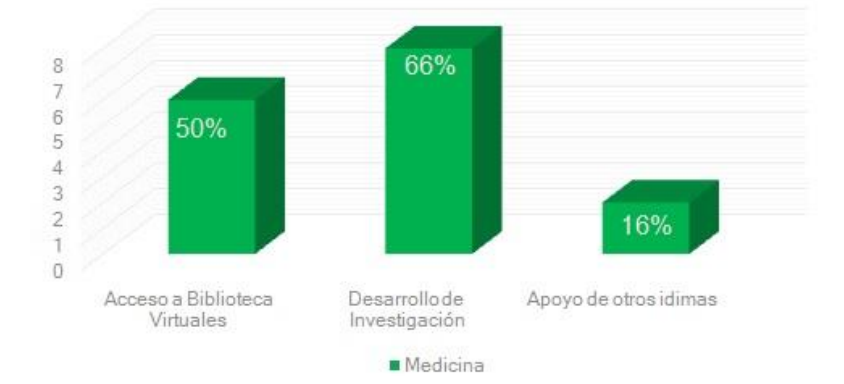

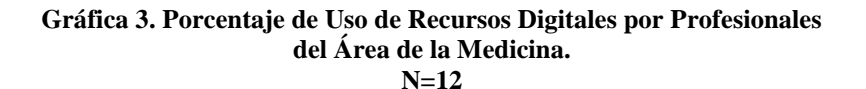

Sólo el 16% de los encuestados hace lecturas en inglés o francés debido a que al realizar posgrados en otros países, el idioma fue parte de las necesidades esenciales de los académicos para acreditar un nivel docente. Es importante hacer notar que este campo de trabajo tiene más lecturas otros idiomas además del inglés y del francés lo que compromete a los docentes a tener una mayor actualización como sucede en el caso de la tecnología.

# *Odontología*

Los especialistas del programa educativo de odontología hacen poco (22%) uso de las bibliotecas digitales debido a que recurren con mayor frecuencia a búsquedas de textos por internet lo cual consideran más rápido. Desafortunadamente la limitante del tiempo es lo que evita su ingreso a espacios de consulta mayor especializados y de un alto grado de confiabilidad. Algunos de ellos consideran que debido a la carga de trabajo entre la docencia y la parte laboral reduce considerablemente la inversión de tiempo además de la falta de competencias digitales para su ingreso e incorporación a sitios web que en algunas ocasiones logran encontrar pero después no pueden guardar, descargar y/o copiar información de relevancia para ellos. Esta falta de tiempo por parte de los académicos reduce su incorporación a proyectos de investigación y por ende a la colaboración con otros docentes de su área o de otra en la pudieran incorporarse.

Algunos de los docentes argumentan que el haber incursionado en escuelas particular o especializadas en el aprendizaje de lenguas modificó en gran medida su comprensión lectora en una L2, sin embargo, la falta de práctica aminora (16%) su ingreso a búsquedas de material de importancia para ellos por lo que han tenido que recurrir a traductores en línea que resultados de mínima confiabilidad para su seguimiento y consulta.

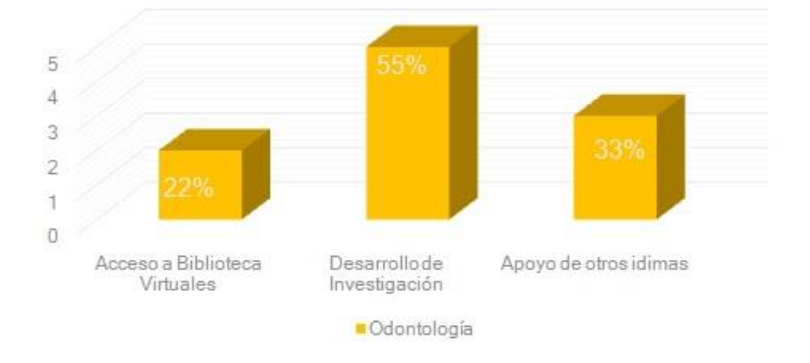

#### **Gráfica 4. Porcentaje de Uso de Recursos Digitales por Profesionales del Área de la Odontología. N=9**

Cabe mencionar que la edad del grupo de docentes entrevistados oscila entre 38 y 46 años y que tienen como característica el haber estado en escuelas privadas lo que influye en su desarrollo académico. Esta variable no considerada hace diferencia con los demás programas educativos a los que se les encuestó.

#### **Conclusiones**

Los procesos de investigación requieren una mayor participación de publicaciones de calidad en una lengua extranjera para enriquecer los proyectos elaborados por los académicos de esta área. Las limitaciones son impuestas por los mismos docentes sin embargo, son ellos quienes tienen la respuesta a esta situación que se da en el área de la salud. Por ello, es recomendable hacer una mayor participación de académicos de otras áreas de conocimiento como lo realiza el programa educativo de Enfermería para darle un mayor impulso al trabajo desarrollado. Los especialistas que ya cuentan con parte del dominio de una L2 son quienes deben ser partícipes de estos trabajos a elaborar además de buscar certificaciones y alternativas de cursos presenciales o virtuales en apoyo de la docencia y la investigación. A medida que se reduzca la brecha generacional, el nivel de lengua se incrementará debido a que los futuros profesionista del área medica vienen mayormente capacitados en una lengua adicional al español; lo que realmente se requiere es encaminarlos a un mayor uso de alternativas virtuales y de fomento a la investigación que engloben las tres características esenciales a todo profesionista de cualquier campo de la educación.

#### **Referencias Bibliográficas**

- Almeida-Aguilar, M. A. (2015). Competencias digitales. *Perspectivas Docentes*, *26*(57).
- Instituto Nacional de Tecnologías Educativas y de Formación del Profesorado. (2017). Marco Común de Competencia Digital Docente Enero 2017 INTEF Índice de contenidos.
- Kaltoft, R., Boer, H., Caniato, F., Gertsen, F., Middel, R., & Nielsen, J. S. (2007). Implementing collaborative improvement top-down, bottom-up or both? *International Journal of Technology Management*, *37*(3), 306–322[. https://doi.org/10.1504/IJTM.2007.012265](https://doi.org/10.1504/IJTM.2007.012265)
- Lapp, D., Flood, J., & Farnan, N. (2004). *Content area reading and learning: Instructional strategies: Second edition*. *Content Area Reading and Learning: Instructional Strategies: Second Edition* (pp. 1–470)[. https://doi.org/10.4324/9781410612243](https://doi.org/10.4324/9781410612243)
- Martin, M. (2015). Competencias digitales: imprescindibles para el futuro. *Capital Humano*, *28*(303), 22–23. Retrieved from <http://search.ebscohost.com/login.aspx?direct=true&db=fua&AN=112828723&lang=es&site=ehost-live>
- MudeyAbhay Bhausaheb, Kesharwani Naveeta, Mudey Gargi Abhay, Goyal Ramchandra C, Dawale Ajay K, & Wagh Vasant. (2010). Global Journal of Health Science. *Global Journal of Health Science*, *2*(2), 198–206.
- Proulx, M. J. (2007). The strategic control of attention in visual search: Top-down and bottom-up processes. (A. Abrams Armstrong, Bacon, Bacon, Balan, Barr, Bichot, Braun, Connor, Corbetta, Courtney, D'Zmura, Desimone, Dick, Duncan, Egeth, Egeth, Egeth, Eriksen, Eriksen, Eriksen, Folk, Folk, Folk, Folk, Found, Franconeri, Franconeri, Friedman-Hill, Fuller, Gibson, Ed.), *The Strategic Control of Attention in Visual Search: Top-down and Bottom-up Processes.* Saarbruecken, Germany: VDM Verlag Dr. Mueller. Retrieved fro[m http://ovidsp.ovid.com/ovidweb.cgi?T=JS&PAGE=reference&D=psyc5&NEWS=N&AN=2008-01186-000](http://ovidsp.ovid.com/ovidweb.cgi?T=JS&PAGE=reference&D=psyc5&NEWS=N&AN=2008-01186-000)
- Rodriguez-Gomez, G., Gil-Florez, J., & Garcia-Jimenez, E. (1996). Metodologia de la investigacion cualitativa. *Introduccióin a La Investigación Cualitativa*, 37. https://doi.org/: GR-847-1996
- Solé, I. (1998). LA ENSEÑANZA DE ESTRATEGIAS DE COMPRENSIÓN LECTORA. In *Estrategias de lectura* (Vol. 137, pp. 67– 89). Retrieved from [http://books.google.com/books?hl=en&lr=&id=8cp7am1yjDoC&oi=fnd&pg=PA9&dq=Estrategias+de+lectura&ots=iMhYfH99hg&si](http://books.google.com/books?hl=en&lr=&id=8cp7am1yjDoC&oi=fnd&pg=PA9&dq=Estrategias+de+lectura&ots=iMhYfH99hg&sig=LELw3xdnAH1-19xLD1RlWfpT3TE)
- [g=LELw3xdnAH1-19xLD1RlWfpT3TE](http://books.google.com/books?hl=en&lr=&id=8cp7am1yjDoC&oi=fnd&pg=PA9&dq=Estrategias+de+lectura&ots=iMhYfH99hg&sig=LELw3xdnAH1-19xLD1RlWfpT3TE) • UNESCO. (2004). *Las Tecnologías de la información y la comunicación en la formación docente: guía de planificación* (p. 248). Retrieved fro[m http://unesdoc.unesco.org/images/0012/001295/129533s.pdf](http://unesdoc.unesco.org/images/0012/001295/129533s.pdf)
- Zorrilla, R. E. Z., Evaluación de Comprensión, & Lectora. (2005). EVALUACIÓN DE LA COMPRENSIÓN LECTORA: DIFICULTADES Y LIMITACIONES. *Revista de Educación*, 121–138[. https://doi.org/10.2307/1593619](https://doi.org/10.2307/1593619)

ACADEMIA, JOURNALS

PRO SCIENTIA ET STUDIUM

# REMOTE MONITORING SYSTEM TO AIR CONDITIONS IN HYDROPONIC FARMING

Ricardo Francisco Martínez-González<sup>1</sup>, Andres Ali López-Hernández<sup>2</sup>, Carlos Roberto González-Escarpeta<sup>3</sup> y Juan de Dios Cervantes-Cruz<sup>4</sup>

*Abstract***— In this document, we will describe a proposal for an automated remote monitoring system. It is able to quantify variables to determine conditions for the proper functioning of a Hydroponic system. The variables are depicted on a graphical interface available on-line, so the human operator visualize the data obtained by the sensors. The variables are stored in JSON format to facilitate data handling. In the same way, we propose the use of 128-bit AES encryption to ensure the integrity of the information and a data transfer through General Packet Radio Service (GPRS) to a server with PHP support and mySQL database.**

*Keywords***— IoT, Hydroponic farming, AES Ciphering, Remote Monitoring**

#### **Introduction**

The proposal was conceived under the Internet of Things (IoT) concept. Since it offers the ability to measure, infer and understand environmental indicators (Mital et al,2017), such scope can be applied from delicate ecologies and natural resources (Tzounis et al, 2017) to urban environments. The IoT is an agglutination of devices into a communicating network, where sensors and actuators are perfectly combined with the environment (Madakam et al, 2015), sharing information between them and outside the network with third-party elements to develop a common operative image (Gubbi et al, 2013)

A particular concern at the beginning of the project was security because many developers work on networking sensors and actuators, but they forget that transmitted data is highly susceptible to be disrupted, or they let security breaches in their systems, allowing infiltrations by outsiders to access and/or control the system in a malicious way (Mai and Khalil, 2017).

On the other hand, the proposal was applied to monitor a hydroponic system, which is a very old technique in the history of humanity. Hydroponics, also known as hydroponic agriculture, is a method used to grow plants using mineral solutions instead of agricultural soil (Snow and Ghaly, 2008). In hydroponic systems, the roots receive a nutritious and balanced solution dissolved in water with all the chemical elements essential for the correct development of the plants (Hochmuth and Hochmuth, 2001). The exposition to nutriments can be a mineral solution only, or an inert medium, such as washed sand, gravel or perlite, among many others (Banks, 1993).

The hydroponics relies in the fact that plants absorb essential minerals by means of inorganic ions dissolved in water. In natural conditions, the soil acts as a reserve of mineral nutrients, but the soil itself is not essential for the plant to grow. Thus, mineral nutrients can be introduced into the plant's water supply; resulting the soil is no longer required for the plant to thrive.

Returning to our mainstream, the strength of the IoT idea is its high impact on several aspects of daily life, and the behavior of potential users. From the point of view of a private user, the most obvious effects of the IoT outbreak will be visible in the labor field, as well as in the domestic one. And from the perspective of business users, the most obvious consequences will be equally visible in fields such as automation and industrial manufacturing, logistics, business/process management, intelligent transport of people and goods. Based on the above considerations, it should not be surprising that IoT is included by the US National Intelligence Council. In the list of six "disruptive civil technologies" with possible impacts on the national power of the USA (National Intelligence Council, April 2008).

The rest of the manuscript is organized into three main sections. The developing of our proposal on next section. Results section covers the project findings; meanwhile, our conclusions are presented into the last section.

4 Juan de Dios Cervantes-Cruz es profesor del Tecnológico Nacional de México/I.T. de Veracruz, en el departamento de Ingeniería Eléctrica-Electrónica.

<sup>&</sup>lt;sup>1</sup> Ricardo Francisco Martínez-González es profesor del Tecnológico Nacional de México/I.T. de Veracruz, en el departamento de Ingeniería Eléctrica-Electrónica imag007@hotmail.com

<sup>&</sup>lt;sup>2</sup> Andrés Ali López-Hernández es estudiante de la carrera de Ingeniería Electrónica dentro del Tecnológico Nacional de México/I.T. de Veracruz.

<sup>3</sup> Carlos Roberto González-Escarpeta es profesor del Tecnológico Nacional de México/I.T. de Veracruz, en el departamento de Ingeniería Eléctrica-Electrónica.

ACADEMIA JOURNALS

SCIENTIA ET

## **Developing the monitor system**

The proposed monitor system consists in sensors to measure experimental hydroponic farm, whose disposition follows the description in Figure 1. For take regular intervals in measurements, a real-time clock was used, and data from clock and sensors are collected and regulated by a microcontroller, that also transmit the collected data to a IP address using a GPRS module.

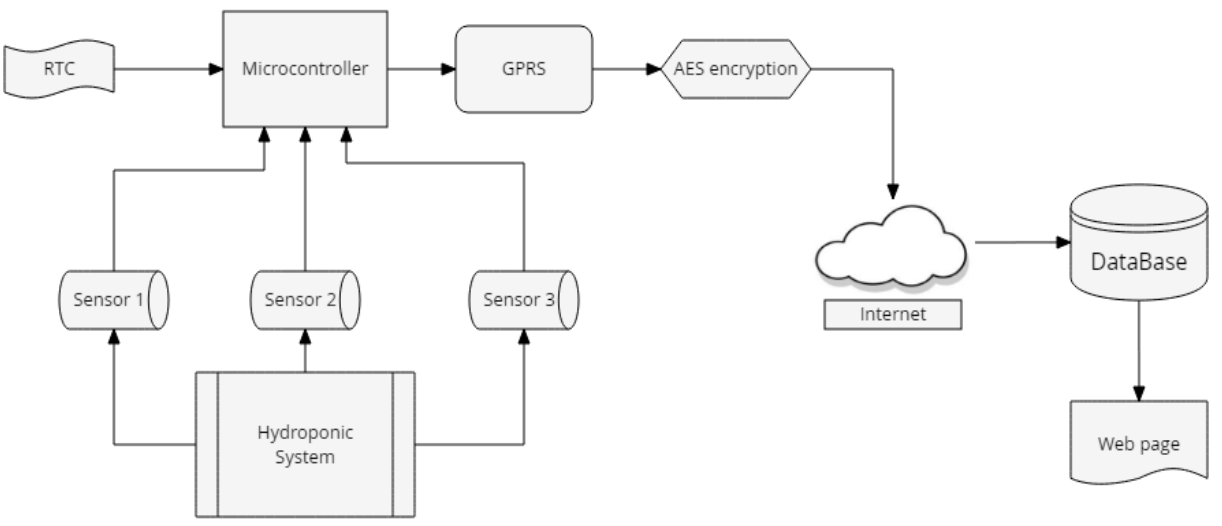

Figure 1. Block diagram for developed monitor system

## *Sensors MQ-2, MQ-7, and MQ-3*

The MQ sensors are easy to access and simple to use, ideal for measuring concentrations of natural gases in the air. Each module has an analog output that comes from the voltage divider that forms the sensor and a load resistance. It also has a digital output that is calibrated with a potentiometer, this output has a LED indicator. The resistance of the sensor changes according to the concentration of the gas in the air.

In Table 1, the main technical characteristics of operation given by the manufacturer of the MQ-2, MQ-7, and MQ-3 sensors are described.

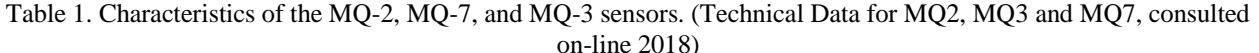

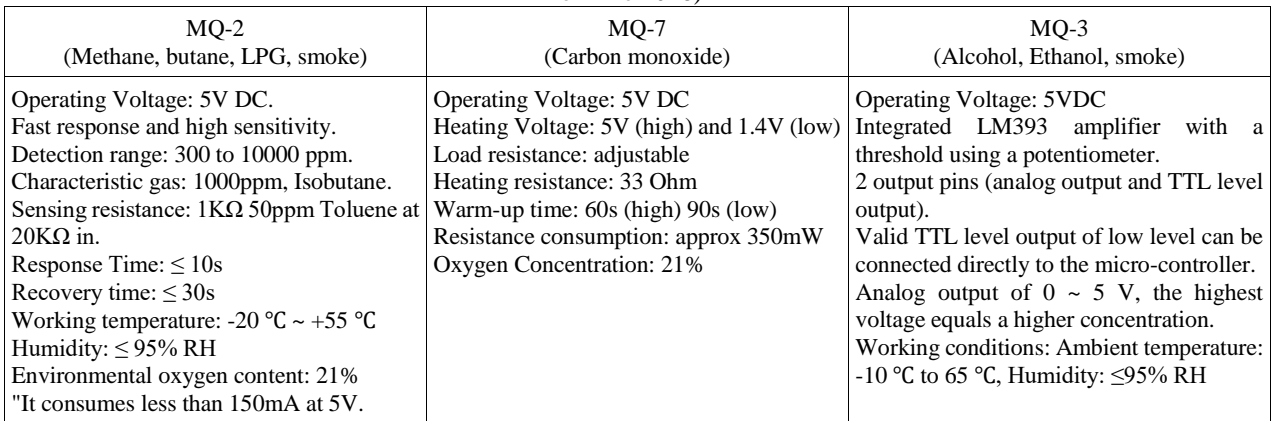

# *Microcontroller code*

Before starting coding, the global variables are declared. They will be used in multiple functions alongside the program. In this part of program is needed to add the URL of the server where the page is hosted, as well as the name of the PHP file hosted on the web server. The Figure 2 presented the activities followed by the developed Arduino code.

Academia Journals

**PRO SCIENTIA ET STUDI** 

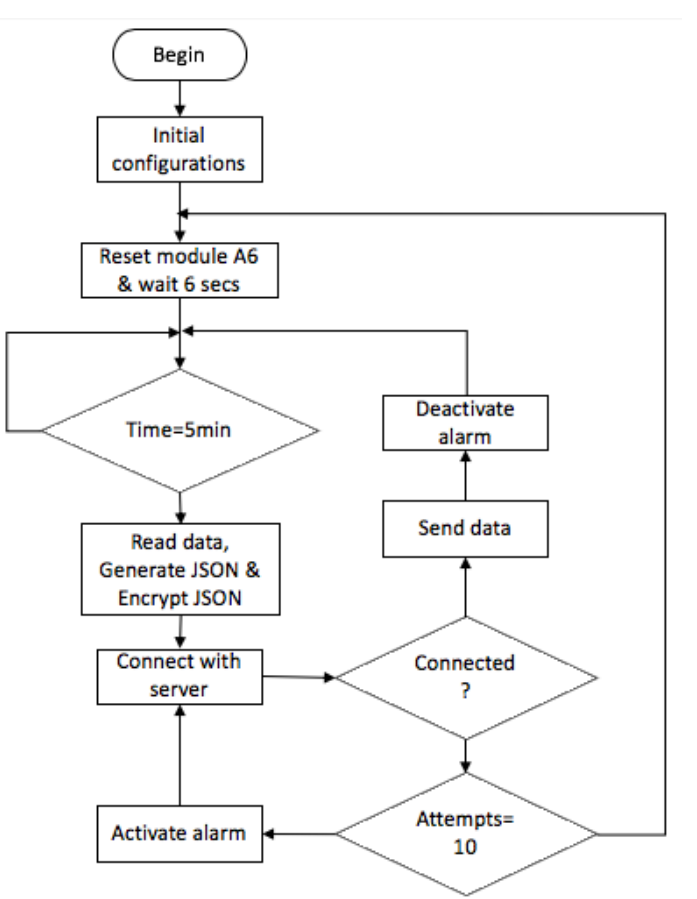

Figure 2. Flowchart used to describe microcontroller activities.

When the web communication configured, next step is to establish configuration variable proper od microcontroller. The first variables control the execution time in the program, they are two variables, the first one store the last time the microcontroller read sensors info, while second variable states the millisecond for next reading.

Then ports variables are charged with proper configuration for digital and analog input/output pins. The last configuration variable corresponds to transmission rate on serial port. Such serial communication is configured at 115200 baud, because this value is the default speed for communicating with the A6 module.

After all configurations, the program is organized by a main loop. It reads the data from the real-time module every second, when five minutes have passed execute Reading\_Sensors routine, and store sensors data into a string variable; after storing, the data is codified in a JSON-type structure.

Afterwards, execute the Encrypt\_Message function, sending as argument the JSON-type string with the sensors data. The function will return an encrypted message, that is ready to be sent. To transmit message, the A6\_SendData function is called; Such function transmits data over the Internet by the GPRS module A6 through an IP address. Detail on Reading\_Sensors function

The proposed configuration establish that sensors are connected to the microcontroller by analog inputs, specifically A0, A1, and A2. Therefore, the Reading\_Sensors function is responsible to start analog-digital conversion of the three inputs. When conversion is ready, the function takes conversion data and stamp it a system ID, as well as, the time provided for the real-time clock.

#### *PHP-server code*

The PHP server receives the encrypted message from the A6 module, that was transmitted through an Internet connection with a POST method. The message is decrypted, and JSON-format decoded to obtain individual variables of sensors reading. After this, server establishes a connection to the MySQL database, and sends the variables by a MySQL statement. If the connection to the database cannot be established, the program immediately ends. The Figure 3 depicts actions taken for the PHP server.

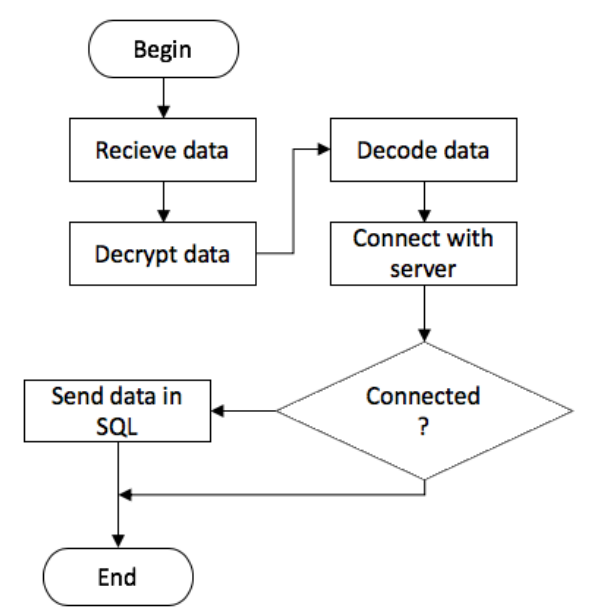

Figure 3. Flowchart followed by the PHP server

#### *MySQL modeling*

The structure in the database is based on the storage of six variables, the first variable is the module identifier or ID. TIME and DATE are the variables used to store the time and date provided by the real-time clock module. The sensors data are stored in the variables VAR1, VAR2, and VAR3.

For simplicity at formatting and presentation on storing process, every variable is type char in UTF8, being possible to use until 155 positions. Figure 4 depicts configuration in phpMyAdmin for the used database

|        |                             |                        |                    | □ Server: localhost:3306 » ■ Database: id483033 prueba » ■ Table: datos |                                               |     |                      |                   |                                                                |                      | ☆ ス |  |
|--------|-----------------------------|------------------------|--------------------|-------------------------------------------------------------------------|-----------------------------------------------|-----|----------------------|-------------------|----------------------------------------------------------------|----------------------|-----|--|
|        |                             | <b>Browse</b>          | <b>M</b> Structure | $\Box$                                                                  | SQL & Search                                  |     | $\frac{1}{2}$ insert | $\implies$ Export | $\left  \right $<br>Import                                     | $\triangledown$ More |     |  |
| em     |                             | <b>Table structure</b> |                    | <sub>미</sub> Relation view                                              |                                               |     |                      |                   |                                                                |                      |     |  |
|        |                             |                        |                    |                                                                         |                                               |     |                      |                   |                                                                |                      |     |  |
|        | #                           | Name Type              |                    | <b>Collation</b>                                                        | Attributes Null Default Comments Extra Action |     |                      |                   |                                                                |                      |     |  |
|        |                             | ID                     |                    | varchar(155) utf8 unicode ci                                            |                                               | No  | None                 |                   | $\oslash$ Change $\odot$ Drop $\triangledown$ More             |                      |     |  |
| $\Box$ | $\overline{2}$              |                        |                    | <b>TIME</b> varchar(155) utf8 unicode ci                                |                                               | No. | <b>None</b>          |                   | $\mathscr{D}$ Change $\bigcirc$ Drop $\blacktriangledown$ More |                      |     |  |
| ∩      | 3                           |                        |                    | DATE varchar(155) utf8 unicode ci                                       |                                               | No  | None                 |                   | $\oslash$ Change $\odot$ Drop $\triangledown$ More             |                      |     |  |
| $\Box$ | 4                           |                        |                    | VAR1 varchar(155) utf8 unicode ci                                       |                                               | No. | None                 |                   | $\oslash$ Change $\odot$ Drop $\blacktriangledown$ More        |                      |     |  |
|        | 5                           |                        |                    | <b>VAR2</b> varchar(155) utf8 unicode ci                                |                                               | No  | None                 |                   | $\oslash$ Change $\odot$ Drop $\triangledown$ More             |                      |     |  |
| $\Box$ | 6                           |                        |                    | VAR3 varchar(155) utf8 unicode ci                                       |                                               |     | No None              |                   | $\oslash$ Change $\bigcirc$ Drop $\blacktriangledown$ More     |                      |     |  |
|        |                             | $\Box$ Check all       |                    | With selected:                                                          | <b>E</b> Browse ∠ Change                      |     |                      | O Drop Primary    | <b>Till</b> Unique                                             | 医 Index              |     |  |
|        | <b>Print</b>                |                        |                    | ■ Propose table structure ● ■ Move columns ■ Improve table structure    |                                               |     |                      |                   |                                                                |                      |     |  |
|        | <b>The Add</b><br>+ Indexes | 11.                    | column(s)          | after VAR3                                                              | ▼                                             |     | Go                   |                   |                                                                |                      |     |  |

Figure 4. MySQL database configuration.

## **Results**

The system developed with the suggested components and the programming logic used has the ability to comply with the functionalities for which it was designed. A successful transfer of information from three sensors was achieved to a server that is hosted kilometers away, with a 128-bit AES encryption.

It was also possible to record the time and date of the readings thanks to the real-time clock module connected to the microcontroller. The database in MySQL works properly and is compatible with the response times required by the server.

The registers 1 and 2 were to test transmitting, while 3, 4, 5, and 6 occurred with five minutes separation, proving that microcontroller respects the five-minute readings. The seventh register was a standalone proof, with a minimum

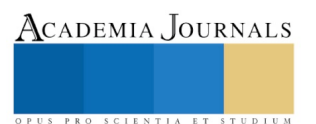

error, that was solved at 21:22, when the eighth register could be stored. Next day, the system was tested again for twenty minutes and its functioning was on-wheels. The complete registers are presented in Table 2.

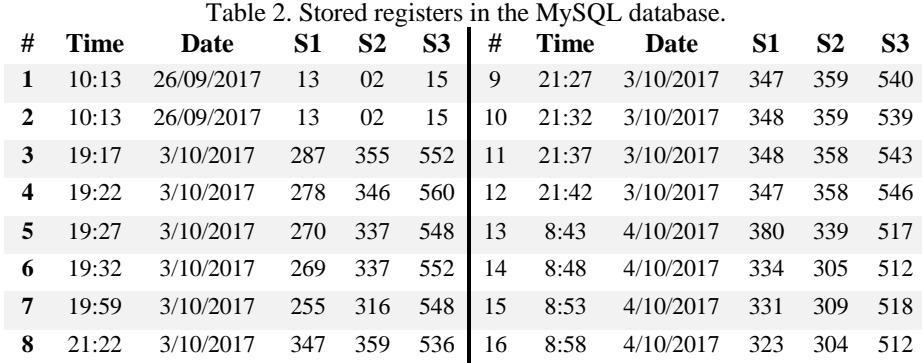

#### **Conclusion**

The system proves to be able to read sensors data and transmit it thru Internet. The data was successfully JSON formatted on microcontroller and decoded in the PHP server. And the strong point of the project, the hardware encryption in AES-128, because the AES-256 encrypt method is in evaluation for Arduino developers, offers a minimum security to prevent non-authorized intromissions. From PHP server, the data is decrypted, guaranteeing info integrity. The Figure 5 shows the final prototype of this system.

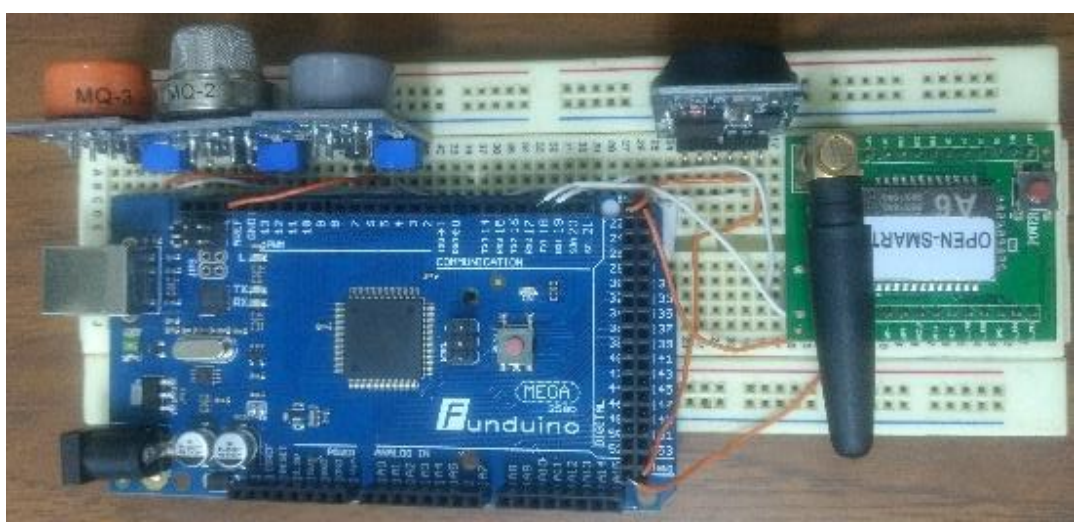

Figure 5. Final prototype of the system.

There are other works that monitor agriculture process, and industrial ones, but they are not concern about data security, allowing potential irruptions. Our proposal goes one step further to generate a shielded IoT system. Otherwise, the systems can be upgraded in various aspects. In security, it is recommended to extend the encryption to AES 1024, modifying periodically the keys, guaranteeing the long-term info integrity. Another aspect is to increase the number of sensors and their accuracy, as well as, to integrate other microcontrollers to the IoT architecture, enlarging coverage and complexity, making possible to apply predictive control routines. And finally, the system requires a

#### **References**

Banks, C. M. (1993). U.S. Patent No. 5,252,108. Washington, DC: U.S. Patent and Trademark Office.

presentation layer to make more comfortable with human operator.

Gubbi, J., Buyya, R., Marusic, S., & Palaniswami, M. (2013). Internet of Things (IoT): A vision, architectural elements, and future directions. Future generation computer systems, 29(7), 1645-1660.

Hochmuth, G. J., & Hochmuth, R. C. (2001). Nutrient solution formulation for hydroponic (perlite, rockwool, NFT) tomatoes in Florida. HS796. Univ. Fla. Coop. Ext. Serv., Gainesville.

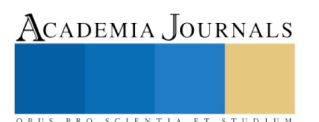

Madakam, S., Ramaswamy, R. and Tripathi, S. (2015) Internet of Things (IoT): A Literature Review. Journal of Computer and Communications, 3, 164-173

Mai, V., & Khalil, I. (2017). Design and implementation of a secure cloud-based billing model for smart meters as an Internet of things using homomorphic cryptography. Future Generation Computer Systems, 72, 327-338.

Mital, M., Chang, V., Choudhary, P., Papa, A., & Pani, A. K. (2017). Adoption of Internet of Things in India: A test of competing models using a structured equation modeling approach. Technological Forecasting and Social Change. DOI: 10.1016/j.techfore.2017.03.001

National Intelligence Council, Disruptive Civil Technologies – Six Technologies with Potential Impacts on US Interests Out to 2025 – Conference Report CR 2008-07, April 2008.

Snow, A. M., & Ghaly, A. E. (2008). Use of barley for the purification of aquaculture wastewater in a hydroponics system. American Journal of Environmental Sciences, 4(2), 89.

Technical Data For MQ-2 Gas Sensor, Website https://www.mouser.com/ds/2/321/605-00008-MQ-2-Datasheet-370464.pdf.

Technical Data For MQ-7 Gas Sensor, Website https://www.mouser.com/ds/2/321/605-00007-MQ-7-Datasheet-370460.pdf.

Technical Data For MQ-3 Gas Sensor, Website https://www.mouser.com/datasheet/2/321/605-00011-MQ-3-Datasheet-370469.pdf.

Tzounis, A., Katsoulas, N., Bartzanas, T., & Kittas, C. (2017). Internet of Things in agriculture, recent advances and future challenges. Biosystems Engineering, 164, 31-48.

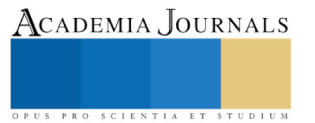

# AFINADOR PARA REQUINTO JAROCHO REALIZADO CON INTERFAZ GRÁFICA DE USUARIO

Ricardo Francisco Martinez-Gonzalez<sup>1</sup>, Francisco José Miranda Sánchez<sup>2</sup> Graciela Ballesteros Barradas<sup>3</sup> y Juan Francisco Mejía Pérez<sup>4</sup>

*Resumen***—El requinto jarocho es un instrumento de cuerdas que es parte fundamental de los grupos tradicionales de la región de Sotavento, en el estado de Veracruz. Por su poca difusión en otras regiones de la república mexicana, existen muy pocas herramientas que permitan a aquellos músicos de este instrumento a realizar una apropiada afinación, y mucho menos un software. Este proyecto aplica los conocimientos del procesamiento digital de señales para crear filtro digitales que esten centrados en la frecuencia en que se deben de encontrar cada una de las cuerdas de dicho instrumento; y en conjunto con una interfaz gráfica de usuario, crear una herramienta que permita tener un instrumento debidamente afinado.** *Palabras clave***—Afinador, Diseño de filtro digitales, Procesamiento digital de señales, Requinto jarocho.**

#### **Introducción**

A lo largo de las últimos años la electrónica ha estado avanzando de una manera muy rápida, estos avances ayudan a facilitar la vida de las personas en distintos ámbitos y situaciones, tales como en la industria, en el hogar y a nivel académico. El presente manuscrito entá enfocado en la aplicación electrónica para crear un afinador para requintos de son jarocho, que facilite a los músicos de esta tradicional música de las tierras veracruzana (Figueroa, 2018), el poder afinar sus instrumentos de una manera más cómoda y con una mayor exactitud; sin embargo, la mayoría de estos afinadores no son muy precisos, debido a diversos factores tales como el ruido, el material y/o tensión de las cuerdas.

En el siglo XVII, Gassendi descubrió la relación entre la altura de un sonido y la frecuencia del movimiento vibratorio que lo origina (Portilla, 2018); mientras que Mersenne estableció las leyes sobres las vibraciones en cuerdas (Alvárez y Posadas, 2004). En el siglo XIX, Helmholtz, Rayleigh y Koening realizaron los estudios que han fundamentado la Acústica moderna (Stolik, 2008). En el siglo XIX, Fourier estableció las teorías matemáticas sobre las que está basado todo análisis moderno de ondas (Cortes Osorio et al, 2012).

#### *Escalas musicales*

Existen muchas formas de definir la música, pero se puede decir que es el arte de ordenar los sonidos con el fin de crear una determinada emoción en el oyente (Real Académia de la Lengua Española, 2018). Los sonidos musicales se representan por una serie de símbolos y nomenclatura llamados notas musicales. Las notas que forman el sistema musical occidental se representan con las palabras o notas: Do, Re, Mi, Fa, Sol, La, Si. En los países de habla inglesa, se emplean letras del alfabeto: C, D, E, F, G, A, B. La C corresponde al Do; la D, al Re y así sucesivamente.

El intervalo entre la nota de una tecla blanca y la de la tecla negra siguiente es un semitono. Dos semitonos son igual a un tono. Si se observa el teclado, se verá que entre el Si y el Do y entre el Mi y el Fa no hay tecla negra. Esto se debe a que la octava de siete notas no está realmente dividida en intervalos iguales. Del Si al Do y del Mi al Fa hay semitonos, no tonos enteros. Si se cuentan ascendentemente los semitonos desde el Do hasta el próximo Do se contabilizarán 12 semitonos iguales en una octava, de donde se construye la escala cromática que forma la base de la música occidental. El uso de la base dos se debe a la existente proporción 2:1, antes mencionada, entre dos notas del mismo nombre pero con una octava de separación. Con lo anterior, se puede calcular la frecuencia de cada nota en la escala cromática dado el número de semitonos que la separan de la nota La en la tercera octava. Para ello, se utiliza la ecuación 1.

$$
f(o, i) = 440 \cdot 2^{\left(o + \frac{n}{12}\right)},
$$

 $\epsilon$ , Eq. 1

ACADEMIA, JOURNALS

PRO SCIENTIA ET STUDIUM

Donde *n* es el número de semitonos de separación; *n* toma un valor negativo cuando la nota está por debajo. Si se observa en la ecuación, cada doce semitonos se obtiene un entero, que indica que la nota La está en otra octava, superior

<sup>1</sup> Ricardo Francisco Martínez-González es profesor del Tecnológico Nacional de México/I.T. de Veracruz, en el departamento de Ingeniería Eléctrica-Electrónica imag007@hotmail.com

2 José Francisco Miranda-Sánchez es egresado de la carrera de Ingeniería Electrónica dentro del Tecnológico Nacional de México/I.T. de Veracruz.

<sup>3</sup> Graciela Ballesteros-Barradas es profesor del Tecnológico Nacional de México/I.T. de Veracruz, en el departamento de Ingeniería Química-Bioquímica

4 Juan Francisco Mejía-Pérez es profesor del Tecnológico Nacional de México/I.T. de Veracruz, en el departamento de Ingeniería Eléctrica-Electrónica

o inferior. La variable o indica la octava buscada, para que el número de semitonos de separación sea más fácil de contar.

#### **Proceso afinación de forma manual**

Este es el método más conocido y utilizado por los guitarristas principiantes e intermedios por su simplicidad y facilidad de memorización.

a) Afinar la primera cuerda (Sol) al aire, luego afinar la cuarta, que debe dar al aire la misma nota pero una octava más baja.

b) Interpretar un La en el segundo traste de la cuarta cuerda y afinar el La al aire de la tercera cuerda.

c) Interpretar un Re en el quinto traste de la tercera cuerda y afinar el Re al aire de la segunda cuerda.

d) Interpretar un Sol en el quinto traste de la tercera cuerda y afinar el Sol al aire de la cuarta cuerda.

El método anteriormente descrito se puede observar de manera gráfica en la Figura 1, presentada a continuación.

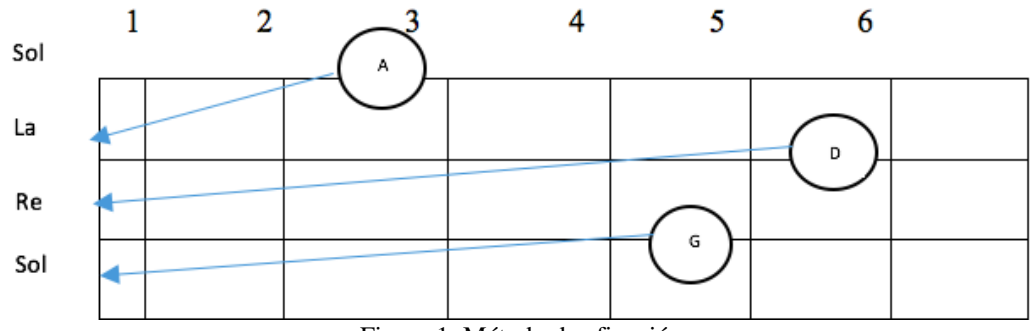

Figura 1. Método de afinación

#### **Desarrollo del Proyecto**

Una vez que la cuerda emite un pulso mecánico, éste viaja através del aire y es recibido por el micrófono quien lo convierte en un pulso eléctrico analógico, idéntico al emitido, que se mezcla con el ruido del medio. La señal llega a la tarjeta de sonido de la computadora quien lo convierte en una señal digital y lo muestrea de acuerdo a las especificaciones dadas por el software MATLAB y la señal final es almacenada en un vector dentro de la aplicación. Al tocar una cuerda, se muestrea el sonido en una variable de matriz. Para esto, también se necesita utilizar un filtro para eliminar el ruido y frecuencias no requeridas. El filtro digital ideal para este proyecto es el paso banda con ventana Hamming, para calcularlo se recurre al siguiente proceso de diseño (Barrera et al, 2018).

Para el filtro necesario se comienza con el cálculo de las frecuencias de corte relativas, fc1' y fc2', con una frecuencia de muestreo de 8 kHz.

 $f_{c1}' = (190Hz)/(8000Hz) = 0.023$  $f_{c2}' = (400Hz)/(8000Hz) = 0.049$ 

Luego se usa la fórmula presentada en la ecuación 2 para el filtro paso banda, con un orden de filtro de 49  $H_i(n) = \text{sen}(2\pi * 0.023 * n) / (49 * \pi) - \text{sen}(2\pi * 0.049 * n) / (49 * \pi)$  Ec. 2

A continuación, se calcula la respuesta del filtro Hamming para el orden seleccionado empleando la ecuación 3, quedando

$$
w(n) = 0.54 - 0.46\cos(2\pi * n/49)
$$
 Ec. 3

Finalmente para terminar el filtro digital, se multiplican los valores de Hi(n) y w(n), obteniendo sus coeficientes. Ahora se ajustará la resolución del sistema digital que implementará el filtro; para ello, se utiliza la ecuación 4  $Resolución = Fs/No.deMuestras$  Ec. 4

Si se utiliza una frecuencia de muestreo Fs=8000 Hz, y la muestra dura un tiempo de 0.5 segundos, entonces: Resolución=8000/(0.5\*8000)= 2 Hz

Esta resolución no es lo suficientemente buena para que un oído humano entrenado pueda distinguir diferencias tan pequeñas como las de 5 Hz; por lo que se necesita incrementar la resolución. Una solución simple podría ser incrementar la resolución de la FFT, para esto se debe incrementar el tiempo del muestreo, pero esto podría tener

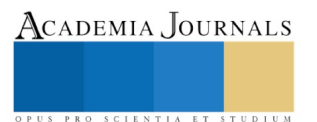

algunos inconvenientes en termino de incremento del tiempo de la adquisición de datos. Otro factor que limita es que no se puede incrementar mucho el tiempo de muestreo, ya que sólo se puede obtener un máximo de 2 a 3 segundos de información real de una cuerda tocada.

Ajustando el tiempo de muestro a 2 segundos y repitiendo los mismos cálculos. Con Fs=8000 Hz, Resolución=8000/(2\*8000)=0.5 Hz. Siendo esta resolución apropiada para el objetivo propuesto. El siguiente punto será implementar la interfaz de usuario en Matlab.

# *Elaboración de la interfaz gráfica de usuario (GUI)*

Para hacer el programa con el cual afinar el requinto, se utilizó la interfaz GUI de Matlab. Con la GUI se puede desarrollar un programa visual que se utiliza al usar también los scripts de Matlab.

Entonces se procede a diseñar la GUI para poder utilizar la funciones de Matlab ya mencionadas, y la diferentes fórmulas descritas al inicio de esta sección para poder desarrollar el afinador. Los objetos que se utilizaron para desarrollar esta GUI fueron Edit Text, Static Text, Axis y Pusbutton, su disposición se pueden apreciar en la Figura 2 en la ventana de diseño.

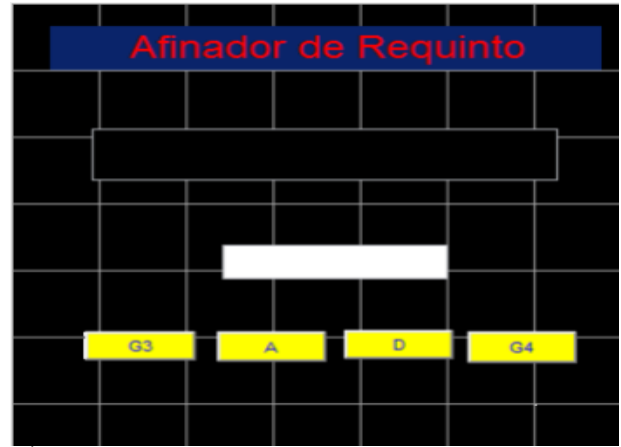

Figura 2.-Área donde se diseñó la Interfaz Gráfica de Usuario del afinador.

# *Diagrama de flujo del funcionamiento interno de la aplicación realizada*

A continuación se detallará la operación de los cuatro botones que tiene la GUI, es importante mencionar que los cuatro botones tienen el mismo principio de operación, y que sus únicas diferencias radican en la frecuencia de cada uno de los filtros.

El diagrama de flujo de la Figura 3 empieza verificando si alguno de los botones es presionado; cuando dicho evento ocurre se empieza con la grabación del audio mediante el cual se verificará si la cuerda está afinada.

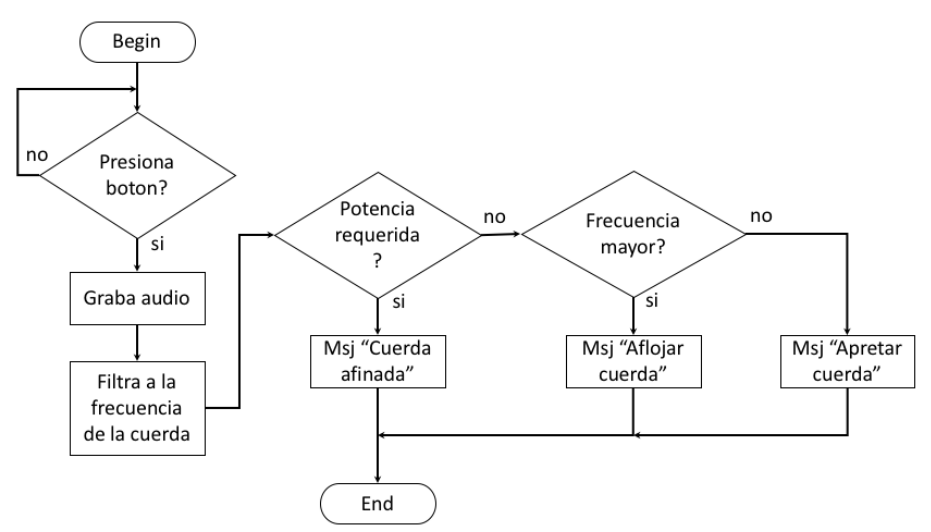

Figura 3. Diagrama de flujo de la operación de la interfaz gráfica del programa desarrollado

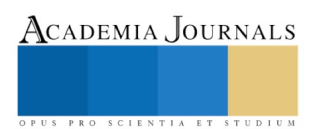

Luego de la grabación del audio perteneciente a la cuerda que se desea afinar, se filtra la señal mediante un filtro pasa banda diseñado a la frecuencia en que se supone debe sonar la cuerda. Posteriormente se verifica si la potencia de la señal filtrada alcanza el nivel necesario para validar que la cuerda se encuentra sonando a la frecuencia establecida; en caso de que si lo este haciendo, entonces se desplegará un mensaje con la leyenda "Cuerda afinada".

Cuando la potencia de la señal filtrada no alcanza el umbral establecido, entonces se analiza su la frecuencia de la señal grabada es mayor o menor. En caso de que sea mayor, entonces se desplegará el mensaje "Aflojar cuerda"; mientras que si es menor, el mensaje a deplegar será "Apretar cuerda". A continuación se presentarán las ventanas resultantes luego de terminar la generación de la interfaz gráfica de usuario.

#### **Resultados**

Este afinador funciona de la siguiente manera, se aprieta un botón dependiendo de la cuerda que se quiere afinar, entonces en la pantalla se indicará si la cuerda necesita ser aflojada, apretada o si no se necesita realizar ninguna opción, esto funciona para cualquiera de las 4 cuerdas. La forma en que opera la herramienta desarrollada se presenta a continuación:

**Aflojar cuerda.** En esta parte, se puede apreciar que en el primer Edit Text se observa el mensaje "Aflojar Cuerda" y el segundo Edit Text es de color rojo; lo cual, significa que la frecuencia deseada que se está muestreado en Matlab es mayor que la frecuencia de la cuerda que se está afinando, entonces el músico procede para aflojar manualmente dicha cuerda. El detalle se puede ver en la Figura 4.

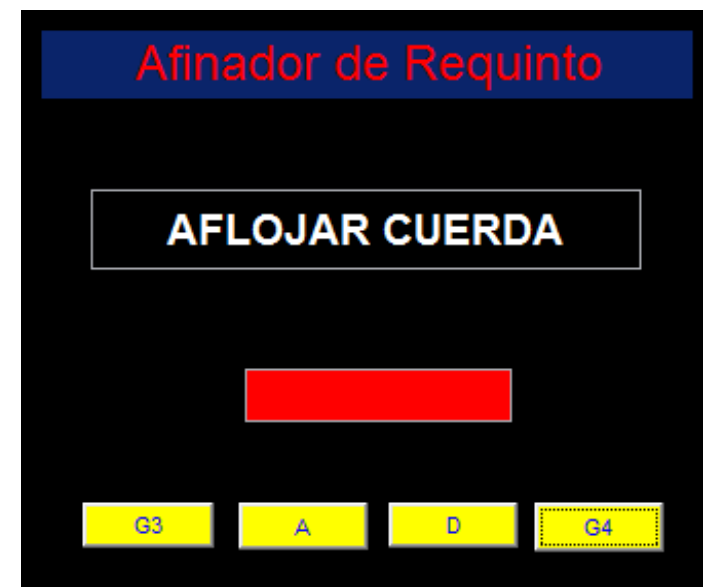

Figura 4.- Interfaz gráfica cuando la cuerda cuando la cuerda necesita ser aflojada.

**Apretar cuerda.** En esta parte, el primer Edit Text presenta el mensaje "Apretar Cuerda", y el segundo Edit Text es de color azul; lo cual significa que la frecuencia que se está muestreado en Matlab es menor que la frecuencia deseada de la cuerda que se está afinando. Entonces el músico, que recibió la información mediante la interfaz gráfica presentada en la Figura 5, procede a apretar manualmente dicha la clavija de dicha cuerda.

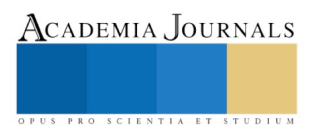

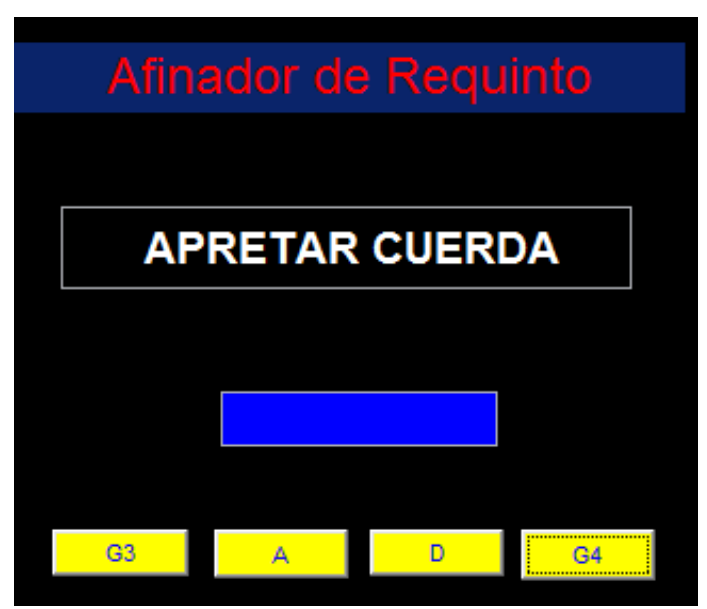

Figura 5.- Interfaz gráfica cuando la cuerda necesita ser apretada

**Cuerda afinada.** En la Figura 6, se puede observar que en el primer Edit Text se presenta el mensaje "Cuerda Afinada" y el segundo Edit Text es de color verde; representado que la frecuencia muestreada en Matlab es igual que la frecuencia deseada de la cuerda que se está afinando. Por lo que no se requiere de acción alguna por parte del músico.

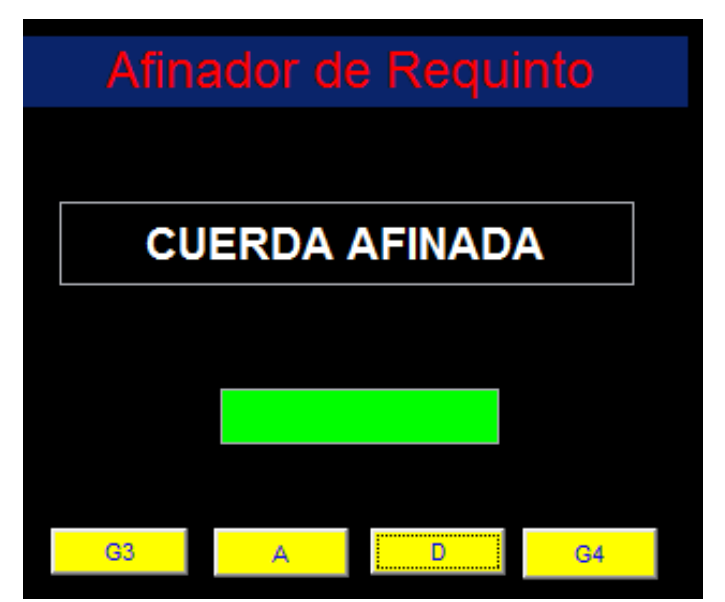

Figura 6.- Interfaz gráfica cuando la cuerda se encuentra afinada.

Cabe destacar que siguiendo estos sencillos pasos el músico podrá afinar su Requinto o Guitarra de Son sin ningún problema, cada uno de los Pushbuttons asignados a cada una de la cuerdas funciona automáticamente , ya que con solo apretar un botón se puede concentrar en solo observar la pantalla y mover las perillas de su instrumento.

#### **Discusión**

El principal aporte del presente proyecto se presenta en la forma de la misma interfaz gráfica de usuario, ya que no existe ninguna herramienta que permita a los usuarios del requinto de son jarocho; por lo mismo, la información disponible era prácticamente nula. En consecuencia, se tuvo que empezar el presente proyecto con el estudio de las técnicas de afinación, así como de las bases matemáticas detrás de dichas técnicas, y su repercución en las frecuencias

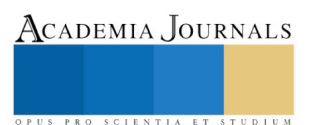

producidas. Dando como resultado una herramienta que permite indicarle al usuario que hacer para afinar su instrumento.

### **Conclusiones**

A lo largo del desarrollo de este proyecto, se pudo aprender que hay más de una forma para poder realizar un Afinador, ya que el software Matlab puede calcular con diferentes métodos la incidencia de la cuerda sobre uns afrecuencia específica, además de que la interfaz gráfica incrementa la sencillez con que el usuario obtiene la función esperada.

Desde el punto de vista académico se pudieron validar los conocimientos obtenidos sobre el procesamiento digital de señales, especificamente en el área de diseño de filtros. Sin embargo también se desarrollaron otras habilidades en términos de la electrónica analógica, ya que se tuvieron que realizar diversos circuitos de adecuación de señales, aunque estos no vieron la luz en la versión final del proyecto. En ese mismo tenor, hubieron varios prototipos, ya que en la primera aproximación, se intento utilizar el microfono interno del equipo de computo, pero éste presentaba muchas variaciones debido a la alta presencia de ruido; llevando finalmente a la opción de un microfono externo.

Por último, el afinador desarrollado buscó la forma de que los músicos que tocan el Requinto o la Guitarra de Son puedan afinar sus instrumentos con una muy buena exactitud. Aunque todavía se pude investigar y mejorar más acerca de este tema, así como ofrecer una interfaz músico-afinador todavía más amigable.

#### **Bibliografía**

Álvarez García, José Luis; Posadas Velázquez, Yolanda. Mersenne, más que un promotor de la Ciencia, Ciencias, número 073, Universidad Nacional Autónoma de México, Distrito Federal, México, pp. 50 – 58, 2004.

Barrera, M. M., Manzano, O. I., Manzano, M. I., & Miquel, L. A. Diseño de filtros digitales FIR mediante la técnica de ventanas. Cortes Osorio, J. A., Knott, A. M., & Chaves Osorio, J. A. Aproximación a la síntesis de la música a través del análisis de fourier, Scientia et Technica vol.17 num. 52, 2012.

Figueroa Hernández R. Historia del Son Jarocho, consultado en: http://www.tlaco.com.mx/cultura/pdf/SonJarocho.pdf el 17 de abril de 2018.

Portilla S. Acustica, consultado en: https://fisicaparatodo.files.wordpress.com/2011/02/acc3bastica1.pdf el día 17 de abril de 2018.

Real Académia de la Lengua Española, consultado en: http://www.rae.es, con la entrada: música, el día 17 de abril de 2018.

Stolik, D. Aporte de los físicos al desarrollo de la música, 2008.

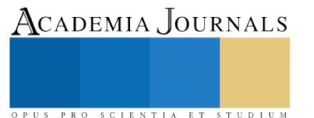

ACADEMIA, JOURNALS

PRO SCIENTIA ET STUDIUM

# ESQUEMA ESTEGANOGRÁFICO BASADO EN EL ANÁLISIS DE LA IMAGEN PORTADORA PREVIO A LA SUSTITUCIÓN DEL MENSAJE A OCULTAR

Ricardo Francisco Martínez-González<sup>1</sup>, Martha Angélica García-Villa<sup>2</sup>, José Antonio Hernández-Reyes<sup>3</sup> y Miguel Valerio-Canales<sup>4</sup>

*Resumen***—En el presente trabajo, se propone el realizar un análisis de las similitudes que presentan los últimos dos bits dentro de la imagen que servirá de portadora con una serie de tramas cifradas, todas provenientes del mismo mensaje. Luego de hallar la más similar, se procede a realizar la sustitución de la trama más similar en la imagen portadora. Para proporcionar una comparación de la mejora se hizo una comparación entre la estadística de la stegano-imagen con la trama más similiar y la menos, presentando que si hay algún tipo de mejora; además se comparó con algunos resultados presentados por otros autores, encontrando resultados más que interesantes.**

*Palabras clave***—Esquema esteganográfico, Cifrado de información, Sustitución de los bits menos significativos.**

#### **Introducción**

Existen diversas técnicas de ocultación de información, entre ellas, se encuentra la esteganografía que es un arte que consiste en la aplicación de diversas técnicas para ocultar mensajes dentro de un medio (Fridrich et al, 2001), con la finalidad de que la información incrustada en el medio transportador no sea posible descifrar, y sea imperceptible que consigo lleva información oculta sin alterar las características principales del medio transportador, en el cual durante este estudio se utilizaron imágenes para insertar la información a ocultar (Isaza, et al, 2018).

La ventaja de utilizar una imagen como medio transportador es tratamiento digital de imágenes porque ayuda en el propósito del estudio de la esteganografía por la sustitución del bit menos significativo (LSB) (Divya y Reddy, 2012) dado a que permite el acceso a la información y ubicación de cada pixel que compone la imagen. El valor numérico que contiene cada pixel se encarga de variar el brillo y el contraste, y a las coordenadas de ubicación de cada pixel dentro de una matriz forman en conjunto la imagen. Ésta es una gran ventaja dentro de la esteganografía, ya que se puede variar la información de los pixeles de manera mínima para poder insertar en ella el mensaje oculto sin causar un gran impacto sobre la información de la imagen.

La esteganografía es un arma bastante noble cuando se trata de la ocultación de mensajes, ya que cuenta con varios atributos que permite que el medio mantenga su calidad y tenga una distorsión no perceptible por los sentidos humanos, los cuales son los siguientes (Martínez-González et al, 2016):

• Confidencialidad, es un atributo de la esteganografía el cual asegura que solo las personas autorizadas y cuenten con la llave secreta pueden tener acceso a la información incrustada en el medio transportador.

• Integridad, el atributo que proporciona la información de cuando se ha modificado el mensaje a trasmitir.

• No repudio es el atributo que permite verificar cuándo un emisor o receptor de información niega la información que se transmite.

• Autenticación, permite confirmar las identidades del emisor y receptor en los procesos de comunicación.

En la Figura 1 se observa la metodología en el desarrollo de la esteganografía (Jamal, 2014), en el que básicamente se sigue él se sigue el sistema de desarrollo, pero con distintas técnicas de encriptación y lectura de los datos, cada autor tiene su propio método, para proporcionar seguridad y confidencialidad en la transmisión de la información.

La Estego-imagen como algunos autores se pueden referir a la imagen transportadora que ya tiene en ella incrustada la información secreta se puede considerar como salida de una función de codificación que se basa en la imagen original, los datos secretos y una clave secreta de encriptación. La función de decodificación apunta a reconstruir los datos secretos de acuerdo con la Estego-imagen y llave secreta de decodificación (Wu et al, 2016).

<sup>1</sup> Ricardo Francisco Martínez-González es profesor del Tecnológico Nacional de México/I.T. de Veracruz, en el departamento de Ingeniería Eléctrica-Electrónica imag007@hotmail.com

<sup>2</sup> Martha Angelica García-Villa es estudiante de la carrera de Ingeniería Electrónica dentro del Tecnológico Nacional de México/I.T. de Veracruz.

3 José Antonio Hernández-Reyes es profesor del Tecnológico Nacional de México/I.T. de Veracruz, en el departamento de Ingeniería Eléctrica-Electrónica.

<sup>4</sup> Miguel Valerio-Canales es profesor del Tecnológico Nacional de México/I.T. de Veracruz, en el departamento de Ingeniería Eléctrica-Electrónica

Para poder desarrollar la inserción de información dentro de un medio, se necesita un generar señales digitales estadísticas que proporcionen alta seguridad y rendimiento (Anees et al, 2013), para esto utilizamos el mapa de Bernoulli que es definido como un mapa iterado de una función lineal a tramos (PWL), y utilizando los valores apropiados para las variables el mapa de Bernoulli se comportará como un sistema dinámico caótico.

El mapa de Bernoulli o también llamado como transformación diádica (Martínez-González et al, 2016) genera secuencias pseudocaóticas, y se expresa con la ecuación (1).

$$
x_{n+1} = \begin{cases} 2\mu x_n, & 0 \le x_n < 0.5\\ 2\mu x_n - 1, & 0.5 \le x_n < 1 \end{cases}
$$

Donde:

xn es el resultado de la iteración en el tiempo actual

xn+1 resultado de la iteración en tiempo futuro.

µ representa el factor de retroalimentación y se encuentra en el intervalo (0,1).

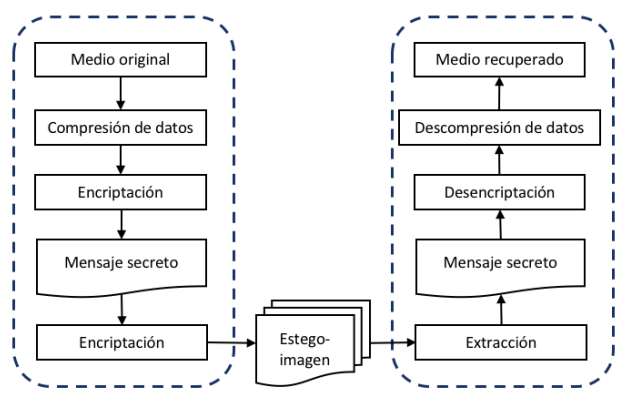

Figura 1. Modelo general de la esteganografía.

La información contenida en cada pixel que conforma la imagen es en una numeración binaria se necesitó modificar el rango del dominio del mapeo de Bernoulli, para poder trabajar solamente con valores enteros que sean fáciles de convertir a números binarios, la ecuación (2) representa el ajuste de los rangos:

$$
Y = floor(x * 2^{bits})
$$
 (2)

(1)

Donde:

X es el resultado de las iteraciones de la ecuación 1.

Y es el conjunto de valores enteros obtenidos a partir de X.

floor es una función que trunca los decimales para solo obtener un número entero.

#### **Métodos**

De manera tradicional los métodos esteganográficos de sustitución del bit menos significativos, se limitan a remplazar la cantidad de bits menos significativos requeridos por la información que se desea enviar de forma oculta. En otras propuestas, el autor introduce un candado más al cifrar la información oculta, con eso se eleva la seguridad al prevenir que posibles amenazas den con la información que se esta deseando enviar. Otra de las ventajas de este último método, radica en el hecho de que la información cifrada suele tener una forma similar a la aleatoriedad aparente de los últimos bits de una imagen, provocando que las estadísticas asociadas a la imagen no se vean gravemente afectadas por la introducción de la información, aumentando de manera inherente el grado de imperceptibilidad.

Aún con las ventajas presentadas por el cifrado de la información, y su aparentemente bajo nivel de impacto sobre la imagen portadora, al no hacerse con un estudio de la imagen portadora el bajo impacto no se puede asegurar. En el presente escrito se propone una metodología en la que primero se analice la imagen que servirá de portadora, para luego seleccionar el cifrado más cercano a los bits menos significativos que serán remplazados.

#### *Presentación de la metodología propuesta.*

La propuesta comienza con la lectura de la imagen que servirán de portadora, posteriormente dicha imagen es procesada para tomar los dos bits menos significativos; los cuales serán analizados, obteniendo el análisis estadístico de la incidencia de cada uno de los posibles cuatro valores.

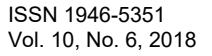

Academia Journals

Academia Journals

Con los resultados del análisis, se procede a recolectar la información que se desea enviar de forma oculta. Es importante remarcar que la información máxima que se puede embeber con la metodología propuesta depende del tamaño de la imagen portadora, siendo el límite máximo el tamaño de la imagen dividido entre cuatro.

Una vez definido el mensaje a enviar, el siguiente paso es cifrarlo. Para ello se utilizará una secuencia generada mediante el mapeo unidimensional de Bernoulli con 32 bits de longitud, generada a partir escalar una representación de punto flotante de doble precisión. Al emplear la secuencia de doble precisión, se reduce en gran medida la presencia de la degradación de los sistemas dinámicos al ser representados por sistemas finitos.

La secuencia de doble precisión debe constar de un número de elementos igual a los dibits de la información que se vaya a requerir ocultar; es decir que, si se desea ocultar un kilobyte de información, se requerirá de una secuencia de cuatro mil elementos. La secuencia escalada de 32 bits, luego de su obtención, será dividida en dibits; dejando un total de dieciséis secuencias de dos bits de longitud, y del mismo numero de elementos que la secuencia de 32 bits.

A pesar de la similitud entre ellas, las secuencias no son iguales y no presentan las mismas incidencias de valores, por lo que es necesario emplearlas a todas para analizar para poder seleccionar a aquella que será empleada. En consecuencia, el siguiente paso es emplear las dieciséis secuencias para cifrar el mensaje a ocultar, dando un total de dieciséis mensajes cifrados.

Los mensajes cifrados serán analizados para conocer la incidencia de sus valores, para posteriormente comparar las incidencias obtenidas contra aquella presentada por el ultimo par de bits de la imagen que servirá de portadora. Luego se seleccionará el mensaje cifrado cuya incidencia sea mas similar a la de la imagen portadora. Al final, se intercambiará el mensaje seleccionado en los pixeles de la imagen portadora correspondientes. El esquema completo de lo anteriormente mencionado se puede apreciar en la Figura 2.

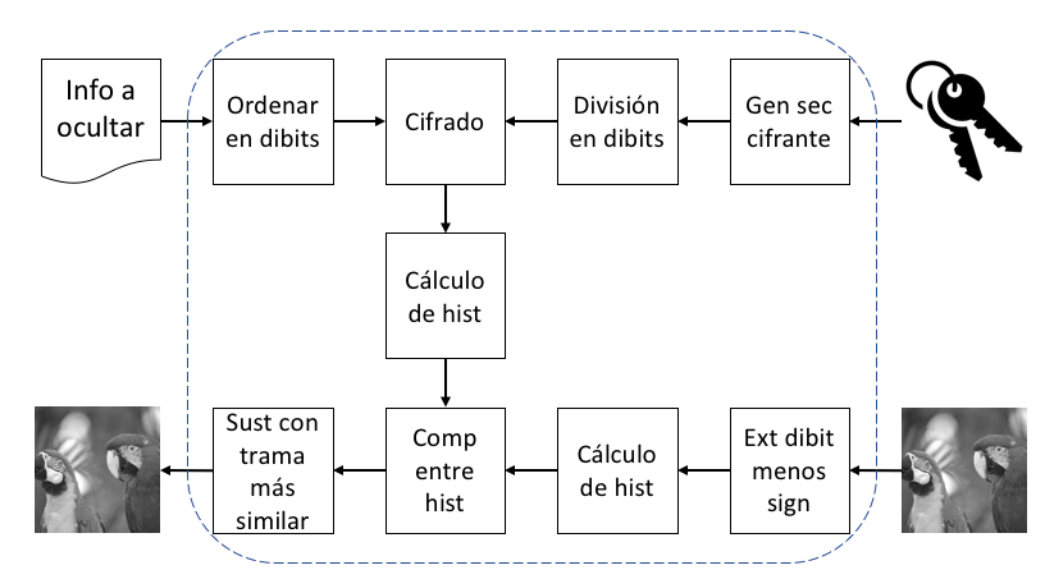

Figura 2. Esquema esteganográfico propuesto

#### *Implementación de la propuesta empleando Matlab*

La implementación del esquema esteganográfico se realizó empleando Matlab, en donde el primer paso es la utilización del comando *imread*, cuya funcionalidad permite adquirir cualquier tipo de imagen y generar una matriz en donde se representan cada uno de los pixeles por capa de color; en el caso de las imágenes en escala de grises, la matriz representante solo tendrá una capa de profundidad, a diferencia de las imágenes a color que dispondrán de tres capas, una por cada color que compone a la imagen. Para la presente implementación la imagen que sirve como portadora se trata de la imagen patrón Macaw en escala de grises.

El siguiente paso es leer el archivo con la información, que en este caso se trata de un archivo Lorem ipsum de mil caracteres, incluyendo espacios en blanco. Para realizarlo, se dispone de las funciones *fopen*, *fread* y *fclose*; la primera permite disponer de un archivo y reservarlo para su uso por parte de Matlab. La segunda función captura el contenido del archivo que se encuentra actualmente en uso y se lo asigna a una variable para su posterior manejo. Y la última función libera el recurso de nuevo al sistema operativo, para que pueda ser empleado por algún otro programa.

Dentro de la implementación, lo siguiente que se realiza es la generación de la secuencia de punto flotante que servirá para generar las secuencias cifrantes. Como se explicó en la subsección anterior, la loguitud de dicha secuencia

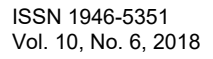

Academia Journals

debe ser de cuatro veces la longitud de la información que se desea ocultar, por lo que se toma dicho valor al calcular su longitud con el comando length y se multiplica por cuatro, el valor calculado será empleado para limitar el ciclo generador de la secuencia de punto flotante.

La secuencia primaria de punto flotante es escalada y limitada mediante la función *floor* para poder generar una secuencia que solo permita números enteros en el rango de cero a  $2<sup>32</sup>$ . Una vez que la secuencia ha sido escalada es seccionada en pares de bits o dibits; para ello, se toman los dos bits menos significativos mediante la función mod, luego se recorre la secuencia empleando una división en conjunto con la función floor, el proceso es repetido dieciséis veces con ayuda de un ciclo *for*.

De forma seguida a la obtención de las secuencias cifrantes, la implementación ordena la información a cifrar en forma de pares de bits, para que coincida en ancho de palabra con las secuencias cifrantes; para realizarlo, se toma todo el mensaje, y se separa en pares de bits, donde cada par será ubicado en una columna dentro de una matriz que representará a todo el mensaje. Luego terminando el ciclo en donde se realiza dicha acción, se utiliza una expresión que permite tomar una matriz y vectorizarla de forma ordenada siguiendo el esquema presentado en la Figura 3.

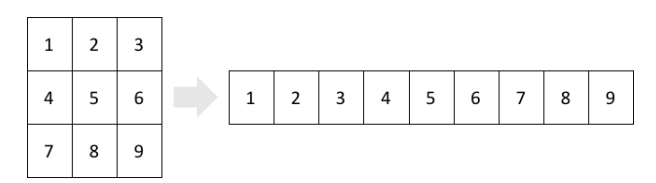

Figura 3. Esquema de vectorización de la matriz contenedora de los dibits de la información a ocultar

Para terminar la segunda sección de la implementación, se emplean todas las secuencias cifrantes de dos bits para cifrar la información a ocultar, dando como resultado un total de dieciséis tramas cifradas. Luego de la creación de su creación, tramas cifradas serán analizadas mediante para la obtención de sus histogramas, empleando un rango de cero a tres.

Con la segunda parte finalizada, es momento de trabajar con la imagen portadora. Lo primero que se hace con la imagen portadora es extraerle el dibit menos significativo, para ello se emplea la función *mod*, y el resultado es almacenado en un vector para su posterior análisis, que consiste en encontrar el histograma de dichos dibits. Cuando el histograma del dibit menos significativo es obtenido, se compara con cada unos de los histogramas de las correspondientes a las tramas cifradas, y mediante la determinación del error cuadrático medio se determina cual es la trama con la que tiene mayor similitud.

La trama cifrada con la mayor similitud es introducida a la imagen portadora; para ello, se elimina el último par de bits mediante un proceso de división, truncamiento y posterior multiplicación, y luego se le suma el dibit proveniente de la trama que toque ser insertada. La selección de los pixeles que serán embebidos con la trama es un proceso de recorrimiento del pixel en la imagen, muy similar al proceso de vectorización descrito previamente en la Figura 3. El mecanismo de inserción es repetido hasta agotar los dibits en la trama cifrada de mayor similitud

#### **Resultados obtenidos de la implementación**

Como se mencionó en la sección anterior, la imagen empleada para servir de portadora es la imagen patrón conocida como Macaw, modificada para aparecer en escala de grises. La imagen en escala de grises fue creada con anterioridad mediante el uso de la función *rgb2gray* disponible en Matlab, y aplicada a la imagen tradicional en colores. En la Figura 4 se puede ver el resultado de la aplicación de la función *rgb2gray*, y que sirve de imagen portadora.

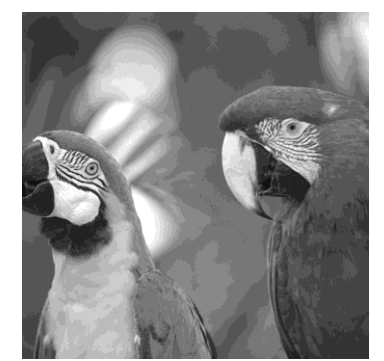

Figura 4. Imagen patrón Macaw en escala de grises.

Luego de la lectura de la imagen portadora, se realizó la generación de la secuencia cifrante primaria. Dicha secuencia está en el rango de cero a uno, y posteriormente escalada al rango de cero a  $2^{32}$ , con truncamiento a fin de solo permitir enteros. La secuencia de 32 bits es divida en tramas de dos bits, generando un total de dieciséis tramas, las cuales fueron analizadas mediante el cálculo de sus histogramas, y que son presentados en la Figura 5.

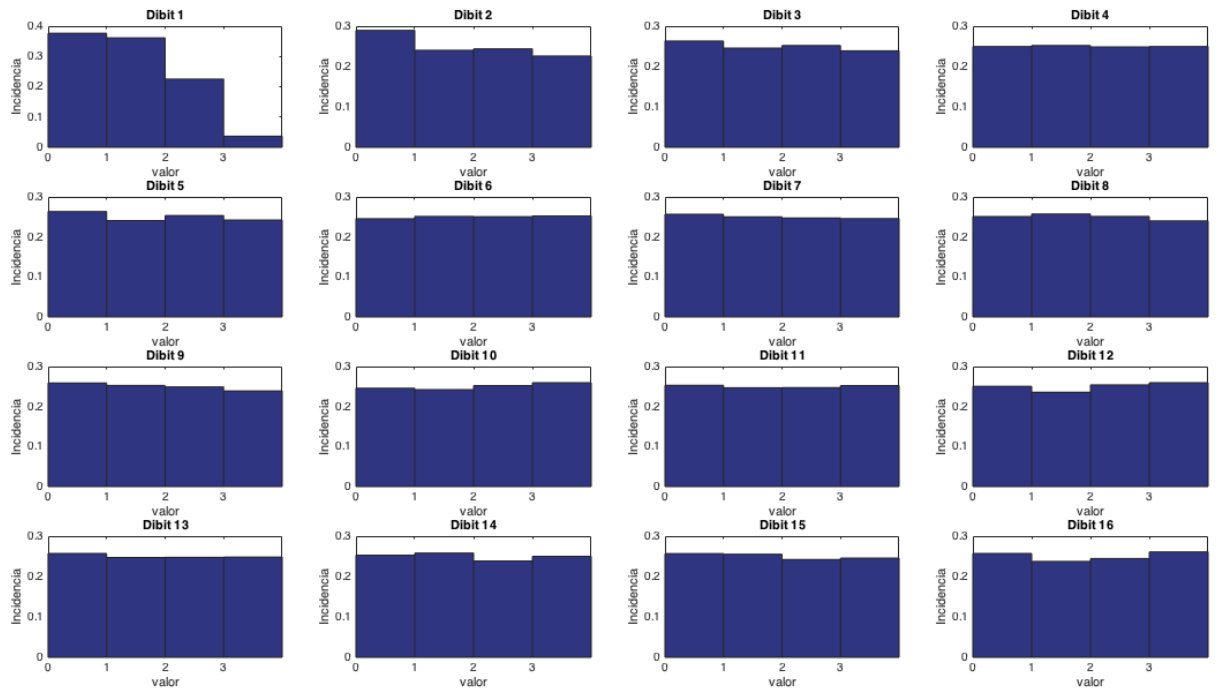

Figura 5. Histogramas correspondientes a la división en dieciséis de la secuencia escalada a 32 bits.

Posterior a la realización de los histogramas correspondientes a las dieciséis tramas, cada una de ellas es empleada para cifrar el mensaje que se desea ocultar; generando un total de dieciséis mensajes con diferente cifrado o tramas cifradas. Luego se procede a extraer el último dibit de la imagen que servirá de portadora con el propósito de analizarla y compararla con las tramas cifradas. Para hacer la comparativa, se procede a calcular el histograma del último dibit, y determinar las similitudes mediante el error cuadrático medio entre el histograma del dibit y de la trama correspondiente.

Cuando se ha determinado la secuencia con la mayor similitud, esta es incrustada en la imagen portado; sin embargo, con el fin de hacer una justa comparación Para realizar una comparación adicional, se procede a repetir la incrustación en la imagen portadora, pero con la trama cifrada con la menor similitud. En la Tabla 1 se presenta la medición del error cuadrático medio (MSE), así como de la relación señal a ruido de pico (PSNR) entre la imagen original y las imágenes con la información oculta.

|             | Tabla T. Kesultauos ue las bruebas embiricas realizauas ar esquema brobuesto |                                 |
|-------------|------------------------------------------------------------------------------|---------------------------------|
|             | Imagen con la trama menos similar                                            | Imagen con la trama más similar |
| <b>PSNR</b> | 57.9913                                                                      | 68.4405                         |
| MSE         | 0.0103                                                                       | ).0093                          |

Tabla 1. Resultados de las pruebas empíricas realizadas al esquema propuesto

### **Discusión**

Para comparar el esquema propuesto, se emplearon algunos trabajos relacionados, mismos que serán detallados a continuación, a fin de proporcionar un marco de referencia.

Miri y Faez (2017) presentan un trabajo que es una novedosa aproximación para el ocultamiento de datos en el dominio de la frecuencia con el uso de un algoritmo genético. Al principio, la imagen portadora es mapeada a un dominio de la frecuencia adecuado usando los conceptos de la transformada Wavelet adaptiva y de los algoritmos genéticos. La información en el espacio obtenido es encriptado para luego ser incrustado en los coeficientes de frecuencia que representan los filos de la imagen en el dominio del espacio; de tal forma que la imagen portadora cambiará mínimamente, y tendrá la máxima compatibilidad con el sistema de visión humana

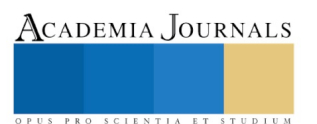

Por otra parte, Kumar y Kumar (2018) presentan un trabajo en donde su técnica está basada en la Transformada Wavelet Discreta, junto con la unión de dos conceptos: Computación de llave secreta, lo que hará al método más robusto y resistente a los estegoanálisis. Y el concepto conocido como En bloques, cuyo propósito es asegurar la menor variación en la imagen portadora.

Y el último trabajo de comparación será el presentado por Ghebleh y Kanso (2014). Ellos presentan un trabajo basado en el mapeo caótico tridimensional Cat y tranformadas Wavelet discretas. En su trabajo, emplean las salidas irregulares del mapeo Cat para embeber el mensaje secreto en la imagen portadora, mientras que las transformadas Wavelet discretas son empleadas para proveer robustez al esquema.

Finalmente, con el marco de referencia establecido, se presenta en la Tabla 2 la comparativa entre los tres trabajos y la propuesta realizada en este trabajo.

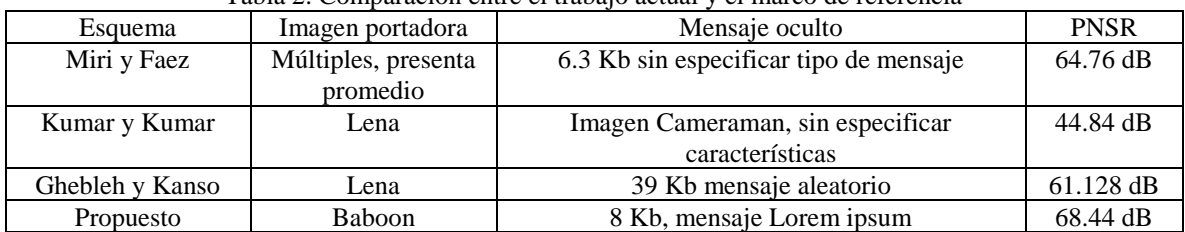

#### Tabla 2. Comparación entre el trabajo actual y el marco de referencia

De acuerdo a la anterior comparación, el trabajo realizado presenta un buen resultado, y aún el resultado obtenido por la trama menos similar es mejor que los del marco de referencia. Esto puede significar que el dividir las tramas cifrantes, influye positivamente al provocar menores distorsiones en la imagen portadora, pero aún no se ha trabajado al respecto.

#### **Agradecimientos**

Se agradece al Tecnológico Nacional de México por el apoyo brindado con el proyecto financiado "Generación de un Esquema Esteganográfico Caótico de Bajo Impacto para la Imagen Portadora" con número de referencia 6622.18P.

#### **Referencias**

Anees, A., Siddiqui, A. M., Ahmed, J., & Hussain, I. (2014). A technique for digital steganography using chaotic maps. Nonlinear Dynamics, 75(4), 807-816.

Divya, S. S., & Reddy, M. R. M. (2012). Hiding text in audio using multiple LSB steganography and provide security using cryptography. International journal of scientific & technology research, 1(6), 68-70.

Fridrich, J., Goljan, M., & Du, R. (2001). Detecting LSB steganography in color, and gray-scale images. IEEE multimedia, 8(4), 22-28. Ghebleh, M., & Kanso, A. (2014). A robust chaotic algorithm for digital image steganography. Communications in Nonlinear Science and Numerical Simulation, 19(6), 1898-1907.

Isaza, G. A., Espinosa, C. A., & Ocampo, S. M. (2018) Análisis de técnicas esteganograficas y estegoanalisis en canales encubiertos, imágenes y archivos de sonido.

Jamal A. Othman.(2014). Steganographic scheme to avoid statistical Steganalysis. JOURNAL OF THE COLLEGE OF EDUCATION FOR WOMEN, 25(1), 249-256.

Kumar, V., & Kumar, D. (2017). A modified DWT-based image steganography technique. Multimedia Tools and Applications, 1-30.

Martínez-González, R. F., Díaz-Méndez, J. A., Palacios-Luengas, L., López-Hernández, J., & Vázquez-Medina, R. (2016). A steganographic method using Bernoulli's chaotic maps. Computers & Electrical Engineering, 54, 435-449.

Miri, A., & Faez, K. (2017). Adaptive image steganography based on transform domain via genetic algorithm. Optik-International Journal for Light and Electron Optics, 145, 158-168.

Wu, H. Z., Wang, H. X., & Shi, Y. Q. (2016). Can Machine Learn Steganography?-Implementing LSB Substitution and Matrix Coding Steganography with Feed-Forward Neural Networks. arXiv preprint arXiv:1606.05294.

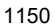

# Academia Journals

PRO SCIENTIA ET STUDIUM

# IMPLEMENTACIÓN EN FPGA DE LA SERIE TRIGONOMÉTRICA DE FOURIER PARA UNA SEÑAL CUADRADA

Ricardo Francisco Martínez-González<sup>1</sup>, Josuhé González Rebolledo<sup>2</sup>, Rolando Maroño Rodríguez<sup>3</sup> y Yesenia Isabel Moreno Pavan<sup>4</sup>

*Resumen***—Durante el presente documento se darán los detalles de la implementación de la serie trigonométrica de Fourier para una función cuadrada. Dicha implementación comenzó con la determinación de los coeficientes que definen a la serie, para que posteriormente fueran empleados en una simulación matemática y comprobar así su veracidad. La posterior implementación en un dispositivo FPGA se realizó mediante VHDL, en donde se utilizaron los primeros siete coeficientes de la serie. En la sección de resultados, están presentes las gráficas obtenidas durante la simulación, y las capturas de las mediciones realizadas al sistema implementado. Como conclusión del presente proyecto, se encontró que es posible realizar un circuito digital que implemente una señal cuadrada mediante su serie trigonométrica de Fourier.** *Palabras clave***—Serie Trigonométrica de Fourier, Codificación en VHDL, Implementación en FPGA** 

# **Introducción**

Fourier propuso la idea básica de que toda función de período (T) puede ser expresada como una suma trigonométrica de senos y cosenos del mismo período (González, 1997 y Oppenheim et al, 1998). Quedando en una expresión matemática que define, lo que hoy en día se conoce como la serie trigonométrica de Fourier, y que es la siguiente (Spiegel et al, 2003 y Bruzal y Domínguez, 2016):

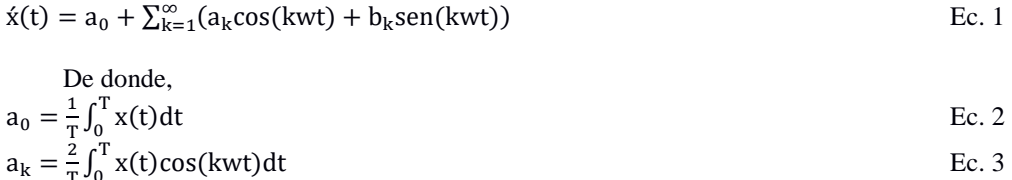

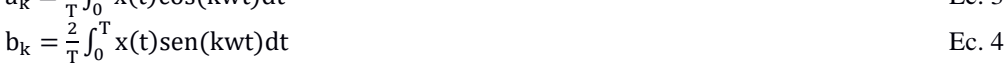

Para esta implementación, se propuso una señal x(t) definida por:

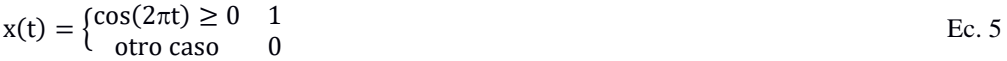

La señal obtenida por la definición anterior se encuentra en la Figura 1. La señal tiene un mínimo de 0 y un máximo de 1, con un periodo T=2.

<sup>1</sup> Ricardo Francisco Martínez-González es profesor del Tecnológico Nacional de México/I.T. de Veracruz, en el departamento de Ingeniería Eléctrica-Electrónica imag007@hotmail.com

2 Josuhé González Rebolledo es estudiante de la carrera de Ingeniería Electrónica dentro del Tecnológico Nacional de México/I.T. de Veracruz.

<sup>3</sup> Rolando Maroño Rodríguez es profesor del Tecnológico Nacional de México/I.T. de Veracruz, en el departamento de Metal Mecánica.

<sup>4</sup> Yesenia Isabel Moreno Pavan es profesor del Tecnológico Nacional de México/I.T. de Veracruz, en el departamento de Ingeniería Eléctrica-Electrónica

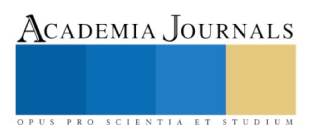

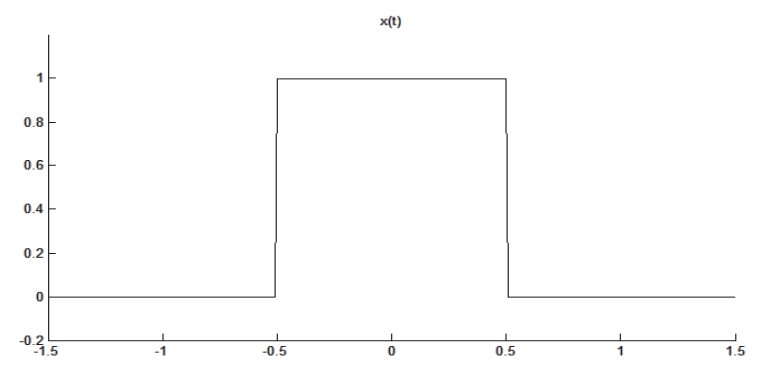

Figura 1. Representación de la señal x(t) obtenida a partir de la Ec. 5.

En la siguiente sección se presentará la obtención de las expresiones, que servirán para obtener los valores numéricos de los coeficientes. Además, en la misma sección se mostrará el diagrama de flujo del código empleado para realizar la evaluación de la expresión mediante simulación matemática, así como el desarrollo del código en VHDL. Luego en la sección tres del presente documento se entregarán los resultados obtenidos tanto en la evaluación matemática, como de la implementación funcional en una tarjeta de desarrollo con FPGA. Finalmente, en el apartado de conclusiones se expondrán los logros alcanzados y los comentarios finales del desarrollo realizado.

#### **Desarrollo**

La serie trigonométrica para la función x(t) se obtuvo de la siguiente manera:

Para  $a_0$ 

$$
a_0 = \frac{1}{2} \int_{-0.5}^{0.5} (1) dt = \left[ \frac{1}{2} (0.5 + 0.5) \right] = \frac{1}{2}
$$

Para  $a_k$ 

$$
a_k=\frac{2}{2}\int_{-0.5}^{0.5}(1)cos(k\pi t)dt=\frac{1}{k\pi}\Big[sen\Big(\frac{k\pi}{2}\Big)+sen\Big(\frac{k\pi}{2}\Big)\Big]=\frac{1}{k\pi}\Big[2sen\Big(\frac{k\pi}{2}\Big)\Big]
$$

Para  $b_k$ :

$$
b_k = \frac{2}{2} \int_{-0.5}^{0.5} (1) \sin(k \pi t) dt = \frac{1}{k \pi} \left[ -\cos\left(\frac{k \pi}{2}\right) + \cos\left(\frac{k \pi}{2}\right) \right] = 0
$$

Teniendo los coeficientes de Fourier, la STF para la función x(t) resulta de la siguiente manera:

$$
x(t) = \frac{1}{2} + \sum_{k=1}^{\infty} \left( \frac{1}{k\pi} \left[ 2\operatorname{sen}\left(\frac{k\pi}{2}\right) \right] \cos(k\pi t) \right)
$$

#### *Simulación matemática con los coeficientes obtenidos*

Luego de haber encontrado los coeficientes a la señal que se desea reproducir, se procedió a realizar un código para Matlab en donde se pudieran evaluar empleando diferente número de términos *k*, y así ver como se iba comportando la función de una manera más simple.

El algoritmo empieza con una rutina de limpieza en donde se cierran las ventanas adicionales, se borran las variables del espacio de trabajo, y la consola de comandos. Para luego crear un vector de tiempo, calcular el coeficiente *a<sup>0</sup>* mediante, que según lo calculado previamente es de 0.5, y cargarlo al registro acumulador. En el diagrama de flujo de la Figura 2, se observa que posteriormente se define el número de iteraciones, o términos a emplear, y se inicializa un ciclo mediante la variable *a*.

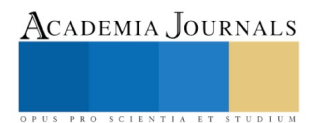

ACADEMIA, JOURNALS

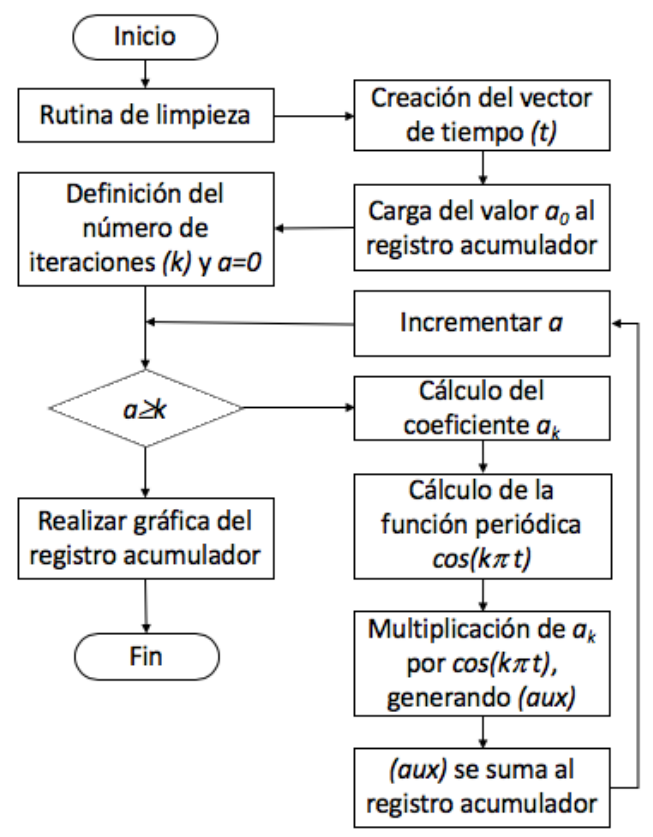

Figura 2. Diagrama de flujo del algoritmo para la simulación matemática

Dentro del ciclo, la variable de control se compara con el límite del número de iteraciones; en caso de que sea menor, entonces se calcula el coeficiente *a<sup>k</sup>* que corresponda, así como su función periódica, luego ambas son multiplicadas, y su resultado sumado al registro acumulador.

En caso de que *a* supere la variable de control *k*, entonces el registro acumulador es graficado mediante la función *plot*, y dar por terminado el algoritmo. Los resultados obtenidos mediante la simulación matemática serán mostrados en la siguiente sección. A continuación, y considerando que los resultados de la simulación validarán que la expresión calculada para la serie trigonométrica, se realizó la implementación de un sistema capaz de generar los componentes.

# *Implementación del sistema para realizar la serie trigonométrica*

La implementación consta de dos partes, la primera realizada en una tarjeta de desarrollo FPGA, y la segunda en circuitos discretos.

El primer elemento que se desarrollo en la FPGA se encarga de dividir la frecuencia de una señal de reloj, la cual es de 50 MHz, y entregar cuatro frecuencias relacionadas y sincronizadas. Para la evaluación del algoritmo, se determinó que la frecuencia que tendría la señal cuadrada es de 1 KHz; por lo tanto, el bloque *Divisor de Frec* entrega cuatro frecuencias, que servirán para producir la frecuencia fundamental, tercera, quinta y séptima armónica, ya que son los componentes que tienen presencia en la serie.

Cada una de las señales entregadas por el divisor de frecuencias es multiplicada por su respectivo coeficiente; los cuales fueron calculados de manera externa, y ajustados para una representación binaria de punto fijo con ocho bits. Los mencionados coeficientes y su representación se pueden ver en la Tabla 1.

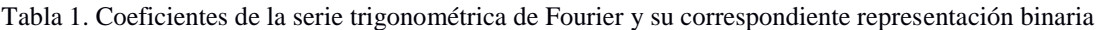

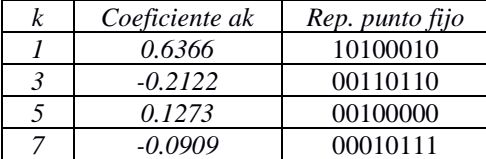

Es importante mencionar que los números representados en la Tabla 1 son positivos; sin embargo, el proceso para darle su signo negativo se hará de manera externa a la FPGA. Luego de multiplicar las señales de diferentes frecuencias por sus respectivos coeficientes, se deben de multiplexar, y de esa manera reducir el número de salidas que se emplearán en la FPGA.

Debido al arreglo que se hizo con el multiplexor, en la FPGA solo se necesitan doce salidas, ocho para los datos y cuatro más para habilitar el registro correspondiente en donde se almacenen los datos. Después de que los datos han sido almacenados en el registro, ellos son convertidos a un voltaje continuo mediante el uso de convertidor digitalanalógico, generando de esa manera una señal continua que tendrá la amplitud y frecuencia correspondiente a su componente de la serie trigonométrica de Fourier.

Las señales que se obtienen de los convertidores son cuadradas, y no generarían una buena aproximación de la señal que se intenta construir, por lo que cada señal de salida de los convertidores tiene un filtro RC simple a la frecuencia que debe de operar, y así tratar de que la señal sea más sinusoide. El arreglo de registros, convertidores y filtros para cada una de las componentes se puede observar en la Figura 3, además del resto de la arquitectura que corresponde al sistema desarrollado.

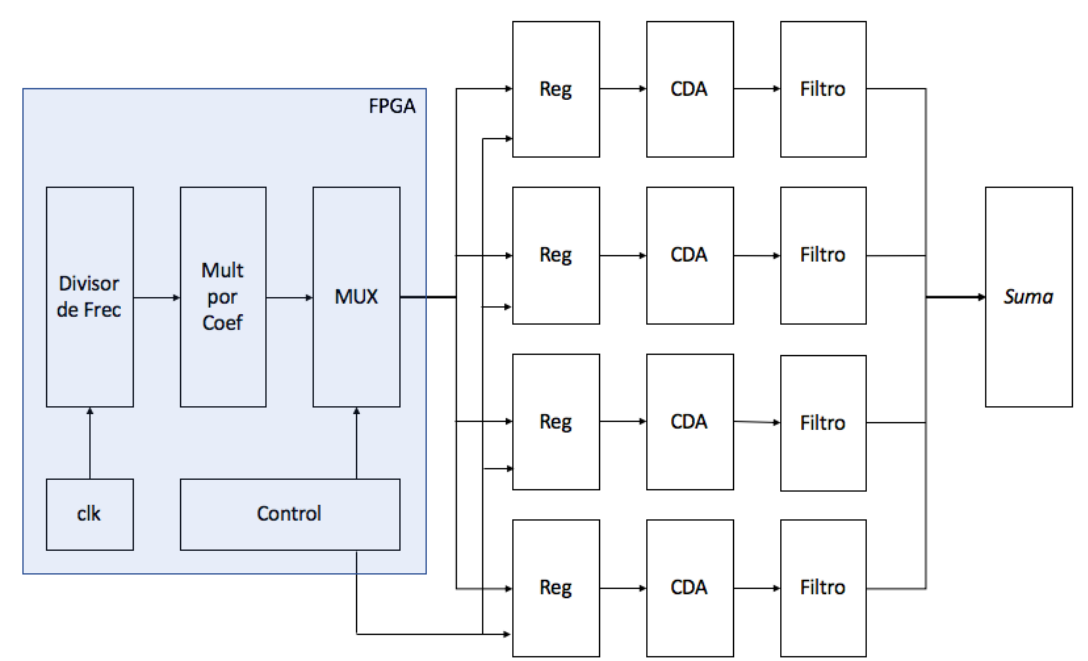

Figura 3. Estructura completa del sistema desarrollado

Con las señales filtradas, se procede a invertir las señales tres y siete para corresponder plenamente a los coeficientes calculados; el proceso de inversión se lleva a cabo en el último bloque que además se encarga de realizar la suma de todas señales, y entregar la salida final a la serie trigonométrica de Fourier que se planteó generar.

# **Resultados**

Los primeros resultados que se mostrarán en esta sección corresponden a los obtenidos durante la simulación matemática realizada en Matlab. En la figura 4 se presentan las formas de onda que tienen cada uno de los cuatro componentes que conformarán a la implementación que se realizó. Aunque el código para la simulación permite incorporar un número solo limitado por la capacidad de almacenaje de la computadora que ejecute el código, solo se emplearon las cuatro primeras armónicas cuyos coeficientes son diferentes de cero.

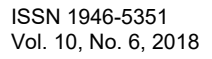

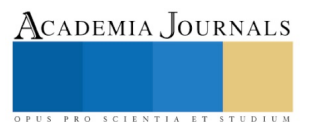

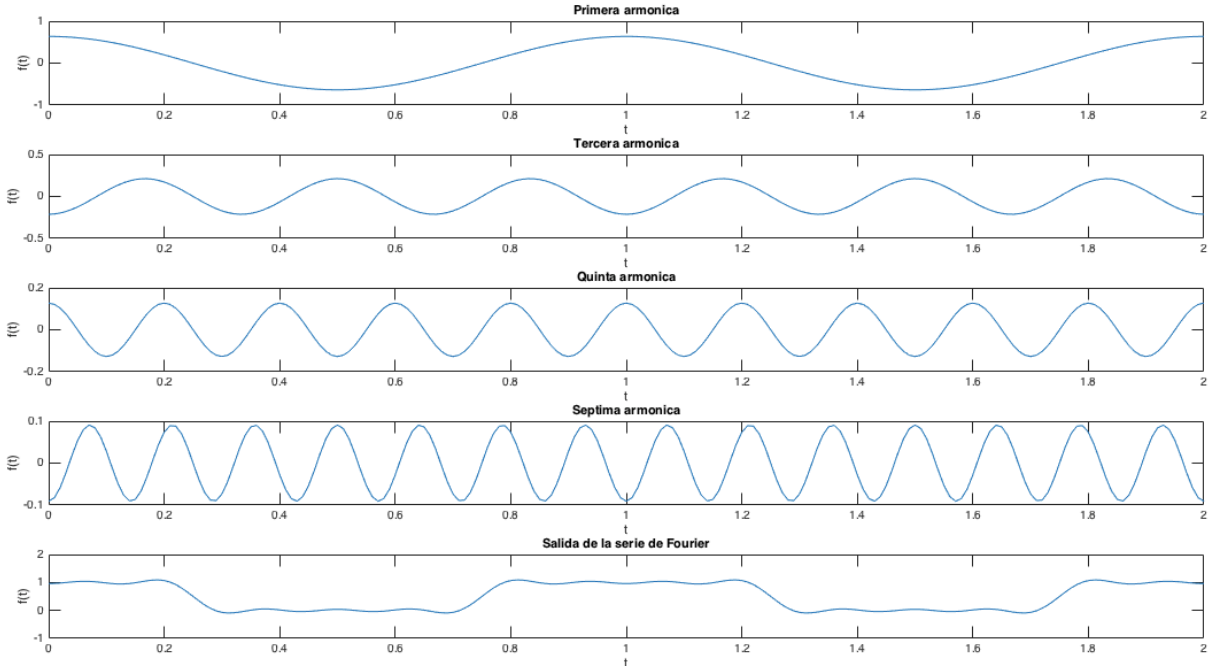

Figura 4. Presentación de la simulación para las componentes y la señal de salida de la serie que se implementó

En la última gráfica de la Figura 4, se observa que empleando los primeros cuatro componentes diferentes de cero, la señal obtenida se empieza a parecer a una señal cuadrada, razón por la cual se decidió proseguir y realizar la implementación del sistema. La salida de dicha implementación se puede ver en la Figura 5.

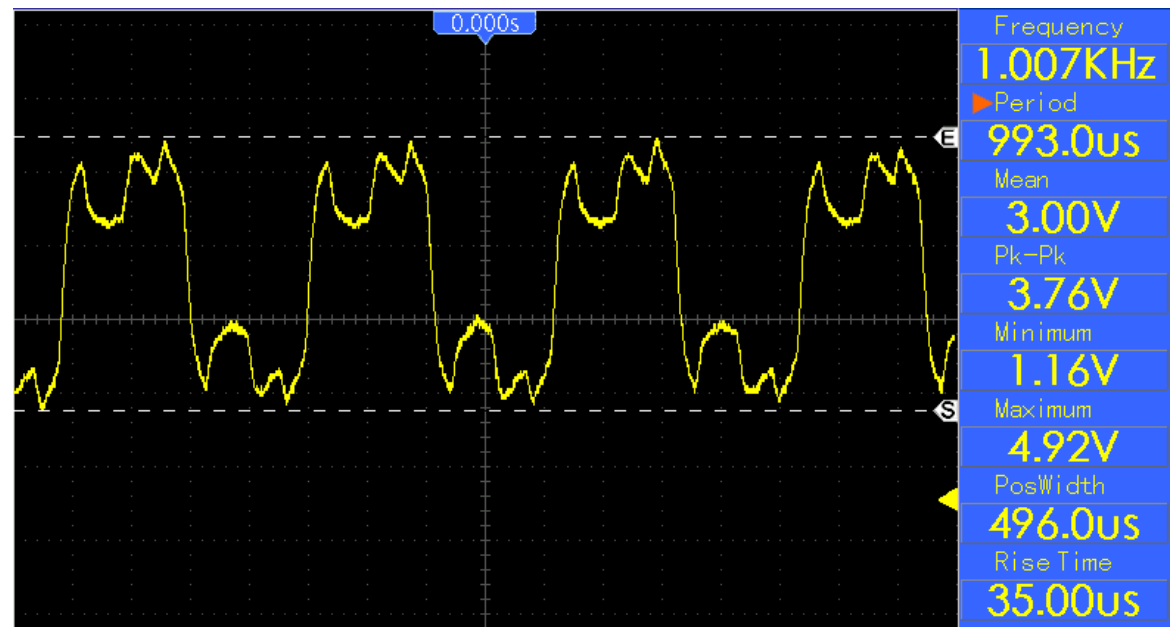

Figura 5. Salida de la implementación para la serie trigonométrica de Fourier

La señal de salida presentada tiene una amplitud pico a pico de 3.76 voltios, mientras que su frecuencia es de 1 kHz.

#### **Conclusiones**

La señal obtenida al final de la implementación presenta algunas diferencias con respecto de los esperado luego de la simulación matemática, dichas diferencias pueden ser imputables a diversos factores, empezando por los filtros empleados para cada una de las armónicas. Otro de los factores que ayudaron a que se presentaran esa diferencia es el

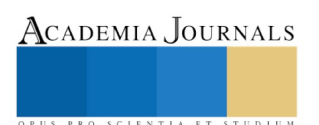

uso de la multiplexación para entregar múltiples datos por sola una salida; durante la implementación, esto provocó la necesidad de varios reajustes que no están contemplados en la concepción original.

Finalmente, la implementación fue satisfactoria, ya que se pudo comprobar que es posible implementar la serie trigonométrica mediante un sistema de ocho bits con una representación binaria de punto fijo dando pie a otras implementaciones de carácter similar como la Transformada Discreta de Fourier o la Transformada Cosenoidal.

#### **Referencias**

Bruzal R. y Domínguez M. (2016) Series de Fourier. Notas de la Facultad de Ciencias, Escuela de Matemáticas de la Universidad Central de Venezuela. 9p.

González, G. (1997). Series de Fourier, transformadas de Fourier y aplicaciones. *Divulgaciones matemáticas*, *5*(1/2), 43-60.

Oppenheim A.V., Willsky A.S., Nawab S.H. (1998). Señales y Sistemas, Prentice Hall Hispanoamerica 210 y 211pp.

Spiegel M. R., Liu J. y Abellanas L. (2003): *Fórmulas y tablas de matemática aplicada*. Segunda edición. Serie Schaum. Mc Graw-Hill.

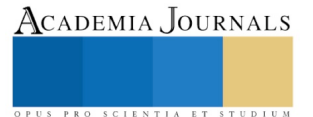

ACADEMIA, JOURNALS

PRO SCIENTIA ET STUDIUM

# MICROPROCESADOR BÁSICO MEDIANTE LA ELABORACIÓN DE IPs EN VHDL

Ricardo Francisco Martinez-Gonzalez<sup>1</sup>, Josuhé González-Rebolledo<sup>2</sup> Mónica Rodríguez-Landa<sup>3</sup> y Carlos Roberto González-Escarpeta<sup>4</sup>

*Resumen***—Se elaboró un microprocesador básico de ocho bits; para ello, para lo cual, se codificaron diversos elementos simples y luego se interconectaron siguiendo una arquitectura tipo Harvard. Cada uno de los elementos fue descrito empleando un lenguaje de descripción de hardware, para posteriormente convertirlos en bloques y así realizar su interconexión. La ventaja de realizar los bloques, es la facilidad de interconexión comparandola con la tradicional forma de conectar usando la instrucción port map, típica de VHDL. Dentro de los bloques realizados se encuentran: memorias, secuenciales, controles de flujo y el controlador. Este último elemento se hizo de forma muy simple. La principal ventaja de la simplicidad en el control, es que el procesador ejecuta una instrucción cada dos ciclos de reloj.** *Palabras clave***—Microprocesador de ocho bits, Diseño por bloques, Implementación en FPGA.**

## **Introducción**

El procesador es el elemento encargado de ejecutar rutinas o programas, mediante instrucciones; las cuales generalmente se encargan de realizar operaciones ariméticas y lógicas simples (Aguayo, 2004). En la actualidad, el alto uso de los dispositivos electrónicos de consumo ha reducido el costo de ellos, y ampliado sus prestaciones, consiguiendo que más personas puedan hacerse de ellos (Christensen y Donovan, 2000).

El procesador debe su origen principalmente a la evolución de dos tecnologías, la computación y la integración de los dispositivos semiconductores (Shirriff, 2016). La computación hizó el aporte sobre los algoritmos y métodos para elevar la eficiencia de los procesos, y componentes necesarios para realizarlos; hasta que la integración de dispositivos pudo lograr implementarlos en un solo circuito integrado.

El primer procesador fue desarrollado por Intel en 1971, y es conocido como el 4004 (Aspray, 1997). Dicho procesador contenia poco más de 2000 transistores, y su arquitectura era de cuatro bits, mientras que su frecuencia de operación era de 60 000 instrucciones por segundo.

A partir del 4004, la evolución de los procesadores a sido muy rápida, generando que los procesadores modernos puedan trabajar con arquitecturas de 64 bits, con cerca de mil millones de transistores, y en donde se entegran más de un núcleo, o core.

#### *Origen del proyecto*

Durante la licenciatura, los alumnos de Ingeniería Electrónica lleva la asignatura de Diseño Digital con VHDL; en donde su última práctica consiste en la generación de un procesador básico. Para ello se suele emplear componentes discretos, que los alumnos adquieren para luego conjuntar en una tablilla de prototipos, dejando el controlador del procesador para una maquina de estados implementada en una tarjeta de desarrollo con FPGA. Sin embargo, para aprovechar todos sus recursos, se decidió implementar todo los elementos del procesador dentro de la misma.

Luego de decidir la creación del procesador, se diseño un procesador basado en la arquitectura tipo Harvard; el proceso de diseño se puede observar en la siguiente sección, mientras que la elaboración de los elementos que lo constituyen serán materia de la tercera sección. Luego de su integración, el procesador fue probado y los resultados obtenidos son presentados en la penúltima sección. Dejando al final del documento la sección en donde se presentan las conclusiones obtenidas del proyecto del procesador.

#### **Creación del microcontrolador**

El microcontrolador fue diseñado siguiendo la arquitectura mostrada en la Figura 1. El microcontrolador contará con diversos elementos, empezando por un contador del programa. Dicho elemento tiene como finalidad llevar la posición,

<sup>1</sup> Ricardo Francisco Martínez-González es profesor del Tecnológico Nacional de México/I.T. de Veracruz, en el departamento de Ingeniería Eléctrica-Electrónica imag007@hotmail.com

2 Josuhé González Rebolledo es estudiante de la carrera de Ingeniería Electrónica dentro del Tecnológico Nacional de México/I.T. de Veracruz.

<sup>3</sup> Mónica Rodríguez Landa es profesor del Tecnológico Nacional de México/I.T. de Veracruz, en el departamento de Ingeniería Eléctrica-Electrónica

<sup>4</sup> Carlos Roberto González Escarpeta es profesor del Tecnológico Nacional de México/I.T. de Veracruz, en el departamento de Ingeniería Eléctrica-Electrónica

ACADEMIA JOURNALS

SCIENTIA ET

o índice, del programa que se pretende ejecutar; el contador fue desarrollado teniendo un valor inial de cero, y solo permite incrementar en uno dicho valor luego de cada pulso que se presente en su entrada de reloj. La mencionada carácteristica limitará al microcontrolador en cuanto a su set de instrucciones, ya que no permitirá saltos condicionados, o el uso de subrutinas, pero de considera suficiente para generar una primera aproximación.

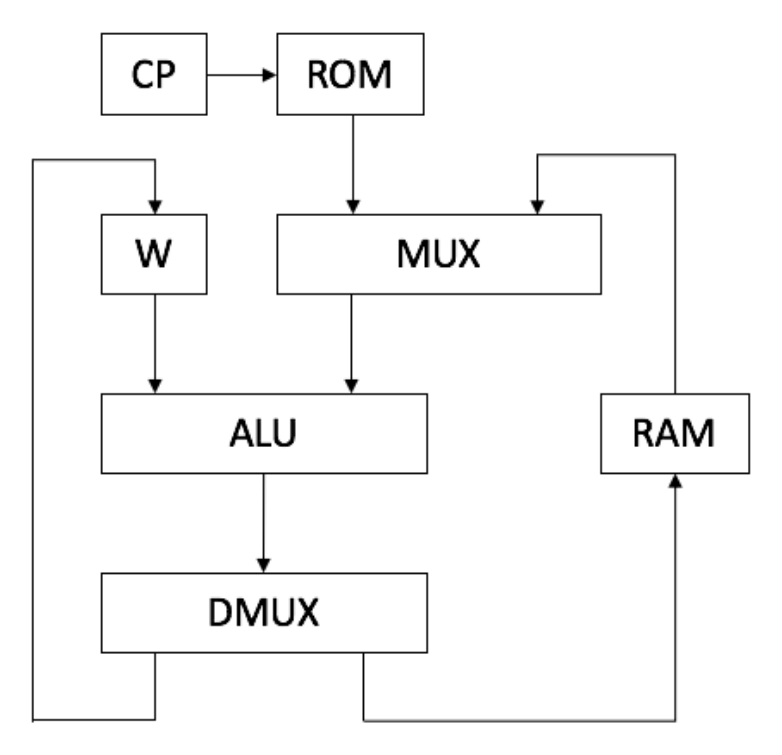

Figura 1. Diagrama a bloques del microcontrolador desarrollado

El siguiente elemento a describir es el registro de trabajo o registro w. Este elemento sirve como un elemento pivote, es decir permite que el procesador tenga la facultad de manipular dos elementos de memoria, sin tener la necesidad de tener una memoria con doble puerto de salida. El registro es diseñado como un latch de carga paralela con salida paralela, que siempre está activo y que captura el dato que se encuentre en su puerto de entrada cuando haya un nivel alto en su entrada de habilitación.

Posteriormente, se tienen los elementos que serán utilizados para llevar el flujo de las señales; los cuales son un multiplexor y un demultiplexor. El primero tiene una entrada y dos salidas, siendo que la salida que no esté funcionando puesta en estado de alta impedancia; por el otro lado, el demultiplexor tienen dos entradas y una salida. Ambos elementos cuentan con solamente una línea de selección.

El elemento más complicado de toda la implementación fue la unidad aritmético-lógica, la cual cuenta con la posibilidad de realizar un total de 16 operaciones. Aunque se pudieron implementar una mayor cantidad de operaciones, se restringió a ese número para tener únicamente cuatro líneas de control y permitir que la unidad de control siguiera manteniendo su sencillez. En la Tabla 1 se encuentra la relación de las banderas para las 16 operaciones de la ALU.

| <b>Selector</b> | Tabla 1. Elsia de operaciónes que pueden ser realizadas por la AEO<br><b>Función</b> | <b>Operación</b> |    | Bandera Z Bandera Cout |
|-----------------|--------------------------------------------------------------------------------------|------------------|----|------------------------|
|                 | Transferir A                                                                         | $F = A$          | Si | N <sub>0</sub>         |
|                 | Transferir B                                                                         | $F = B$          | Si | N <sub>0</sub>         |
|                 | Incrementar A                                                                        | $F=A+1$          | Si | Si                     |
|                 | Incrementar B                                                                        | $F=B+1$          | Si | Si                     |
|                 | Agregar B a A                                                                        | $F=A+B+Cin$      | Si | Si                     |
|                 | Decrementar A                                                                        | $F = A-1$        | Si | Si                     |
|                 | Decrementar B                                                                        | $F = B - 1$      | Si | Si                     |

Tabla 1. Lista de operaciones que pueden ser realizadas por la ALU

ACADEMIA, JOURNALS

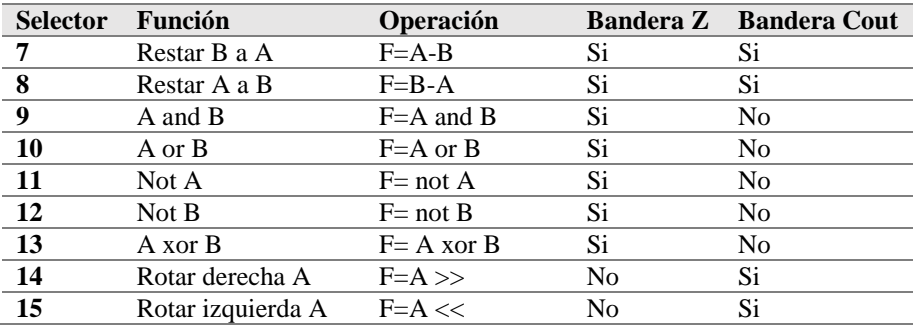

Para dar un almacenamiento a mayor plazo que lo que podría hacer el registro w, se cuenta con una memoria de tipo acceso aleatorio, mejor conocida como RAM por sus siglas en inglés. La memoria RAM cuenta con cuatro direcciones, las cuales pueden ser leídas y escritas en cualquier momento mediante una señal que habilita la escritura, conocida como write enabled o we. Para el proceso de escritura, se requiere colocar la dirección en la cual se desea almacenar el dato, la habilitación de la señal we y de un flanco de subida en la entrada de reloj; mientras que para el proceso de lectura, solo se requiere que este desabilitada la señal de escritura y la dirección que se desea leer. El proceso de lectura fue implementado de esa forma, eliminando un pulso de reloj durante las instrucciones que acceden a la memoria RAM, reduciendo el número de cliclos de reloj para ejecutar cada instrucción.

A continuación se tiene la memoria de solo lectura, memoria ROM, dicha memoria se encarga de almacenar el programa que se desea ejecute el microprocesador. La ROM que se implementa solo permite la lectura, por lo que su funcionamiento solo necesita de una dirección y de un puerto de salida, que como se mencionó en un inicio sería de 16 bits.

Por último se tiene el elemento de control; dicho componente es muy simple, ya que la instrucción en si guarda toda la configuración necesaria para guardar el flujo y direccionamiento necesario para ejecutarse a si misma, dejandole al componente de control solo el manejo de las señales de reloj. El componente entrega dos señales de reloj, una para el contador del programa y otra para la captura en la memoria RAM o registro W, según donde se desee guardar el resultado de la operación realizada.

#### *Conjunto de instrucciones implementadas*

El conjunto de instrucciones que es posible ejecutar dentro del microcontrolador desarrollado consiste de catorce instrucciones, sin embargo se tiene un control muy amplio del lugar donde se desea guarda su resultado, permitiendo que se pueda guardar en la memoria RAM o en el registro W. Dentro de las operaciones enmarcadas en la Tabla 2, se pueden ver las operaciones de manejo de datos, operaciones lógicas y operaciones aritméticas básicas.

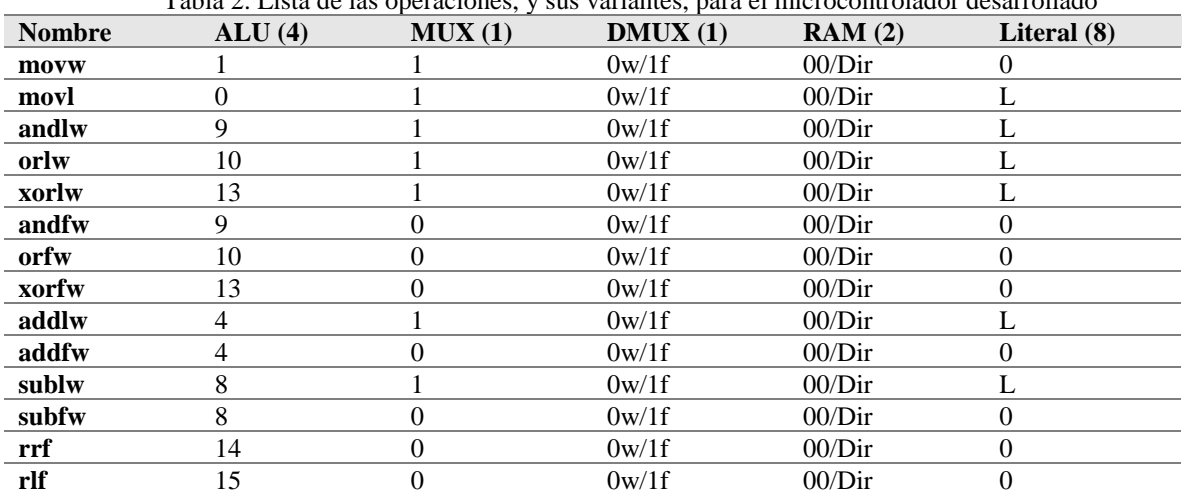

Tabla 2. Lista de las operaciones, y sus variantes, para el microcontrolador desarrollado

#### **Resultados**

A continuación se presentan algunos de los resultados de las simulaciones realizadas para comprobar el adecuado funcionamiento de los componentes codificados en VHDL. Y aunque se realizaron simulaciones para todos, solo se presentaran las simulaciones de registro W, memoria RAM, ALU, unidad de control y del procesador completo. Para verificar el funcionamiento del registro W se puso un valor fijo en la entrada D, que en este caso es de 120 en decimal. La señal de habilitación En es alterada de manera cada 150 ns, provocando que la salida Q presente el valor de 120 cuanto se encuentra en un valor alto, y alta impedancia cuando su valor es bajo. En la Figura 2 se presenta el

resultado de la simulación.

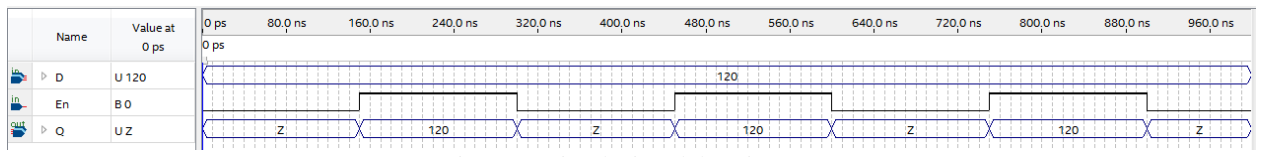

Figura 2. Simulación del registro W

La Figura 3 presenta la prueba de simulación hecha a la memoria RAM desarrollada para el procesador; en ella se puede ver que la memoria fue sometida a pruebas de lectura y escritura. La señal a es su entrada de datos, los cuales son almacenados mientras la señal we se encuentra en alto y que haya un flanco de subida en la señal de reloj, cambiando el dato inicial de cero al nuevo que recibe de la entrada. En la segunda mitad del tiempo de simulación, se observa la retención de los datos al cambiar el estado de la señal we e ir variando la dirección, y dado que la lectura no esta condicionada a un ciclo de reloj, el dato está disponible de forma inmediata.

|      | Value at       | IO <sub>DS</sub> | 80.0 ns | $160.0$ ns | 240.0 ns | 320.0 ns | 400.0 ns | 480.0 ns | 560.0 ns | 640.0 ns | 720.0 ns | 800.0 ns | 880.0 ns | 960.0 ns |
|------|----------------|------------------|---------|------------|----------|----------|----------|----------|----------|----------|----------|----------|----------|----------|
| Name | 0 ps           | <b>O</b> ps      |         |            |          |          |          |          |          |          |          |          |          |          |
|      | U 234          |                  | .       |            |          |          |          |          |          |          |          |          |          | .<br>--- |
|      | <b>UO</b>      |                  |         |            |          |          |          |          |          |          |          |          |          |          |
|      | U <sub>1</sub> |                  |         |            |          |          |          |          |          |          |          |          |          |          |
|      | <b>BO</b>      |                  |         |            |          |          |          |          |          |          |          |          |          |          |
|      | U <sub>0</sub> |                  |         |            |          |          |          |          |          |          |          |          |          |          |
|      |                |                  |         |            |          |          |          |          |          |          |          |          |          |          |

Figura 3.Simulación de la memoria RAM

La unidad aritmético-lógica fue evaluada mediante la simulación de las 16 operaciones que es capaz de realizar. Como entradas a y b se seleccionaron datos aleatorios que cambian cada quinientos nanosegundos, para la entrada de acarreos cin se optó por un pulso de reloj con una frecuencia de cien nanosegundos, y una señal selectora sel que cambía cada cincuenta nanosegundos. Los resultados presentados son congruentes con cada una de las operaciones presentadas en la Tabla 1 para las entradas a y b; adicionalmente las señales cout y zf, se comportaron de acuerdo a la misma tabla.

|      | Value at<br>Name<br>0 ps |                                                 | 80.0 ns |     | 160.0 ns |     | 240.0 ns |     | 320.0 ns |    | 400.0 ns |     | 480.0 ns |     |                     | 560.0 ns |   | 640.0 ns |    | 720.0 ns |     |     | 800.0 ns |     |     | 880.0 ns |   | 960.0 ns |      |
|------|--------------------------|-------------------------------------------------|---------|-----|----------|-----|----------|-----|----------|----|----------|-----|----------|-----|---------------------|----------|---|----------|----|----------|-----|-----|----------|-----|-----|----------|---|----------|------|
|      |                          |                                                 |         |     |          |     |          |     |          |    |          |     |          |     |                     |          |   |          |    |          |     |     |          |     |     |          |   |          |      |
|      | U 108                    | <b><i><u>Property Lines Controllers</u></i></b> |         |     |          |     | 108      |     |          |    |          |     |          |     |                     |          |   |          |    |          | 250 |     |          |     |     |          |   |          | ____ |
|      | U 22                     |                                                 |         |     |          |     |          |     |          |    |          |     |          |     |                     |          |   |          |    |          | 218 |     |          |     |     |          |   |          |      |
| cin  | <b>BO</b>                |                                                 |         |     |          |     |          |     |          |    |          |     |          |     |                     |          | . |          |    |          |     |     |          |     |     |          |   |          |      |
|      | <b>UO</b>                |                                                 |         |     |          |     |          |     | 6.       |    |          |     |          |     |                     |          |   |          |    |          |     |     |          |     |     |          |   |          |      |
|      | U 108                    |                                                 |         | 109 |          | 130 |          | 107 |          | 86 |          | 170 |          | 250 | and the property of |          |   |          | 32 | .<br>125 |     | 245 |          | 250 | 218 |          | . |          | 219  |
| cout | <b>BX</b>                |                                                 |         |     |          |     |          |     |          |    |          |     |          |     |                     |          |   |          |    |          |     |     |          |     |     |          |   |          |      |
| zf   | <b>BO</b>                |                                                 |         |     |          |     |          |     |          |    |          |     |          |     |                     |          |   |          |    |          |     |     |          |     |     |          |   |          |      |
|      |                          |                                                 |         |     |          |     |          |     |          |    |          |     |          |     |                     |          |   |          |    |          |     |     |          |     |     |          |   |          |      |

Figura 4. Simulación de la unidad aritmético-lógica

La unidad de control cuenta con dos entradas, la primera que viene de la ROM y trae la instrucción que se debe de ejecutar; mientras que la segunda, es la señal de reloj maestro. Como se observa en la Figura 5, las salidas de la unidad de control se pueden separar en aquellas que son señales de reloj, una para el contador del programa, otra para la carga de la memoria RAM y una última para el registro W, y las que son salidas de selección y literales. Las señales de reloj de los elementos de memoria y del contador del programa se encuentran en ciclos alternos, y cada uno se activa de acuerdo con el destino de la operación que se lleva a cabo. Las señales de selección que entrega la unidad son aquellas que van destinadas a controlar el flujo de datos mediante la selección adecuada en el multiplexor y demultiplexor, así como las que sirven para seleccionar la operación de la ALU y la dirección de la RAM que se pretende utilizar. La

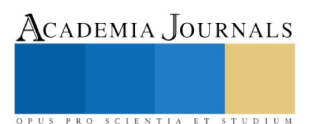

última señal que entrega la unidad de control corresponde a la literal que se requiere para realizar una operación directa entre algún valor en la RAM o registro W y un valor proporcionado directamente por el programa que se ejecute.

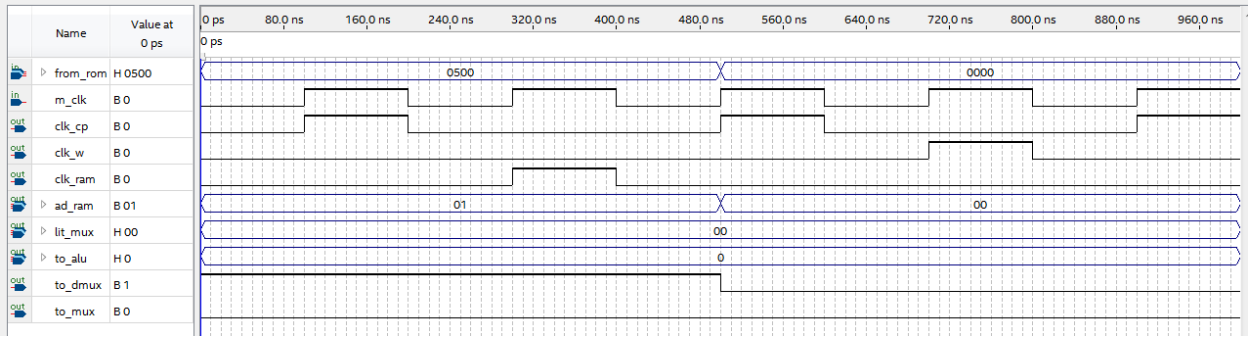

Figura 5. Simulación de la unidad de control

Con todos los elementos del procesador evaluados mediante simulación, se procede a realizar la integración por bloques, realizando de ese modo el microprocesador que se pretende; para lo que luego se realiza su simulación. El programa que se implemento consta de tres operaciones.

Para que pudiera observarse que las operaciones se están realizando, se determinó que la salida del procesador fuera a la salida de la ALU, misma que se puede observar en la Figura 6 como la señal f. La primera operación del procesador consiste en cargar una literal a w, dicho valor es de b'00011000'. La segunda instrucción ordena al procesador a cargar el valor del registro W a la primera posición de la memoria RAM, mientras que la tercera toma dicho valor de la memoria RAM y le aplica un recorrimiento a la derecha, de esta forma se comprobó que todos los caminos que puede tomar la información están habilitados.

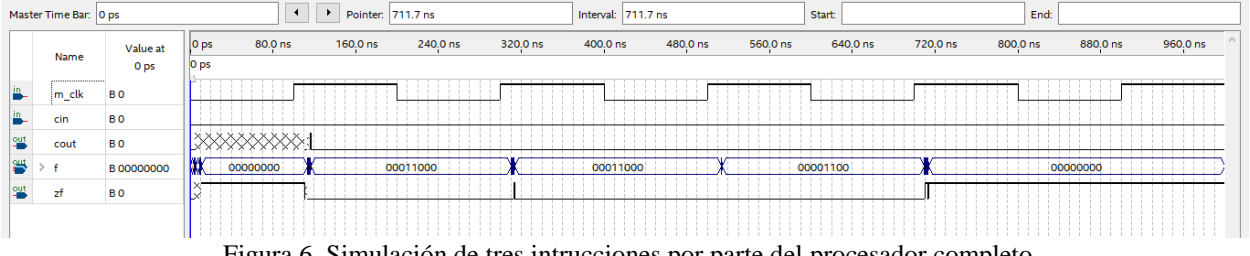

Figura 6. Simulación de tres intrucciones por parte del procesador completo

# *Prueba de la implementación del procesador en una tarjeta de desarrollo con FPGA*

Luego de validar mediante simulación que la codificación y diseño del procesador fue correcta, se procede a implementar el diseño en una tarjeta de desarrollo con FPGA, la seleccionada es la DE0 Nano de la compañia Terasic. En dicha tarjeta se implementa el mismo código de la simulación del procesador con el programa de tres instrucciones. En la Figura 7 se muestra la evolución de las salidas del procesador luego de ejecución de cada una de las instrucciones. Las salidas del procesador fueron conectadas a un analizador lógico, siendo las señales del D0 al D7 son las correspondientes a la salida de la ALU, la señal D8 es el acarreo de salida y el D9 la bandera de cero. La Figura 7a muestra el estado inicial del procesador con una ALU, cuyas salidas D7-D0 están en 'cero', y la única salida que se encuentra activa es aquella correspondiente a la bandera de cero. Sin embargo, al ejecutar la primera instrucción que consiste en guardar una literal en el registro de trabajo, las señales de salida cambian con respecto a lo presentado en la Figura 7a, dando como resultado la Figura 7b, siendo que las señales D4 y D3 son ahora estados lógicos 'alto', y la bandera de cero retorno a un estado 'bajo'.

Para la segunda instrucción, las salidas D7-D0 permanecen en el mismo valor, ya que el dato que se maneja no cambío, pero se realizó una asignación del dato en el registro W a la dirección 0 de la memoria RAM. Finalmente, en la última instrucción se realizó una operación de rotación a la derecha sobre el dato almacenado en la memoria RAM. Las señales de salida para la instrucción dos y tres, se encuentran en las Figuras 7c y 7d respectivamente.
#### **Conclusiones**

Se logró hacer un procesador básico de ocho bits mediante el diseño individual de todos sus componentes, para luego integrarlos mediante la elaboración de bloques, el procesador tienen la posibilidad de realizar catorce instrucciones y almacenar en cada una de ellas el resultado en una posición de la memoria RAM o en el registro de trabajo.

Por la parte del proceso de diseño, éste fue válidado primeramente mediante simulación de sus componentes y para el procesador completo, para posteriormente verificar una implementación real en una tarjeta de desarrollo con FPGA; permitiendo hacer la medición de sus salidas con la ayuda de un analizador lógico.

Desde el punto de vista didáctico, se pretende iniciar una siguiente etapa en que los alumnos de la materia de diseño con VHDL puedan ir haciendo mejoras al diseño de los bloques individuales, afin de mejorar su desempeño y funcionalidad, promoviendo la metacognición de los conceptos aprendidos en clase.

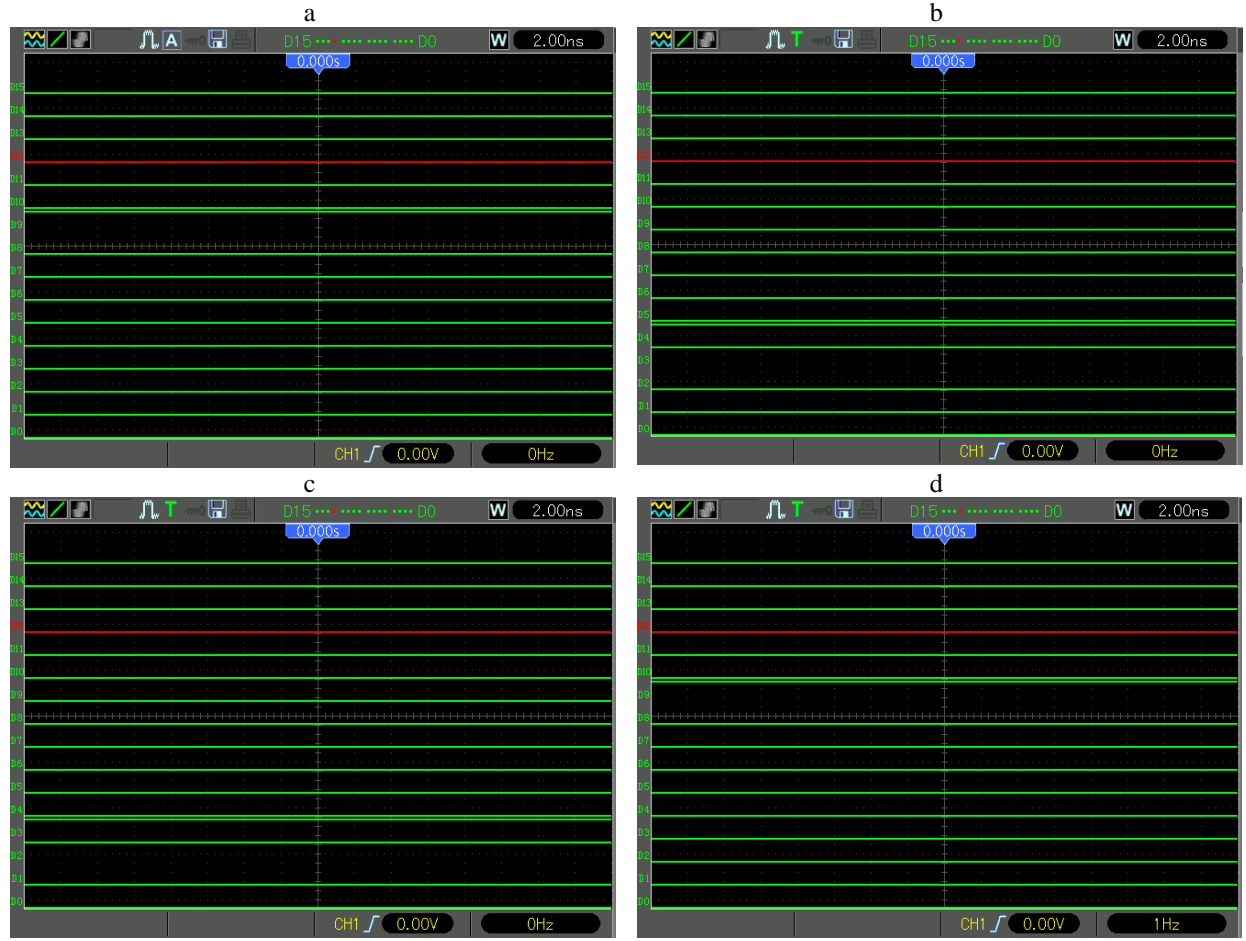

Figura 7. Salidas de la implementación en una tarjeta de desarrollo con FPGA al inicio, y luego de la ejecucion de cada una de las tres instrucciones.

# **Bibliografía**

Aguayo, P. (2004). Introducción al Microcontrolador. *Artıculo, Noviembre*.

Aspray, W. (1997). The Intel 4004 microprocessor: What constituted invention?. *IEEE Annals of the History of Computing*, *19*(3), 4-15.

Christensen, C. M., & Donovan, T. (2000). *The process of strategy development and implementation*. Division of Research, Harvard Business School.

Shirriff, K. (2016). The surprising story of the first microprocessors. *IEEE Spectrum*, *53*(9), 48-54.

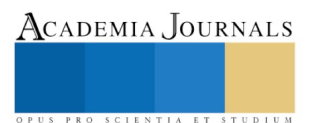

# DISTRIBUCIÓN POTENCIAL DE LAS ESPECIES DE HERPETOFAUNA SUJETAS A PROTECCIÓN POR LA NOM-059 PARA EL ESTADO DE VERACRUZ DE IGNACIO DE LA LLAVE

MC. Ramón Eduardo Martínez-Grimaldo<sup>1</sup>, Biol. Erika Cecilia Maya-Albarrán<sup>2</sup>, MC. Ana Lilia Áviles-Mariño<sup>3</sup>, MC. Greys Vega-Flores<sup>4</sup>, MC. Horacio Octavio García-Arriaga<sup>5</sup> y Biol. Carlos Peralta-Olmedo<sup>6</sup>

*Resumen***—Debido a su baja capacidad de dispersión, los anfibios y reptiles son considerados como uno de los principales grupos de vertebrados en riesgo por el impacto que generan las actividades humanas en sus hábitats. La construcción de infraestructura civil, de complejos turísticos, de vías de comunicación, de proyectos generadores de energía y de producción de bienes y servicios traen efectos económicos positivos a la economía y el desarrollo de las zonas urbanas en expansión y a las comunidades rurales, empero, generan un impacto negativo en los factores ambientales que componen la zona dónde se instauran. Realizamos un modelaje de la distribución geográfica potencial de 43 especies de anfibios y 73 de reptiles protegidos por la NOM-059-SEMARNAT-2010, con la intención de conocer la presión actual que ejercen las 8 zonas metropolitanas de Veracruz de Ignacio de la Llave sobre este grupo.** 

*Palabras clave***—Herpetofauna, endemismos, estatus de protección, NOM-059-SEMARNAT-2010, modelos de nicho ecológico.** 

#### **Introducción**

La construcción de infraestructura civil, de complejos turísticos, de vías de comunicación, de proyectos generadores de energía y de producción de bienes y servicios traen efectos económicos positivos a la economía y al desarrollo de las zonas urbanas en expansión así como a las comunidades rurales, empero generan un impacto negativo en los factores ambientales que componen la zona dónde se instauran. La flora y fauna local es uno de los factores ambientales que se ven afectados, principalmente aquellos que carecen de una alta capacidad de desplazamiento y dispersión.

Debido a su baja capacidad de dispersión, los anfibios y reptiles son considerados como uno de los principales grupos de vertebrados en riesgo por el impacto que generan las actividades humanas en sus hábitats. En el estado de Veracruz de Ignacio de la Llave, se han registrado 804 especies de reptiles y 361 de anfibios, de los cuáles al menos 73 especies de reptiles y 43 especies de anfibios se encuentran protegidos por la NOM-059-SEMARNAT-2010 (SEMARNAT, 2009).

Una de las actividades que ayudan a reducir los efectos negativos al ambiente corresponde al rescate y reubicación de la biodiversidad. Para realizar dicha actividad no siempre se cuenta con la suficiente información ecológica que garantice el éxito de estas prácticas. Una medida de escala espacio-temporal que refleja los requisitos que una especie necesita para su supervivencia dentro de las comunidades ecológicas es el concepto de nicho ecológico que, de acuerdo con MacArthur (1972), consiste en todas las condiciones ambientales y los recursos necesarios para la existencia de sus poblaciones, en otras palabras, el nicho hace referencia a todas las maneras distintas en las que la especie se adapta a un ambiente determinado.

El nicho ecológico, entre otros, es uno de los factores que influyen en la distribución actual de las especies (Soberon, 2007l). Recientemente han aparecido algunos modelos heurísticos que explícitamente se refieren al nicho, como "el modelo de predicción de la distribución potencial basados en el concepto de nicho" (Peterson 2001), se

<sup>6</sup> El Biol. Carlos Peralta-Olmedo es Profesor Investigador de la Carrera de Ingeniería Ambiental en Tecnológico Nacional de México/I.T. de Gustavo A. Madero, CDMX, México. **[karlosscor@gmail.com](file:///C:/Users/rompe/Downloads/karlosscor@gmail.com)** 

ACADEMIA, JOURNALS

<sup>1</sup> El MC Ramón Eduardo Martínez-Grimaldo es Profesor Investigador en Ecología de la Carrera de Ingeniería Ambiental en Tecnológico Nacional de México/I.T. de Gustavo A. Madero, CDMX, México. [rompe\\_2000@yahoo.com](mailto:rompe_2000@yahoo.com) (**autor corresponsal)**

<sup>2</sup> La Biol. Erika Cecilia Maya-Albarrán es Profesora Investigadora de la carrera de Licenciatura en Biología en Tecnológico Nacional de México/I.T. de Altamira, Tamaulipas, México [kika\\_cecilia@hotmail.com](mailto:kika_cecilia@hotmail.com)

<sup>3</sup> La MC. Ana Lilia Áviles-Mariño es Profesora Investigadora de la carrera de Licenciatura en Biología en Tecnológico Nacional de México/I.T. de Altamira, Tamaulipas, México [rsorin@ieaa.edu.es](mailto:rsorin@ieaa.edu.es)

<sup>4</sup> La MC. Greys Vega-Flores es Profesora Investigadora de la Carrera de Ingeniería Ambiental en Tecnológico Nacional de México/I.T. de Gustavo A. Madero, CDMX, México. [vega.itgam@gmail.com](file:///C:/Users/rompe/Downloads/vega.itgam@gmail.com)

<sup>5</sup> El MC. Horacio Octavio García-Arriaga es Profesor Investigador de la Carrera de Ingeniería Ambiental en Tecnológico Nacional de México/I.T. de Gustavo A. Madero, CDMX, México. [horaciog78@hotmail.com](file:///C:/Users/rompe/Downloads/horaciog78@hotmail.com)

ACADEMIA, JOURNALS

PRO SCIENTIA ET STUDIUM

tratan de modelos que relacionan la presencia de las especies con las características ambientales de una región. Los modelos de nicho ecológico (ENM, por sus siglas en inglés), hacen referencia a los límites de tolerancia de las especies bajo las condiciones climáticas actuales. Conocer cuáles son esos límites resulta de interés para evaluar los impactos del cambio climático y los problemas de gestión de la conservación de la biodiversidad y los recursos bióticos (Guisan y Thiller, 2005).

Con la intención de conocer la presión actual que ejercen las 8 zonas metropolitanas de Veracruz de Ignacio de la Llave sobre la herpetofauna, el presente trabajo tuvo como objetivo generar ENM's de las especies de anfibios y reptiles citados en una categoría de riesgo en la NOM.059-SEMARNAT-2010, para identificar áreas de importancia para la protección de este grupo de vertebrados.

#### **Descripción del Método**

#### *Área de estudio*

El estado de Veracruz de Ignacio de la Llave se encuentra ubicado en parte este de la República Mexicana entre los paralelos 17° 10' y 22° 15' de latitud norte y los meridianos 93° 35' y 98° 34' de longitud oeste. Con una superficie de 72 410 km2 (INEGI, 1988). Limita al norte con Tamaulipas, al este con el Golfo de México y el estado de Tabasco, al sureste con Chiapas, al sur con Oaxaca y al oeste con Puebla, San Luis Potosí e Hidalgo.

Su fisiografía comprende dos planicies, una al norte con altitudes que van desde el nivel del mar hasta 350 metros sobre el nivel del mar (msnm) y otra planicie al sur que va desde el nivel del mar hasta 1 700 msnm. Ambas planicies se encuentran separadas por el Eje Volcánico Transmexicano el cual cuenta con los volcanes el Cofre de Perote (4 250 msnm) y el Pico de Orizaba (5 747 msnm). Todo el sistema montañoso abarca una extensión del 27 % del territorio, mientras que las planicies costeras ocupan el 73 % (INEGI, 1987; Soto y Geissert, 2011).

De acuerdo con Soto-Esparza y Giddings (2011), Veracruz cuenta con todos los climas presentes en México excepto el de muy árido. La temperatura media anual varia en el estado, un 10 % de su superficie presenta temperaturas muy cálidas mayores a los 26 °C, el 76 % tiene temperaturas cálidas que van de los 22 a los 26 °C, 7 % semicálida con temperaturas entre 18 y 26 °C, 6 % temperaturas templadas entre 12 y 18 °C, 1 % con temperaturas frías que van de 5 a 12 °C y menos del 1 % del territorio tiene temperaturas muy frías que van de -2 a 5 °C (Soto y García, 1989). Por otra parte, la precipitación varia en las diferentes zonas del estado, un 46% de la entidad recibe de entre 1 200 a 1 600 mm al año, la zona que más recibe alcanza hasta los 4 600 mm y la que menos recibe se encuentra en un intervalo entre 200 y 400 mm.

El estado cuenta con una gran diversidad de tipos de vegetación, que se encuentra contenida en 19 tipos de vegetación. Actualmente los bosques templados y tropicales sin disturbios abarcan el 20 % de la superficie del estado, mientras que el 85 % de la vegetación se encuentra en algún grado de perturbación por el hombre. Las principales áreas de cultivo están dedicadas a la agricultura de temporal y al pastizal inducido (Castillo-Campos *et al.*, 2011).

# *Selección de las especies de estudio*

Las especies registradas para Veracruz que se encuentran citadas bajo alguna categoría de riesgo en la NOM-059-SEMARNAT-2010 (SEMARNAT, 2009), se eligieron partir de los herpetofaunísticos listados publicados en "La Biodiversidad de Veracruz Estudio de Estado" (Guzmán-Guzmán *et al.*, 2011; Morales-Mávil *et al.*, 2011) y en "Estrategia para la Conservación y Uso Sustentable de la Biodiversidad del Estado de Veracruz" (CONABIO, 2013). En la tabla 1 se muestran las especies que se eligieron y su respectiva categoría de riesgo.

# *Registros de las especies*

Los registros históricos que se utilizaron se obtuvieron a partir de la base de datos de Herpetofauna del Estado de Veracruz (Flores-Villela y CONABIO, 2018), disponible en el portal de *Global Biodiversity Information Facility* (GBIF, https://www.gbif.org/). Los registros no estuvieron georreferenciados, se les asignó georreferenciación mediante el método de punto-radio, el cual se fundamenta en un área de incertidumbre circular generada a partir de un punto geográfico de referencia citado en el registro de colecta. Se eliminaron aquellos registros duplicados debido a que un solo registro representa la presencia de la especie. Todos los registros obtenidos fueron estandarizados a coordenadas geográficas decimales "x" (longitud) y "y" (latitud).

# *Parámetros macroambientales*

Para el área de estudio, los parámetros macroambientales que se emplearon fueron de dos tipos: climáticos y topográficos. Los climáticos se obtuvieron de la base de datos WorldClim versión 2.0 (http://worldclim.org/version2), que consta de 19 variables bioclimáticas que se derivan de temperaturas mensuales

ISSN 1946-5351 Vol. 10, No. 6, 2018 Memorias del Congreso Internacional de Investigación Academia Journals CICS Tuxpan 2018

y valores de precipitaciones. Los topográficos consistieron en cuatro variables derivadas de la base de datos de elevación del proyecto HYDRO1K desarrollado por US Geological Survey"s. Todas las variables se trabajaron en formato GRID con una proyección de coordenadas geográficas decimales (Datum WGS84) a una resolución espacial de 30 segundos de arco (1 celda  $\approx$  1 km2), y fueron delimitadas a los límites geográficos del área de estudio.

#### *Modelación de la Distribución Potencial*

Los registros de las especies de herpetofauna de Veracruz y las variables macroambientales fueron utilizadas para predecir la distribución de cada una de las especies de estudio con base en el ENM (Peterson, 2001). El algoritmo empleado fue Maxent versión 3.4.1 (Philips *et al.*, 2006). Los resultados del modelaje de cada una de las especies se dieron en escala logarítmica.

Para evaluar la calidad de los modelos se emplearon los valores del área bajo la curva (AUC por sus siglas en inglés) del diagrama de curva operada del receptor (ROC por sus siglas en inglés). Los valores de AUC representan un índice de conveniencia del hábitat que va de 0 (inadecuado) a 1 (altamente conveniente), de tal manera que los modelos con valores de mayores al 0.75 se consideran altamente válidos (Elith *et al.*, 2005). A cada modelaje se le aplicó el criterio de seleccionar aleatoriamente una muestra del 25% de los registros para probar con AUC la validez del modelo. Los valores de AUC de prueba que van de 0.5 a 0.7 indican que existe poca discriminación con respecto a una correcta predicción, mientras los valores que van de 0.7 a 0.9 indican que existe una discriminación razonable y los valores de 0.9 a 1.0 indican que existe muy buena discriminación.

Adicionalmente se realizó el método de estimador *jackknife* para conocer la importancia de los parámetros macroambientales para cada MNE.

#### **Comentarios Finales**

#### *Resumen de resultados*

En este trabajo se obtuvieron 116 ENM's de especies que se encuentran en alguna categoría de riesgo de acuerdo a la NOM-059-SEMARNAT-2010 (SEMARNAT, 2009), de los cuales 73 corresponden a reptiles y 43 a anfibios. En la Figura 1 se ejemplifican tres ENM's obtenidos durante el presente estudio. Se puede observar la idoneidad del hábitat de cada especie con base en las variables ambientales (bioclimáticas y topográficas) que definen su nicho ecológico, así como los valores de AUC de curva ROC que validan la precisión de la predicción realizada por el algoritmo. El resto de los modelos los hemos publicado en el siguiente *web site*: https://goo.gl/LgNw7U

#### *Conclusiones*

De acuerdo con Guisan y Thiller (2005), con los ENM's es posible tomar decisiones para la conservación de los recursos bióticos. Además, nosotros proponemos que esta información debe ser tomada en cuenta por los evaluadores y gestores ambientales para disminuir los impactos que el crecimiento del desarrollo urbano y rural ejerce sobre los ambientes naturales.

#### *Recomendaciones*

Ponemos a disposición de manera pública los resultados obtenidos para que sean considerados en la evaluación de proyectos de infraestructura humana que impacten sobre el ambiente, y de esta manera se pueda realizar un correcto rescate de la herpetofauna o su reubicación que garantice su supervivencia.

#### **Referencias**

Castillo-Campos, G., S. Avedaño y M. E. Medina. "Flora y vegetación" En: CONABIO. La Biodiversidad en Veracruz: Estudio de Estado. Comisión Nacional para el Conocimiento y Uso de la Biodiversidad, Gobierno del Estado de Veracruz, Universidad Veracruzana, Instituto de Ecología, A.C. México. 2011.

CONABIO. "Estrategia para la Conservación y Uso Sustentable de la Biodiversidad del Estado de Veracruz". Comisión Nacional para el Conocimiento y Uso de la Biodiversidad. México.

Elith, J., S. Ferrier, F. Huettmann, y J. Leathwick. "The evaluation strip: a new and robust method for plotting predicted responses from species distribution models". *Ecological modelling*. Vol. 186. No. 3. 2005.

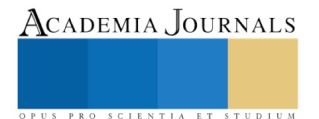

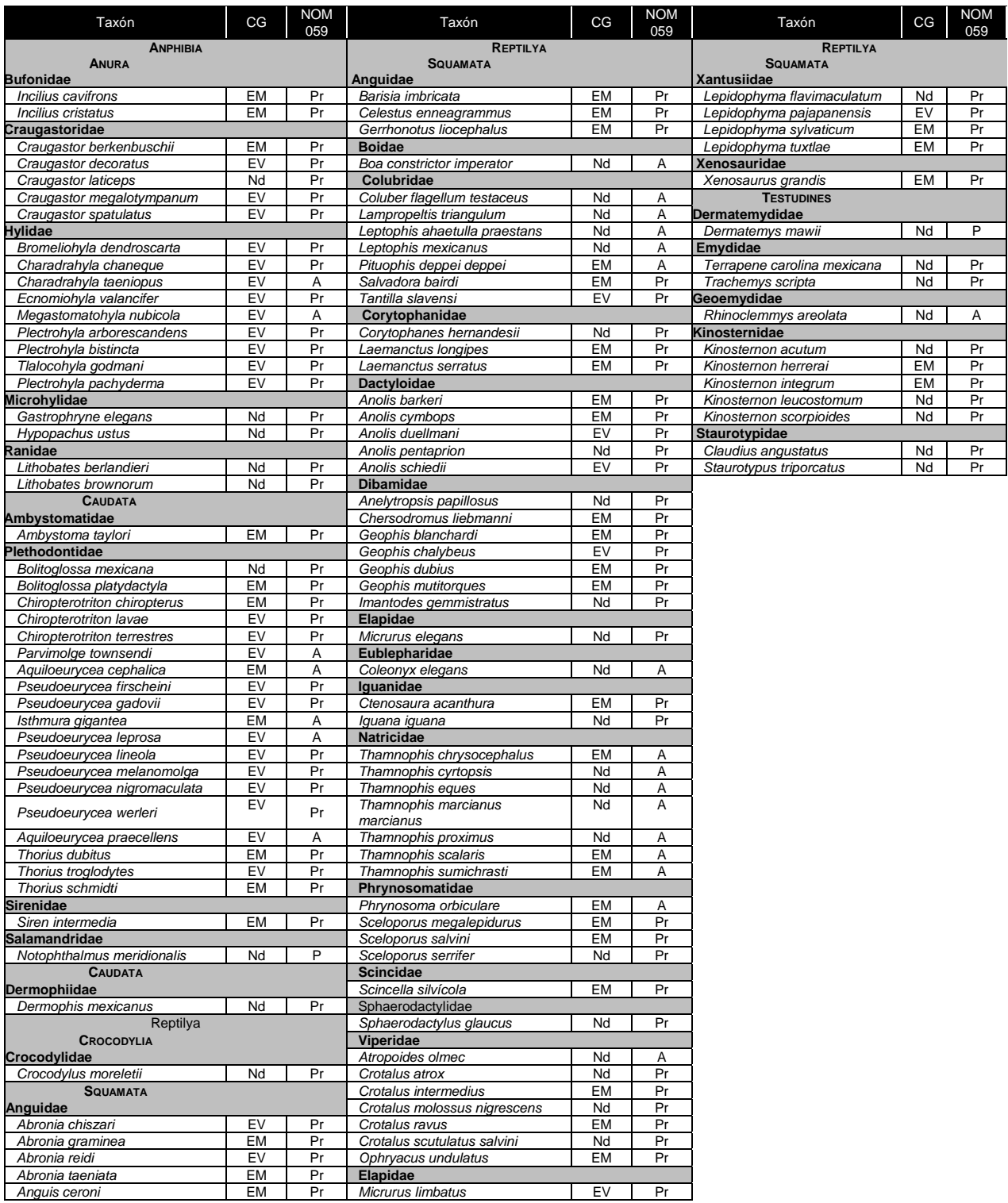

Cuadro 1. Listado de especies de anfibios y reptiles registrados históricamente para Veracruz que se encuentran en algún estatus de protección de acuerdo con la NOM-059-SEMARNAT-2010 (SEMARNAT, 2009). Se muestra su condición geográfica (CG). EM: Endémico de México; EV: Endèmico de Veracruz; Nd: No endémico; Pr: Sujeta a protección especial; P: En peligro de extinción.

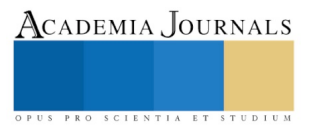

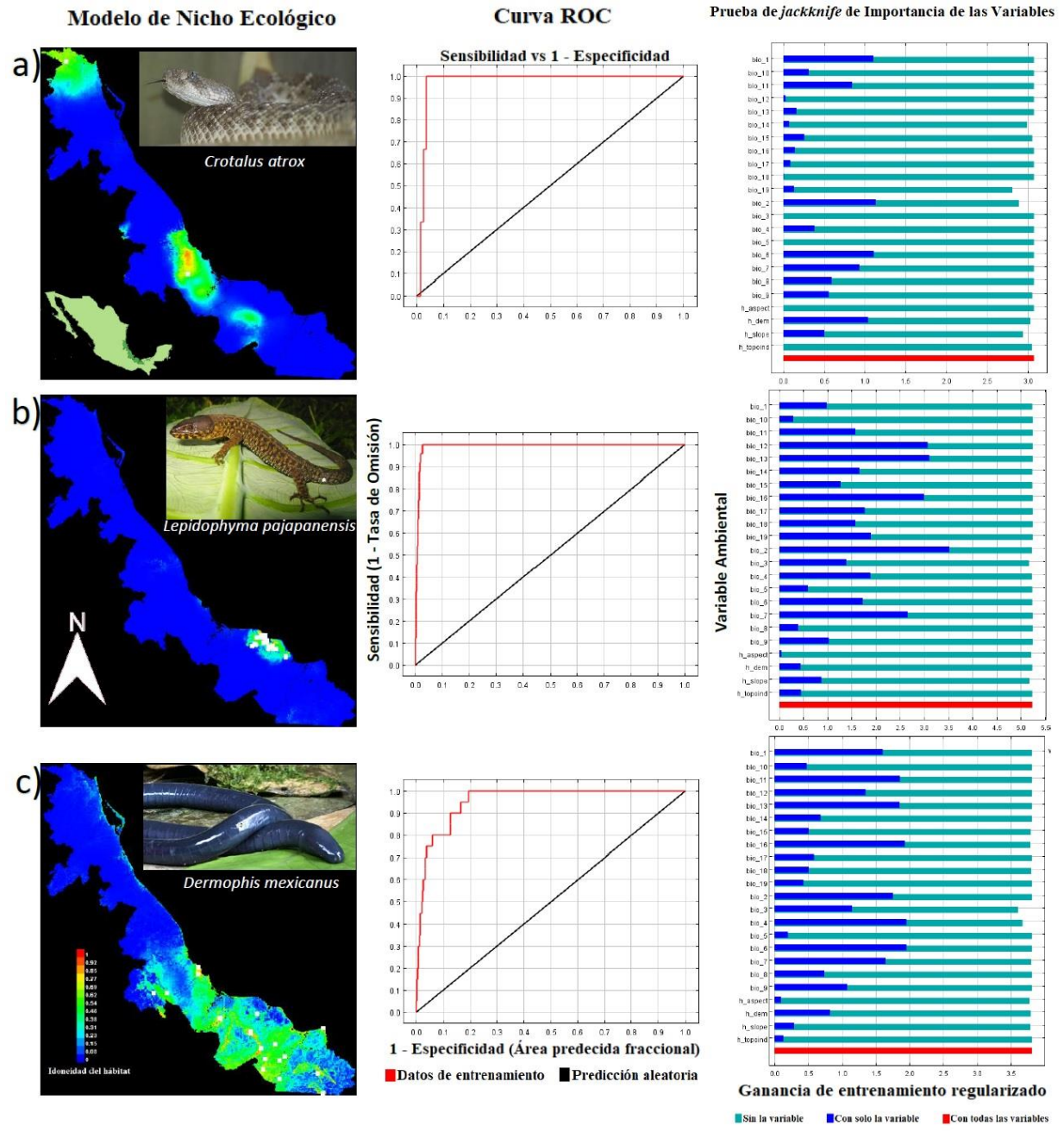

Figura 1. Ejemplos de Modelos de Nicho Ecológico de Herpetofauna de Veracruz de Ignacio de la Llave obtenidos con el algoritmo Maxent (Philips *et al.*, 2004, 2006) durante el estudio. a) Cascabel de diamantes (*Crotalus atrox*) [Squamata: Viperidae] (AUC▄ = 0.975; AUC▄ = 0.5); b) Lagartija nocturna de Pajapan (*Lepidophyma pajapanensis*) [Squamata: Xantusiidae] (AUC▄ = 0.992; AUC▄ = 0.5); Cecilia mexicana (*Dermophis mexicanus*) [Caudata: Dermophiidae] (AUC▄ = 0.955; AUC▄ = 0.5). Las fotografías de las especies se obtuvieron del *citizen science projec* iNaturalist (2018).

*Crotalus atrox* disponible en: https://www.inaturalist.org/taxa/30764-Crotalus-atrox *Lepidophyma pajapanensis* disponible en: https://www.inaturalist.org/taxa/39507-Lepidophyma-pajapanensis *Dermophis mexicanus* disponible en: https://www.inaturalist.org/taxa/28070-Dermophis-mexicanus

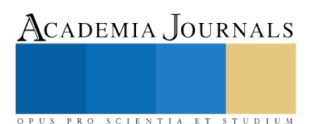

ACADEMIA, JOURNALS

US PRO SCIENTIA ET STUDIUM

Flores-Villela, O. y CONABIO. Herpetofauna del Estado de Veracruz. Comisión nacional para el conocimiento y uso de la biodiversidad. Occurrence dataset. 2018. Consultada vía GBIF.org el 17 de junio del 2018. https://doi.org/10.15468/qcgc0e

Guisan, A. y W. Thuiller. "Predicting species distribution: offering more than simple habitat models." *Ecology letters* Vol. 8. No. 9. 2005.

Guzmán-Guzmán, S., J. E. Morales-Mávil y E. O. Pineda-Arredondo. "Anfibios". En: CONABIO. La Biodiversidad en Veracruz: Estudio de Estado. Comisión Nacional para el Conocimiento y Uso de la Biodiversidad, Gobierno del Estado de Veracruz, Universidad Veracruzana, Instituto de Ecología, A.C. México. 2011.

INEGI. "Síntesis Geográfica, Nomenclator y Anexo Cartográfico del Estado de Veracruz". 1988.

MacArthur, R. H. "The theory of the niche". En R. C. Lewontin (ed.) *Population ecology and evolution*. Syracuse Univ. Press, Syracuse, New York. 1968.

Morales-Mávil, J. E., S. Guzmán-Guzmán, L. Canseco-Márquez, G. Pérez-Higareda, A. González-Romero y R. C. Vogt. "Reptiles: Diversidad y Conservación". En: CONABIO. La Biodiversidad en Veracruz: Estudio de Estado. Comisión Nacional para el Conocimiento y Uso de la Biodiversidad, Gobierno del Estado de Veracruz, Universidad Veracruzana, Instituto de Ecología, A.C. México. 2011.

Peterson, A. T. "Predicting species geographic distributions based on ecological niche modeling". *The Condor* Vol. 103 2001..

Phillips, S. J., R. P. Anderson y R. E. Schapire. "Maximum entropy modeling of species geographic distributions". *Ecological Modelling* Vol. 190. 2006.

SEMARNAT, "Norma Oficial Mexicana NOM-059-ECOL-2010, Protección ambiental-Especies nativas de México de flora y fauna silvestres-Categorías de riesgo y especificaciones para su inclusión, exclusión o cambio-Lista de especies en riesgo", Secretaría de Medio Ambiente, Recursos Naturales. Diario Oficial de la Nación, 30 de diciembre del 2010. México, D.F. 2009.

Soberon, J. "Grinnellian and Eltonian niches and geographic distributions of species". *Ecol. Lett.,* Vol. 10. 2007..

Soto, M. y E. García. "Atlas climático del estado de Veracruz". Instituto de Ecología, Xalapa, Veracruz. 1989.

Soto, M. y D. Geissert. "Geografía" y Soto, M. y L. Giddings. "Clima". En: CONABIO. La Biodiversidad en Veracruz: Estudio de Estado. Comisión Nacional para el Conocimiento y Uso de la Biodiversidad, Gobierno del Estado de Veracruz, Universidad Veracruzana, Instituto de Ecología, A.C. México. 2011.

#### **Notas Biográficas**

El **MC. Ramón Eduardo Martínez-Grimaldo** es profesor de la Carrera de Ingeniería Ambiental en Tecnológico Nacional de México/I.T. de Gustavo A. Madero, CDMX. Terminó sus estudios de posgrado en Ciencias Biológicas en la Universidad Nacional Autónoma de México en el área de Ecología y Biología Ambiental. Actualmente realiza investigación sobre la importancia ecológica de los organismos en el ambiente.

La **Biol. Erika Cecilia Maya-Albarrán** es profesora investigadora de la carrera de Licenciatura en Biología en Tecnológico Nacional de México/I.T. de Altamira, Tamaulipas, México. Es especialista en servicios de consultoría ambiental.

La **MC. Ana Lilia Áviles-Mariño** es profesora investigadora de la carrera de Licenciatura en Biología en Tecnológico Nacional de México/I.T. de Altamira, Tamaulipas, México.

La **MC. Greys Vega-Flores** es profesora investigadora de la Carrera de Ingeniería Ambiental en Tecnológico Nacional de México/I.T. de Gustavo A. Madero, CDMX.

El **MC. Horacio Octavio García-Arriaga** es profesor de la Carrera de Ingeniería Ambiental en Tecnológico Nacional de México/I.T. de Gustavo A. Madero, CDMX.

El **Biol. Carlos Peralta-Olmedo** es profesor de la Carrera de Ingeniería Ambiental en Tecnológico Nacional de México/I.T. de Gustavo A. Madero, CDMX.

#### **Apéndice**

Variables bioclimáticas utilizadas para la realización de los Modelos de Nicho Eclógico Variables Bioclimáticas: bio\_1: temperatura media anual; bio\_2: intervalo de temperatura media diurna (media mensual de (temperatura máxima - temperatura mínima)); bio\_3: isotermalidad bio\_2/bio\_7)\*100; bio\_4: estacionalidad de temperatura (desvío estándar \*100); bio\_5: temperatura máxima del mes más cálido; bio\_6: temperatura mínima del mes más frío; bio\_7: intervalo de temperatura anual (bio\_5-bio\_6); bio\_8: temperatura media del trimestre más húmedo; bio\_9: temperatura media del trimestre más seco; bio\_10: temperatura media del trimestre más cálido; bio\_11: temperatura media del trimestre más frío; bio\_12: precipitación anual; bio\_13: precipitación del mes más húmedo; bio\_14: precipitación del mes más seco; bio\_15: estacionalidad de precipitaciones (coeficiente de variación); bio\_16: precipitación del trimestre más húmedo; bio\_17: precipitación del trimestre más seco; bio\_18: precipitación del trimestre más cálido; bio\_19: precipitación del trimestre más frío. Variables Topográficas: h\_aspect: exposición de la pendiente; h\_dem: elevación del terreno (altitud); h\_slope: Pendiente; h\_topoind: índice topográfico compuesto ó índice de humedad.

Academia Journals

PRO SCIENTIA ET STUDIUM

# APROXIMACIÓN A LA CONCEPTUALIZACIÓN DE LA SUBCONTRATACIÓN U OUTSOURCING DENTRO DE LAS EMPRESAS

#### Dra. Aleida Elvira Martínez Harlow<sup>1</sup>, Mtra. Ilia de los Ángeles Ortíz Lizaldi<sup>2</sup>

*Resumen***- La subcontratación, comúnmente conocido como** *outsourcing<sup>3</sup>* **, es un proceso cada día más empleado por las organizaciones; se da cuando una empresa es contratada para desarrollar una actividad de una determinada área de otra empresa contratante. Sin embargo, aunque en el ámbito internacional se ha llevado a cabo desde hace varias décadas con muchos casos de éxito, en nuestro país no se ha adoptado a gran escala debido a varios factores: desconocimiento del tema, ignorancia de los beneficios, deficiencia de marco normativo, entre otros. El presente trabajo pretende mostrar los puntos principales para una aproximación conceptual que permita explorar a la subcontratación, su tipología, sus características, beneficios y riesgos; con el objetivo de promover en el lector un entendimiento general del fenómeno.**

*Palabras clave***-Outsorcing, subcontratación, organización, empresa.**

#### **Introducción**

El modelo de empresa actual precisa del uso de herramientas que aporten eficacia y eficiencia a su operatividad, mejorando sus oportunidades en un mundo altamente competitivo; para ello se han implementado algunos esquemas como la subcontratación u outsourcing que han demostrado que la mayoría de empresas que la utilizan obtienen altos beneficios, aunque su aplicación también implica riesgos. El objetivo del presente estudio es mostrar los puntos esenciales para permitir una aproximación al tema desde un punto de vista conceptual.

Se puede afirmar que la subcontratación no es un fenómeno reciente, pero se ha incrementado consistentemente en los últimos años debido a la necesidad de las organizaciones en cubrir áreas específicas que por diversos factores deciden no desarrollar directamente; se estudia desde varios puntos de vista, los más usuales son dentro de los campos de la reingeniería de procesos, aspectos fiscales y relaciones de trabajo, todos de alguna manera íntimamente relacionados.

Se dice que el outsourcing apareció en Estados Unidos alrededor de 1940 y se expandió por el continente, pero comenzó a ganar terreno en la década de 1970, enfocándose principalmente en las áreas de información tecnológica de las empresas; las primeras organizaciones en implementar esquemas de subcontratación fueron EDS Arthur Andersen, Price Waterhouse entre otros (Martínez 2013); fue alrededor de 1990 que empezó a ser más utilizado y al final de esa década llegó a una cifra de negocio a nivel mundial de cien mil millones de dólares (Games 2004), evidenciando lo conveniente del modelo.

Su origen deriva de múltiples factores, los cuales son tema de otro estudio, citamos aquí a Ruiz Medrano et al cuando nos dice que "su implementación ha sido producto de la respuesta de las empresas ante las fuerzas competitivas del mercado, las cuales han ejercido una gran presión y han representado un cauce para enfrentar las circunstancias derivadas de los elementos del entorno propio de la globalización, como el adelgazamiento de estructuras y la optimización de recursos".

#### **Definición y terminología de la subcontratación**

A la subcontratación también se le conoce como tercerización, externalización y más comúnmente como outsourcing; es difícil encontrar una definición exacta, sobre todo por la diversidad de áreas administrativas que abarca, trataremos de mostrar a continuación algunas opiniones que sean ilustrativas.

Para empezar, el término "outsourcing" está acuñado en el idioma inglés y se encuentra conformado por dos palabras "out" que traducida al español significa fuera y "source" cuyo significado es fuente u origen, es decir, la expresión se refiere a una fuente externa, la cual generalmente dentro del ámbito empresarial; este término fue creado

<sup>1</sup> Dra. Aleida Elvira Martínez Harlow, Licenciada en Derecho, Doctora en derecho Púbico, académica en la Universidad Veracruzana en la Facultad de Ciencias Administrativas y Sociales, en las Licenciaturas de Ciencias Políticas y Gestión Pública y Publicidad y Relaciones Públicas, así como en el Sistema de Enseñanza Abierta en la Licenciatura de Administración de Empresas. alemartinez@uv.mx

<sup>2</sup> Mtra. Ilia de los Ángeles Ortíz Lizaldi, Licenciada en Ciencias de la Comunicación, Maestra en Periodismo, estudios en comunicación y tecnologías educativas, académica en la Universidad Veracruzana en la Facultad de Ciencias Administrativas y Sociales, en las Licenciaturas de Relaciones Industriales, Ciencias políticas y Gestión Pública y Publicidad y Relaciones Públicas. ilortiz@uv.mx

<sup>3</sup> A lo largo del trabajo se utilizarán los términos subcontratación y outsourcing como sinónimos.

en 1980 para describir la creciente tendencia de grandes compañías que estaban transfiriendo sus sistemas de información a proveedores (Almanza y Archundia 2015).

El outsourcing se entiende como la delegación total o parcial de un proceso interno a un especialista contratado, surge como una estrategia empresarial para conseguir la eficacia operativa, descrito de tal forma su aplicación va orientada hacia una meta, la cual es incrementar la competitividad de la empresa, la liquidez de la misma y por tanto su permanencia y desarrollo (Ruiz Medrano et al).

Ben Schneider (2004) lo define como el "método mediante el cual las empresas desprenden alguna actividad, que no forme parte de sus habilidades principales, a un tercero especializado". Estas habilidades principales o centrales se refieren a todas aquellas actividades que forman el negocio principal de la empresa y en las que se tienen ventajas con respecto a la competencia; de tal manera que a través de la subcontratación la organización se dedicará a las áreas que son su fortaleza y al alcance de sus objetivos primordiales. Así lo refiere Fernández (2007) diciendo que el outsourcing consiste en la contratación externa de recursos anexos, mientras la organización se dedica exclusivamente a la razón o actividad básica de su negocio.

No es solo un contrato de personas o activos, es un contrato para obtener resultados. El contrato en cuestión es de naturaleza mercantil y en él se identifican dos partes contratantes: por una parte, la empresa que contrata el outsourcing y el outsourcer, que será a quien se le delega la tarea de realizar la actividad de la empresa cliente (Ruiz Medrano et al.).

Por lo tanto, se subcontratan servicios que la organización no pueda o no quiera desempeñar directamente. En otras palabras, la subcontratación es el resultado de la reingeniería de procesos productivos tendiente a maximizar la producción y la competitividad entre empresas (García et al). Aquí hay que detectar cuáles son las necesidades de las organizaciones y decidir cuáles son las actividades que es conveniente subcontratar.

Entre las áreas que es más común que se subcontraten encontramos los sistemas financieros y contables, las áreas de mercadotecnia y relaciones públicas, los recursos humanos especializados, producción; Romero (2012) específicamente enumera las áreas que sí entrar a un proceso de outsourcing:

- Las que hacen uso intensivo de recursos o inversión de capital.
- Áreas relativamente independientes.
- Servicios especializados y otros servicios de apoyo (como vigilancia, limpieza, etc.)
- Aquellas sujetas a un mercado rápidamente cambiante y donde es costoso reclutar, capacitar y retener al personal.
- Aquellas con la tecnología rápidamente cambiante, que requieren una gran inversión.

Por otra parte, las que nunca se recomienda delegar son actividades de áreas de control de calidad, distribución, control de proveedores, entre otras.

Por último, para entender el concepto de la subcontratación debemos mencionar que sus objetivos son: (Martínez Gómez)

- Centralización en las actividades propias de la empresa
- Entregar las tareas colaterales a empresas externas
- Reducción de costos
- Reducción de riesgos
- Reducción de manejo de activos
- Reducción de personal directo

#### **Modalidades de la subcontratación**

Existe una tipología de la subcontratación que, aunque no se ha hecho a nivel doctrinal, si es usual en los ámbitos empresariales, las modalidades más comunes son las siguientes:

- Off-shoring: También conocido como deslocalización, se aprecia cuando la contratación se hace con empresas ubicadas en países que ofrecen costos menores, por ejemplo, en cuanto a obligaciones laborales o cargas fiscales.
- In-house: Es el outsourcing que se produce en las instalaciones de la organización contratante del servicio.
- Off-site: Cuando el servicio contratado se otorga en las instalaciones de la propia empresa que lo presta.
- Right-Sourcing: este término se utiliza para definir la solución óptima en la elección de la empresa a la que se cede el servicio de Outsourcing
- Co-sourcing: Modalidad en la cual el prestador del servicio de outsourcing ofrece algún tipo de valor añadido a su cliente, como compartir los riesgos.

PRO SCIENTIA ET STUDIUM

Tenemos también que Elena Rivo López (1999) distingue entre el outsourcing táctico y el estratégico; el primero se da cuando las actividades subcontratadas son "simples", como limpieza, mantenimiento, etc.; mientras que el segundo las actividades son más especializadas y eso constituye la necesidad de una relación más estrecha entre ambas organizaciones, la autora cita como ejemplos la distribución logística o el diseño de productos (Rivo López 1999).

#### **Proceso de subcontratación**

Como todo proceso administrativo, la subcontratación deberá cubrir diversas etapas, en síntesis, un proceso de esta índole debe pasar por las siguientes:

1. Lo primero que se debe considerar ante la posibilidad de utilizar el outsourcing es decidir si es realmente necesario, esto es, fijar la factibilidad de subcontratar. Se debe dejar claro cuáles son las actividades centrales de la empresa que deberán excluirse de la subcontratación; después identificar las que presentan alguna debilidad y la razón de ello, ya que muchas veces esa falta de competencia se modifica con una reingeniería de procesos; de no ser así, se puede optar por la contratación de una empresa externa bajo el esquema de subcontratación o por la prestación de servicios profesionales.

2. Hacer un proyecto donde se establezcan claramente las actividades identificadas, los objetivos del outsourcing, sus alcances, la modalidad deseable, procedimiento de implementación, criterios de evaluación, etc.

3. Elección de la empresa a contratar entre aquéllas que ofrecen los servicios buscados, priorizando las que ofrezcan los productos de acuerdo a las necesidades de la organización contratante y con el modelo de outsourcing elegido. Además, es deseable tomar en consideración otros elementos para esta elección, (Castro 2016) por ejemplo: experiencia y credenciales, adecuación cultural, enfoque de integración, presencia global, flexibilidad, conocimiento de la industria, experiencia en el diseño de acuerdos, experiencia en el desarrollo de alianzas, pericia técnica y de reingeniería de procesos, pericia en la gestión de procesos, solvencia económica, dimensión para estar al día en los últimos avances de gestión y [tecnología,](http://www.evaluandosoftware.com/nota-4586-El-rol-de-la-tecnologia-de-informacion-en-la-estrategia.html) credibilidad, fiabilidad, ahorro significativo y servicio.

4. Formalización de la subcontratación a través del contrato correspondiente. Como sabemos el contrato será el documento formal que le dará validez jurídica al vínculo entre las partes y debe ponerse especial atención a sus elementos: duración, las condiciones y calidad del servicio, la propiedad intelectual, las formas de modificación del convenio, las causas y condiciones de terminación o cancelación anticipada, las autoridades competentes, etc.

- 5. Implementación del modelo.
- 6. Evaluación de resultados.

#### **Beneficios de la subcontratación**

Son variados los beneficios que se pueden identificar por el ejercicio de la subcontratación, entre otros mencionamos los que nos parecen más sobresalientes:

- Disminución de costos: evita la necesaria inversión en áreas no sustanciales, utilización de recursos e infraestructura, entre otros.
- Optimiza el enfoque a las prioridades: delegar algunas de las actividades no sustanciales de la organización permite el enfoque en los principales objetivos que agregando competitividad en el mercado.
- Mayor calidad hacia el cliente: Se prevé que la empresa subcontratada cubre una debilidad de la contratante y eso mejora el proceso de producción o servicios brindados al cliente, por ejemplo, un mejor manejo logístico, entregas en fechas exactas o adecuado manejo de residuos (Martínez Gómez p.9).
- Reducción de puestos de trabajo fijos y las consiguientes obligaciones laborales y uso de infraestructura y recursos, además de permite reasignar recursos humanos a otras funciones más estratégicas (Martínez Gómez p.9).
- Reducción de riesgos: ya que se evitará la inversión en áreas y la empresa subcontratada asume parte o la totalidad de los riesgos.
- Convertir los costos fijos en costos variables

#### **Desventajas**

Entre las desventajas o riesgos latentes que conlleva el uso de la subcontratación se pueden mencionar los siguientes:

- Riesgo de un contrato inadecuado.
- Riesgo de perder autonomía: es posible perder cierto control sobre algunas etapas de los procesos, llegar a depender demasiado de la empresa subcontratante, tener que compartir información privilegiada, no tener control sobre la calidad final del producto o servicio, etc.

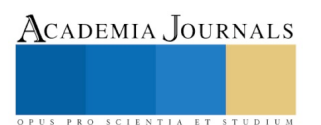

- Riesgo de aumento de costos: derivado de un mal análisis de las áreas a subcontratar, subcontratar a la empresa inadecuada, etc.
- Riesgo de atraso en innovación por no invertir en tecnología o nuevos procesos.

#### **Reflexiones finales**

El outsourcing es una herramienta muy benéfica para cierto tipo de empresas bajo ciertas circunstancias; no es la solución para todos los problemas, pero su crecimiento en los últimos años pone de manifiesto que sí resulta efectiva. Sobre todo, porque entre sus beneficios principales está que las organizaciones se centren en sus actividades centrales y delegar las que no lo son para alcanzar, finalmente, mayores estándares de competencia en el mercado.

Muy importante es no perder de vista que existen actividades que de ninguna manera deberán ser subcontratadas, y para ello es inevitable analizar a fondo cada organización, el proceso de outsourcing es muy complejo y siempre es necesario apoyarse en expertos en el tema para ejecutarlo.

Por todo lo anteriormente expuesto concluimos que el fenómeno que la subcontratación representa en el ámbito empresarial global no cesará y, por el contrario, cada vez será más aplicado, razón por la cual es indispensable conocerlo a fondo desde sus elementos básicos.

#### **Referencias**

Almanza Martínez, Maricela y Emigdio Archundia Fernández. El outsourcing y la planeación fiscal en México, Eumed.net Enciclopedia fiscal, consultado por Internet el 17 de julio de 2018, dirección de Internet:<http://www.eumed.net/libros-gratis/2015/1452/index.htm>

Bohon (julio de 2009). Ventajas y desventajas del outsourcing, consultado por Internet el 18 de agosto de 2018, dirección de Internet: http://www.cnnexpansion.com/opinion/2009/07/30/ventajas-y-desventajas-del-outsourcing

Castro Cortés Astrid Vannessa. El proceso de Outsourcing, guía completa para tercerizar o no, Universidad de Caldas, Facultad de Ingenierías, 2016, consultado por Internet el 20 de agosto de 2018, dirección de Internet: http://www.evaluandosoftware.com/el-proceso-de-outsourcing/

Fabre Mendoza, Jorge Miguel. Ventajas y desventajas del outsourcing. Expansión, julio 31, 2009, consultado por Internet el 10 de septiembre de 2018, dirección de Internet: https://expansion.mx/opinion/2009/07/30/ventajas-y-desventajas-del-outsourcing

Fernández, R. F. (2006) Consejo Nacional para la Competitividad de la Micro, Pequeña y Mediana Empresa Desarrollo de Proveedores y Distribuidores. Quinta reunión. Director General de Desarrollo Empresarial y Oportunidades de Negocio septiembre 2006.

Games Mauricio Ernesto (2004). Universidad Tecnológica del Salvador, consultado por Internet el 25 de agosto de 2018, dirección de Internet: <http://espanol.geocities.com/jcmojica2000/Outsourcing.doc>

García Flores, Jacinto, José Arturo Fuentes Rojas, Ana Lilia Silva Ambríz, María Luisa Flores Hernández. La subcontratación laboral, su abuso y su reglamentación en México, Asociación Iberoamericana de Juristas del Derecho del Trabajo y la Seguridad social, consultado por Internet el 10 de septiembre de 2018, dirección de Internet: [http://aijdtssgc.org//wp-content/uploads/2014/04/La-subcontratación-laboral-su-abuso-y-su](http://aijdtssgc.org/wp-content/uploads/2014/04/La-subcontratación-laboral-su-abuso-y-su-reglamentación-en-México-—Jacinto-García-Flores-et-al.pdf)[reglamentación-en-México-—Jacinto-García-Flores-et-al.pdf](http://aijdtssgc.org/wp-content/uploads/2014/04/La-subcontratación-laboral-su-abuso-y-su-reglamentación-en-México-—Jacinto-García-Flores-et-al.pdf)

Martínez, Desireé, "Outsourcing" una modalidad que rebaja costos e incrementa la productividad, FICA Consulting, consultado por Internet el 13 de septiembre de 2018, dirección de Internet: [http://www.ficaconsulting.com.do/cw/index.php/publicaciones/14-administracion/31-outsourcing](http://www.ficaconsulting.com.do/cw/index.php/publicaciones/14-administracion/31-outsourcing-unamodalidad-que-rebaja-costos-e-incrementa-la-productividad)[unamodalidad-que-rebaja-costos-e-incrementa-la-productividad,](http://www.ficaconsulting.com.do/cw/index.php/publicaciones/14-administracion/31-outsourcing-unamodalidad-que-rebaja-costos-e-incrementa-la-productividad) 

Martínez Gómez, Osvaldo, Outsorcing, Universidad para la Cooperación Internacional, consultado por Internet el 10 de septiembre de 2018, dirección de Internet: http://www.elmayorportaldegerencia.com/Documentos/Outsourcing/[PD]%20Documentos%20-%20Outsourcing.pdffecha de consulta 17 de agosto de 2018

Rivo López, Elena. Externalización, más allá de la subcontratación, La gestión de la [diversidad](https://dialnet.unirioja.es/servlet/libro?codigo=444) : XIII Congreso Nacional, IX Congreso Hispano-Francés, [Logroño](https://dialnet.unirioja.es/servlet/libro?codigo=444) (La Rioja), 16, 17 y 18 de junio, 1999 / coord. por Juan Carlos Ayala [Calvo,](https://dialnet.unirioja.es/servlet/autor?codigo=204580) Vol. 2, 1999, consultado por Internet el 11 de septiembre de 2018, dirección de Internet: <https://dialnet.unirioja.es/servlet/articulo?codigo=565287>

Romero Antonio. (2002, abril 19). Outsourcing. Qué es y cómo se aplica. consultado por Internet el 12 de septiembre de 2018, dirección de Internet: https://www.gestiopolis.com/outsourcing-que-es-y-como-se-aplica

Ruiz Medrano, Salvador Francisco y Ma. Guadalupe Cisneros Silva. El outsourcing desde la perspectiva jurídica, laboral y administrativa de México y el mundo y su problemática actual. Memoria del XV Congreso Internacional de Investigación en Ciencias Administrativas, consultado por Internet el 13 de septiembre de 2018, dirección de Internet: http://acacia.org.mx/busqueda/pdf/01\_03\_Outsourcing.pdf

Schneider, B. (2004) Outsourcing. Bogotá, Colombia: Editorial Norma

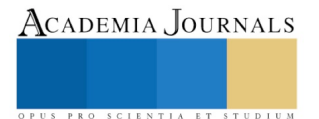

Academia Journals

PRO SCIENTIA ET STUDIUM

# REFLEXIONES SOBRE LA REGULACIÓN DE LA SUBCONTRATACIÓN LABORAL EN MÉXICO

Dra. Aleida Elvira Martínez Harlow<sup>1</sup>, Dra. Karina Alonso Ramírez <sup>2</sup>

*Resumen***: La subcontratación laboral es un fenómeno que en México ha crecimiento en las últimas décadas, carente de un marco normativo se había prestado a abuso y explotación de los trabajadores a través, sobre todo, de simulación de relaciones contractuales. Siendo el fenómeno una fuente real de la norma laboral mexicana, el legislador incluyó la figura en la reforma de la Ley Federal del Trabajo de 2012 con limitado acierto ya que solamente se conceptualizó y se dieron las escasas reglas para su ejecución, dejando un gran margen para la interpretación. Lo anterior ha puesto en el foco de la discusión a la subcontratación tanto por sus implicaciones laborales como de Seguridad Social y fiscales, por lo que este artículo intenta acercar al lector a esta problemática.**

*Palabras clave***: subcontratación, outsorcing, contratos de trabajo, relación laboral.** 

#### **Introducción**

En un mundo globalizado donde la competitividad es la base del éxito de las empresas, se buscan estrategias que permitan agregar ventajas en el mercado, una de las que ha demostrado múltiples beneficios a nivel internacional es la subcontratación.

Ben Schneider (2004) explica que toda empresa debe centrar sus esfuerzos en alcanzar sus objetivos a través del enfoque en las actividades distintivas o prioritarias (llamadas su *core business*), y delegar aquellas que son de soporte, de logística o no prioritarias; para ello se utiliza la subcontratación, ya sea de bienes, servicios o personal. Definiéndola como un "método mediante el cual las empresas desprenden alguna actividad, que no forme parte de sus habilidades principales, a un tercero especializado".

La subcontratación laboral se emplea para cubrir ciertos puestos que la organización decide no ejecutar directamente; los motivos pueden ser diversos: falta de personal especializado, búsqueda de reducción de personal de planta, búsqueda de reducción de costos por reclutamiento, contratación, capacitación, etc., como se puede notar una gama de factores de mucho beneficio para las organizaciones.

Por otra parte, se trata de un fenómeno que se viene practicando en México desde hace ya varios años, pero debido a que no estaba regulada por el derecho laboral su ejercicio sobrepasaba los beneficios que de hecho constituye como herramienta organizacional y se convirtió en el perfecto escenario para el abuso de trabajadores a través de la simulación de relaciones laborales, la pérdida de derechos y la evasión de obligaciones laborales, de seguridad social y fiscales.

A continuación, se presentan algunas reflexiones en torno a esta figura y la forma en que está regulada en la Ley Federal del Trabajo.

#### **Marco contextual**

Enumerar y sobre todo explicar cuáles son los factores que originan la aparición de los nuevos regímenes como la subcontratación laboral, es tarea extenuante que no se puede agotar en esta investigación. La naturaleza de estos factores es también diversa, pero para dar un panorama general, diremos que estas nuevas modalidades se dan a partir del aumento cuantitativo en las formas de contratación individual, unas contenidas en las legislaciones laborales y otras no, y se caracteriza por el uso extensivo de contratos excepcionales o atípicos (Reynoso 2001, p.57). Se dice que en todos los casos se trata, o bien de situaciones que escapan al derecho del trabajo, o bien al rompimiento del esquema tradicional de contratación que daba al tiempo indeterminado un papel relevante.

Sin embargo, las tendencias de hoy en día apuntan a buscar relaciones flexibles que permitan márgenes amplios a los empresarios, en beneficio del incremento productivo. Al respecto se pronuncia José Manuel Lastra Lastra (1998, p.16) al decir que "las nuevas formas de organizar la producción y el impacto de las innovaciones tecnológicas han fracturado los paradigmas y la regulación del cometido tutelar en el ámbito jurídico laboral para insertar una amplia gama de modalidades en los contratos a partir de los años 80, por la afanosa búsqueda de trabajos temporales, tiempos parciales, flexibilidad, movilidad funcional y toda clase de mecanismos animados por las tendencias neoliberales en el escenario mundial de la economía...".

<sup>1</sup> Dra. Aleida Elvira Martínez Harlow, docente en la Universidad Veracruzana en la Facultad de Ciencias Administrativas y Sociales, en las Licenciaturas de Relaciones Industriales y Publicidad y Relaciones Públicas, así como en el Sistema de Enseñanza Abierta en la Licenciatura de Administración de Empresas. alemartinez@uv.mx

<sup>2</sup> Dra. Karina Alonso Ramírez, docente en la Universidad Veracruzana en la Facultad de Ciencias Administrativas y Sociales, en las Licenciatura de Relaciones Industriales. kalonso@uv.mx

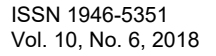

Por lo tanto, se puede afirmar que los cambios sociales, económicos y tecnológicos, influyen en los modos de las relaciones laborales, en su origen y desempeño, en su fin y en las condiciones mismas (Kurczyn 1999, p.166).

Desafortunadamente estas nuevas formas de trabajar traen consigo una enorme desprotección de los trabajadores, sobre todo cuando las empresas intentan aumentar sus ganancias a costa de la perdida de obligacines patronales. En el mismo sentido se pronuncia Enrique Martínez Zárate al decir que la subcontratación laboral contribuye a la simulación y al encubrimiento, promueve la precarización en la que siempre caen las empresas subcontratadoras, lo que implica que los trabajadores laboren en condiciones de inseguridad, sin garantías a su salud, sin respeto a su dignidad y con una retribución inadecuada e inequitativa.

De acuerdo a Ermida y Orsatti (2014 p. 14) algunas vías de flexibilización laboral son las siguientes:

- a) Polifuncionalidad.
- b) Redistribución de la jornada de trabajo, incluyendo reducción del tiempo de trabajo mediante la modalidad de trabajo discontinuo.
- c) Contratos por obra o de duración determinada, a tiempo parcial.
- d) Incorporación a la remuneración de un componente variable.
- e) Tercerización (subcontratación, intermediación, suministro de mano de obra).
- f) Calificación de la relación empleador-trabajador como no laboral.

Aunque no hay cifras exactas, algunas fuentes dicen que en México cerca de 2.4 y 4 millones de trabajadores laboran bajo el esquema de subcontratación con un valor de mercado de 700 millones de dólares (Sánchez-Castañeda et alt., pp 125), datos que nos muestran la importancia del fenómeno y nos dan idea de la magnitud del problema que representa para una gran cantidad de trabajadores que, en su mayoría, quedan desprotegidos legalmente.

#### **Marco conceptual de la subcontratación laboral**

Como mencionamos anteriormente, el fenómeno de la subcontratación implica la posibilidad de delegar la ejecución de las actividades de alguna o algunas áreas de la organización a una empresa especializada, entre ellas la que se refiere a las relaciones laborales; por lo tanto se habla de *una subcontratación laboral*, y se le da también los nombres de externalización, tercerización o más comúnmente outsorcing<sup>3</sup>, sobre este último término nos explica Antonio Alberto Vela Peón (Vela) lo siguiente:

"Este anglicismo proviene de dos palabras: *out* que significa fuera y *sour* que es fuente, recurso o suministro, acompañado de la terminación *ing* que implica la conjugación de un verbo que implica actividad, movimiento o acción, por lo que outsourcing podría entenderse o definirse como el proveedor externo que suministra recursos humanos (personal)".

La subcontratación es un tipo de vínculo contractual entre dos organizaciones donde una (empresa contratada) proveé de recursos humanos calificados a la contratante; es decir, existe un contrato de prestación de servicios mediante el cual la empresa subcontratante transfiere parte de las labores administrativas y operacionales a la empresa subcontratada, para que esta última realice el trabajo encomendado (García Flores, et. alt.).

La Ley Federal del Trabajo define a la subcontratación en el numeral 15-A como el régimen por medio del cual un patrón denominado contratista ejecuta obras o presta servicios con sus trabajadores bajo su dependencia, a favor de un contratante, quien fija las tareas y supervisa los servicios o la ejecución de las obras contratadas.

La subcontratación se formaliza a través de un contrato de naturaleza mercantil y en él se identifican dos partes contratantes: por una parte, la empresa que contrata el outsourcing y el outsourcer, que será a quien se le delega la tarea de realizar la actividad de la empresa cliente (Ruiz Medrano et al.).

Originalmente se trataba de un contrato civil de prestación de servicios profesionales, pero a partir de la reforma laboral de 2012 se sugirió considerarlo como un contrato mercantil<sup>4</sup>, básicamente porque se equipara a prestación de servicios empresariales.

Entre las áreas que son más comúnmente subcontratadas están las siguientes:

- Administración de personal: que puede incluir desde el reclutamiento, selección y contratación
- Capacitación y adiestramiento
- Seguridad e higiene
- Administración de nóminas

<sup>3</sup> En adelante ocuparemos los términos subcontratación y outsorcing como sinónimos.

<sup>4</sup>Tesis número I.11o.C.43 C (10a.) de la Décima Época, de rubro: CONTRATO DE PRESTACIÓN DE SERVICIOS PROFESIONALES. ES JURÍDICAMENTE POSIBLE QUE SE CELEBRE CON UNA PERSONA MORAL EN SU CARÁCTER DE PRESTADOR, pronunciada por el Décimo Primer Tribunal Colegiado en Materia Civil del Primer Circuito, consultable en el Libro 2, Tomo IV, de la Gaceta del Semanario Judicial de la Federación, correspondiente al mes de enero de 2014, Pág. 3037 (No. de Registro 2005375)

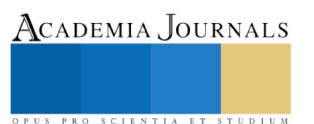

Entre los beneficios que buscan las empresas al adoptar el outsourcing están que no exista relación laboral con los trabajadores que le prestan servicios para quedar exenta del pago de prestaciones laborales y de Seguridad Social; evitar responsabilidades laborales cuando ya no requiera los servicios proporcionados por los trabajadores, traducida en el pago de indemnizaciones; y la flexibilidad laboral, tanto en la forma de contratación, como en las labores que va a desarrollar el trabajador. (García, et al., p.3)

# **Reflexiones sobre el marco normativo de la subcontratación laboral en México**

Debido a que el fenómeno de la subcontratación laboral se viene dando en México desde hace ya varios años sin un marco legal de referencia, se ha incurrido en diversas violaciones a los derechos de los trabajadores, tanto laborales como de Seguridad Social, en primer lugar, y a las normas fiscales también; la desprotección y precarización de los trabajadores que se desempeñaban en esas aéreas constituyó una fuente real de la norma jurídica que debía ser formalmente regulada.

Este tema fue uno de los principales puntos del discurso de la reforma laboral de 2012 publicada en el Diario Oficial de la Federación el día 30 de noviembre del mismo año, que por primera vez consideró a la subcontratación y dio reglas básicas para su ejercicio.

En la Ley Federal del Trabajo se establece, además de la definición que se comentó anteriormente, lo siguiente:

- 1. En cuanto a las actividades contratadas son de suma importancia las siguientes condiciones, ya que de no cumplirse alguna la empresa contratante será considerada como patrón con los efectos legales consiguientes.
	- a) No podrá abarcar la totalidad de las actividades, iguales o similares en su totalidad, que se desarrollen en el centro de trabajo.
	- b) Deberá justificarse por su carácter especializado.
	- c) No podrá comprender tareas iguales o similares a las que realizan el resto de los trabajadores al servicio del contratante.
- 2. En cuanto al contrato entre las empresas deberá ser por escrito.
- 3. En cuanto a las obligaciones de la empresa contratante:
	- a) Deberá asegurarse en el momento de la contratación que la empresa contratada cumple las obligaciones laborales con sus trabajadores.
	- b) Deberá asegurarse permanentemente que la empresa contratista cumple con sus obligaciones de seguridad, salud y medio ambiente en el trabajo respecto a sus trabajadores.
- 4. Por último, en el numeral 15-D se establece que no procederá la subcontratación cuando se pretenda disminuir derechos laborales al transferir trabajadores de la empresa contratante a la subcontratista, lo cual se considerará un acto doloso que amerita multa por el equivalente de 250 a 5000 veces el salario mínimo general, de acuerdo al contenido del artículo 1004-D.

Como se puede notar, los puntos incluidos son mínimos y dejan más dudas que respuestas, de lo que se desprenden varios puntos a considerar:

En cuanto al primer punto relativo a las actividades, el Pleno de la Junta Federal de Conciliación y Arbitraje (2014), emitió la resolución siguiente como criterio uniforme:

"…el incumplimiento de (las primeras tres) condiciones conlleva una sanción para el contratante beneficiario de los servicios, consistente en considerarlo patrón, con el consecuente deber de responder de todas las obligaciones laborales y de seguridad social contraídas con los trabajadores, de conformidad con el artículo 13 de la Ley Federal del Trabajo…

…el incumplimiento de uno de los tres requisitos (esenciales) hará innecesario el estudio de los restantes".

En cuanto a las obligaciones de la empresa contratante, el Pleno de la Junta Federal de Conciliación y Arbitraje confirma que: "el responsable del cumplimiento de las obligaciones laborales será el contratista, pero en caso de que éste incumpla con los salarios y prestaciones o con el entero de las cuotas y aportaciones de seguridad social, corresponderá al contratante como beneficiario de las obras ejecutadas o de los servicios prestados, responder de las obligaciones nacidas de las relaciones de trabajo".

Este constituye un enorme riesgo para la empresa contratante, ya que además de asegurarse inicialmente, debe supervisar constantemente que la empresa subcontratada cumpla con sus obligaciones laborales, ya que será considerada con una responsabilidad solidaria, como lo confirma la Jurisprudencia número I.3o.T. J/28 (9a.) de la Novena Época, de rubro: CONTRATO CIVIL DE PRESTACIÓN DE SERVICIOS PROFESIONALES. SI A TRAVÉS DE ÉL UN TERCERO SE OBLIGA A SUMINISTRAR PERSONAL A UN PATRÓN REAL CON EL COMPROMISO DE RELEVARLO DE CUALQUIER OBLIGACIÓN LABORAL, AMBAS EMPRESAS CONSTITUYEN LA UNIDAD ECONÓMICA A QUE SE REFIERE EL ARTÍCULO 16 DE LA LEY FEDERAL

1175

ACADEMIA, JOURNALS

DEL TRABAJO Y, POR ENDE, LAS DOS SON RESPONSABLES DE LA RELACIÓN LABORAL PARA CON EL TRABAJADOR, pronunciada por Tercer Tribunal Colegiado en Materia de Trabajo del Primer Circuito (2012). El problema reside en que para cerciorarse de la contratada es plenamente solvente y cumple con sus obligaciones laborales se debe tener acceso a información y documentación privilegiada de la empresa en cuestión, lo cual en sí mismo constituye una irregularidad y riesgo.

Por otra parte, de acuerdo a lo expresado por Vela Peón en la subcontratación laboral, el trabajador se sitúa bajo una doble subordinación, a saber: a la empresa donde realiza las tareas a cuyas reglas de organización se subordina (dependencia material) y a la empresa que lo contrata en forma directa, con la cual establece su dependencia contractual (dependencia formal), lo que constituye una que la dependencia se difumine considerablemente.

#### **Reflexiones finales**

Es evidente que la subcontratación laboral ha traído enormes beneficios a las empresas. También es cierto que el legislador ha dado un paso significativo al abordar el fenómeno e incluirlo en la Ley Federal del Trabajo; sin embargo, también se debe reconocer que ese intento ha sido precario y en algunos puntos sumamente deficiente, de tal manera que ha traído más preguntas que soluciones. No es suficiente la creación de una regulación, esta debe ser pertinente y además contar con los mecanismos adecuados para su ejercicio.

Finalmente es necesario que las empresas cuenten con mecanismos jurídicos que les permitan ajustar su producción, empleo y condiciones de trabajo a la realidad de los cambios del sistema económico, las innovaciones tecnológicas y otros factores que exigen una reacción oportuna, pero no acosta de la lesión flagrante de los derechos laborales.

#### **Referencias**

Bensusán, G. (2007). La Subcontratación laboral y sus consecuencias: ¿problemas de diseño institucional o de implementación? En A. Bouzas Ortiz, Propuestas para una reforme laboral democrática, México: UNAM.

Ermida Uriarte, Oscar y Álvaro Orsatti. "Outsourcing /tercerización: un recorrido entre definiciones y aplicaciones", en Ooutsourcing tercerización, respuestas desde los trabajadores, Bueno Rodríguez, Luis y Matteo Dean coordinadores, Cuadernos de investigación no. 8, Centro de Investigación Laboral y Asesoría Sindical, A. C.

García Flores, Jacinto, José Arturo Fuentes Rojas, Ana Lilia Silva Ambríz, María Luisa Flores Hernández. La subcontratación laboral, su abuso y su reglamentación en México, Asociación Iberoamericana de Juristas del Derecho del Trabajo y la Seguridad social, consultado por Internet el 10 de septiembre de 2018, dirección de Internet: http://aijdtssgc.org//wp-content [http://aijdtssgc.org//wp-content/uploads/2014/04/La-subcontratación-laboral-su-abuso-y-su](http://aijdtssgc.org/wp-content/uploads/2014/04/La-subcontratación-laboral-su-abuso-y-su-reglamentación-en-México-—Jacinto-García-Flores-et-al.pdf)[reglamentación-en-México-—Jacinto-García-Flores-et-al.pdf](http://aijdtssgc.org/wp-content/uploads/2014/04/La-subcontratación-laboral-su-abuso-y-su-reglamentación-en-México-—Jacinto-García-Flores-et-al.pdf)

Junta Federal de Conciliación y Arbitraje. Boletín número 71, de fecha 14 de abril de 2014, Año XXXI México, D. F.

Pleno de la Junta Federal de Conciliación y Arbitraje. Tesis número I.11o.C.43 C (10a.) de la Décima Época, de rubro: CONTRATO DE PRESTACIÓN DE SERVICIOS PROFESIONALES. ES JURÍDICAMENTE POSIBLE QUE SE CELEBRE CON UNA PERSONA MORAL EN SU CARÁCTER DE PRESTADOR, pronunciada por el Décimo Primer Tribunal Colegiado en Materia Civil del Primer Circuito, consultable en el Libro 2, Tomo IV, de la Gaceta del Semanario Judicial de la Federación, correspondiente al mes de enero de 2014, Pág. 3037 (No. de Registro 2005375)

Lastra Lastra, José Manuel (1998). "Escasez y precariedad en el empleo", *Laboral*, Año VI, Número 64, México

Kurczyn Villalobos, Patricia (1999). *Las nuevas relaciones de trabajo*, Edit. Porrúa, UNAM, México

Martínez Zárate, Enrique. "El derecho laboral mexicano y la tercerización", en Outsourcing tercerización, respuestas desde los trabajadores, Bueno Rodríguez, Luis y Matteo Dean coordinadores, Cuadernos de investigación no. 8, Centro de Investigación Laboral y Asesoría Sindical, A. C.

Reynoso Castillo, Carlos (2001). "Sobre las nuevas contrataciones laborales", *Relaciones laborales en el siglo XXI*, Coordinadora Patricia Kurczyn Villalobos, Secretaría del Trabajo y Previsión Social, UNAM, México

Ruiz Medrano, Salvador Francisco y Ma. Guadalupe Cisneros Silva. El outsourcing desde la perspectiva jurídica, laboral y administrativa de México y el mundo y su problemática actual. Memoria del XV Congreso Internacional de Investigación en Ciencias Administrativas, consultado por Internet el 13 de septiembre de 2018, dirección de Internet: http://acacia.org.mx/busqueda/pdf/01\_03\_Outsourcing.pdf

Sánchez-Castañeda, Alfredo, Carlos Reynoso Castillo, Bárbara Palli (2016). La subcontratación: un fenómeno global. Estudio de legislación comparada, UNAM, Iinstituto de Investigaciones Jurídicas, México

Schneider, B. (2004) Outsourcing. Bogotá, Colombia: Editorial Norma

Tercer Tribunal Colegiado en Materia de Trabajo del Primer Circuito. Libro V, Tomo 3, de la Gaceta del Semanario Judicial de la Federación, correspondiente al mes de febrero de 2012

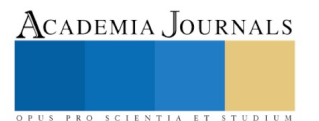

Vela Peón, Antonio Alberto. El régimen de subcontratación (outsourcing): ¿Un nuevo contrato de prestación de servicios con mano de obra calificada?, Colegio de Contadores Públicos de México, consultado por Internet el 13 de septiembre de 2018, dirección de Internet: <https://www.ccpm.org.mx/avisos/OUTSOURCING%20PDF.pdf>

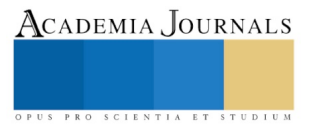

ACADEMIA, JOURNALS

PRO SCIENTIA ET STUDIUM

# DENSIDAD Y COMPOSICIÓN DEL ZOOPLANCTON DIURNOS EN LA LAGUNA DE CASA BLANCA, XALAPA, VERACRUZ

Salvador Martínez Olivares<sup>1</sup>, Francisco Saúl Vergara López<sup>1</sup>, José Alain Agapito Ramirez<sup>1</sup> y Dra. Elizabeth Valero-Pacheco<sup>1</sup>.

*Resumen***— La laguna de Casa Blanca se encuentra inmersa en la Ciudad de Xalapa. Sin embargo, alberga una gran variedad de organismos invertebrados y vertebrados, que la hacen atractiva e interesante. El conocer la composición y densidad del zooplancton en espacio y tiempo podría explicar la dinámica del sistema. Se realizaron cuatro arrastres diurnos (7:00, 11:00, 15:00 y 19:00) de zooplancton por época (Lluvias-2017 y Secas-2018). Se identificaron 7 grupos, con una mayor densidad: crustáceos (2175org/L) y protozoarios (821org/L), y con menor densidad: insectos (9.37org/L). Los horarios crepusculares y la época de lluvias tuvieron la mayor densidad de organismos. La composición de organismos zooplanctónicos provee las condiciones y sustento para mantener la dinámica del sistema y ser una parada alterna para especies migratorias.**

*Palabras clave***—zooplancton, laguna urbana, densidad, crustáceos, horarios, épocas.**

#### **INTRODUCCIÓN**

El zooplancton comprende una gran variedad de organismos su abundancia y distribución varían temporalmente en respuesta a cambios en factores bióticos y abióticos, por lo que su composición y abundancia varía también en respuesta a los cambios en la diversidad y abundancia del fitoplancton (Armengol, 1982; Folt y Burns, 1999, Wetzel, 2001). Se han considerado como indicadores naturales de masas de agua y contaminación y también proporcionan información sobre las características del medio. Asimismo sirven como base para programar acciones tendientes a eliminar o minimizar los impactos adversos en las lagunas. En la red trófica de los sistemas acuáticos, el zooplancton es el principal eslabón de flujo de energía entre los productores primarios y los niveles superiores de la red (peces e invertebrados), además esta comunidad actúa reciclando nutrientes y por lo tanto aporta nitrógeno y fósforo al medio acuático a través de su excreción (Horne y Goldman, 1994). Por otra parte los huevos y las larvas de peces proveen información de cuándo y dónde se concentran los peces, permitiendo una mejor planeación para la captura de especies de importancia económica (Smith y Richardson, 1979; Tait, 1987). Por lo que es de gran importancia conocer las características del zooplancton de los cuerpos de agua, sus variaciones, densidad y composición, para así poder entender el efecto que tienen los variantes temporales en el mismo y el comportamiento de otras especies del mismo sistema.

# **DESCRIPCIÓN DEL MÉTODO**

#### *Área de estudio*

La laguna "Casa blanca" está localizada en la colonia Lomas de Casa Blanca, entre las calles: Las Flores, Elias Lizarde Sánchez, Bahamas y carretera Xalapa-Veracruz en el municipio de Xalapa, Veracruz, México. Las coordenadas en las que se encuentra son Latitud Norte 19° 32' 32.024" y Longitud Oeste 96° 53' 45.729". Esta laguna se encuentra inmersa en la mancha urbana, rodeado por algunos árboles, que representan una barrera entre las calles aledañas y las viviendas que también rodean este cuerpo de agua. La ciudad de Xalapa tiene un clima semicálido húmedo con abundantes lluvias todo el año y una temperatura de 10º a 30.2º.

El área específica de trabajo fue la mitad de la laguna, realizando el muestreo por arrastre a lo ancho de la misma, cuya longitud es de 48 m.

<sup>1</sup>Salvador Martínez Olivares es estudiante de la Facultad de Biología-Xalapa de la Universidad Veracruzana. [salvadormtz.ol@hotmail.com](mailto:salvadormtz.ol@hotmail.com)

<sup>1</sup> Francisco Saúl Vergara López es estudiante de la Facultad de Biología-Xalapa de la Universidad Veracruzana.

<sup>1</sup> José Alain Agapito Ramírez es estudiante de la Facultad de Biología-Xalapa de la Universidad Veracruzana.

 $<sup>1</sup>$  Dra. Elizabeth Valero-Pacheco es profesora de tiempo completo de la Facultad de Biología de la Universidad Veracruzana.</sup> [elivalero@gmail.com](mailto:elivalero@gmail.com)

Academia Journals

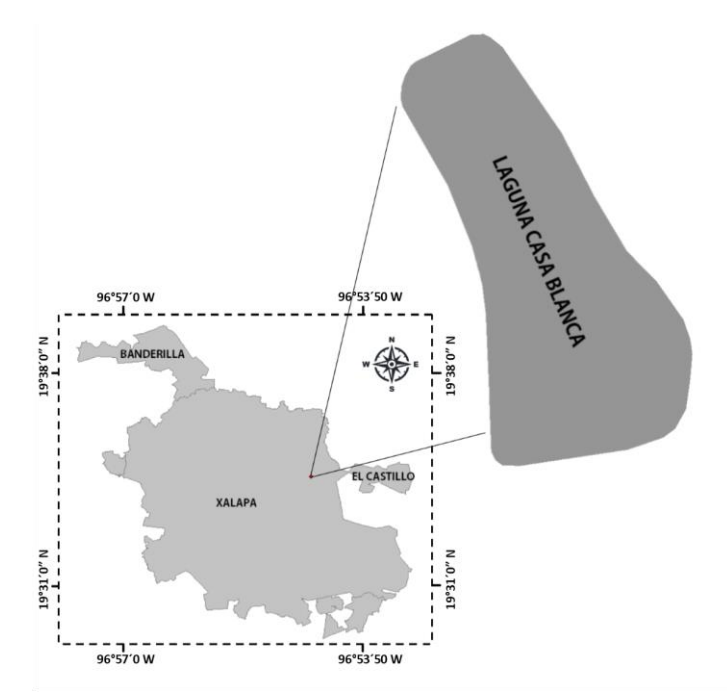

*Figura 1. Ubicación de la laguna "Casa Blanca", municipio de Xalapa, Ver.*

# *Recolección de muestra y análisis en laboratorio*

En la laguna se realizaron 32 muestreos en total: cuatro muestreos por época (Lluvias y Secas), durante los meses de octubre-noviembre 2017 y marzo-abril 2018. Cada muestreo consistió en colectar muestras de zooplancton durante cuatro horarios diurnos en un mismo día: 7:00, 11:00, 15:00 y 19:00 horas. Se estableció una sola estación de muestreo ubicada a la mitad de la longitud del cuerpo de agua y a todo lo ancho de la laguna se realizó el arrastre de 48 mts. de distancia con una red de zooplancton de 150 μm con un copo colector de plástico de 100 ml. Todas las muestras fueron trasladadas al laboratorio para su posterior análisis.

Por muestra se tomó una alícuota de 10 ml y cada una fue analizada *in vivo*, bajo el microscopio compuesto de campo claro con los objetivos de 5x, 10x y 40x (Aladro-Lubel, 2009). Los organismos del zooplancton se cuantificaron y posteriormente fueron identificados mediante guías y claves taxonómicas (Aladro-Lubel, 2009; Foissner y Berger, 1996; Needham y Needham, 1982; Voigt, 1978). La clasificación taxonómica de los protozoarios y del resto de organismos se realizó respectivamente de acuerdo a Cavalier-Smith (2004) y Brusca y Brusca (2005).

#### *Análisis de datos*

Los datos fueron vaciados en hojas de cálculo de Excel 2013 para poder determinar la densidad de los organismos por muestra. La matriz de datos de la densidad (org/L) del zooplancton por horario, mes y época fue sometida a la prueba no paramétrica de Kruskal Wallis, utilizando el *software* SigmaStat 3.5 y para las gráficas se utilizó el *software* SigmaPlot.10.

# **COMENTARIOS FINALES**

# *Resumen de resultados*

La composición de organismos del zooplancton estuvo representada por 27 organismos, que tuvieron diferencias significativas (p <0.001) entre géneros, siendo *Diaptomus*, el de mayor densidad (13,516 org/L) y Argia, el de menor densidad (3.1 org/L). La mayor densidad dentro del cuerpo de agua está básicamente compuesta por cuatro géneros que son *Diaptomus, Limno calanus, Chilomonas y Eubranchipus,* coincidiendo con lo reportado por Álvarez-Silva C. y Gómez-Aguirre S. (2000), en el cuál sus análisis mostraban que el cuerpo de agua estaba compuesto principalmente por los mismos géneros antes mencionados.

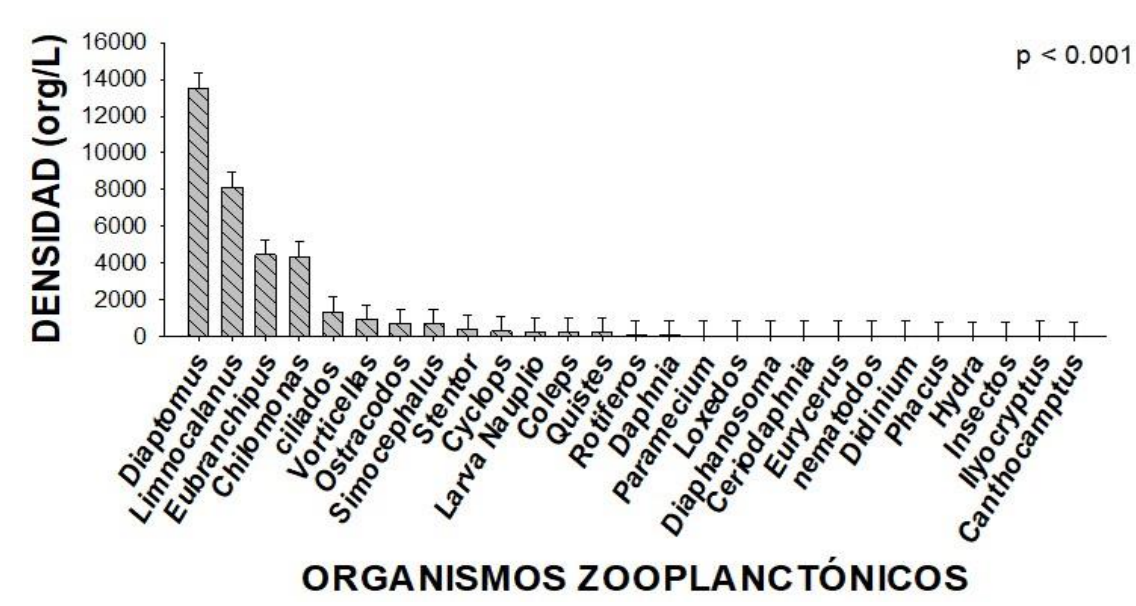

*Figura 2. Densidad de organismos del zooplancton encontrados en la laguna de "Casa Blanca", Xalapa, Veracruz.*

En cuanto a la densidad de los organismos del zooplancton entre horarios se estimó que existieron diferencia significativa (p = 0.028), obteniendo la mayor densidad de organismos zooplanctónicos en los horarios 19:00 h (1,631 org/L) y 7:00 h (1,431 org/L) (Figura 3), siendo estos horarios los momentos crepusculares del día. El género Diaptomus (13.522 Org./L) fue el de mayor densidad en los horarios de (7:00 hrs) y (19:00 hrs), seguido del género Limnocalanus (8.138 Org./L) y Eubranchipus (4.453 Org./L), siendo todos pertenecientes a la clase Copepoda, resultados que coinciden con el trabajo de Gómez-Márquez *et al*. (2003), que menciona que los copépodos con dos especies fueron dominantes cuantitativa y cualitativamente en la mayoría de las muestras, representando el 80% de la densidad total del zooplancton. Estos resultados revelan que los organismos atienden a ciertas especificaciones o características del cuerpo de agua como la clase Copépoda y posiblemente a factores externos como el clima, temperatura e incluso relieve de la zona. En otro trabajo similar Suárez-Morales *et al*. (1993), reportaron que los organismos más abundantes fueron los cladóceros (80%), seguidos de rotíferos (18.9%) y por último copépodos (0.4%), durante una temperatura promedio de 18.3 °C, a diferencia del trabajo de Gómez-Márquez *et al*. (2013), cuyos resultados fueron copépodos (80%), cladóceros (16%) y por último rotíferos (18.9%), que presentaba una temperatura promedio de 22 °C a 26 °C de acuerdo a García (2004), temperatura similar a la presentada en la zona de los muestreos de este trabajo, lo que nos lleva a pensar que la relación temperatura tiene una gran importancia en las actividades metabólicas y reproductivas de los organismos.

Los periodos climáticos que se tomaron indicaron diferencias en los distintos parámetros medidos y comparados; La densidad de organismos del zooplancton entre épocas del año, tuvo diferencias significativas (p<0.001), siendo la época de Lluvias la que tuvo la mayor densidad (1.699 org/L), comparado con la época de Secas (0.961 org/L) (Figura 4). Estos resultados coinciden con el trabajo reportado por Ordoñez-López y Ornelas-Roa, (2003), donde mencionan que durante el periodo de lluvias, la mayor riqueza de copépodos se presentó hacia la zona media de la laguna, al igual que este trabajo.

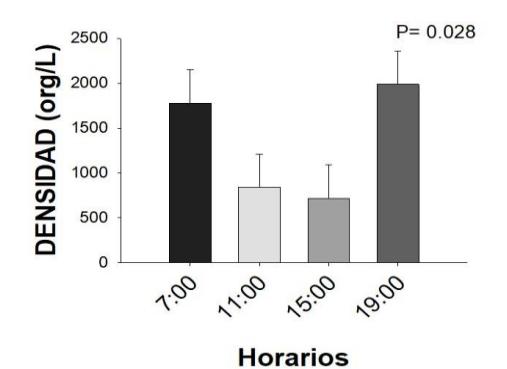

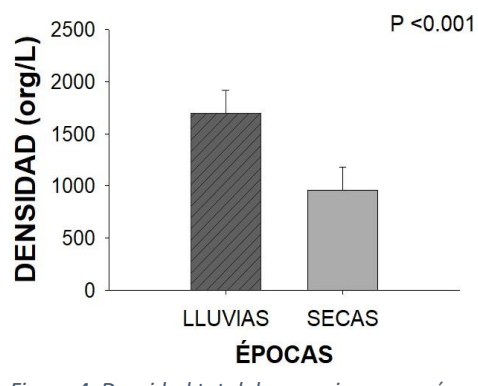

*Figura 3. Horarios en los que se realizaron los muestreos.*

*Figura 4. Densidad total de organismos por épocas.*

JOURNALS

Academia Journals

Durante ambas épocas se presentó un patrón que se interpretaba como, a mayor temperatura del agua (22.4° promedio), se presentaba una mayor densidad de organismos (2.66 org/L).

Al analizar la relación de la densidad de los organismos por época se apreció que *Diaptomus, Limnocalanus, Eubranchipus y Chilomonas* predominaron en ambas épocas del año, sin embargo, los Ostracodos, *Stentor y Vorticella* solo estuvieron presentes en la época de secas, probablemente a que son organismos que son resistentes a concentraciones con menos oxígeno disuelto. En cuanto a los horarios por épocas, se pudo apreciar, que durante Lluvias la mayor densidad de organismos ocurrió en el horario de las 19:00 h, mientras que en Secas la mayor densidad ocurrió en el horario de las 7:00 h, un comportamiento inverso de la densidad de los organismos entre horarios, probablemente sujeto a variaciones de la condiciones físicas y químicas del sistema, así como climáticas. Además varía también en respuesta a las variaciones de la composición y abundancia del fitoplancton (Armengol, 1982; Folt y Burns, 1999, Wetzel, 2001).

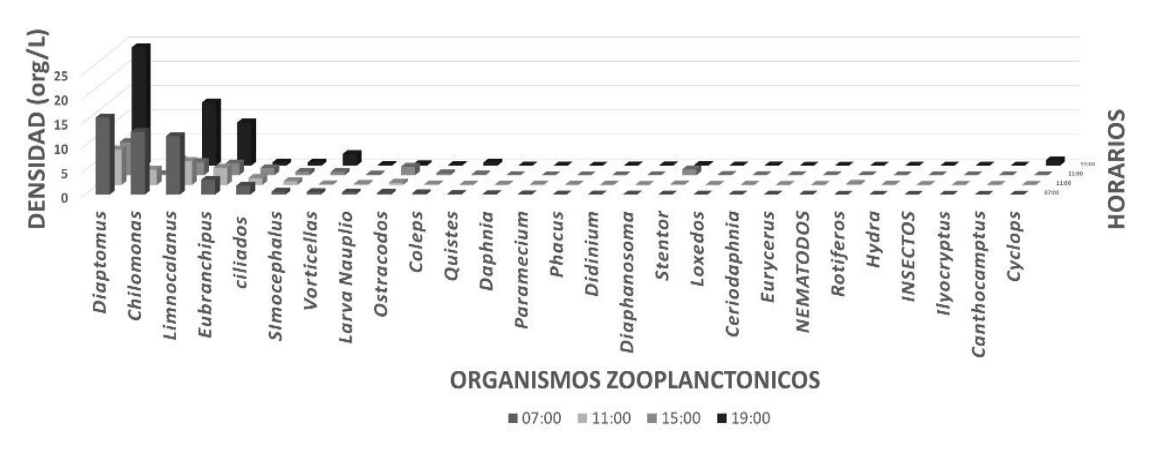

*Figura 5. Relación de la densidad de organismos estimados por horarios*

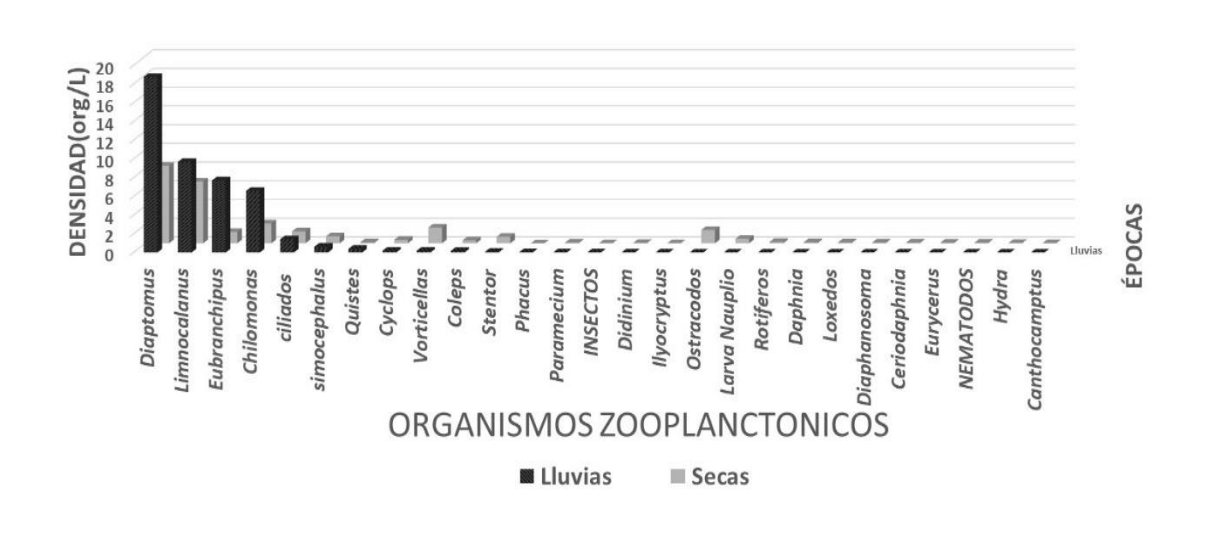

*Figura 6. Relación de densidad de cada organismo por épocas*

ACADEMIA, JOURNALS

PRO SCIENTIA ET

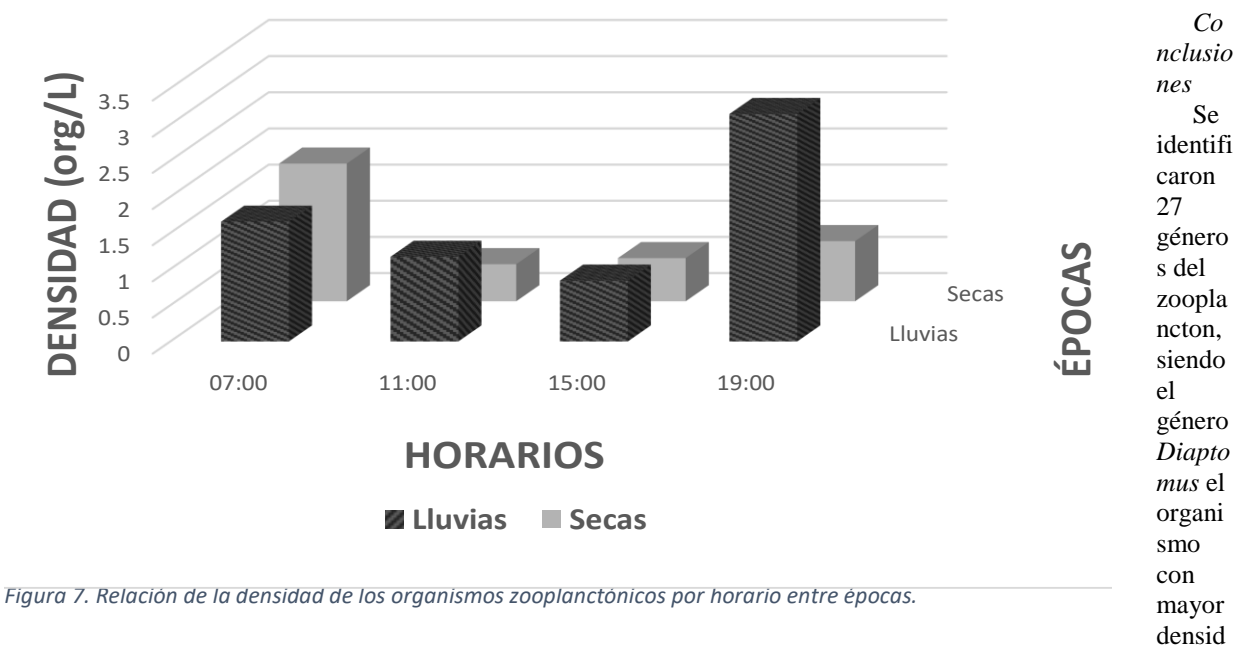

ad. Se encontró una relación estrecha entre la temperatura y la densidad total por muestreo, mostrando que a mayor temperatura mayor densidad de organismos, es por esto que se encontró una densidad mayor en los muestreos crepusculares.

Este trabajo mostró resultados favorables a comparación de los distintos trabajos hechos en periodos de tiempo largos manejando las épocas del año(lluvias, secas y vientos) reflejando una densidad proliferante en distintas épocas, pero teniendo como el mayor número de organismos presentes a los copépodos lo que indica que los copépodos pueden resistir los diferentes cambios que ocurran a lo largo de las distintas temporadas, por eso se logran encontrar en todas las épocas del año predominando en el zooplancton. Además, se muestra la relación de los factores externos como el clima, que intervienen en la modificación del cuerpo de agua, lo que propicia el variable comportamiento de algunas especies de microorganismos del plancton, lo que se revela en el nivel de presencia en los muestreos.

#### *Recomendaciones*

Siendo el plancton la base de las redes tróficas en un cuerpo de agua, es importante estudiar su comportamiento, para poder entender su gran influencia en todo el ecosistema. Se recomienda la continuación de estudios como el presente en este cuerpo de agua por su cercanía con la zona urbana, ya que puede presentar un reto para la sociedad el conservarlo, además, así poder llevar un control sobre el efecto de la urbanización en las características físicas y químicas del sistema, así como la misma influencia en los organismos que ahí habitan, evitando así futuros problemas ecológicos, o por otro lado, poder llevar a cabo los métodos necesarios de biorremediación manteniendo así ese reservorio de flora y fauna en condiciones aceptables.

#### **Referencias**

- Pantaleón-López B., G. Aveces Y Castellanos I. A.. 2005. Distribución y abundancia del zooplancton del complejo lagunar Chacahua La Pastoría, Oaxaca, México.
- Iannacone J.y Alvariño L.. 2006. Densidad del zooplancton en la reserva nacional de Junín, Perú.
- Rubio-Maldonado E., Murad-Robles M., Rovira Sanroque J.V. 2004. Primera evaluación ambiental de la laguna de Noh Cah.

Acosta F. 2005. Caracterización del zooplancton de lagunas en llanura inundable de río Ichilo (Cochabamba – Bolivia).

W. Villalba, Marquez-Rojas B., Troccoli L., A. Marlene y López J. 2017. Composición y abundancia del zooplancton en la laguna El Morro, isla de Margarita, Venezuela.

- Villalobos L. 2006. Estado de conocimiento de los crustáceos zooplanctonicos dulceacuícolas de Chile.
- C. Jennellis, J. P. Mairé, P. Luisana y T. Allen. 2010. Abundancia y riqueza de moluscos y crustáceos asociados a las raíces sumergidas del mangle rojo *(Rhizophora mangle*) en la laguna de Bocaripo, Sucre, Venezuela.

Morales J., Negro A. I. y Lizana M. 2017. Reseñas sobre diversidad de invertebrados no artrópodos dulceacuícolas en ecosistemas oligotróficos y poco mineralizados de la red natural 2000.

Iannacone J., Mansilla J. y Ventura K.. 2003. Macroinvertebrados en las lagunas de Puerto Viejo, Lima – Perú. N. Jesús. 1998. Nemátodos acuáticos de vida libre de Quinana Roo.

- Esparcia, X. Armengol y M. R. Miracle. 2001. Relación de la distribución de los rotíferos con la de los principales factores físicos y químicos en la laguna de la Cruz.
- D. Ardohain, H. Benítez, M. Claps y N. Gabellone. 2005. Estructura y dinámica de rotíferos planctónicos en dos lagunas pampásicas: similitudes y diferencias.
- Arcos Pulido M., Ávila de Navia S. L., Estupiñán-Torres S. M. y Gómez-Prieto A. 2005. Indicadorews microbiológicos de contaminación de las fuentes de agua.
- Rosas-Zevallos J., Miranda-Núñez G.. 2015. Estructura temporal y espacial de las comunidades planctónicas de la laguna de Piuray chinchero – cusco ( ). Tesis Profesional, Facultad de Ciencias Biológicas, Universidad Nacional De San Antonio Bad Del Cusco, 187 p.
- Silva-Álvarez C., Miranda-Arce G., De Lara-Isassi G. y Gómez-Aguirre S. 2006. Zooplancton de los sistemas estuarios de Chantuto y Panzacola, Chiapas, en época de secas y lluvias.
- Silva-Álvarez C. y Gómez-Aguirre S. 2000. Listado actualizado de la fauna de copépodos (Crustacea) de las lagunas costeras de Veracruz, México.
- Pardo M. J., Zoppi de Roa E. y V. Wilman. 1994. Estudio preliminar sobre la composición del zooplancton de la región sureste del estado Guarico, Venezuela.
- De Silva-Dávila R., Palomares-García R., Zavala-Norzagaray A. y Escobedo-Urías D. C. 2006. Ciclo anual de los grupos dominantes del zooplancton en Navachiste, Sinaloa.
- Ordónez-López U. y Ornelas-Roa M. 2003. Variaciones de la comunidad de copépodos plánticos en el gradiente estuarino-costero de Celestún, Yucatán, México.
- Gómez-Márquez J.; Peña-Mendoza B.; Gúzman-Santiago J. Y Gallardo-Pineda V. Composición, abundancia del zooplancton y calidad de agua en un microreservorio en el estado de Morelos. *Hidrobiológica* [online]. 2013, vol.23, n.2, pp.227-240. ISSN 0188-8897.

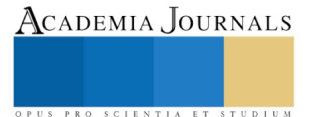